# CHAPTER 4

# **AC DRIVE PARAMETERS**

| Table of Contents                                                                        |
|------------------------------------------------------------------------------------------|
| Chapter 4: AC Drive Parameters                                                           |
| Introduction                                                                             |
| Video Tutorials                                                                          |
| <b>DURAPULSE</b> GS20(X) Parameter Summary                                               |
| Drive Parameters Summary (P00.xx)                                                        |
| Basic Parameters Summary (P01.xx)                                                        |
| Digital Input/Output Parameters Summary (P02.xx)                                         |
| Analog Input/Output Parameters Summary (P03.xx)                                          |
| Multi-Step Speed Parameters Summary (P04.xx)                                             |
| Motor Parameters Summary (P05.xx)                                                        |
| Protection Parameters Summary (P06.xx)                                                   |
| Special Parameters Summary (P07.xx)                                                      |
| High-Function PID Parameters Summary (P08.xx)                                            |
| Communication Parameters Summary (P09.xx)                                                |
| Speed Feedback Control Parameters Summary (P10.xx)                                       |
| Advanced Parameters Summary (P11.xx)                                                     |
| Macro / User Defined Macro Parameters Summary (P13.xx)                                   |
| Protection Parameters (2) Summary (P14.xx)                                               |
| <b>DURAPULSE</b> GS20(X) Parameter Details                                               |
| Explanation of Parameter Details format                                                  |
| Group P00.xx Details – Drive Parameters                                                  |
| Group P01.xx Details – Basic Parameters                                                  |
| Group <u>P02.xx Details</u> – Digital Input/Output Parameters                            |
| Group <u>P03.xx Details</u> – Analog Input/Output Parameters                             |
| Analog Input Parameter Examples                                                          |
| Group P04.xx Details – Multi-Step Speed Parameters                                       |
| Group P05.xx Details – Motor Parameters                                                  |
| Group P06.xx Details – Protection Parameters                                             |
| Group P07.xx Details – Special Parameters                                                |
| Group <u>P08.xx Details</u> – High-function PID Parameters                               |
| Group P09.xx Details – Communication Parameters                                          |
| Group <u>P10.xx Details</u> – Speed Feedback Control Parameters                          |
| Group P11.xx Details – Advanced Parameters                                               |
| Group P13.xx Details – Macro / User Defined Parameters                                   |
| Group P14.xx Details – Protection Parameters (2)                                         |
| Adjustments and Applications                                                             |
| FOC sensorless vector mode with standard induction motor (IM) adjustment procedure 4–257 |
| TQC sensorless vector mode standard induction motor (IM) adjustment procedure 4–261      |

### **Chapter 4: AC Drive Parameters**

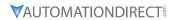

| Torque Calculation and Torque Parameter Setup Reference               | 4–267 |
|-----------------------------------------------------------------------|-------|
| Drive Motor Torque Calculation                                        | 4–267 |
| GS20 Drive - Torque Limit in Speed Mode Detailed Explanation          | 4–268 |
| Speed Mode with Torque Limits via Analog Input                        | 4–269 |
| GS20 Drive Quick Reference- Alternating between Torque and Speed Mode | 4-270 |

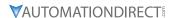

### INTRODUCTION

This chapter covers all the parameters available for use with the GS20(X) series drives. The first section provides a summary of the parameters and some basic information. The second section provides detailed information about each parameter.

### **VIDEO TUTORIALS**

Video tutorials for the GS20 family of drives are located here:

- <u>www.automationdirect.com/videos</u> (random search)
- <a href="https://www.automationdirect.com/cookbook">www.automationdirect.com/cookbook</a> (organized by subject/topic)

### **DURAPULSE GS20(X) PARAMETER SUMMARY**

### **DRIVE PARAMETERS SUMMARY (P00.XX)**

For detailed information about the P0.xx parameter group, please refer to page 4–51.

|                                                | GS2          | 20(X) Parameters Summary – Drive                                                                                                    | Param             | eters (P | 00.xx)  |                       |      |
|------------------------------------------------|--------------|----------------------------------------------------------------------------------------------------|-------------------|----------|---------|-----------------------|------|
|                                                |              |                                                                                                    | Run <sup>1)</sup> | Modbus   | Address | Settings              |      |
| Parameter                                      |              |                                                                                                    | Read/<br>Write    | Нех      | Dec     | Default <sup>2)</sup> | User |
| 1) ♦ in the Ru<br>R/W indicat<br>2) Parameters | tes "Read/Wi | Range  e column indicates that the parameter rite." Read indicates "Read-only."  fored to their default values using P00.0  102: 120 V, 1 Phase, 0.25 HP  103: 120 V, 1 Phase, 0.5 HP  104: 120 V, 1 Phase, 1 HP  302: 230 V, 1 Phase, 0.5 HP  303: 230 V, 1 Phase, 0.5 HP  304: 230 V, 1 Phase, 1 HP  305: 230 V, 1 Phase, 2 HP  306: 230 V, 1 Phase, 3 HP  202: 230 V, 3 Phase, 0.5 HP  203: 230 V, 3 Phase, 0.5 HP  204: 230 V, 3 Phase, 0.5 HP  205: 230 V, 3 Phase, 1 HP  206: 230 V, 3 Phase, 1 HP  207: 230 V, 3 Phase, 5 HP  208: 230 V, 3 Phase, 5 HP  209: 230 V, 3 Phase, 10 HP  210: 230 V, 3 Phase, 15 HP  211: 230 V, 3 Phase, 1 HP  403: 460 V, 3 Phase, 1 HP  404: 460 V, 3 Phase, 1 HP  405: 460 V, 3 Phase, 5 HP  406: 460 V, 3 Phase, 1 HP  407: 460 V, 3 Phase, 5 HP  408: 460 V, 3 Phase, 1 HP  409: 460 V, 3 Phase, 1 HP  410: 460 V, 3 Phase, 1 HP  410: 460 V, 3 Phase, 10 HP  411: 460 V, 3 Phase, 10 HP  411: 460 V, 3 Phase, 20 HP  412: 460 V, 3 Phase, 20 HP  413: 460 V, 3 Phase, 20 HP  413: 460 V, 3 Phase, 20 HP  411: 460 V, 3 Phase, 30 HP  504: 575 V, 3 Phase, 1 HP | can be            |          |         | •                     | User |
|                                                |              | 505: 575 V, 3 Phase, 2 HP<br>506: 575 V, 3 Phase, 3 HP<br>507: 575 V, 3 Phase, 5 HP<br>508: 575 V, 3 Phase, 7.5 HP                                                                                                    |                   |          |         |                       |      |
| <b>P00.01</b> Rated                            | l Current    | 509: 575 V, 3 Phase, 10 HP<br>Display by models                                                                                                    | Read              | 0001     | 40002   | ~                     |      |
| ruu.ui Naleu                                   | Current      | (table continued next p                                                                                                    |                   | 0001     | 40002   | ~                     |      |

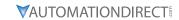

| Parameter |                               |                                                                                                    | Run*<br>Read/<br>Write | Modbus Address |       | Settings |      |
|-----------|-------------------------------|----------------------------------------------------------------------------------------------------|------------------------|----------------|-------|----------|------|
|           |                               |                                                                                                    |                        | Нех            | Dec   | Default  | User |
| P00.02    | Restore to Default            | 0: No function 1: Parameter Lock 2: Convert to GS2 mode (Step 1 of 2) 3: Not used 4: Not used 5: Reset kWh Display to 0 6: Reset PLC 8: Disable Keypad Run 9: Reset all parameters to 50Hz defaults 10: Reset all parameters to 60Hz defaults 11: Reset all parameters to 50Hz defaults (retain user-defined parameter values P13.01~P13.50) 12: Reset all parameters to 60Hz defaults (retain user-defined parameter values P13.01~P13.50) 13: Not used 20: Convert to GS2 mode (Step 2 of 2)  Note: Reboot drive after resetting defaults. | R/W                    | 0002           | 40003 | 0        |      |
| P00.03    | Start-up display<br>Selection | 0: F – Freq Setpoint<br>1: H – Output Hz<br>2: U - User Display P00-04)<br>3: A – Output Amps                                                                                                    | ♦R/W                   | 0003           | 40004 | 0        |      |

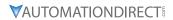

|             | GS20(2                                                                      | X) Parameters Summary – Drive Parame                                                                                                    | 1              | 1      | -       | 1        |      |
|-------------|-----------------------------------------------------------------------------|----------------------------------------------------------------------------------------------------|----------------|--------|---------|----------|------|
| Paramete    | 24                                                                          | Range                                                                                                    | Run*           | Modbus | Address | Settings |      |
| ruiuilletei |                                                                             | Range                                                                                                    | Read/<br>Write | Hex    | Dec     | Default  | User |
| P00.04      | User Display                                                                | 0: Output Amps (A) (unit: Amp) 1: Counter Value (c) (unit: CNT) 2: Output Frequency (H.) (unit: Hz) 3: DC Bus Voltage (V) (unit: VDC) 4: Output Voltage (E) (unit: VAC) 5: Power Factor (n) (unit: deg) 6: Output Power (P) (unit: kW) 7: Calculated RPM (r) (unit: rpm) 8: Est Output Torque (t) (unit: %) 10: PID Feedback (b) (unit: %) 11: Al1 Analog Input Signal (1.) (unit: %) 12: Al2 Analog Input Signal (2.) (unit: %) 14: IGBT Temperature (i.) (unit: °C) 16: DI Input Status (ON / OFF) (i) 17: DO Output Status (ON / OFF) (o) 18: Multi-Speed Step (S) 19: CPU DI Input Status (d) 20: CPU DO Output Status (d) 20: CPU DO Output Status (0.) 22: Pulse input frequency (S.) 25: Overload count (0.00–100.00%) (o.) (unit: %) 26: Ground fault GFF (G.) (unit: %) 27: DC bus voltage ripple (r.) (unit: VDC) 28: Display PLC register D1043 data (C) 30: Display the output of User-defined (U) 31: Display P00-05 user gain (K) 35: Control mode display 36: Present operating carrier frequency of the drive (J.) (Unit: Hz) 38: Display the drive's estimated output torque, positive and negative, using N•m as unit (t 0.0: positive torque; -0.0: negative torque) (C.) 40: Torque command (L.) (unit: %) 41: kWh display (J) (unit: kWh) 42: PID target value (h.) (unit: %) 43: PID compensation (o.) (unit: %) 44: PID output frequency value (J.) (unit: Hz) 46: Auxiliary frequency value (J.) (unit: Hz) 47: Master frequency value (J.) (unit: Hz) 48: Frequency value after addition and subtraction of master and auxiliary frequency (L.) (unit: Hz) 48: Frequency value after addition and subtraction of master and auxiliary frequency (L.) (unit: Hz) 48: Frequency value after addition and subtraction of master and auxiliary frequency (L.) (unit: Hz) 48: Frequency value after addition and subtraction of master and auxiliary frequency (L.) (unit: Hz) 46: Auxiliary frequency value (P.) (unit: Hz) 47: Master frequency value (P.) (unit: Hz) 48: Frequency value after addition and subtraction of master and auxiliary frequency (L.) (unit: Hz) 49: PMSVC torque offset 50: P | ◆R/W           | 0004   | 40005   | 3        |      |
| P00.05      | Coefficient Gain<br>in Actual Output<br>Frequency Display<br>(H Page scale) | 0.00–160.00                                                                                                    | ♦R/W           | 0005   | 40006   | 1.00     |      |
| P00.06      | Firmware version                                                            | Read only                                                                                                    | Read           | 0006   | 40007   | ~        |      |
| P00.07      | Parameter protection password input                                         | 0–65535<br>0–4: the number of password attempts<br>allowed                                                                                                    | ♦R/W           | 0007   | 40008   | 0        |      |

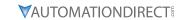

|         | 3320                                                 | X) Parameters Summary – Drive Parame                                                                                                    | Run*           | _    |       | Settings |      |
|---------|------------------------------------------------------|----------------------------------------------------------------------------------------------------|----------------|------|-------|----------|------|
| Paramet | ter                                                  | Range                                                                                                    | Read/<br>Write | Нех  | Dec   | Default  | User |
| P00.08  | Parameter protection password setting                | 0–65535 0: No password protection or password entered correctly (P00-07) 1: Parameter has been set                                                                                                    | ♦R/W           | 0008 | 40009 | 0        |      |
| P00.10  | Control Method                                       | 0: Speed Control mode<br>2: Torque mode                                                                                                    | R/W            | 000A | 40011 | 0        |      |
| P00.11  | Speed (Velocity)<br>Control mode                     | 0: IMVF (V/F control)  1: IMVFPG (V/F control + encoder)  2: IM/PM SVC (IM or PM space vector control)  5: IMFOC Sensorless (field-oriented sensorless vector control)  Note: For option 2 (SVC), see P05.33 for induction motor (IM) or permanent magnent (PM) motor selection.                                                                                                    | R/W            | 000B | 40012 | 0        |      |
| P00.16  | Torque duty selection                                | 0: Variable Torque (VT) 1: Constant Torque (CT)                                                                                                    | R/W            | 0010 | 40017 | 1        |      |
| P00.17  | Carrier frequency                                    | Variable Torque: 2–15 kHz Constant Torque: 2–15 kHz Note: When P00-11=5 (IMFOC Sensorless), the maximum setting value for the carrier frequency is 10 kHz.                                                                                                    | R/W            | 0011 | 40018 | 4        |      |
| P00.18  | GS Series Number                                     | 20: GS20 series drive (GS21 or GS23)<br>21: GS20X series drive (GS21X or GS23X)                                                                                                    | Read           | 0012 | 40019 | _        |      |
| P00.19  | PLC command<br>mask                                  | bit 0: Control command is forced by PLC control bit 1: Frequency command is forced by PLC control bit 3: Torque command is forced by PLC control                                                                                                    | Read           | 0013 | 40020 | 0        |      |
| P00.20  | Master frequency<br>command source<br>(AUTO, REMOTE) | 0: Digital keypad 1: RS-485 communication input 2: External analog input (Refer to P03.00) 3: External UP / DOWN terminal   (digital input terminals) 4: Pulse input (DI7) without direction   command (refer to P10.16 for pulse   input config) 6: Not used 7: Digital keypad VR/potentiometer dial   (GS20 only) 8: Communication card 9: PID controller Note: HOA (Hand-Off-Auto) function is   valid only when you use with digital   input (DI) function setting 41/42 or 56   or with GS4-KPD (optional). | ♦R/W           | 0014 | 40021 | 0        |      |
| P00.21  | Operation<br>command source<br>(AUTO, REMOTE)        | O: Digital keypad  1: External terminals  2: RS-485 communication input  3: Not used  5: Communication card  Note: HOA (Hand-Off-Auto) function is valid only when you use with digital input (DI) function settings 41/42 or 56 or with GS4-KPD (optional)                                                                                                    | ◆R/W           | 0015 | 40022 | 0        |      |
| P00.22  | Stop method                                          | 0: Ramp to stop<br>1: Coast to stop                                                                                                    | ♦R/W           | 0016 | 40023 | 0        |      |

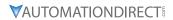

|         | 0320(7                                             | K) Parameters Summary – Drive Parame                                                                                                    | Run*           | 1    |       | Settings |      |
|---------|----------------------------------------------------|----------------------------------------------------------------------------------------------------|----------------|------|-------|----------|------|
| Paramet | er                                                 | Range                                                                                                    |                |      |       |          | 1_   |
|         |                                                    |                                                                                                    | Read/<br>Write | Hex  | Dec   | Default  | User |
| P00.23  | Motor direction control                            | 0: Enable forward / reverse<br>1: Disable reverse                                                                                                    | ♦R/W           | 0017 | 40024 | 0        |      |
|         |                                                    | 2: Disable forward                                                                                                    |                |      |       |          |      |
| P00.24  | Digital operator (keypad) frequency command memory | Read only                                                                                                    | Read           | 0018 | 40025 | 60       |      |
| P00.25  | User-defined characteristics (COEFF ATT)           | bit 0–3: user-defined decimal places 0000h,0000b: no decimal place 0001h,0001b: one decimal place 0002h,0010b: two decimal places 0003h,0011b: three decimal places bit 4–15: user-defined unit 000xh: Hz 001xh: rpm 002xh: % 003xh: kg 004xh: m/s 005xh: kW 006xh: HP 007xh: ppm 008xh: 1/m 009xh: kg/s 00Axh: kg/m 00Bxh: kg/h 00Cxh: lb/s 00Dxh: lb/m 00Exh: lb/h 00Fxh: ft/s 010xh: ft/m 011xh: m 012xh: ft 013xh: degC 014xh: degF 015xh: mbar 016xh: bar 017xh: Pa 018xh: kPa 019xh: mWG 01Axh: inWG 01Axh: inWG 01Cxh: psi 01Dxh: atm 01Exh: L/s 01Fxh: L/m 020xh: L/h 021xh: m3/s 022xh: m3/h 023xh: GPM 024xh: CFM 0: Disable | ◆R/W           | 0019 | 40026 | 0        |      |
| P00.26  | User-defined<br>maximum value<br>(COEFF MAX)       | 0–65535 (when P00.25 is set to no decimal place) 0.0–6553.5 (when P00.25 is set to one decimal place) 0.00–655.35 (when P00.25 is set to two decimal places) 0.000–65.535 (when P00.25 is set to three decimal places)                                                                                                    | RW             | 001A | 40027 | 0        |      |
| P00.27  | User-defined value (COEFF SET)                     | Read only                                                                                                    | Read           | 001B | 40028 | 0        |      |

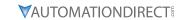

|         | GS20(2                                              | X) Parameters Summary – Drive Parame                                                                                                    |                |      |           |          |      |
|---------|-----------------------------------------------------|----------------------------------------------------------------------------------------------------|----------------|------|-----------|----------|------|
| D       |                                                     | Barras                                                                                                    |                |      | s Address | Settings |      |
| Paramet | er                                                  | Range                                                                                                    | Read/<br>Write | Hex  | Dec       | Default  | User |
| P00.29  | LOCAL / REMOTE<br>selection                         | O: Standard HOA function  1: When switching between local and remote, the drive stops.  2: When switching between local and remote, the drive runs with REMOTE settings for frequency and operating status.  3: When switching between local and remote, the drive runs with LOCAL settings for frequency and operating status.  4: When switching between local and remote, the drive runs with LOCAL settings when switched to Local and runs with REMOTE settings when switched to Remote for frequency and operating status. | R/W            | 001D | 40030     | 4        |      |
| P00.30  | Master frequency<br>command source<br>(HAND, LOCAL) | 0: Digital keypad 1: RS-485 communication input 2: External analog input (refer to P03.00) 3: External UP / DOWN terminal   (digital input terminals) 4: Pulse input without direction command   (refer to P10.16 for pulse input config) 6: Not used 7: Digital keypad VR/potentiometer dial   (GS20 only) 8: Communication card 9: PID controller Note: HOA (Hand-Off-Auto) function is   valid only when you use with digital   input (DI) function setting 41/42 or 56   or with GS4-KPD (optional).                         | ◆R/W           | 001E | 40031     | 0        |      |
| P00.31  | Operation<br>command source<br>(HAND, LOCAL)        | 0: Digital keypad 1: External terminal 2: RS-485 communication input 3: Not used 5: Communication card Note: HOA (Hand-Off-Auto) function is valid only when you use with digital input (DI) function setting 41/42 or 56 or with GS4-KPD (optional).                                                                                                    | ♦R/W           | 001F | 40032     | 0        |      |
| P00.32  | Digital keypad<br>STOP function                     | 0: STOP key disabled<br>1: STOP key enabled                                                                                                    | ♦R/W           | 0020 | 40033     | 0        |      |
| P00.35  | Auxiliary frequency source                          | O: Master and auxiliary frequency function disabled  1: Digital keypad  2: RS-485 communication input  3: Analog input  4: External UP / DOWN key input (digital input terminals)  5: Pulse input without direction command (refer to P10.16 for pulse input config)  6: Not used  7: Digital keypad VR/potentiometer dial (GS20 only)                                                                                                    | R/W            | 0023 | 40036     | 0        |      |

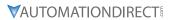

|         | GS20()                                           | X) Parameters Summary – Drive Paran                                                                   | neters (PC     | 0.xx) – (c            | ontinued | )        |      |
|---------|--------------------------------------------------|----------------------------------------------------------------------------------------------------|----------------|-----------------------|----------|----------|------|
|         |                                                  |                                                                                                    | Run*           | <b>Modbus Address</b> |          | Settings |      |
| Paramet | er                                               | 3                                                                                                    | Read/<br>Write | Нех                   | Dec      | Default  | User |
| P00.36  | Master and auxiliary frequency command selection | 0: Master + auxiliary frequency<br>1: Master - auxiliary frequency<br>2: Auxiliary - master frequency | R/W            | 0024                  | 40037    | 0        |      |
| P00.48  | Display filter time (current)                    | 0.001–65.535 sec.                                                                                     | ♦R/W           | 0030                  | 40049    | 0.100    |      |
| P00.49  | Display filter time (keypad)                     | 0.001–65.535 sec.                                                                                     | ♦R/W           | 0031                  | 40050    | 0.100    |      |
| P00.50  | Date Code of<br>Firmware version<br>(date)       | Read only                                                                                             | Read           | 0032                  | 40051    | 0        |      |

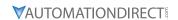

# BASIC PARAMETERS SUMMARY (P01.XX)

For detailed information about the P01.xx parameter group, please refer to page 4–72.

|          |                                       |                                                                                         |                | Run <sup>1)</sup> Modbus Address |          |                         |      |
|----------|---------------------------------------|-----------------------------------------------------------------------------------------|----------------|----------------------------------|----------|-------------------------|------|
| Paramete | er                                    | Range                                                                                   | Read/<br>Write | Hex                              | Dec      | Default <sup>2)</sup>   | User |
| R/W ii   | ndicates "Read/Write." R              | mn indicates that the paramete<br>ead indicates "Read-only."                            | er can be      | set duri                         | ng RUN n | node.                   |      |
| 2) Paran | Maximum operation                     | their <u>default values</u> using P00.                                                  | 02.            |                                  |          | 60.00 /                 |      |
| P01.00   | frequency                             | 0.00-599.00 Hz                                                                          | R/W            | 0100                             | 40257    | 50.00                   |      |
| P01.01   | Motor 1 Fbase                         | 0.00-599.00 Hz                                                                          | R/W            | 0101                             | 40258    | 60.00 /<br>50.00        |      |
| P01.02   | Motor 1, Rated Voltage<br>(Nameplate) | 120V / 230V models: 0.0–255.0 V<br>460V models: 0.0–510.0 V<br>575V models: 0.0–637.0 V | R/W            | 0102                             | 40259    | 220.0<br>440.0<br>575.0 |      |
| P01.03   | Motor 1, Mid-point frequency 1        | 0.00-599.00 Hz                                                                          | R/W            | 0103                             | 40260    | 3.00                    |      |
| P01.04   | Motor 1, Mid-point voltage 1          | 120V / 230V models: 0.0–240.0 V<br>460V models: 0.0–480.0 V<br>575V models: 0.0–600.0 V | ◆R/W           | 0104                             | 40261    | 11.0<br>22.0<br>40.0    |      |
| P01.05   | Motor 1, Mid-point frequency 2        | 0.00-599.00 Hz                                                                          | R/W            | 0105                             | 40262    | 1.50                    |      |
| P01.06   | Motor 1, Mid-point voltage 2          | 120V / 230V models: 0.0–240.0 V<br>460V models: 0.0–480.0 V<br>575V models: 0.0–600.0 V | ◆R/W           | 0106                             | 40263    | 5.0<br>10.0<br>26.1     |      |
| P01.07   | Motor 1, Minimum output frequency     | 0.00-599.00 Hz                                                                          | R/W            | 0107                             | 40264    | 0.50                    |      |
| P01.08   | Motor 1, Minimum output voltage       | 120V / 230V models: 0.0–240.0 V<br>460V models: 0.0–480.0 V<br>575V models: 0.0–600.0 V | ♦R/W           | 0108                             | 40265    | 1.0<br>2.0<br>16.7      |      |
| P01.09   | Start-up frequency                    | 0.00-599.00 Hz                                                                          | R/W            | 0109                             | 40266    | 0.50                    |      |
| P01.10   | Output frequency upper limit          | 0.00-599.00 Hz                                                                          | ♦R/W           | 010A                             | 40267    | 599.00                  |      |
| P01.11   | Output frequency lower limit          | 0.00-599.00 Hz                                                                          | ♦R/W           | 010B                             | 40268    | 0.00                    |      |
| P01.12   | Acceleration time 1                   | P01.45 = 0: 0.00–600.00 sec.<br>P01.45 = 1: 0.0–6000.0 sec.                             | ♦R/W           | 010C                             | 40269    | 10.00<br>10.0           |      |
| P01.13   | Deceleration time 1                   | P01.45 = 0: 0.00–600.00 sec.<br>P01.45 = 1: 0.0–6000.0 sec.                             | ♦R/W           | 010D                             | 40270    | 10.00<br>10.0           |      |
| P01.14   | Acceleration time 2                   | P01.45 = 0: 0.00–600.00 sec.<br>P01.45 = 1: 0.0–6000.0 sec.                             | ♦R/W           | 010E                             | 40271    | 10.00<br>10.0           |      |
| P01.15   | Deceleration time 2                   | P01.45 = 0: 0.00–600.00 sec.<br>P01.45 = 1: 0.0–6000.0 sec.                             | ♦R/W           | 010F                             | 40272    | 10.00                   |      |
| P01.16   | Acceleration time 3                   | P01.45 = 0: 0.00–600.00 sec.<br>P01.45 = 1: 0.0–6000.0 sec.                             | ♦R/W           | 0110                             | 40273    | 10.00                   |      |
| P01.17   | Deceleration time 3                   | P01.45 = 0: 0.00–600.00 sec.<br>P01.45 = 1: 0.0–6000.0 sec.                             | ♦R/W           | 0111                             | 40274    | 10.00                   |      |
| P01.18   | Acceleration time 4                   | P01.45 = 0: 0.00–600.00 sec.<br>P01.45 = 1: 0.0–6000.0 sec.                             | ♦R/W           | 0112                             | 40275    | 10.00                   |      |
| P01.19   | Deceleration time 4                   | P01.45 = 0: 0.00–600.00 sec.<br>P01.45 = 1: 0.0–6000.0 sec.                             | ♦R/W           | 0113                             | 40276    | 10.00                   |      |
| P01.20   | JOG acceleration time                 | P01.45 = 0: 0.00–600.00 sec.<br>P01.45 = 1: 0.0–6000.0 sec.                             | ♦R/W           | 0114                             | 40277    | 10.00                   |      |
| P01.21   | JOG deceleration time                 | P01.45 = 0: 0.00–600.00 sec.<br>P01.45 = 1: 0.0–6000.0 sec.                             | ♦R/W           | 0115                             | 40278    | 10.00                   |      |
| P01.22   | JOG frequency                         | 0.00–599.00 Hz                                                                          | ♦R/W           | 0116                             | 40279    | 6.00                    |      |

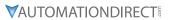

|          | G320(X) Turt                                                                      | rameters Summary – Basic Parameters (<br>Run*                                                            |                |      | s Address |                         |  |
|----------|-----------------------------------------------------------------------------------|----------------------------------------------------------------------------------------------------|----------------|------|-----------|-------------------------|--|
| Paramete | er                                                                                | Range                                                                                                    | Read/<br>Write | Нех  | Dec       | Default User            |  |
| P01.23   | TRANS ACC/DEC1-4<br>Switch frequency<br>between first and fourth<br>Accel./Decel. | 0.00–599.00 Hz                                                                                           | ♦R/W           | 0117 | 40280     | 0.00                    |  |
| P01.24   | S-curve for acceleration begin time 1                                             | P01.45 = 0: 0.00–25.00 sec.<br>P01.45 = 1: 0.0–250.0 sec.                                                | ♦R/W           | 0118 | 40281     | 0.20<br>0.2             |  |
| P01.25   | S-curve for acceleration arrival time 2                                           | P01.45 = 0: 0.00–25.00 sec.<br>P01.45 = 1: 0.0–250.0 sec.                                                | ♦R/W           | 0119 | 40282     | 0.20<br>0.2             |  |
| P01.26   | S-curve for deceleration begin time 1                                             | P01.45 = 0: 0.00–25.00 sec.<br>P01.45 = 1: 0.0–250.0 sec.                                                | ♦R/W           | 011A | 40283     | 0.20<br>0.2             |  |
| P01.27   | S-curve for deceleration arrival time 2                                           | P01.45 = 0: 0.00–25.00 sec.<br>P01.45 = 1: 0.0–250.0 sec.                                                | ♦R/W           | 011B | 40284     | 0.20<br>0.2             |  |
| P01.28   | Skip frequency 1 (upper limit)                                                    | 0.00–599.00 Hz                                                                                           | R/W            | 011C | 40285     | 0.00                    |  |
| P01.29   | Skip frequency 1<br>(lower limit)                                                 | 0.00–599.00 Hz                                                                                           | R/W            | 011D | 40286     | 0.00                    |  |
| P01.30   | Skip frequency 2 (upper limit)                                                    | 0.00–599.00 Hz                                                                                           | R/W            | 011E | 40287     | 0.00                    |  |
| P01.31   | Skip frequency 2<br>(lower limit)                                                 | 0.00–599.00 Hz                                                                                           | R/W            | 011F | 40288     | 0.00                    |  |
| P01.32   | Skip frequency 3 (upper limit)                                                    | 0.00–599.00 Hz                                                                                           | R/W            | 0120 | 40289     | 0.00                    |  |
| P01.33   | Skip frequency 3<br>(lower limit)                                                 | 0.00–599.00 Hz                                                                                           | R/W            | 0121 | 40290     | 0.00                    |  |
| P01.34   | Zero-speed mode                                                                   | 0: Output waiting<br>1: Zero-speed operation<br>2: Fmin (refer to P01.07 and<br>P01.41)                  | R/W            | 0122 | 40291     | 0                       |  |
| P01.35   | Motor 2, Output<br>frequency (Base<br>frequency / Motor's<br>rated frequency)     | 0.00-599.00 Hz                                                                                           | R/W            | 0123 | 40292     | 60.00 /<br>50.00        |  |
| P01.36   | Motor 2, Output voltage<br>(Base voltage / Motor's<br>rated voltage)              | 120V / 230V models: 0.0–255.0 V<br>460V models: 0.0–510.0 V<br>575V models: 0.0–637.0 V                  | R/W            | 0124 | 40293     | 220.0<br>440.0<br>575.0 |  |
| P01.37   | Motor 2, Mid-point frequency                                                      | 0.00-599.00 Hz                                                                                           | R/W            | 0125 | 40294     | 3.0                     |  |
| P01.38   | Motor 2, Mid-point voltage 1                                                      | 120V / 230V models: 0.0–240.0 V<br>460V models: 0.0–480.0 V<br>575V models: 0.0–600.0 V                  | ♦R/W           | 0126 | 40295     | 11.0<br>22.0<br>40.0    |  |
| P01.39   | Motor 2, Mid-point frequency 2                                                    | 0.00-599.00 Hz                                                                                           | R/W            | 0127 | 40296     | 1.50                    |  |
| P01.40   | Motor 2, Mid-point voltage 2                                                      | 120V / 230V models: 0.0–240.0 V<br>460V models:0.0–480.0 V<br>575V models: 0.0–600.0 V                   | ♦R/W           | 0128 | 40297     | 5.0<br>10.0<br>26.1     |  |
| P01.41   | Motor 2, Minimum output frequency                                                 | 0.00–599.00 Hz                                                                                           | R/W            | 0129 | 40298     | 0.50                    |  |
| P01.42   | Motor 2, Minimum<br>output voltage                                                | 120V / 230V models: 0.0–240.0 V<br>460V models: 0.0–480.0 V<br>575V models: 0.0–600.0 V                  | ♦R/W           | 012A | 40299     | 1.0<br>2.0<br>16.7      |  |
| P01.43   | V/F curve selection                                                               | 0: V/F curve determined by P01.00–P01.08 1: V/F curve to the power of 1.5 2: V/F curve to the power of 2 | R/W            | 012B | 40300     | 0                       |  |

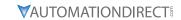

| GS20(X) Parameters Summary – Basic Parameters (P01.xx) – (continued)  Run* Modbus Address Settings |                                                                               |                                                                                                    |               |      |         |                         |      |  |  |  |
|----------------------------------------------------------------------------------------------------|-------------------------------------------------------------------------------|----------------------------------------------------------------------------------------------------|---------------|------|---------|-------------------------|------|--|--|--|
| Paramete                                                                                           | r                                                                             | Range                                                                                                    | Run*<br>Read/ |      | Address | Settings                |      |  |  |  |
| , aramete                                                                                          |                                                                               |                                                                                                    | Write         | Hex  | Dec     | Default                 | User |  |  |  |
| P01.44                                                                                             | Auto-acceleration and auto-deceleration setting                               | 0: Linear acceleration and deceleration 1: Auto-acceleration and linear deceleration 2: Linear acceleration and auto-deceleration 3: Auto-acceleration and auto-deceleration 4: Stall prevention by auto-acceleration and auto-deceleration (limited by P01.12 –P01.21) | ♦R/W          | 012C | 40301   | 0                       |      |  |  |  |
| P01.45                                                                                             | Time unit for acceleration / deceleration and S-curve                         | 0: Unit 0.01 sec.<br>1: Unit 0.1 sec.                                                                                                    | R/W           | 012D | 40302   | 0                       |      |  |  |  |
| P01.49                                                                                             | Regenerative energy restriction control (decel method)                        | 0: Disable<br>1: Over voltage energy restriction<br>2: Traction energy control (TEC)                                                                                                    | R/W           | 0131 | 40306   | 0                       |      |  |  |  |
| P01.52                                                                                             | Motor 2, Maximum operation frequency                                          | 0.00–599.00 Hz                                                                                                    | R/W           | 0134 | 40309   | 60.00 /<br>50.00        |      |  |  |  |
| P01.53                                                                                             | Motor 3, Maximum operation frequency                                          | 0.00–599.00 Hz                                                                                                    | R/W           | 0135 | 40310   | 60.00 /<br>50.00        |      |  |  |  |
| P01.54                                                                                             | Motor 3, Output<br>frequency (Base<br>frequency / Motor's<br>rated frequency) | 0.00–599.00 Hz                                                                                                    | R/W           | 0136 | 40311   | 60.00 /<br>50.00        |      |  |  |  |
| P01.55                                                                                             | Motor 3, Output voltage<br>(Base voltage / Motor's<br>rated voltage)          | 120V / 230V models: 0.0–255.0 V<br>460V models: 0.0–510.0 V<br>575V models: 0.0–637.0 V                                                                                                    | R/W           | 0137 | 40312   | 220.0<br>440.0<br>575.0 |      |  |  |  |
| P01.56                                                                                             | Motor 3, Mid-point frequency 1                                                | 0.00–599.00 Hz                                                                                                    | R/W           | 0138 | 40313   | 3.00                    |      |  |  |  |
| P01.57                                                                                             | Motor 3, Mid-point voltage 1                                                  | 120V / 230V models: 0.0–240.0 V<br>460V models: 0.0–480.0 V<br>575V models: 0.0–600.0 V                                                                                                    | ♦R/W          | 0139 | 40314   | 11.0<br>22.0<br>40.0    |      |  |  |  |
| P01.58                                                                                             | Motor 3, Mid-point frequency 2                                                | 0.00–599.00 Hz                                                                                                    | R/W           | 013A | 40315   | 1.50                    |      |  |  |  |
| P01.59                                                                                             | Motor 3, Mid-point voltage 2                                                  | 120V / 230V models: 0.0–240.0 V<br>460V models: 0.0–480.0 V<br>575V models: 0.0–600.0 V                                                                                                    | ♦R/W          | 013B | 40316   | 5.0<br>10.0<br>26.1     |      |  |  |  |
| P01.60                                                                                             | Motor 3, Minimum output frequency                                             | 0.00–599.00 Hz                                                                                                    | R/W           | 013C | 40317   | 0.50                    |      |  |  |  |
| P01.61                                                                                             | Motor 3, Minimum output voltage                                               | 120V / 230V models: 0.0–240.0 V<br>460V models: 0.0–480.0 V<br>575V models: 0.0–600.0 V                                                                                                    | ♦R/W          | 013D | 40318   | 1.0<br>2.0<br>16.7      |      |  |  |  |
| P01.62                                                                                             | Motor 4, Maximum operation frequency                                          | 0.00–599.00 Hz                                                                                                    | R/W           | 013E | 40319   | 60.00 /<br>50.00        |      |  |  |  |
| P01.63                                                                                             | Motor 4, Output<br>frequency (Base<br>frequency / Motor's<br>rated frequency) | 0.00–599.00 Hz                                                                                                    | R/W           | 013F | 40320   | 60.00 /<br>50.00        |      |  |  |  |
| P01.64                                                                                             | Motor 4, Output voltage<br>(Base voltage / Motor's<br>rated voltage)          | 120V / 230V models: 0.0–255.0 V<br>460V models: 0.0–510.0 V<br>575V models: 0.0–637.0 V                                                                                                    | R/W           | 0140 | 40321   | 220.0<br>440.0<br>575.0 |      |  |  |  |
| P01.65                                                                                             | Motor 4, Mid-point frequency 1                                                | 0.00–599.00 Hz                                                                                                    | R/W           | 0141 | 40322   | 3.00                    |      |  |  |  |
| P01.66                                                                                             | Motor 4, Mid-point<br>voltage 1                                               | 120V / 230V models: 0.0–240.0 V<br>460V models: 0.0–480.0 V<br>575V models: 0.0–600.0 V                                                                                                    | ♦R/W          | 0142 | 40323   | 11.0<br>22.0<br>40.0    |      |  |  |  |

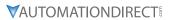

|           | GS20(X) Par                        | ameters Summary – Basic Paran                                                           | neters (P      | 01.xx) – | (continued | )                   |      |
|-----------|------------------------------------|-----------------------------------------------------------------------------------------|----------------|----------|------------|---------------------|------|
|           |                                    |                                                                                         | Run*           | Modbu    | s Address  | Settings            |      |
| Parameter |                                    | Range                                                                                   | Read/<br>Write | Нех      | Dec        | Default             | User |
| P01.67    | Motor 4, Mid-point frequency 2     | 0.00–599.00 Hz                                                                          | R/W            | 0143     | 40324      | 1.50                |      |
| P01.68    | Motor 4, Mid-point voltage 2       | 120V / 230V models: 0.0–240.0 V<br>460V models: 0.0–480.0 V<br>575V models: 0.0–600.0 V | ♦R/W           | 0144     | 40325      | 5.0<br>10.0<br>26.1 |      |
| P01.69    | Motor 4, Minimum output frequency  | 0.00-599.00 Hz                                                                          | R/W            | 0145     | 40326      | 0.50                |      |
| P01.70    | Motor 4, Minimum<br>output voltage | 120V / 230V models: 0.0–240.0 V<br>460V models: 0.0–480.0 V<br>575V models: 0.0–600.0 V | ♦R/W           | 0146     | 40327      | 1.0<br>2.0<br>16.7  |      |

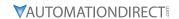

# DIGITAL INPUT/OUTPUT PARAMETERS SUMMARY (P02.XX)

For detailed information about the PO2.xx parameter group, please refer to page 4-83.

|           | GSZU(X) Parai                           | neters Summary – Digital Input/                                                                                                    |                   | 1              | •       | · ·                   |      |
|-----------|-----------------------------------------|----------------------------------------------------------------------------------------------------|-------------------|----------------|---------|-----------------------|------|
| D         |                                         | D                                                                                                    | Run <sup>1)</sup> | Modbus Address |         | Settings              |      |
| Parameter |                                         | Range                                                                                                    | Read/<br>Write    | Hex            | Dec     | Default <sup>2)</sup> | User |
| R/W ina   | licates "Read/Write.                    | olumn indicates that the parameter<br>" Read indicates "Read-only."<br>I to their <u>default values</u> using P00.0                                                                                                    |                   | set durin      | g RUN m | ode.                  |      |
| P02.00    | Two-wire / three-wire operation control | Note: On the drive, Dl1 is labeled FWD, and Dl2 is labeled REV.  0: No function  1: Two-wire mode 1, power on for operation control (Dl1: FWD/STOP, Dl2: REV/STOP)  2: Two-wire mode 2, power on for operation control (Dl1: RUN/STOP, Dl2: REV/FWD)  3: Three-wire, power on for operation control (Dl1: RUN, Dl2: REV/FWD, Dl3: STOP)  4: Two-wire mode 1, Quick Start (Dl1: FWD/STOP, Dl2: REV/STOP)  5: Two-wire mode 2, Quick Start (Dl1: RUN/STOP, Dl2: REV/FWD)  6: Three-wire, Quick Start (Dl1: RUN, Dl2: REV/FWD, Dl3: STOP)  IMPORTANT  1) In the QuickStart function, terminal output remains in ready status, and the drive responds to the start command immediately.  2) When using the Quick Start function, output terminals U, V, and W are powered immediately. To avoid electric shock hazard, do not touch the terminals or modify the motor wiring.  (table continued next p | R/W               | 0200           | 40513   | 1                     |      |

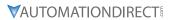

|           | GS20(X) Paramete                               | rs Summary – Digital Input/Output                                                                                                    | Parame         | ters (P02 | ?.xx) – (co | ntinued) |      |
|-----------|------------------------------------------------|----------------------------------------------------------------------------------------------------|----------------|-----------|-------------|----------|------|
|           |                                                |                                                                                                    | Run            | Modbus    | Address     | Settings |      |
| Parameter |                                                | Range                                                                                                    | Read/<br>Write | Нех       | Dec         | Default  | User |
| P02.01    | Multi-function input<br>command 1<br>(FWD/DI1) | 0: No function 1: Multi-step speed command 1 2: Multi-step speed command 2 3: Multi-step speed command 3 4: Multi-step speed command 4 5: Reset 6: JOG [by external control or GS4-KPD (optional)] 7: Acceleration / deceleration speed inhibit 8: 1st and 2nd acceleration / deceleration time selection 9: 3rd and 4th acceleration / deceleration time selection 10: External Fault (EF) Input (P07.20) 11: Base Block (B.B.) input from external source 12: Output stop 13: Cancel the setting of auto-acceleration / auto-deceleration time 15: Frequency command from Al1 16: Frequency command from Al2 18: Force to stop (P07.20) 19: Digital up command 20: Digital down command 21: PID function disabled 22: Clear the counter 23: Input the counter value (DI6) 24: FWD JOG command 25: REV JOG command 26: TQC / Field Oriented Control (FOC) mode selection 27: ASR1 / ASR2 selection 28: Emergency stop (EF1) 29: Signal confirmation for Δ-connection 30: Signal confirmation for Y-connection 31: High torque bias (P11.30) 32: Middle torque bias (P11.31) 33: Low torque bias (P11.32) 38: Disable writing EEPROM function 39: Torque command direction 40: Force coasting to stop 41: HAND switch 42: AUTO switch 48: Mechanical gear ratio switch 49: Enable drive 50: Salection for PLC mode bit 0 52: Selection for PLC mode bit 0 52: Selection for PLC mode bit 0 52: Selection for PLC mode bit 1 56: Local / Remote selection | R/W            | 0201      | 40514       | 0        |      |

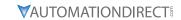

| Parameter          |                                                                                  |                                                                                                    | Run            | Modbus | Address | Settings |      |
|--------------------|----------------------------------------------------------------------------------|----------------------------------------------------------------------------------------------------|----------------|--------|---------|----------|------|
| Parameter          |                                                                                  | Range                                                                                                    | Read/<br>Write | Нех    | Dec     | Default  | User |
| P02.01<br>(cont'd) | Multi-function input<br>command 1<br>(FWD/DI1)<br>(continued)                    | 58: Enable fire mode (with RUN command) 59: Enable fire mode (without RUN command) 70: Force auxiliary frequency return to 0 71: Disable PID function, force PID output return to 0 72: Disable PID function, retain the output value before disabled 73: Force PID integral gain return to 0, disable integral 74: Reverse PID feedback 81: Simple positioning zero point position signal input 82: OOB loading balance detection 83: Multi-motor (IM) selection bit 0 84: Multi-motor (IM) selection bit 1 | R/W            | 0201   | 40514   | 0        |      |
| P02.02             | Multi-function input<br>command 2<br>(REV/DI2)                                   | See P02.01 for values.                                                                                                    | R/W            | 0202   | 40515   | 0        |      |
| P02.03             | Multi-function input command 3 (DI3)                                             | See P02.01 for values.                                                                                                    | R/W            | 0203   | 40516   | 1        |      |
| P02.04             | Multi-function input command 4 (DI4)                                             | See P02.01 for values.                                                                                                    | R/W            | 0204   | 40517   | 2        |      |
| P02.05             | Multi-function input command 5 (DI5)                                             | See P02.01 for values.                                                                                                    | R/W            | 0205   | 40518   | 3        |      |
| P02.06             | Multi-function input command 6 (DI6)                                             | See P02.01 for values.                                                                                                    | R/W            | 0206   | 40519   | 4        |      |
| P02.07             | Multi-function input command 7 (DI7)                                             | See P02.01 for values. For pulse input, use selection 0 - No function.                                                                                                    | R/W            | 0207   | 40520   | 0        |      |
| P02.09             | UP / DOWN key<br>mode                                                            | 0: UP / DOWN by the acceleration / deceleration time 1: UP / DOWN constant speed (P02.10) 2: Pulse signal (P02.10) 3: External terminals UP / DOWN mode                                                                                                    | ♦R/W           | 0209   | 40522   | 0        |      |
| P02.10             | Constant speed,<br>acceleration /<br>deceleration speed<br>of the UP/DOWN<br>Key | 0.001–1.000 Hz/ms                                                                                                    | ♦R/W           | 020A   | 40523   | 0.001    |      |
| P02.11             | Multi-function input response time                                               | 0.000–30.000 sec.                                                                                                    | ♦R/W           | 020B   | 40524   | 0.005    |      |
| P02.12             | Multi-function input mode selection                                              | 0000h–FFFFh (0: N.O.; 1: N.C.)                                                                                                    | ♦R/W           | 020C   | 40525   | 0000     |      |

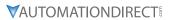

| (         | GS20(X) Paramete               | rs Summary – Digital Input/Output                                                                                                    | Parame         | ters (P02. | .xx) – (co | ntinued) |      |
|-----------|--------------------------------|----------------------------------------------------------------------------------------------------|----------------|------------|------------|----------|------|
|           |                                |                                                                                                    | Run            | Modbus     | Address    | Settings |      |
| Parameter |                                | Range                                                                                                    | Read/<br>Write | Нех        | Dec        | Default  | User |
| PIIZIX    | fulti-function<br>utput 1 (R1) | <ul> <li>0: No function</li> <li>1: Indication during RUN</li> <li>2: Operation speed reached</li> <li>3: Desired frequency reached 1</li></ul> | ♦R/W           | 020D       | 40526      | 11       |      |

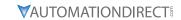

|                    | GS2U(X) Paramete                                                                 | rs Summary – Digital Input/Outpu                                                                                                    |              | 1    |           |                  |      |
|--------------------|----------------------------------------------------------------------------------|----------------------------------------------------------------------------------------------------|--------------|------|-----------|------------------|------|
| Parameter          |                                                                                  | Range                                                                                                    | Run<br>Read/ |      | s Address | Settings         |      |
| u. u               |                                                                                  |                                                                                                    | Write        | Hex  | Dec       | Default          | User |
| P02.13<br>(cont'd) | Multi-function<br>output 1 (R1)<br>(continued)                                   | <ul> <li>51: Digital output control for serial modbus</li> <li>52: Digital output control for communication card</li> <li>53: Fire mode indication</li> <li>66: SO output logic A</li> <li>67: Analog input level reached</li> <li>68: SO output logic B</li> <li>73: Over-torque 3</li> <li>74: Over-torque 4</li> <li>75: Forward RUN status</li> <li>76: Reverse RUN status</li> </ul> | ◆R/W         | 020D | 40526     | 11               |      |
| P02.16             | Multi-function output 2 (DO1)                                                    | See P02.13 for values.                                                                                                    | ♦R/W         | 0210 | 40529     | 0                |      |
| P02.17             | Multi-function output 3 (DO2)                                                    | See P02.13 for values.                                                                                                    | ♦R/W         | 0211 | 40530     | 0                |      |
| P02.18             | Multi-function output direction ACT                                              | 0000h-FFFFh (0: N.O.; 1: N.C.)                                                                                                    | ♦R/W         | 0212 | 40531     | 0000h            |      |
| P02.19             | Terminal counting value reached (returns to 0)                                   | 0–65500                                                                                                    | ♦R/W         | 0213 | 40532     | 0                |      |
| P02.20             | Preliminary (Middle)<br>counting value<br>reached (does not<br>return to 0)      | 0–65500                                                                                                    | ♦R/W         | 0214 | 40533     | 0                |      |
| P02.21             | Digital output gain (DO)                                                         | 1–55                                                                                                    | ♦R/W         | 0215 | 40534     | 1                |      |
| P02.22             | Desired frequency reached 1                                                      | 0.00–599.00 Hz                                                                                                    | ♦R/W         | 0216 | 40535     | 60.00 /<br>50.00 |      |
| P02.23             | The bandwidth of the desired frequency reached 1                                 | 0.00–599.00 Hz                                                                                                    | ♦R/W         | 0217 | 40536     | 2.00             |      |
| P02.24             | Desired frequency reached 2                                                      | 0.00–599.00 Hz                                                                                                    | ♦R/W         | 0218 | 40537     | 60.00 /<br>50.00 |      |
| P02.25             | The bandwidth of the desired frequency reached 2                                 | 0.00-599.00 Hz                                                                                                    | ♦R/W         | 0219 | 40538     | 2.00             |      |
| P02.34             | Output frequency setting for digital output terminal                             | 0.00–599.00 Hz<br>(Motor speed when using PG Card)                                                                                                    | ♦R/W         | 0222 | 40547     | 0.00             |      |
| P02.35             | External operation<br>control selection<br>after fault reset and<br>reboot       | Disable     Drive runs if the RUN command remains after reset or reboot                                                                                                    | ♦R/W         | 0223 | 40548     | 0                |      |
| P02.47             | Motor RPM zero-<br>speed level                                                   | 0–65535 rpm                                                                                                    | ♦R/W         | 022F | 40560     | 0                |      |
| P02.50             | Display the status of<br>multi-function input<br>terminals DI1-DI7               | Monitor the status of multi-function input terminals                                                                                                    | Read         | 0232 | 40563     | 0                |      |
| P02.51             | Display the status<br>of multi-function<br>output terminals R1,<br>DO1, DO2      | Monitor the status of digital output terminals                                                                                                    | Read         | 0233 | 40564     | 0                |      |
| P02.52             | Display the external<br>multi-function input<br>terminals DI1-DI7<br>used by PLC | Monitor which inputs are controlled by the PLC                                                                                                    | Read         | 0234 | 40565     | 0                |      |

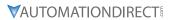

|           | GS20(X) Paramete                                                                          | rs Summary – Digital Input/Output                                                                                        | Parame         | ters (P02 | ?.xx) – (coi | ntinued) |      |
|-----------|-------------------------------------------------------------------------------------------|----------------------------------------------------------------------------------------------------|----------------|-----------|--------------|----------|------|
|           |                                                                                           |                                                                                                    | Run            | Modbus    | Address      | Settings |      |
| Parameter |                                                                                           | Range                                                                                                    | Read/<br>Write | Нех       | Dec          | Default  | User |
| P02.53    | Display the external<br>multi-function<br>output terminals R1,<br>DO1, DO2 used by<br>PLC | Monitor which outputs are controlled by the PLC                                                                          | Read           | 0235      | 40566        | 0        |      |
| P02.54    | Display the<br>frequency command<br>executed by external<br>terminal (EXT Speed<br>REC)   | 0.00–599.00 Hz (Read only)                                                                                               | Read           | 0236      | 40567        | 0        |      |
| P02.58    | Multi-function<br>output terminal<br>(function 42): brake<br>frequency check<br>point     | 0.00-599.00 Hz                                                                                                    | ♦R/W           | 023A      | 40571        | 0.00     |      |
| P02.78    | Motor deceleration gear ratio                                                             | 4.0–1000.0                                                                                                    | R/W            | 024E      | 40591        | 200.0    |      |
| P02.79    | Automatic index positioning angle setting                                                 | 0.0-6480.0                                                                                                    | R/W            | 024F      | 40592        | 180.0    |      |
| P02.80    | Automatic index positioning deceleration time                                             | 0.00: Disable the function 0.01–100.00 sec.                                                                              | ♦R/W           | 0250      | 40593        | 0.00     |      |
| P02.81    | EF activates when the terminal count value reached                                        | O: Terminal count value reached, no EF displays (continues to operate)     1: Terminal count value reached, EF activates | ♦R/W           | 0251      | 40594        | 0        |      |
| P02.82    | Initial Frequency<br>com-mand (F) mode<br>after stop                                      | 0: Use current Frequency command<br>1: Use zero Frequency Command<br>2: Refer to P02.83 to set up                        | ♦R/W           | 0252      | 40595        | 0        |      |
| P02.83    | Initial Frequency<br>com-mand (F)<br>setting after stop                                   | 0.00-599.00 Hz                                                                                                    | ♦R/W           | 0253      | 40596        | 60.00    |      |

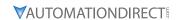

# Analog Input/Output Parameters Summary (P03.xx)

For detailed information about the P03.xx parameter group, please refer to page 4–104.

|          |                                                                      | eters Summary – Analog Input/C                                                                                                    | Run <sup>1)</sup> | 1    | Address | Settings              |      |
|----------|----------------------------------------------------------------------|----------------------------------------------------------------------------------------------------|-------------------|------|---------|-----------------------|------|
| Paramet  | ter                                                                  | Range                                                                                                    | Read/             | Нех  | Dec     | Default <sup>2)</sup> | User |
| R/W      | indicates "Read/Write."                                              | lumn indicates that the parameter c<br>Read indicates "Read-only."<br>to their <u>default values</u> using using P                                                                                                    |                   |      |         | _                     |      |
| z) Fulul | lieters can be restored                                              | 0: No function                                                                                                    | 00.02.            |      |         |                       |      |
| P03.00   | Analog input selection<br>(Al1)                                      | 1: Frequency command 2: Torque command (torque limit under speed mode) 3: Torque compensation command 4: PID target value 5: PID feedback signal                                                                                                    | ♦R/W              | 0300 | 40769   | 1                     |      |
| P03.01   | Analog input selection<br>(Al2)                                      | 6: Thermistor (PTC) input value 7: Positive torque limit 8: Negative torque limit 9: Regenerative torque limit 10: Positive / negative torque limit 11: PT100 RTD input value 12: Auxiliary frequency input 13: PID compensation value                                                                                                    | ♦R/W              | 0301 | 40770   | 0                     |      |
| P03.03   | Analog input bias (AI1)                                              | -100.0–100.0%                                                                                                    | ♦R/W              | 0302 | 40771   | 0                     |      |
| P03.04   | Analog input bias (AI2)                                              | -100.0–100.0%                                                                                                    | ♦R/W              | 0303 | 40772   | 0                     |      |
| P03.07   | Positive / negative bias mode (AI1)                                  | 0: No bias<br>1: Lower than or equal to bias<br>2: Greater than or equal to bias                                                                                                    | ♦R/W              | 0304 | 40773   | 0                     |      |
| P03.08   | Positive / negative bias mode (AI2)                                  | 3: The absolute value of the bias voltage while serving as the center 4: Bias serves as the center                                                                                                    | ♦R/W              | 0308 | 40777   | 0                     |      |
| P03.10   | Reverse setting when<br>analog signal input is<br>negative frequency | <ul> <li>0: Negative frequency input is not allowed.</li> <li>The digital keypad or external terminal controls the forward and reverse direction.</li> <li>1: Negative frequency input is allowed.</li> <li>Positive frequency = run in a forward direction; negative frequency = run in a reverse direction.</li> <li>The digital keypad or external terminal control cannot change the running direction.</li> </ul> | ◆R/W              | 030A | 40779   | 0                     |      |
| P03.11   | Analog input gain (Al1)                                              | -500.0–500.0%                                                                                                    | ♦R/W              | 030B | 40780   | 100.0                 |      |
| P03.12   | Analog input gain (Al2)                                              | -500.0–500.0%                                                                                                    | ♦R/W              | 030C | 40781   | 100.0                 |      |
| P03.15   | Analog input filter (LPF) time (AI1)                                 | 0.00–20.00 sec.                                                                                                    | ♦R/W              | 030F | 40784   | 0.01                  |      |
| P03.16   | Analog input filter (LPF) time (AI2)                                 | 0.00–20.00 sec.                                                                                                    | ♦R/W              | 0310 | 40785   | 0.01                  |      |
| P03.18   | Analog input addition function                                       | 0: Disable (Al1, Al2)<br>1: Enable                                                                                                    | ♦R/W              | 0312 | 40787   | 0                     |      |
| P03.19   | Signal loss selection for analog input 4–20 mA                       | 0: Disable 1: Continue operation at the last frequency 2: Decelerate to 0 Hz 3: Stop immediately and display "ACE"                                                                                                    | R/W               | 0313 | 40788   | 0                     |      |

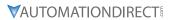

|         | OSZO(X) i didiliete                          | rs Summary – Analog Input/Output P<br>                                                                                                    | Run*              |      |       | Settings |      |
|---------|----------------------------------------------|----------------------------------------------------------------------------------------------------|-------------------|------|-------|----------|------|
| Paramet | er                                           | Range                                                                                                    | Read/             | Нех  | Dec   | Default  | User |
| P03.20  | Multi-function output<br>(A01)               | 0: Output frequency (Hz) 1: Frequency command (Hz) 2: Motor speed (Hz) 3: Output current (rms) 4: Output voltage 5: DC bus voltage 6: Power factor 7: Power 8: Output torque 9: Al1 10: Al2 12: Iq current command 13: Iq feedback value 14: Id current command 15: Id feedback value 16: Vq-axis voltage command 17: Vd-axis voltage command 18: Torque command 19: PG2 (DI7) frequency command 21: RS-485 analog output 22: Communication card analog output 23: Constant voltage output | <b>Write</b> ◆R/W | 0314 | 40789 | 0        |      |
| P03.21  | Analog output gain (A01)                     | 0.0–500.0%                                                                                                    | ♦R/W              | 0315 | 40790 | 100.0    |      |
| P03.22  | Analog output in REV direction (A01)         | 0: Absolute value in output voltage<br>1: Reverse output 0 V; forward output<br>0–10 V<br>2: Reverse output 5–0 V; forward output<br>5–10 V                                                                                                    | ♦R/W              | 0316 | 40791 | 0        |      |
| P03.27  | A01 output bias                              | -100.00–100.00%                                                                                                    | ♦R/W              | 031B | 40796 | 0.00     |      |
| P03.28  | Al1 terminal input selection                 | 0: 0-10 V (only P03.63-P03.68 are valid)<br>3: -10-10 V (only P03.63-P03.74 are valid)                                                                                                    | ♦R/W              | 031C | 40797 | 0        |      |
| P03.29  | Al2 terminal input selection                 | 0: 4–20 mA<br>1: 0–10 V<br>2: 0–20 mA                                                                                                    | ♦R/W              | 031D | 40798 | 0        |      |
| P03.30  | PLC analog output terminal status            | Monitor the status of the PLC analog output terminals bit 0: A01 status                                                                                                    | Read              | 031E | 40799 | 0        |      |
| P03.31  | A01 output selection                         | 0: 0–10 V output<br>1: 0–20 mA output<br>2: 4–20 mA output                                                                                                    | ♦R/W              | 031F | 40800 | 0        |      |
| P03.32  | A01 DC output setting level                  | 0.00–100.00%                                                                                                    | ♦R/W              | 0320 | 40801 | 0.00     |      |
| P03.35  | A01 output filter time                       | 0.00–20.00 sec.                                                                                                    | ♦R/W              | 0323 | 40804 | 0.01     |      |
| P03.39  | VR (keypad dial) input selection             | 0: Disable<br>1: Frequency command                                                                                                    | ♦R/W              | 0327 | 40808 | 1        |      |
| P03.40  | VR (keypad dial) input<br>bias               | -100.0–100.0%                                                                                                    | ♦R/W              | 0328 | 40809 | 0.0      |      |
| P03.41  | VR (keypad dial)<br>positive / negative bias | 0: No bias 1: Lower than or equal to bias 2: Greater than or equal to bias 3: The absolute value of the bias voltage while serving as the center 4: Bias serves as the center                                                                                                    | ♦R/W              | 0329 | 40810 | 0        |      |
| P03.42  | VR (keypad dial) gain                        | -500.0–500.0%                                                                                                    | ♦R/W              | 032A | 40811 | 100.0    |      |
| P03.43  | VR (keypad dial) filter time                 | 0.00–2.00 sec. (table continued next page)                                                                                                    | ♦R/W              | 032B | 40812 | 0.01     |      |

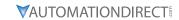

|         |                                               |                                                                                                    | Run*           | Modbus Address Settings |       |         |      |  |
|---------|-----------------------------------------------|----------------------------------------------------------------------------------------------------|----------------|-------------------------|-------|---------|------|--|
| Paramet |                                               | Range                                                                                                    | Read/<br>Write | Нех                     | Dec   | Default | User |  |
| P03.44  | Multi-function output (DO) by Al level source | 0: Al1<br>1: Al2                                                                                                   | ♦R/W           | 032C                    | 40813 | 0       |      |  |
| P03.45  | Al upper level                                | -100–100%                                                                                                    | ♦R/W           | 032D                    | 40814 | 50      |      |  |
| P03.46  | Al lower level                                | -100–100%                                                                                                    | ♦R/W           | 032E                    | 40815 | 10      |      |  |
| P03.47  | AI1%                                          | -100–100%                                                                                                    | Read           | 032F                    | 40816 | 0       |      |  |
| P03.48  | Al2%                                          | -100–100%                                                                                                    | Read           | 0330                    | 40817 | 0       |      |  |
| P03.50  | Analog input curve calculation selection      | 0: Normal curve<br>1: Three-point curve of Al1<br>2: Three-point curve of Al2<br>3: Three-point curve of Al1 & Al2 | ♦R/W           | 0332                    | 40819 | 0       |      |  |
| P03.57  | Al2 lowest point                              | P03.29 = 1, 0.00–10.00 V<br>P03.29 ≠ 1, 0.00–20.00 mA                                                              | ♦R/W           | 0339                    | 40826 | 4.00    |      |  |
| P03.58  | Al2 proportional lowest point                 | -100.00–100.00%                                                                                                    | ♦R/W           | 033A                    | 40827 | 0.00    |      |  |
| P03.59  | Al2 mid-point                                 | P03.29 = 1, 0.00–10.00 V<br>P03.29 ≠ 1, 0.00–20.00 mA                                                              | ♦R/W           | 033B                    | 40828 | 12.00   |      |  |
| P03.60  | Al2 proportional mid-<br>point                | -100.00–100.00%                                                                                                    | ♦R/W           | 033C                    | 40829 | 50.00   |      |  |
| P03.61  | Al2 highest point                             | P03.29 = 1, 0.00–10.00 V<br>P03.29 ≠ 1, 0.00–20.00 mA                                                              | ♦R/W           | 033D                    | 40830 | 20.00   |      |  |
| P03.62  | Al2 proportional highest point                | -100.00–100.00%                                                                                                    | ♦R/W           | 033E                    | 40831 | 100.00  |      |  |
| P03.63  | Al1 voltage lowest point                      | 0.00–10.00 V                                                                                                    | ♦R/W           | 033F                    | 40832 | 0.00    |      |  |
| P03.64  | Al1 proportional lowest point                 | -100.00–100.00%                                                                                                    | ♦R/W           | 0340                    | 40833 | 0.00    |      |  |
| P03.65  | Al1 voltage mid-point                         | 0.00–10.00 V                                                                                                    | ♦R/W           | 0341                    | 40834 | 5.00    |      |  |
| P03.66  | Al1 proportional mid-<br>point                | -100.00–100.00%                                                                                                    | ♦R/W           | 0342                    | 40835 | 50.00   |      |  |
| P03.67  | Al1 voltage highest point                     | 0.00–10.00 V                                                                                                    | ♦R/W           | 0343                    | 40836 | 10.00   |      |  |
| P03.68  | Al1 proportional highest point                | -100.00–100.00%                                                                                                    | ♦R/W           | 0344                    | 40837 | 100.00  |      |  |
| P03.69  | Negative Al1 voltage highest point            | -10.00-0.00 V<br>(valid when P03.28 sets as -10-10 V)                                                              | ♦R/W           | 0345                    | 40838 | 0.00    |      |  |
| P03.70  | Negative Al1 proportional highest point       | -100.00–100.00%<br>(valid when P03.28 sets as -10–10 V)                                                            | ♦R/W           | 0346                    | 40839 | 0.00    |      |  |
| P03.71  | Negative AI1 voltage mid-point                | -10.00-0.00 V<br>(valid when P03.28 sets as -10-10 V)                                                              | ♦R/W           | 0347                    | 40840 | -5.00   |      |  |
| P03.72  | Negative Al1 proportional mid-point           | -100.00–100.00%<br>(valid when P03.28 sets as -10–10 V)                                                            | ♦R/W           | 0348                    | 40841 | -50.00  |      |  |
| P03.73  | Negative AI1 voltage<br>lowest point          | -10.00-0.00 V<br>(valid when P03.28 sets as -10-10 V)                                                              | ♦R/W           | 0349                    | 40842 | -10.00  |      |  |
| P03.74  | Negative Al1 proportional lowest point        | -100.00–100.00%<br>(valid when P03.28 sets as -10–10 V)                                                            | ◆R/W           | 034A                    | 40843 | -100.00 |      |  |

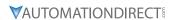

# MULTI-STEP SPEED PARAMETERS SUMMARY (P04.XX)

For detailed information about the P04.xx parameter group, please refer to page 4–139.

|                  |                           |                                                                  | Run <sup>1)</sup> | Modbus       | Address  | Settings              |      |
|------------------|---------------------------|------------------------------------------------------------------|-------------------|--------------|----------|-----------------------|------|
| Paramet          | er                        | Range                                                            | Read/<br>Write    | Нех          | Dec      | Default <sup>2)</sup> | User |
|                  |                           | nn indicates that the paramead indicates "Read-only."            | eter can be       | set duri     | ng RUN m | node.                 |      |
|                  |                           | eud indicates "keud-onty.<br>their <u>default values</u> using P | 000 02            |              |          |                       |      |
| -                | 1st step speed frequency  | 0.00–599.00 Hz                                                   | 00.02.<br>♦R/W    | 0400         | 41025    | 0.00                  |      |
| P04.00<br>P04.01 | 2nd step speed frequency  | 0.00–599.00 Hz                                                   | ◆R/W              | 0400         | 41023    | 0.00                  |      |
| P04.01           | 3rd step speed frequency  | 0.00–599.00 Hz                                                   | ◆R/W              | 0401         | 41020    | 0.00                  |      |
| P04.03           | 4th step speed frequency  | 0.00–599.00 Hz                                                   | ◆R/W              | 0402         | 41027    | 0.00                  |      |
| P04.04           | 5th step speed frequency  | 0.00–599.00 Hz                                                   | ◆R/W              | 0403         | 41028    | 0.00                  |      |
| P04.05           | 6th step speed frequency  | 0.00–599.00 Hz                                                   | ◆R/W              | 0404         | 41029    | 0.00                  |      |
| P04.06           | 7th step speed frequency  | 0.00–599.00 Hz                                                   | ◆R/W              | 0405         | 41030    | 0.00                  |      |
| P04.00<br>P04.07 | 8th step speed frequency  | 0.00–599.00 Hz                                                   | ◆R/W              | 0400         | 41031    | 0.00                  |      |
| P04.07           | 9th step speed frequency  | 0.00–599.00 Hz                                                   | ◆R/W              | 0407         | 41032    | 0.00                  |      |
| P04.06<br>P04.09 | 10th step speed frequency | 0.00–599.00 Hz                                                   | ◆R/W              | 0408         | 41033    | 0.00                  |      |
| P04.09<br>P04.10 | 11th step speed frequency | 0.00–599.00 Hz                                                   | ◆R/W              | 0409<br>040A | 41034    | 0.00                  |      |
| P04.10<br>P04.11 | 12th step speed frequency | 0.00–599.00 Hz                                                   | ◆R/W              | 040A<br>040B | 41033    | 0.00                  |      |
| P04.11<br>P04.12 | 13th step speed frequency | 0.00–599.00 Hz                                                   | ◆R/W              | 040B         | 41037    | 0.00                  |      |
| P04.12<br>P04.13 | 14th step speed frequency | 0.00–599.00 Hz                                                   | ◆R/W              | 040C         | 41037    | 0.00                  |      |
| P04.13<br>P04.14 | 15th step speed frequency | 0.00–599.00 Hz                                                   | ◆R/W              | 040E         | 41038    | 0.00                  |      |
| P04.14<br>P04.50 | PLC buffer 0              | 0–65535                                                          | ◆R/W              | 0402         | 41039    | 0.00                  |      |
| P04.51           | PLC buffer 1              | 0–65535                                                          | ◆R/W              | 0432         | 41075    | 0                     |      |
| P04.51           | PLC buffer 2              | 0–65535                                                          | ◆R/W              | 0433         | 41077    | 0                     |      |
| P04.53           | PLC buffer 3              | 0–65535                                                          | ◆R/W              | 0434         | 41077    | 0                     |      |
| P04.54           | PLC buffer 4              | 0–65535                                                          | ◆R/W              | 0435         | 41078    | 0                     |      |
| P04.55           | PLC buffer 5              | 0–65535                                                          | ◆R/W              | 0436         | 41079    | 0                     |      |
| P04.55<br>P04.56 | PLC buffer 6              | 0–65535                                                          | ◆R/W              | 0437         | 41080    | 0                     |      |
| P04.57           | PLC buffer 7              | 0–65535                                                          | ◆R/W              | 0438         | 41081    | 0                     |      |
| P04.57<br>P04.58 | PLC buffer 8              | 0–65535                                                          | ◆R/W              | 0439<br>043A | 41082    | 0                     |      |
| P04.56<br>P04.59 | PLC buffer 9              | 0–65535                                                          | ◆R/W              | 043A<br>043B | 41083    | 0                     |      |
| P04.59           | PLC buffer 10             | 0–65535                                                          | ◆R/W              | 043B         | 41085    | 0                     |      |
| P04.61           | PLC buffer 11             | 0–65535                                                          | ◆R/W              | 043C         | 41085    | 0                     |      |
| P04.62           | PLC buffer 12             | 0–65535                                                          | ◆R/W              | 043E         | 41087    | 0                     |      |
| P04.63           | PLC buffer 13             | 0–65535                                                          | ◆R/W              | 043E         | 41087    | 0                     |      |
| P04.64           | PLC buffer 14             | 0–65535                                                          | ◆R/W              | 0437         | 41089    | 0                     |      |
| P04.65           | PLC buffer 15             | 0–65535                                                          | ◆R/W              | 0440         | 41099    | 0                     |      |
|                  | PLC buffer 16             | 0–65535                                                          | ◆R/W              | 0441         | 41090    | 0                     |      |
| P04.66<br>P04.67 | PLC buffer 17             | 0–65535                                                          | ◆R/W              | 0443         | 41091    | 0                     |      |
|                  | PLC buffer 17             | 0–65535                                                          | ◆R/W              | 0444         | 41092    | 0                     |      |
| P04.68<br>P04.69 | PLC buffer 19             | 0–65535                                                          | ◆R/W              | 0445         | 41093    | 0                     |      |

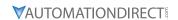

# MOTOR PARAMETERS SUMMARY (P05.XX)

For detailed information about the P05.xx parameter group, please refer to page 4–141.

|          | 0020(2                                               | () Parameters Summary – Moto                                                                                                    | Run <sup>1)</sup> |      |       | s Settings            |      |
|----------|------------------------------------------------------|----------------------------------------------------------------------------------------------------|-------------------|------|-------|-----------------------|------|
| Paramet  | er                                                   | Range                                                                                                    | Read/             | Hex  | Dec   | Default <sup>2)</sup> | User |
| R/W      | indicates "Read/Write."                              | lumn indicates that the paramete Read indicates "Read-only."                                                                                                    |                   |      |       | _                     | Oser |
| 2) Parar | neters can be restored                               | to their <u>default values</u> using P00.                                                                                                    | 02.               |      |       | 1                     | 1    |
| P05.00   | Motor parameter auto-tuning                          | 0: No function 1: Dynamic test for induction motor (IM) 2: Static test for induction motor (IM) 5: Rolling auto-tuning for PM (IPM / SPM) 6: Simple rolling auto-tuning for induction motor (IM) 12: FOC sensorless inertia estimation (IM) 13: High frequency stall test for PM | R/W               | 0500 | 41281 | 0                     |      |
| P05.01   | Induction Motor 1,<br>Full-load amps                 | 10–120% of the drive's rated current                                                                                                    | R/W               | 0501 | 41282 | Model<br>dependent    |      |
| P05.02   | Induction Motor 1,<br>Rated power (kW)               | 0.00–655.35 kW                                                                                                    | ♦R/W              | 0502 | 41283 | Model<br>dependent    |      |
| P05.03   | Induction Motor 1,<br>Rated speed (rpm)              | 0-xxxxx rpm (Depending on the<br>motor's number of poles)<br>1710 (60Hz, 4 poles); 1410 (50Hz, 4<br>poles)                                                                                                    | ♦R/W              | 0503 | 41284 | 1710                  |      |
| P05.04   | Induction Motor 1,<br>Number of poles                | 2–20                                                                                                    | R/W               | 0504 | 41285 | 4                     |      |
| P05.05   | Induction Motor 1,<br>No-load amps                   | 0.00–P05.01 default                                                                                                    | R/W               | 0505 | 41286 | Model<br>dependent    |      |
| P05.06   | Induction Motor 1,<br>Stator resistance (Rs)         | 0.000–65.535 Ω                                                                                                    | R/W               | 0506 | 41287 | Model<br>dependent    |      |
| P05.07   | Induction Motor 1,<br>Rotor resistance (Rr)          | 0.000–65.535 Ω                                                                                                    | R/W               | 0507 | 41288 | 0.000                 |      |
| P05.08   | Induction Motor<br>1, Magnetizing<br>inductance (Lm) | 0.0–6553.5 mH                                                                                                    | R/W               | 0508 | 41289 | 0.0                   |      |
| P05.09   | Induction Motor 1,<br>Stator inductance (Lx)         | 0.0-6553.5 mH                                                                                                    | R/W               | 0509 | 41290 | 0.0                   |      |
| P05.13   | Induction Motor 2,<br>Full-load amps                 | 10–120% of the drive's rated current                                                                                                    | R/W               | 050D | 41294 | Model<br>dependent    |      |
| P05.14   | Induction Motor 2,<br>Rated power (kW)               | 0.00–655.35 kW                                                                                                    | ♦R/W              | 050E | 41295 | Model<br>dependent    |      |
| P05.15   | Induction Motor 2,<br>Rated speed (rpm)              | 0–xxxxx rpm (Depending on the<br>motor's number of poles)<br>1710 (60Hz, 4 poles);<br>1410 (50Hz, 4 poles)                                                                                                    | ♦R/W              | 050F | 41296 | 1710                  |      |
| P05.16   | Induction Motor 2,<br>Number of poles                | 2–20                                                                                                    | R/W               | 0510 | 41297 | 4                     |      |
| P05.17   | Induction Motor 2, No-<br>load amps                  | 0.00-P05.13 default                                                                                                    | R/W               | 0511 | 41298 | Model<br>dependent    |      |
| P05.18   | Induction Motor 2,<br>Stator resistance (Rs)         | 0.000–65.535 Ω                                                                                                    | R/W               | 0512 | 41299 | Model<br>dependent    |      |
| P05.19   | Induction Motor 2,<br>Rotor resistance (Rr)          | 0.000–65.535 Ω                                                                                                    | R/W               | 0513 | 41300 | 0.000                 |      |
| P05.20   | Induction Motor<br>2, Magnetizing<br>inductance (Lm) | 0.0–6553.5 mH                                                                                                    | R/W               | 0514 | 41301 | 0.0                   |      |

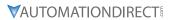

|         | G320(X) P                                                                             | arameters Summary – Motor Parar<br>                                                                                                    | Run*  |      |           | 1                  |      |
|---------|---------------------------------------------------------------------------------------|----------------------------------------------------------------------------------------------------|-------|------|-----------|--------------------|------|
| Paramet | ter                                                                                   | Range                                                                                                    | Read/ |      | s Address |                    |      |
|         |                                                                                       | 3                                                                                                    | Write | Hex  | Dec       | Default            | User |
| P05.21  | Induction Motor 2,<br>Stator inductance (Lx)                                          | 0.0-6553.5 mH                                                                                                    | R/W   | 0515 | 41302     | 0.0                |      |
| P05.22  | Multi-motor<br>(induction) selection                                                  | 1: Motor 1<br>2: Motor 2<br>3: Motor 3 (VF or SVC control mode<br>only)<br>4: Motor 4 (VF or SVC control mode<br>only)                 | R/W   | 0516 | 41303     | 1                  |      |
| P05.23  | Frequency for Y-connection / Δ-connection switch for an induction motor               | 0.00–599.00 Hz                                                                                                    | ♦R/W  | 0517 | 41304     | 60.00              |      |
| P05.24  | Y-connection $/\Delta$ -connection switch for an induction motor                      | 0: Disable<br>1: Enable                                                                                                    | R/W   | 0518 | 41305     | 0                  |      |
| P05.25  | Delay time for<br>Y-connection<br>/Δ-connection switch<br>for an induction motor      | 0.000–60.000 sec.                                                                                                    | ♦R/W  | 0519 | 41306     | 0.200              |      |
| P05.26  | Accumulated Watt-<br>second for a motor<br>(W-msec.)                                  | Read only                                                                                                    | Read  | 051A | 41307     | 0                  |      |
| P05.27  | Accumulated Watt-<br>second for a motor<br>(W-sec.)                                   | Read only                                                                                                    | Read  | 051B | 41308     | 0                  |      |
| P05.28  | Accumulated Watt-<br>hour for a motor<br>(W-hour)                                     | Read only                                                                                                    | Read  | 051C | 41309     | 0                  |      |
| P05.29  | Accumulated Watt-<br>hour for a motor (kW-<br>hour)                                   | Read only                                                                                                    | Read  | 051D | 41310     | 0                  |      |
| P05.30  | Accumulated Watt-<br>hour for a motor (MW-<br>hour)                                   | Read only                                                                                                    | Read  | 051E | 41311     | 0                  |      |
| P05.31  | Accumulated motor operation time (Minutes)                                            | 0–1439                                                                                                    | R/W   | 051F | 41312     | 0                  |      |
| P05.32  | Accumulated motor operation time (days)                                               | 0–65535                                                                                                    | R/W   | 0520 | 41313     | 0                  |      |
| P05.33  | Induction motor (IM)<br>or permanent magnet<br>synchronous AC motor<br>(PM) selection | 0: IM (Induction motor) 1: SPM (Surface permanent magnet synchronous AC motor) 2: IPM (Interior permanent magnet synchronous AC motor) | R/W   | 0521 | 41314     | 0                  |      |
| P05.34  | Full-load current for<br>a permanent magnet<br>synchronous AC motor                   | 0–120% of the drive's rated current                                                                                                    | R/W   | 0522 | 41315     | Model<br>dependent |      |
| P05.35  | Rated power for a permanent magnet synchronous AC motor                               | 0.00–655.35 kW                                                                                                    | R/W   | 0523 | 41316     | Model<br>dependent |      |
| P05.36  | Rated speed for a permanent magnet synchronous AC motor                               | 0–65535 rpm                                                                                                    | R/W   | 0524 | 41317     | 2000               |      |
| P05.37  | Number of poles for a permanent magnet synchronous AC motor                           | 0–65535                                                                                                    | R/W   | 0525 | 41318     | 10                 |      |
| P05.39  | Stator resistance Rs for a permanent magnet synchronous AC motor                      | 0.000–65.535 Ω                                                                                                    | R/W   | 0527 | 41320     | 0.000              |      |

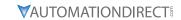

|         |                                                         |                                                                                                    | Run*           | Modbu | s Address | Settings           |      |
|---------|---------------------------------------------------------|----------------------------------------------------------------------------------------------------|----------------|-------|-----------|--------------------|------|
| Paramet | er                                                      | Range                                                                                                    | Read/<br>Write | Нех   | Dec       | Default            | User |
| P05.40  | Permanent magnet<br>synchronous AC motor<br>Ld          | 0.00-655.35 mH                                                                                             | R/W            | 0528  | 41321     | 0.00               |      |
| P05.41  | Permanent magnet<br>synchronous AC motor<br>Lq          | 0.00-655.35 mH                                                                                             | R/W            | 0529  | 41322     | 0.00               |      |
| P05.43  | Ke parameter of a permanent magnet synchronous AC motor | 0–65535 (Unit: V / krpm)                                                                                   | R/W            | 052B  | 41324     | 0                  |      |
| P05.64  | Induction Motor 3,<br>Full-load amps                    | 10–120% of the drive's rated current                                                                       | R/W            | 0540  | 41345     | Model<br>dependent |      |
| P05.65  | Induction Motor 3,<br>Rated power (kW)                  | 0.00–655.35 kW                                                                                             | ♦R/W           | 0541  | 41346     | Model<br>dependent |      |
| P05.66  | Induction Motor 3,<br>Rated speed (rpm)                 | 0–xxxxx rpm (Depending on the<br>motor's number of poles)<br>1710 (60Hz, 4 poles);<br>1410 (50Hz, 4 poles) | ♦R/W           | 0542  | 41347     | 1710               |      |
| P05.67  | Induction Motor 3,<br>Number of poles                   | 2–20                                                                                                    | R/W            | 0543  | 41348     | 4                  |      |
| P05.68  | Induction Motor 3, No-<br>load amps                     | 0.00-P05.64 default                                                                                        | R/W            | 0544  | 41349     | Model<br>dependent |      |
| P05.69  | Induction Motor 3,<br>Stator resistance (Rs)            | 0.000–65.535 Ω                                                                                             | R/W            | 0545  | 41350     | Model<br>dependent |      |
| P05.70  | Induction Motor 4,<br>Full-load amps                    | 10–120% of the drive's rated current                                                                       | R/W            | 0546  | 41351     | Model<br>dependent |      |
| P05.71  | Induction Motor 4,<br>Rated power for (kW)              | 0.00–655.35 kW                                                                                             | ♦R/W           | 0547  | 41352     | Model<br>dependent |      |
| P05.72  | Induction Motor 4,<br>Rated speed (rpm)                 | 0–xxxxx rpm (Depending on the<br>motor's number of poles)<br>1710 (60Hz, 4 poles);<br>1410 (50Hz, 4 poles) | ♦R/W           | 0548  | 41353     | 1710               |      |
| P05.73  | Induction Motor 4,<br>Number of poles                   | 2–20                                                                                                    | R/W            | 0549  | 41354     | 4                  |      |
| P05.74  | Induction Motor 4,<br>No-load amps                      | 0.00-P05.70 default                                                                                        | R/W            | 054A  | 41355     | Model<br>dependent |      |
| P05.75  | Induction Motor 4,<br>Stator resistance (Rs)            | 0.000–65.535 Ω                                                                                             | R/W            | 054B  | 41356     | Model<br>dependent |      |

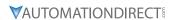

# PROTECTION PARAMETERS SUMMARY (P06.XX)

For detailed information about the P06.xx parameter group, please refer to page 4–150.

|                           |                                                                                               |                                                                                                    | Run <sup>1)</sup> | Modbus    | Address | Settings                |      |
|---------------------------|-----------------------------------------------------------------------------------------------|----------------------------------------------------------------------------------------------------|-------------------|-----------|---------|-------------------------|------|
| Paramet                   | ter                                                                                           | Range                                                                                                    | Read/<br>Write    | Нех       | Dec     | Default <sup>2)</sup>   | User |
| R/W                       | indicates "Read/Wr                                                                            | column indicates that the parameter (ite." Read indicates "Read-only."                                                                                                    | can be            | set durin | g RUN m | ode.                    |      |
| 2) Parar<br><b>P06.00</b> | Low voltage level                                                                             | red to their <u>default values</u> using P00.02<br>120V / 230V models: 150.0–220.0 VDC<br>460V models: 300.0–440.0 VDC<br>575V models: 375.0–550.0 VDC                                                                                                    | •R/W              | 0600      | 41537   | 180.0<br>360.0<br>450.0 |      |
| P06.01                    | Over-voltage stall prevention                                                                 | 0: Disable<br>120V / 230V models: 0.0–390.0 VDC<br>460V models: 0.0–900.0 VDC<br>575V models: 0.0–1000.0 VDC                                                                                                    | ♦R/W              | 0601      | 41538   | 380.0<br>760.0<br>975.0 |      |
| P06.02                    | Selection for over-voltage stall prevention                                                   | 0: Traditional over-voltage stall prevention<br>1: Smart over-voltage stall prevention                                                                                                    | ♦R/W              | 0602      | 41539   | 0                       |      |
| P06.03                    | Over-current stall prevention during acceleration (OCA)                                       | VT: 0–150% (100% corresponds to the rated current of the drive) CT: 0–200% (100% corresponds to the rated current of the drive)                                                                                                    | ♦R/W              | 0603      | 41540   | 180                     |      |
| P06.04                    | Over-current stall prevention during operation (OCN)                                          | VT: 0–150% (100% corresponds to the rated current of the drive) CT: 0–200% (100% corresponds to the rated current of the drive)                                                                                                    | ♦R/W              | 0604      | 41541   | 120                     |      |
| P06.05                    | Acceleration /<br>deceleration time<br>selection for stall<br>prevention at<br>constant speed | 0: By current acceleration / deceleration time  1: By the first acceleration / deceleration time  2: By the second acceleration / deceleration time  3: By the third acceleration / deceleration time  4: By the fourth acceleration / deceleration time  5: By Auto-acceleration / auto-deceleration | ◆R/W              | 0605      | 41542   | 0                       |      |
| P06.06                    | Over-torque<br>detection selection<br>(motor 1)                                               | O: No function     1: Continue operation after over-torque detection during constant speed operation     2: Stop after over-torque detection during constant speed operation     3: Continue operation after over-torque detection during RUN     4: Stop after over-torque detection during RUN      | ♦R/W              | 0606      | 41543   | 0                       |      |
| P06.07                    | Over-torque<br>detection level<br>(motor 1)                                                   | 10–250%<br>(100% corresponds to the rated current of<br>the drive)                                                                                                    | ♦R/W              | 0607      | 41544   | 120                     |      |
| P06.08                    | Over-torque detection time (motor 1)                                                          | 0.1–60.0 sec.                                                                                                    | ♦R/W              | 0608      | 41545   | 0.1                     |      |

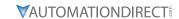

|         |                                                                                   |                                                                                                    | Run*           | Modbu | s Address | Settings           |      |
|---------|-----------------------------------------------------------------------------------|----------------------------------------------------------------------------------------------------|----------------|-------|-----------|--------------------|------|
| Paramet | er                                                                                | Range                                                                                                    | Read/<br>Write | Нех   | Dec       | Default            | User |
| P06.09  | Over-torque<br>detection selection<br>(motor 2)                                   | O: No function 1: Continue operation after over-torque detection during constant speed operation 2: Stop after over-torque detection during constant speed operation 3: Continue operation after over-torque detection during RUN 4: Stop after over-torque detection during RUN | ♦R/W           | 0609  | 41546     | 0                  |      |
| P06.10  | Over-torque<br>detection level<br>(motor 2)                                       | 10–250%<br>(100% corresponds to the rated current of<br>the drive)                                                                                                    | ♦R/W           | 060A  | 41547     | 120                |      |
| P06.11  | Over-torque<br>detection time<br>(motor 2)                                        | 0.1–60.0 sec.                                                                                                    | ♦R/W           | 060B  | 41548     | 0.1                |      |
| P06.12  | Current limit                                                                     | 0–250%<br>(100% corresponds to the rated current of<br>the drive)                                                                                                    | ♦R/W           | 060C  | 41549     | 150                |      |
| P06.13  | Electronic thermal<br>relay selection 1<br>(motor 1)                              | O: Inverter motor (with external forced cooling)  1: Standard motor (motor with fan on the shaft)  2: Disabled                                                                                                    | ♦R/W           | 060D  | 41550     | 1                  |      |
| P06.14  | Electronic thermal relay action time 1 (motor 1)                                  | 30.0–600.0 sec.                                                                                                    | ♦R/W           | 060E  | 41551     | 60.0               |      |
| P06.15  | Temperature level<br>overheat (OH)<br>warning                                     | 0.0-110.0°C                                                                                                    | ♦R/W           | 060F  | 41552     | Model<br>dependent |      |
| P06.16  | Stall prevention limit level (Weak magnetic field current stall prevention level) | 0-100% (refer to P06.03-P06.04)                                                                                                    | ♦R/W           | 0610  | 41553     | 100                |      |

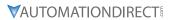

|         |                |                                                                                                    | Run*  | Madh         | a Adduses        | Cott:               |      |
|---------|----------------|----------------------------------------------------------------------------------------------------|-------|--------------|------------------|---------------------|------|
| Paramet | er             | Range                                                                                                    | Read/ | моави<br>Нех | s Address<br>Dec | Settings<br>Default | User |
| P06.17  | Fault record 1 | 0: No fault record 1: Over-current during acceleration (ocA) 2: Over-current during deceleration (ocd) 3: Over-current during steady operation (ocn) 4: Ground fault (GFF) 6: Over-current at stop (ocS) 7: Over-voltage during acceleration (ovA) 8: Over-voltage during deceleration (ovd) 9: Over-voltage during constant speed (ovn) 10: Over-voltage during acceleration (LvA) 12: Low-voltage during deceleration (LvA) 12: Low-voltage during deceleration (LvA) 13: Low-voltage during deceleration (LvA) 13: Low-voltage during constant speed (Lvn) 14: Low-voltage at stop (LvS) 15: Phase loss protection (orP) 16: IGBT overheating (oH1) 18: IGBT temperature detection failure (tH1o) 21: Over load (oL) 22: Electronic thermal relay 1 protection (EoL1) 23: Electronic thermal relay 2 protection (EoL2) 24: Motor PTC overheating (oH3) 26: Over torque 1 (ot1) 27: Over torque 2 (ot2) 28: Under current (uC) 31: EEPROM read error (cF2) 33: U-phase error (cd1) 34: V-phase error (cd3) 36: cc (current clamp) hardware error (Hd0) 37: oc (over-current) hardware error (Hd1) 40: Auto-tuning error (AUE) 41: PID loss Al2 (AFE) 43: PG feedback loss (PGF2) 44: Al2 loss (ACE) 49: External fault (EF) 50: Emergency stop (EF1) 51: External Base Block (bb) 52: Password is locked (Pcod) 54: Illegal command (CE1) 55: Illegal data address (CE2) 56: Illegal data value (CE3) 57: Data is written to read-only address (CE4) 58: Modbus transmission time-out (CE10) | Read  | 0611         | 41554            | 0                   |      |

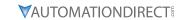

|                    | GS20(X) F                                            | Parameters Summary – Protection Param                                                                                                    | neters (l      | P06.xx) -    | - (continu     | ed)      |      |
|--------------------|------------------------------------------------------|----------------------------------------------------------------------------------------------------|----------------|--------------|----------------|----------|------|
|                    |                                                      |                                                                                                    | Run*           | Modbus       | s Address      | Settings |      |
| Paramet            | er                                                   | Range                                                                                                    | Read/<br>Write | Нех          | Dec            | Default  | User |
| P06.17<br>(cont'd) | Fault record 1 (continued)                           | <ul> <li>61: Y-connection / Δ-connection switch error (ydc)</li> <li>62: Deceleration energy backup error (dEb)</li> <li>63: Over slip error (oSL)</li> <li>72: STO Loss (STL1)</li> <li>76: STO (STO)</li> <li>77: STO Loss 2 (STL2)</li> <li>78: STO Loss 3 (STL3)</li> <li>79: U-phase Over-current before run (Aoc)</li> <li>80: V-phase Over-current before run (coc)</li> <li>81: W-phase Over-current before run (coc)</li> <li>82: Output phase loss U phase (oPL1)</li> <li>83: Output phase loss V phase (oPL2)</li> <li>84: Output phase loss W phase (oPL3)</li> <li>87: Low frequency overload protection (oL3)</li> <li>89: Rotor position detection error (roPd)</li> <li>97: Ethernet Card Timeout (CD10)</li> <li>111: InrCOM time-out error (ictE)</li> <li>121: Internal communication error (CP20)</li> <li>123: Internal communication error (CP22)</li> <li>124: Internal communication error (CP30)</li> <li>126: Internal communication error (CP31)</li> <li>127: Internal communication error (CP32)</li> <li>127: Internal communication error (CP33)</li> <li>128: Over-torque 3 (ot3)</li> <li>129: Over-torque 4 (ot4)</li> <li>134: Internal communication error (EoL3)</li> <li>135: Internal communication error (EoL4)</li> <li>140: Oc hardware error (Hd6)</li> <li>141: GFF occurs before run (b4GFF)</li> <li>142: Auto-tune error 2 (High frequency test stage) (AuE1)</li> <li>143: Auto-tune error 3 (Rotary test stage) (AuE3)</li> <li>149: Auto-tune error 5 (Rotor resistance measure test stage) (AuE5)</li> </ul> | Read           | 0611         | 41554          | 0        |      |
| P06.18<br>P06.19   | Fault record 2 Fault record 3                        | See P06.17 for ranges. See P06.17 for ranges.                                                                                                    | Read<br>Read   | 0612<br>0613 | 41555<br>41556 | 0        |      |
| P06.19<br>P06.20   | Fault record 4                                       | See P06.17 for ranges. See P06.17 for ranges.                                                                                                    | Read           | 0614         | 41557          | 0        |      |
| P06.21             | Fault record 5                                       | See P06.17 for ranges.                                                                                                    | Read           | 0615         | 41558          | 0        |      |
| P06.22             | Fault record 6                                       | See P06.17 for ranges.                                                                                                    | Read           | 0616         | 41559          | 0        |      |
| P06.23             | Fault output option<br>1                             | 0–65535 (refer to bit table for fault code)                                                                                                    | ♦R/W           | 0617         | 41560          | 0        |      |
| P06.24             | Fault output option 2                                | 0–65535 (refer to bit table for fault code)                                                                                                    | ♦R/W           | 0618         | 41561          | 0        |      |
| P06.25             | Fault output option 3                                | 0–65535 (refer to bit table for fault code)                                                                                                    | ♦R/W           | 0619         | 41562          | 0        |      |
| P06.26             | Fault output option 4                                | 0–65535 (refer to bit table for fault code)                                                                                                    | ♦R/W           | 061A         | 41563          | 0        |      |
| P06.27             | Electronic thermal<br>relay selection 2<br>(motor 2) | 0: Inverter motor (with external forced cooling) 1: Standard motor (motor with fan on the shaft) 2: Disabled                                                                                                    | ♦R/W           | 061B         | 41564          | 1        |      |

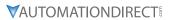

|         | GS20(X) Po                                           | arameters Summary – Protection I                                                                           |               |      |           |         |      |
|---------|------------------------------------------------------|----------------------------------------------------------------------------------------------------|---------------|------|-----------|---------|------|
| Paramet | er                                                   | Range                                                                                                    | Run*<br>Read/ |      | s Address |         |      |
|         |                                                      | 9                                                                                                    | Write         | Hex  | Dec       | Default | User |
| P06.28  | Electronic thermal relay action time 2 (motor 2)     | 30.0–600.0 sec.                                                                                            | ♦R/W          | 061C | 41565     | 60.0    |      |
| P06.29  | PTC detection selection                              | 0: Warn and continue operation<br>1: Fault and ramp to stop<br>2: Fault and coast to stop<br>3: No warning | ♦R/W          | 061D | 41566     | 0       |      |
| P06.30  | PTC level                                            | 0.0–100.0%                                                                                                 | ♦R/W          | 061E | 41567     | 50.0    |      |
| P06.31  | Frequency command at malfunction                     | 0.00–599.00 Hz                                                                                             | Read          | 061F | 41568     | 0       |      |
| P06.32  | Output frequency at malfunction                      | 0.00–599.00 Hz                                                                                             | Read          | 0620 | 41569     | 0       |      |
| P06.33  | Output voltage at malfunction                        | 0.0–6553.5 V                                                                                               | Read          | 0621 | 41570     | 0       |      |
| P06.34  | DC bus voltage at malfunction                        | 0.0–6553.5 V                                                                                               | Read          | 0622 | 41571     | 0       |      |
| P06.35  | Output current at malfunction                        | 0.00–655.35 Amp                                                                                            | Read          | 0623 | 41572     | 0       |      |
| P06.36  | IGBT temperature at malfunction                      | -3276.7–3276.7°C                                                                                           | Read          | 0624 | 41573     | 0       |      |
| P06.38  | Motor speed at malfunction                           | -32767–32767 rpm                                                                                           | Read          | 0626 | 41575     | 0       |      |
| P06.39  | Torque command at malfunction                        | -32767–32767%                                                                                              | Read          | 0627 | 41576     | 0       |      |
| P06.40  | Status of the digital input terminal at malfunction  | 0000h–FFFFh                                                                                                | Read          | 0628 | 41577     | 0       |      |
| P06.41  | Status of the digital output terminal at malfunction | 0000h–FFFFh                                                                                                | Read          | 0629 | 41578     | 0       |      |
| P06.42  | Drive status at malfunction                          | 0000h–FFFFh                                                                                                | Read          | 062A | 41579     | 0       |      |
| P06.43  | IGBT Temperature                                     | -3276.7–3276.7°C                                                                                           | Read          | 062B | 41580     | -       |      |
| P06.44  | STO latch selection                                  | 0: STO latch<br>1: STO no latch                                                                            | ♦R/W          | 062C | 41581     | 0       |      |
| P06.45  | Output phase loss<br>detection action<br>(OPHL)      | 0: Warn and continue operation 1: Fault and ramp to stop 2: Fault and coast to stop 3: No warning          | ◆R/W          | 062D | 41582     | 3       |      |
| P06.46  | Detection time for output phase loss                 | 0.000–65.535 sec.                                                                                          | ♦R/W          | 062E | 41583     | 0.500   |      |
| P06.47  | Current detection<br>level for output<br>phase loss  | 0.00–100.00%                                                                                               | ♦R/W          | 062F | 41584     | 1.00    |      |
| P06.48  | DC brake time for output phase loss                  | 0.000–65.535 sec.                                                                                          | ♦R/W          | 0630 | 41585     | 0.000   |      |
| P06.49  | LvX auto-reset                                       | 0: Disable<br>1: Enable                                                                                    | R/W           | 0631 | 41586     | 0       |      |
| P06.53  | Input phase loss<br>detection action<br>(OrP)        | 0: Fault and ramp to stop<br>1: Fault and coast to stop                                                    | ♦R/W          | 0635 | 41590     | 0       |      |

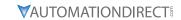

|          | GS20(X) P                                                             | arameters Summary – Protection Parar                                                                                                    |               |        |         |          |      |
|----------|-----------------------------------------------------------------------|----------------------------------------------------------------------------------------------------|---------------|--------|---------|----------|------|
| Paramete | or                                                                    | Range                                                                                                    | Run*<br>Read/ | Modbus | Address | Settings |      |
| raramet  |                                                                       | Nange                                                                                                    | Write         | Hex    | Dec     | Default  | User |
| P06.55   | Derating protection                                                   | Constant rated current and limit carrier frequency by load current and temperature     Constant carrier frequency and limit load current by setting carrier frequency     Constant rated current (same as setting 0), but close current limit | ♦R/W          | 0637   | 41592   | 0        |      |
| P06.56   | PT100 RTD voltage<br>level 1                                          | 0.000–10.000 V                                                                                                    | ♦R/W          | 0638   | 41593   | 5.000    |      |
| P06.57   | PT100 RTD voltage<br>level 2                                          | 0.000-10.000 V                                                                                                    | ♦R/W          | 0639   | 41594   | 7.000    |      |
| P06.58   | PT100 RTD level 1 frequency protection                                | 0.00–599.00 Hz                                                                                                    | ♦R/W          | 063A   | 41595   | 0.00     |      |
| P06.59   | PT100 RTD<br>activation level 1<br>protection frequency<br>delay time | 0–6000 sec.                                                                                                    | ♦R/W          | 063B   | 41596   | 60       |      |
| P06.60   | Software detection<br>GFF current level                               | 0.0-6553.5%                                                                                                    | ♦R/W          | 063C   | 41597   | 60.0     |      |
| P06.61   | Software detection<br>GFF filter time                                 | 0.00–655.35 sec.                                                                                                    | ♦R/W          | 063D   | 41598   | 0.10     |      |
| P06.63   | Operation time of fault record 1 (Days)                               | 0–65535 days                                                                                                    | Read          | 063F   | 41600   | 0        |      |
| P06.64   | Operation time<br>of fault record 1<br>(Minutes)                      | 0–1439 min.                                                                                                    | Read          | 0640   | 41601   | 0        |      |
| P06.65   | Operation time of fault record 2 (Days)                               | 0–65535 days                                                                                                    | Read          | 0641   | 41602   | 0        |      |
| P06.66   | Operation time<br>of fault record 2<br>(Minutes)                      | 0–1439 min.                                                                                                    | Read          | 0642   | 41603   | 0        |      |
| P06.67   | Operation time of fault record 3 (Days)                               | 0–65535 days                                                                                                    | Read          | 0643   | 41604   | 0        |      |
| P06.68   | Operation time<br>of fault record 3<br>(Minutes)                      | 0–1439 min.                                                                                                    | Read          | 0644   | 41605   | 0        |      |
| P06.69   | Operation time of fault record 4 (Days)                               | 0–65535 days                                                                                                    | Read          | 0645   | 41606   | 0        |      |
| P06.70   | Operation time<br>of fault record 4<br>(Minutes)                      | 0–1439 min.                                                                                                    | Read          | 0646   | 41607   | 0        |      |
| P06.71   | Low current setting level                                             | 0.0–100.0%                                                                                                    | ♦R/W          | 0647   | 41608   | 0.0      |      |
| P06.72   | Low current detection time                                            | 0.00–360.00 sec.                                                                                                    | ♦R/W          | 0648   | 41609   | 0.00     |      |
| P06.73   | Low current action                                                    | O: No function 1: Fault and coast to stop 2: Fault and ramp to stop by the second deceleration time 3: Warn and continue operation                                                                                                    | ♦R/W          | 0649   | 41610   | 0        |      |
| P06.80   | Fire mode                                                             | 0: Disable 1: Operates in a counterclockwise direction 2: Operates in a clockwise direction                                                                                                    | R/W           | 0650   | 41617   | 0        |      |
| P06.81   | Operating frequency in fire mode                                      | 0.00–599.00 Hz                                                                                                    | ♦R/W          | 0651   | 41618   | 60.00    |      |
| P06.88   | Operation times in fire mode                                          | 0–65535 times                                                                                                    | Read          |        |         | 0        |      |
|          |                                                                       | (table continued next po                                                                                                    | age)          |        |         |          |      |

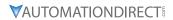

|         | GS20(X) Parameters Summary – Protection Parameters (P06.xx) – (continued) |              |                |        |         |          |      |  |  |  |
|---------|---------------------------------------------------------------------------|--------------|----------------|--------|---------|----------|------|--|--|--|
|         |                                                                           | Run*         | Run*           | Modbus | Address | Settings |      |  |  |  |
| Paramet | er                                                                        | Range        | Read/<br>Write | Нех    | Dec     | Default  | User |  |  |  |
| P06.90  | Operation time of fault record 5 (days)                                   | 0–65535 days | Read           | 065A   | 41627   | 0        |      |  |  |  |
| P06.91  | Operation time of fault record 5 (Minutes)                                | 0–1439 min.  | Read           | 065B   | 41628   | 0        |      |  |  |  |
| P06.92  | Operation time of fault record 6 (days)                                   | 0–65535 days | Read           | 065C   | 41629   | 0        |      |  |  |  |
| P06.93  | Operation time of fault record 6 (Minutes)                                | 0–1439 min.  | Read           | 065D   | 41630   | 0        |      |  |  |  |

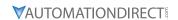

# SPECIAL PARAMETERS SUMMARY (P07.XX)

For detailed information about the P07.xx parameter group, please refer to page 4–175.

|                           | GS20(X                                   | () Parameters Summary – Specia                                                                                                    |                   | _         |         |                         |      |
|---------------------------|------------------------------------------|----------------------------------------------------------------------------------------------------|-------------------|-----------|---------|-------------------------|------|
| D                         |                                          | 8                                                                                                    | Run <sup>1)</sup> | Modbus    | Address | Settings                |      |
| Paramet                   | er                                       | Range                                                                                                    | Read/<br>Write    | Hex       | Dec     | Default <sup>2)</sup>   | User |
| R/W i                     | ndicates "Read/Write."                   | plumn indicates that the parameter of<br>Read indicates "Read-only."<br>If to their <u>default values</u> using P00.02                                                                                                    | can be s          | et during | RUN mo  | ode.                    |      |
| 2) Parar<br><b>P07.00</b> | Software brake chopper threshold level   | 120V / 230V models: 350.0–450.0 VDC<br>460V models: 700.0–900.0 VDC<br>575V models: 875.0–1000.0 VDC                                                                                                    | ♦R/W              | 0000      | 41793   | 370.0<br>740.0<br>950.0 |      |
| P07.01                    | DC brake current level                   | 0–100%                                                                                                    | ♦R/W              | 0701      | 41794   | 0                       |      |
| P07.02                    | DC brake time at start-up                | 0.0–60.0 sec.                                                                                                    | ♦R/W              | 0702      | 41795   | 0.0                     |      |
| P07.03                    | DC brake time at STOP                    | 0.0–60.0 sec.                                                                                                    | ♦R/W              | 0703      | 41796   | 0.0                     |      |
| P07.04                    | DC brake frequency at STOP               | 0.00-599.00 Hz                                                                                                    | ♦R/W              | 0704      | 41797   | 0.00                    |      |
| P07.05                    | Voltage increasing gain                  | 1–200%                                                                                                    | ♦R/W              | 0705      | 41798   | 100                     |      |
| P07.06                    | Restart after<br>momentary power<br>loss | Stop operation     Speed tracking by the speed before the power loss     Speed tracking by the minimum output frequency                                                                                                    | ♦R/W              | 0706      | 41799   | 0                       |      |
| P07.07                    | Allowed power loss duration              | 0.0–20.0 sec.                                                                                                    | ♦R/W              | 0707      | 41800   | 2.0                     |      |
| P07.08                    | Base Block time                          | 0.0–60.0 sec.                                                                                                    | ♦R/W              | 0708      | 41801   | 0.5                     |      |
| P07.09                    | Current limit of speed tracking          | 20–200%                                                                                                    | ♦R/W              | 0709      | 41802   | 100                     |      |
| P07.10                    | Restart after fault action               | Stop operation     Speed tracking by current speed     Speed tracking by minimum output frequency                                                                                                    | ♦R/W              | 070A      | 41803   | 0                       |      |
| P07.11                    | Number of times of restart after fault   | 0–10                                                                                                    | ♦R/W              | 070B      | 41804   | 0                       |      |
| P07.12                    | Speed tracking during start-up           | Disable     Speed tracking by the maximum output frequency     Speed tracking by the motor frequency at start-up     Speed tracking by the minimum output frequency                                                                                                    | ♦R/W              | 070C      | 41805   | 0                       |      |
| P07.13                    | dEb function selection                   | 0: Disable 1: dEb with auto-acceleration / auto-deceleration, the drive does not output the frequency after the power is restored. 2: dEb with auto-acceleration / auto-deceleration, the drive outputs the frequency after the power is restored. 3: dEb low-voltage control, then the drive's voltage increases to 350 VDC / 700 VDC and ramps to stop after low frequency 4: dEb high-voltage control of 350 VDC / 700 VDC, and the drive ramps to stop  (table continued next policy deceleration) | ◆R/W              | 070D      | 41806   | 0                       |      |

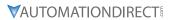

|         | GS20(X) P                                                  | arameters Summary – Special Param                                                                                                    |               |       |           |                                                         |      |
|---------|------------------------------------------------------------|----------------------------------------------------------------------------------------------------|---------------|-------|-----------|---------------------------------------------------------|------|
| Paramet | ter                                                        | Range                                                                                                    | Run*<br>Read/ | Modbu | s Address | Settings                                                | 1    |
| urumet  | .ei                                                        | Kunge                                                                                                    | Write         | Hex   | Dec       | Default                                                 | User |
| P07.15  | Dwell time at acceleration                                 | 0.00–600.00 sec.                                                                                                    | ♦R/W          | 070F  | 41808     | 0.00                                                    |      |
| P07.16  | Dwell frequency at acceleration                            | 0.00–599.00 Hz                                                                                                    | ♦R/W          | 0710  | 41809     | 0.00                                                    |      |
| P07.17  | Dwell time at deceleration                                 | 0.00–600.00 sec.                                                                                                    | ♦R/W          | 0711  | 41810     | 0.00                                                    |      |
| P07.18  | Dwell frequency at deceleration                            | 0.00–599.00 Hz                                                                                                    | ♦R/W          | 0712  | 41811     | 0.00                                                    |      |
| P07.19  | Fan cooling control                                        | <ul> <li>0: Fan is always ON</li> <li>1: Fan is OFF after the AC motor drive stops for one minute.</li> <li>2: Fan is ON when the AC motor drive runs, fan is OFF when the AC motor drive stops.</li> <li>3: Fan turns ON when temperature (IGBT) reaches approx 60°C.</li> </ul> | ◆R/W          | 0713  | 41812     | 3                                                       |      |
| P07.20  | Emergency stop<br>(EF) & force to stop<br>selection        | 0: Coast to stop 1: Stop by the first deceleration time 2: Stop by the second deceleration time 3: Stop by the third deceleration time 4: Stop by the fourth deceleration time 5: System deceleration 6: Automatic deceleration                                                   | ♦R/W          | 0714  | 41813     | 0                                                       |      |
| P07.21  | Automatic energy-<br>saving setting                        | 0: Disable<br>1: Enable                                                                                                    | ♦R/W          | 0715  | 41814     | 0                                                       |      |
| P07.22  | Energy-saving gain                                         | 10–1000%                                                                                                    | ♦R/W          | 0716  | 41815     | 100                                                     |      |
| P07.23  | Automatic voltage<br>regulation (AVR)<br>function          | 0: Enable AVR<br>1: Disable AVR<br>2: Disable AVR during deceleration                                                                                                    | ♦R/W          | 0717  | 41816     | 0                                                       |      |
| P07.24  | Torque command filter time (V/F and SVC control mode)      | 0.001–10.000 sec.                                                                                                    | ♦R/W          | 0718  | 41817     | 0.050                                                   |      |
| P07.25  | Slip compensation filter time (V/F and SVC control mode)   | 0.001–10.000 sec.                                                                                                    | ♦R/W          | 0719  | 41818     | 0.100                                                   |      |
| P07.26  | Torque compensation<br>gain (V/F and SVC<br>control mode)  | IM: 0–10 (when P05.33 = 0)<br>PM: 0–5000 (when P05.33 = 1 or 2)                                                                                                    | ♦R/W          | 071A  | 41819     | 1                                                       |      |
| P07.27  | Slip compensation<br>gain<br>(V/F and SVC control<br>mode) | 0.00–10.00                                                                                                    | ♦R/W          | 071B  | 41820     | 0.00<br>(Default<br>value<br>is 1.00<br>in SVC<br>mode) |      |
| P07.29  | Slip deviation level                                       | 0.0–100.0%<br>0: No detection                                                                                                    | ♦R/W          | 071D  | 41822     | 0                                                       |      |
| P07.30  | Over-slip deviation detection time                         | 0.0–10.0 sec.                                                                                                    | ♦R/W          | 071E  | 41823     | 1.0                                                     |      |
| P07.31  | Over-slip deviation treatment                              | 0: Warn and continue operation<br>1: Fault and ramp to stop<br>2: Fault and coast to stop<br>3: No warning                                                                                                    | ♦R/W          | 071F  | 41824     | 0                                                       |      |
| P07.32  | Motor oscillation compensation factor                      | 0–10000                                                                                                    | ♦R/W          | 0720  | 41825     | 1000                                                    |      |
| P07.33  | Auto-restart interval of fault                             | 0.0–6000.0 sec.                                                                                                    | ♦R/W          | 0721  | 41826     | 60.0                                                    |      |
| P07.38  | PMSVC voltage feed forward gain                            | 0.50–2.00                                                                                                    | R/W           | 0726  | 41831     | 1.00                                                    |      |
| P07.46  | OOB sampling time                                          | 0.1–120.0 sec.                                                                                                    | R/W           | 072E  | 41839     | 1.0                                                     | 1    |

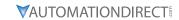

|         |                                     |                                                                 | Run*           | Modbus Address |       | Settings                                                |      |
|---------|-------------------------------------|-----------------------------------------------------------------|----------------|----------------|-------|---------------------------------------------------------|------|
| Paramet | er                                  | Range                                                           | Read/<br>Write | Hex            | Dec   | Default                                                 | User |
| P07.47  | Number of OOB sampling times        | 00–32                                                           | R/W            | 072F           | 41840 | 20                                                      |      |
| P07.48  | OOB average sampling angle          | Read only                                                       | Read           | 0730           | 41841 | 0                                                       |      |
| P07.62  | dEb gain (Kp)                       | 0–65535                                                         | ♦R/W           | 073E           | 41855 | 8000                                                    |      |
| P07.71  | Torque compensation gain (motor 2)  | IM: 0–10 (when P05.33 = 0)<br>PM: 0–5000 (when P05.33 = 1 or 2) | ♦R/W           | 0747           | 41864 | 1                                                       |      |
| P07.72  | Slip compensation<br>gain (motor 2) | 0.00–10.00                                                      | ♦R/W           | 0748           | 41865 | 0.00<br>(Default<br>value<br>is 1.00<br>in SVC<br>mode) |      |
| P07.73  | Torque compensation gain (motor 3)  | IM: 0–10 (when P05.33 = 0)<br>PM: 0–5000 (when P05.33 = 1 or 2) | ♦R/W           | 0749           | 41866 | 1                                                       |      |
| P07.74  | Slip compensation<br>gain (motor 3) | 0.00–10.00                                                      | ♦R/W           | 074A           | 41867 | 0.00<br>(Default<br>value<br>is 1.00<br>in SVC<br>mode) |      |
| P07.75  | Torque compensation gain (motor 4)  | IM: 0–10 (when P05.33 = 0)<br>PM: 0–5000 (when P05.33 = 1 or 2) | ♦R/W           | 074B           | 41868 | 1                                                       |      |
| P07.76  | Slip compensation<br>gain (motor 4) | 0.00–10.00                                                      | ♦R/W           | 074C           | 41869 | 0.00<br>(Default<br>value<br>is 1.00<br>in SVC<br>mode) |      |

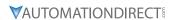

## HIGH-FUNCTION PID PARAMETERS SUMMARY (P08.XX)

For detailed information about the P08.xx parameter group, please refer to page 4–188.

|          | 0320(X) T at                                             | ameters Summary – High-Function                                                                                                    | _                          | ·        | · · · · · · · · · · · · · · · · · · · | · ·                   |      |
|----------|----------------------------------------------------------|----------------------------------------------------------------------------------------------------|----------------------------|----------|---------------------------------------|-----------------------|------|
| Paramet  | er                                                       | Range                                                                                                    | Run <sup>1)</sup><br>Read/ |          | T                                     | Settings              |      |
|          |                                                          |                                                                                                    | Write                      | Hex      | Dec                                   | Default <sup>2)</sup> | User |
|          |                                                          | column indicates that the parameter co                                                                                                    | an be se                   | t during | RUN mo                                | de.                   |      |
|          |                                                          | e." Read indicates "Read-only."                                                                                                    |                            |          |                                       |                       |      |
| 2) Paran | neters can be restore                                    | d to their <u>default values</u> using P00.02.                                                                                                    | 1                          | 1        | 1                                     | T                     | 1    |
| P08.00   | Terminal selection of<br>PID feedback                    | <ul> <li>0: No function</li> <li>1: Negative PID feedback: by analog input (P03.00, P03.01)</li> <li>2: Negative PID feedback: by single-phase input (DI7), without direction (P10.16=5)</li> <li>4: Positive PID feedback: by analog input (P03.00, P03.01)</li> <li>5: Positive PID feedback: by single-phase input (DI7), without direction (P10.16=5)</li> <li>7: Negative PID feedback: by communication protocols</li> </ul> | ◆R/W                       | 0800     | 42049                                 | 0                     |      |
| P08.01   | Proportional gain (P)                                    | 8: Positive PID feedback: by communication protocols 0.0–1000.0 (When P08.23 bit 1=0)                                                                                                    | ♦R/W                       | 0801     | 42050                                 | 1.00                  |      |
| P08.02   | Integral time (I)                                        | 0.00–100.00 (When P08.23 bit 1=1)<br>0.00–100.00 sec.                                                                                                    |                            | 0802     | 42051                                 | 1.00                  |      |
| P08.03   | Differential time (D)                                    | 0.00–100.00 sec.                                                                                                    | ◆R/W<br>◆R/W               | 0803     | 42051                                 | 0.00                  |      |
|          | Upper limit of                                           |                                                                                                    |                            |          |                                       |                       |      |
| P08.04   | integral control                                         | 0.0–100.0%                                                                                                    | ♦R/W                       | 0804     | 42053                                 | 100.0                 |      |
| P08.05   | PID output command limit (positive limit)                | 0.0–110.0%                                                                                                    | ♦R/W                       | 0805     | 42054                                 | 100.0                 |      |
| P08.06   | PID feedback value<br>by communication<br>protocol       | -200.00–200.00%                                                                                                    | ♦R/W                       | 0806     | 42055                                 | 0.00                  |      |
| P08.07   | PID delay time                                           | 0.0–2.5 sec.                                                                                                    | ♦R/W                       | 0807     | 42056                                 | 0.0                   |      |
| P08.08   | Feedback signal detection time                           | 0.0–3600.0 sec.                                                                                                    | ♦R/W                       | 0808     | 42057                                 | 0.0                   |      |
| P08.09   | Feedback signal fault<br>treatment                       | 0: Warn and continue operation 1: Fault and ramp to stop 2: Fault and coast to stop 3: Warn and operate at last frequency                                                                                                    | ♦R/W                       | 0809     | 42058                                 | 0                     |      |
| P08.10   | Sleep frequency                                          | 0.00–599.00 Hz                                                                                                    | ♦R/W                       | A080     | 42059                                 | 0.00                  |      |
| P08.11   | Wake-up frequency                                        | 0.00–599.00 Hz                                                                                                    | ♦R/W                       | 080B     | 42060                                 | 0.00                  |      |
| P08.12   | Sleep time                                               | 0.0–6000.0 sec.                                                                                                    | ♦R/W                       | 080C     | 42061                                 | 0.0                   |      |
| P08.13   | PID feedback signal error deviation level                | 1.0-50.0%                                                                                                    | ♦R/W                       | 080D     | 42062                                 | 10.0                  |      |
| P08.14   | PID feedback signal<br>error deviation<br>detection time | 0.1–300.0 sec.                                                                                                    | ♦R/W                       | 080E     | 42063                                 | 5.0                   |      |
| P08.15   | PID feedback signal filter time                          | 0.1–300.0 sec.                                                                                                    | ♦R/W                       | 080F     | 42064                                 | 5.0                   |      |
| P08.16   | PID compensation selection                               | 0: Parameter setting<br>1: Analog input                                                                                                    | ♦R/W                       | 0810     | 42065                                 | 0                     |      |
| P08.17   | PID compensation                                         | -100.0–100.0%                                                                                                    | ♦R/W                       | 0811     | 42066                                 | 0                     |      |
| P08.18   | Sleep mode function setting                              | 0: Refer to PID output command<br>1: Refer to PID feedback signal                                                                                                    | R/W                        | 0812     | 42067                                 | 0                     |      |
| P08.19   | Wake-up integral limit                                   | 0.0–200.0%                                                                                                    | ♦R/W                       | 0813     | 42068                                 | 50.0                  |      |

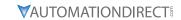

|         | GJZV(X) FUIUIII                                       | eters Summary – High-Function PID Pai<br>                                                                                                    | Run*  |      | s Address |         |          |
|---------|-------------------------------------------------------|----------------------------------------------------------------------------------------------------|-------|------|-----------|---------|----------|
| Paramet | er                                                    | Range                                                                                                    | Read/ |      |           |         | <u> </u> |
|         |                                                       |                                                                                                    | Write | Нех  | Dec       | Default | User     |
| P08.20  | PID mode selection                                    | 0: Dependent ISA PID structure 1: Independent ISA PID structure                                                                                                    | R/W   | 0814 | 42069     | 0       |          |
| P08.21  | Enable PID to change the operation direction          | 0: Operation direction cannot be changed<br>1: Operation direction can be changed                                                                                                    | R/W   | 0815 | 42070     | 0       |          |
| P08.22  | Wake-up delay time                                    | 0.00–600.00 sec.                                                                                                    | ♦R/W  | 0816 | 42071     | 0.00    |          |
| P08.23  | PID control flag                                      | bit 0 = 1: PID running in reverse follows<br>the setting for P00.23.<br>bit 0 = 0: PID running in reverse refers to<br>PID's calculated value.<br>bit 1 = 1: two decimal places for PID Kp<br>bit 1 = 0: one decimal place for PID Kp | ♦R/W  | 0817 | 42072     | 2       |          |
| P08.26  | PID output command limit (reverse limit)              | 0.0–100.0%                                                                                                    | ♦R/W  | 081A | 42075     | 100.0   |          |
| P08.27  | Acceleration / deceleration time for PID command      | 0.00–655.35 sec.                                                                                                    | ♦R/W  | 081B | 42076     | 0.00    |          |
| P08.29  | Frequency base<br>corresponding to<br>100.00% PID     | O: PID control output 100.00% corresponding to maximum operation frequency (P01.00)  1: PID control output 100.00% corresponding to the input value of the auxiliary frequency                                                        | ♦R/W  | 081D | 42078     | 0       |          |
| P08.31  | Proportional gain 2                                   | 0.0–1000.0 (when P08.23 setting bit1=0)<br>0.00–100.00 (when P08.23 setting bit1=1)                                                                                                    | ♦R/W  | 081F | 42080     | 1.00    |          |
| P08.32  | Integral time 2                                       | 0.00–100.00 sec.                                                                                                    | ♦R/W  | 0820 | 42081     | 1.00    |          |
| P08.33  | Differential time 2                                   | 0.00–1.00 sec.                                                                                                    | ♦R/W  | 0821 | 42082     | 0.00    |          |
| P08.65  | PID target value source                               | 0: Frequency command (P00.20, P00.30) 1: P08.66 setting 2: RS-485 communication input 3: External analog input (refer to P03.00, P03.01) 6: Communication card 7: Digital keypad potentiometer dial (GS20 only)                       | ◆R/W  | 0841 | 42114     | 0       |          |
| P08.66  | PID target value setting                              | -100.00–100.00%                                                                                                    | ♦R/W  | 0842 | 42115     | 50.00   |          |
| P08.67  | Master and auxiliary reverse running cutoff frequency | 0.0–100.0%                                                                                                    | ♦R/W  | 0843 | 42116     | 10.0    |          |
| P08.68  | PID deviation limit                                   | 0.00-100.00%                                                                                                    | ♦R/W  | 0844 | 42117     | 0.00    |          |
| P08.69  | Integral separation level                             | 0.00–100.00%                                                                                                    | ♦R/W  | 0845 | 42118     | 0.00    |          |
| P08.70  | Smart start-up level                                  | 0.00-100.00%                                                                                                    | R/W   | 0846 | 42119     | 5.00    |          |
| P08.71  | Smart start-up frequency command                      | 0.00–599.00 Hz                                                                                                    | ♦R/W  | 0847 | 42120     | 0.00    |          |
| P08.72  | Smart start-up acceleration time                      | 0.00–600.00 sec.                                                                                                    | ♦R/W  | 0848 | 42121     | 3.00    |          |
| P08.75  | PID2 parameter switch condition                       | O: No switching (refer to P08.01–P08.03)  1: Auto-switch based on the output frequency  2: Auto-switch based on the deviation                                                                                                    | ♦R/W  | 084B | 42124     | 0       |          |
| P08.76  | PID2 parameter switch deviation 1                     | 0.00-P08.77%                                                                                                    | ♦R/W  | 084C | 42125     | 10.00   |          |
| P08.77  | PID2 parameter switch deviation 2                     | P08.76–100.00%                                                                                                    | ♦R/W  | 084D | 42126     | 40.00   |          |
| P08.78  | Allowed reverse running time after start-up           | 0.0–6553.5 sec.                                                                                                    | ♦R/W  | 084E | 42127     | 0.0     |          |

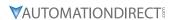

## **COMMUNICATION PARAMETERS SUMMARY (P09.XX)**

For detailed information about the P09.xx parameter group, please refer to page 4–203.

| Parameter |                                   |                                                                                                    | Run <sup>1)</sup> | Modbus   | Address | s Settings            |      |
|-----------|-----------------------------------|----------------------------------------------------------------------------------------------------|-------------------|----------|---------|-----------------------|------|
| Paramet   | er                                | Range                                                                                                    | Read/<br>Write    | Нех      | Dec     | Default <sup>2)</sup> | User |
| R/W       | indicates "Read/Write.'           | blumn indicates that the parameter<br>Read indicates "Read-only."<br>to their <u>default values</u> using P00.0.                                                                                                    | can be s          | et durin | g RUN m | ode.                  |      |
| P09.00    | Communication address             | 1–254                                                                                                    | ♦R/W              | 0900     | 42305   | 1                     |      |
| P09.01    | COM1 transmission speed           | 4.8–115.2 Kbps                                                                                                    | ♦R/W              | 0901     | 42306   | 9.6                   |      |
| P09.02    | COM1 transmission fault treatment | 0: Warn and continue operation 1: Fault and ramp to stop 2: Fault and coast to stop 3: No warning, no fault, and continue operation                                                                                                    | ♦R/W              | 0902     | 42307   | 3                     |      |
| P09.03    | COM1 time-out detection           | 0.0–100.0 sec.                                                                                                    | ♦R/W              | 0903     | 42308   | 0.0                   |      |
| P09.04    | COM1 communication protocol       | 1: 7, N, 2 (ASCII) 2: 7, E, 1 (ASCII) 3: 7, O, 1 (ASCII) 4: 7, E, 2 (ASCII) 5: 7, O, 2 (ASCII) 6: 8, N, 1 (ASCII) 7: 8, N, 2 (ASCII) 8: 8, E, 1 (ASCII) 9: 8, O, 1 (ASCII) 10: 8, E, 2 (ASCII) 11: 8, O, 2 (ASCII) 11: 8, O, 2 (ASCII) 12: 8, N, 1 (RTU) 13: 8, N, 2 (RTU) 14: 8, E, 1 (RTU) 15: 8, O, 1 (RTU) 16: 8, E, 2 (RTU) 17: 8, O, 2 (RTU) | ♦R/W              | 0904     | 42309   | 15                    |      |
| P09.09    | Communication response delay time | 0.0–200.0 ms                                                                                                    | ♦R/W              | 0909     | 42314   | 2.0                   |      |
| P09.10    | Communication main frequency      | 0.00-599.00 Hz                                                                                                    | R/W               | 090A     | 42315   | 60.00                 |      |
| P09.11    | Block transfer 1                  | 0–65535                                                                                                    | ♦R/W              | 090B     | 42316   | 0                     |      |
| P09.12    | Block transfer 2                  | 0–65535                                                                                                    | ♦R/W              | 090C     | 42317   | 0                     |      |
| P09.13    | Block transfer 3                  | 0–65535                                                                                                    | ♦R/W              | 090D     | 42318   | 0                     |      |
| P09.14    | Block transfer 4                  | 0–65535                                                                                                    | ♦R/W              | 090E     | 42319   | 0                     |      |
| P09.15    | Block transfer 5                  | 0–65535                                                                                                    | ♦R/W              | 090F     | 42320   | 0                     |      |
| P09.16    | Block transfer 6                  | 0–65535                                                                                                    | ♦R/W              | 0910     | 42321   | 0                     |      |
| P09.17    | Block transfer 7                  | 0–65535                                                                                                    | ♦R/W              | 0911     | 42322   | 0                     |      |
| P09.18    | Block transfer 8                  | 0–65535                                                                                                    | ♦R/W              | 0912     | 42323   | 0                     |      |
| P09.19    | Block transfer 9                  | 0–65535                                                                                                    | ♦R/W              | 0913     | 42324   | 0                     |      |
| P09.20    | Block transfer 10                 | 0–65535                                                                                                    | ♦R/W              | 0914     | 42325   | 0                     |      |
| P09.21    | Block transfer 11                 | 0–65535                                                                                                    | ♦R/W              | 0915     | 42326   | 0                     |      |
| P09.22    | Block transfer 12                 | 0–65535                                                                                                    | ♦R/W              | 0916     | 42327   | 0                     |      |
| P09.23    | Block transfer 13                 | 0–65535                                                                                                    | ♦R/W              | 0917     | 42328   | 0                     |      |
| P09.24    | Block transfer 14                 | 0–65535                                                                                                    | ♦R/W              | 0918     | 42329   | 0                     |      |
| P09.25    | Block transfer 15                 | 0–65535                                                                                                    | ♦R/W              | 0919     | 42330   | 0                     |      |
| P09.26    | Block transfer 16                 | 0–65535                                                                                                    | ♦R/W              | 091A     | 42331   | 0                     |      |
| P09.30    | Communication decoding method     | 0: Decoding method 1<br>1: Decoding method 2                                                                                                    | R/W               | 091E     | 42335   | 0                     |      |

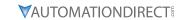

|         | G320(A) Parame                                     | eters Summary – Communication Po                                                                   |               |                         |       |         |      |  |  |
|---------|----------------------------------------------------|----------------------------------------------------------------------------------------------------|---------------|-------------------------|-------|---------|------|--|--|
| Paramet | or                                                 | Range                                                                                              | Run*<br>Read/ | Modbus Address Settings |       |         |      |  |  |
| -aramet | er                                                 | kange                                                                                              | Write         | Hex                     | Dec   | Default | User |  |  |
| P09.33  | PLC command force to 0                             | 0–65535                                                                                            | ♦R/W          | 0921                    | 42338 | 0       |      |  |  |
| 209.35  | PLC address                                        | 1–254                                                                                              | R/W           | 0923                    | 42340 | 2       |      |  |  |
| P09.60  | Communication card identification                  | 0: No communication card<br>4: Modbus-TCP slave<br>5: EtherNet/IP slave<br>10: Backup power supply | Read          | 093C                    | 42365 | 0       |      |  |  |
| P09.61  | Firmware version of communication card             | Read only (Hex format)                                                                             | Read          | 093D                    | 42366 | 0       |      |  |  |
| P09.62  | Product code                                       | Read only                                                                                          | Read          | 093E                    | 42367 | 0       |      |  |  |
| P09.63  | Error code                                         | Read only                                                                                          | Read          | 093F                    | 42368 | 0       |      |  |  |
| P09.74  | Set Comm Master<br>Protocol                        | 0: Ethernet IP and Modbus TCP both<br>1: Ethernet IP<br>2: Modbus TCP                              | ♦R/W          | 094A                    | 42379 | 1       |      |  |  |
| P09.75  | Communication card IP configuration (Ethernet)     | 0: Static IP<br>1: Dynamic IP (DHCP)                                                               | ♦R/W          | 094B                    | 42380 | 0       |      |  |  |
| P09.76  | Communication card IP address 1 (Ethernet)         | 0–255                                                                                              | ♦R/W          | 094C                    | 42381 | 0       |      |  |  |
| P09.77  | Communication card IP address 2 (Ethernet)         | 0–255                                                                                              | ♦R/W          | 094D                    | 42382 | 0       |      |  |  |
| P09.78  | Communication card IP address 3 (Ethernet)         | 0–255                                                                                              | ♦R/W          | 094E                    | 42383 | 0       |      |  |  |
| P09.79  | Communication card IP address 4 (Ethernet)         | 0–255                                                                                              | ♦R/W          | 094F                    | 42384 | 0       |      |  |  |
| P09.80  | Communication card<br>address mask 1<br>(Ethernet) | 0–255                                                                                              | ♦R/W          | 0950                    | 42385 | 0       |      |  |  |
| P09.81  | Communication card address mask 2 (Ethernet)       | 0–255                                                                                              | ♦R/W          | 0951                    | 42386 | 0       |      |  |  |
| P09.82  | Communication card address mask 3 (Ethernet)       | 0–255                                                                                              | ♦R/W          | 0952                    | 42387 | 0       |      |  |  |
| P09.83  | Communication card address mask 4 (Ethernet)       | 0–255                                                                                              | ♦R/W          | 0953                    | 42388 | 0       |      |  |  |
| P09.84  | Communication card gateway address 1 (Ethernet)    | 0–255                                                                                              | ♦R/W          | 0954                    | 42389 | 0       |      |  |  |
| P09.85  | Communication card gateway address 2 (Ethernet)    | 0–255                                                                                              | ♦R/W          | 0955                    | 42390 | 0       |      |  |  |
| P09.86  | Communication card gateway address 3 (Ethernet)    | 0–255                                                                                              | ♦R/W          | 0956                    | 42391 | 0       |      |  |  |
| P09.87  | Communication card gateway address 4 (Ethernet)    | 0–255                                                                                              | ♦R/W          | 0957                    | 42392 | 0       |      |  |  |
| P09.88  | Communication card password (low word) (Ethernet)  | 0–99                                                                                               | ♦R/W          | 0958                    | 42393 | 0       |      |  |  |
| P09.89  | Communication card password (high word) (Ethernet) | 0–99                                                                                               | ♦R/W          | 0959                    | 42394 | 0       |      |  |  |
| P09.90  | Reset communication card (Ethernet)                | 0: Disable 1: Reset to defaults                                                                    | ♦R/W          | 095A                    | 42395 | 0       |      |  |  |

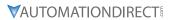

|         | GS20(X) Param                                                   | eters Summary – Communication Par                                                                                                    | ameters        | s (P09.xx | ) – (contir | nued)    |      |
|---------|-----------------------------------------------------------------|----------------------------------------------------------------------------------------------------|----------------|-----------|-------------|----------|------|
|         |                                                                 |                                                                                                    | Run*           | Modbu     | s Address   | Settings |      |
| Paramet | ter                                                             | Range                                                                                                    | Read/<br>Write | Нех       | Dec         | Default  | User |
| P09.91  | Additional settings for<br>the communication<br>card (Ethernet) | bit 0: Enable IP filter bit 1: Enable internet parameters (1 bit) When the IP address is set, this bit is enabled. After updating the parameters for the communication card, this bit changes to disabled. bit 2: Enable login password (1 bit) When you enter the login password, this bit is enabled. After updating the communication card parameters, this bit changes to disabled. | ◆R/W           | 095B      | 42396       | 0        |      |
| P09.92  | Communication card<br>status<br>(Ethernet)                      | bit 0: Enable password  When the communication card is set with a password, this bit is enabled.  When the password is cleared, this bit is disabled.                                                                                                    | R/W            | 095C      | 42397       | 0        |      |
| P09.93  | ENETIP Comm Card<br>Fault Select                                | 0: Warn & Continue Operation 1: Warn & Ramp to Stop 2: Warn & Coast to Stop 3: No Warning & Continue Operation                                                                                                    | ♦R/W           | 095D      | 42398       | 3        |      |
| P09.94  | ENETIP Comm Card<br>Time Out Detection                          | 0: Disable<br>1: Enable                                                                                                    | ♦R/W           | 095E      | 42399       | 1        |      |
| P09.95  | ENETIP Comm Card<br>Time Out Duration                           | 0.1 to 100.0 seconds                                                                                                    | ♦R/W           | 095F      | 42400       | 3.0      |      |

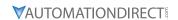

## SPEED FEEDBACK CONTROL PARAMETERS SUMMARY (P10.XX)

For detailed information about the P10.xx parameter group, please refer to page 4-220.

|         |                                                                |                                                                                                    | Run <sup>1)</sup> | Modbus    | Address | Settings              |      |
|---------|----------------------------------------------------------------|----------------------------------------------------------------------------------------------------|-------------------|-----------|---------|-----------------------|------|
| Paramet | er                                                             | Range                                                                                                    | Read/<br>Write    | Нех       | Dec     | Default <sup>2)</sup> | User |
| R/W     | ndicates "Read/Write."                                         | umn indicates that the parameter<br>Read indicates "Read-only."<br>to their <u>default values</u> using P00.0 | can be s          | et during | RUN m   | ode.                  |      |
| P10.00  | Encoder type selection                                         | 0: Disabled<br>5: Pulse input (DI7)                                                                           | R/W               | 0A00      | 42561   | 0                     |      |
| P10.01  | Encoder pulses per revolution                                  | 1–20000                                                                                                    | R/W               | 0A01      | 42562   | 600                   |      |
| P10.02  | Encoder input type setting                                     | 0: Disable<br>5: Single-phase input (DI7)                                                                     | R/W               | 0A02      | 42563   | 0                     |      |
| P10.04  | Electrical gear at load side A1                                | 1–65535                                                                                                    | ♦R/W              | 0A04      | 42565   | 100                   |      |
| P10.05  | Electrical gear at motor side B1                               | 1–65535                                                                                                    | ♦R/W              | 0A05      | 42566   | 100                   |      |
| P10.06  | Electrical gear at load side A2                                | 1–65535                                                                                                    | ♦R/W              | 0A06      | 42567   | 100                   |      |
| P10.07  | Electrical gear at motor side B2                               | 1–65535                                                                                                    | ♦R/W              | 0A07      | 42568   | 100                   |      |
| P10.10  | Encoder stall level                                            | 0: No function<br>0–120%                                                                                      | ♦R/W              | 0A0A      | 42571   | 115                   |      |
| P10.11  | Detection time of encoder stall                                | 0.0–2.0 sec.                                                                                                  | ♦R/W              | 0A0B      | 42572   | 0.1                   |      |
| P10.12  | Encoder stall action                                           | 0: Warn and continue operation 1: Fault and ramp to stop 2: Fault and coast to stop                           | ♦R/W              | 0A0C      | 42573   | 2                     |      |
| P10.13  | Encoder slip range                                             | 0: Disable<br>0–50%                                                                                           | ♦R/W              | 0A0D      | 42574   | 50                    |      |
| P10.14  | Detection time of encoder slip                                 | 0.0–10.0 sec.                                                                                                 | ♦R/W              | 0A0E      | 42575   | 0.5                   |      |
| P10.15  | Encoder stall and slip error action                            | 0: Warn and continue operation<br>1: Fault and ramp to stop<br>2: Fault and coast to stop                     | ♦R/W              | 0A0F      | 42576   | 2                     |      |
| P10.16  | Pulse input type setting                                       | 0: Disabled<br>5: Single-phase input (DI7)                                                                    | ♦R/W              | 0A10      | 42577   | 0                     |      |
| P10.17  | Electrical gear A                                              | 1–65535                                                                                                    | ♦R/W              | 0A11      | 42578   | 100                   |      |
| P10.18  | Electrical gear B                                              | 1–65535                                                                                                    | ♦R/W              | 0A12      | 42579   | 100                   |      |
| P10.21  | PG2 (DI7) pulse input<br>speed command low<br>pass filter time | 0.000–65.535 sec.                                                                                             | ♦R/W              | 0A15      | 42582   | 0.100                 |      |
| P10.24  | FOC & TQC function control                                     | 0–65535                                                                                                    | ♦R/W              | 0A18      | 42585   | 0                     |      |
| P10.25  | FOC bandwidth for speed observer                               | 20.0–100.0 Hz                                                                                                 | ♦R/W              | 0A19      | 42586   | 40.0                  |      |
| P10.26  | FOC minimum stator frequency                                   | 0.0-10.0% fN                                                                                                  | ♦R/W              | 0A1A      | 42587   | 2.0                   |      |
| P10.27  | FOC low pass filter time constant                              | 1–1000 ms                                                                                                    | ♦R/W              | 0A1B      | 42588   | 50                    |      |
| P10.28  | FOC gain for excitation current rise time                      | 33–100% Tr                                                                                                    | ♦R/W              | 0A1C      | 42589   | 100                   |      |
| P10.29  | Upper limit of frequency deviation                             | 0.00–200.00 Hz                                                                                                | ♦R/W              | 0A1D      | 42590   | 20.00                 |      |
| P10.31  | I/F mode, current command                                      | 0–150% rated current of the motor                                                                             | ♦R/W              | 0A1F      | 42592   | 40                    |      |
| P10.32  | PM sensorless speed estimator bandwidth                        | 0.00–600.00 Hz                                                                                                | ♦R/W              | 0A20      | 42593   | 5.00                  |      |

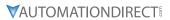

| GS20(X) Parameters Summary – Speed Feedback Control Parameters (P10.xx) – (continued)  Run*   Modbus Address   Settings |                                                                     |                                                                                                    |                |      |       |                      |      |
|----------------------------------------------------------------------------------------------------|---------------------------------------------------------------------|----------------------------------------------------------------------------------------------------|----------------|------|-------|----------------------|------|
| Paramet                                                                                                    | ter                                                                 | Range                                                                                                    | Read/<br>Write | Нех  | Dec   | Default              | User |
| P10.34                                                                                                    | PM sensorless speed estimator low-pass filter gain                  | 0.00–655.35                                                                                                    | ◆R/W           | 0A22 | 42595 | 1.00                 |      |
| P10.35                                                                                                    | Active Magnetic<br>Regulator (AMR) (Kp)<br>gain                     | 0.00–3.00                                                                                                    | ♦R/W           | 0A23 | 42596 | 1.00                 |      |
| P10.36                                                                                                    | Active Magnetic<br>Regulator (AMR) (Ki)<br>gain                     | 0.00-3.00                                                                                                    | ♦R/W           | 0A24 | 42597 | 0.20                 |      |
| P10.39                                                                                                    | Frequency point to<br>switch from I/F mode to<br>PM sensorless mode | 0.00–599.00 Hz                                                                                                    | ♦R/W           | 0A27 | 42600 | 20.00                |      |
| P10.42                                                                                                    | Initial angle detection pulse value                                 | 0.0–3.0                                                                                                    | ♦R/W           | 0A2A | 42603 | 1.0                  |      |
| P10.49                                                                                                    | Zero voltage time during start-up                                   | 0.000–60.000 sec.                                                                                                    | ♦R/W           | 0A31 | 42610 | 0.000                |      |
| P10.51                                                                                                    | Injection frequency                                                 | 0–1200 Hz                                                                                                    | ♦R/W           | 0A33 | 42612 | 500                  |      |
| P10.52                                                                                                    | Injection magnitude                                                 | 120V / 230V models: 100.0 V<br>460V models: 200.0 V<br>575V models: 200.0 V<br>Note: The setting range varies<br>depending on the voltage. | ♦R/W           | 0A34 | 42613 | 15.0<br>30.0<br>37.5 |      |
| P10.53                                                                                                    | Angle detection method                                              | O: Disabled 1: Force attracting the rotor to zero degrees 2: High frequency injection 3: Pulse injection                                   | ♦R/W           | 0A35 | 42614 | 0                    |      |

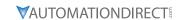

**ADVANCED PARAMETERS SUMMARY (P11.xx)**For detailed information about the P11.xx parameter group, please refer to page 4–229.

|          | GS20(X)                                     | Parameters Summary – Advance                                                                                                | d Paran                                      | neters ( | P11.xx) |                       |      |
|----------|---------------------------------------------|----------------------------------------------------------------------------------------------------|----------------------------------------------|----------|---------|-----------------------|------|
|          |                                             |                                                                                                    | Run <sup>1)</sup>                            | Modbus   | Address | Settings              |      |
| Paramet  | er                                          | Range                                                                                                    | Read/<br>Write                               | Нех      | Dec     | Default <sup>2)</sup> | User |
| R/W ir   | ndicates "Read/Write."                      | Plumn indicates that the parameter of Read indicates "Read-only."                                                           | an be se                                     | t during | RUN mo  | ode.                  |      |
| 2) Paran | neters can be restored                      | <i>I to their <u>default values</u> using P00.02</i><br>bit 0: Auto-tuning for ASR                                          | <u>.                                    </u> |          |         |                       |      |
| P11.00   | System control                              | bit 3: Dead time compensation closed<br>bit 7: Save or do not save the frequency                                            | R/W                                          | 0B00     | 42817   | 0                     |      |
| P11.01   | Per-unit of system inertia                  | 1–65535 (256 = 1 PU)                                                                                                    | R/W                                          | 0B01     | 42818   | 256                   |      |
| P11.02   | ASR1/ASR2 switch frequency                  | 5.00–599.00 Hz                                                                                                    | ♦R/W                                         | 0B02     | 42819   | 7.00                  |      |
| P11.03   | ASR1 low-speed bandwidth                    | 1–40 Hz                                                                                                    | Read                                         | 0B03     | 42820   | 0                     |      |
| P11.04   | ASR2 high-speed bandwidth                   | 1–40 Hz                                                                                                    | Read                                         | 0B04     | 42821   | 0                     |      |
| P11.05   | Zero-speed bandwidth                        | 1–40 Hz                                                                                                    | Read                                         | 0B05     | 42822   | 0                     |      |
| P11.06   | ASR1 (Kp) gain                              | 0–40 Hz                                                                                                    | ♦R/W                                         | 0B06     | 42823   | 10                    |      |
| P11.07   | ASR1 (Ki) integral time                     | 0.000–10.000 sec.                                                                                                    | ♦R/W                                         | 0B07     | 42824   | 0.100                 |      |
| P11.08   | ASR2 (Kp) gain                              | 0–40 Hz                                                                                                    | ♦R/W                                         | 0B08     | 42825   | 10                    |      |
| P11.09   | ASR2 (Ki) integral time                     | 0.000–10.000 sec.                                                                                                    | ♦R/W                                         | 0B09     | 42826   | 0.100                 |      |
| P11.10   | ASR Kp gain of zero speed                   | 0–40 Hz                                                                                                    | ♦R/W                                         | 0B0A     | 42827   | 10                    |      |
| P11.11   | ASR (Ki) integral time of zero speed        | 0.000–10.000 sec.                                                                                                    | ♦R/W                                         | ОВОВ     | 42828   | 0.100                 |      |
| P11.12   | Gain for ASR speed feed forward             | 0–200%                                                                                                    | ♦R/W                                         | 0ВОС     | 42829   | 0                     |      |
| P11.13   | PDFF gain value                             | 0–200%                                                                                                    | ♦R/W                                         | 0B0D     | 42830   | 30                    |      |
| P11.14   | ASR output low pass filter time             | 0.000–0.350 sec.                                                                                                    | ♦R/W                                         | OB0E     | 42831   | 0.008                 |      |
| P11.15   | Notch filter depth                          | 0–20 db                                                                                                    | ♦R/W                                         | 0B0F     | 42832   | 0                     |      |
| P11.16   | Notch filter frequency                      | 0.00–200.00 Hz                                                                                                    | ♦R/W                                         | 0B10     | 42833   | 0.00                  |      |
| P11.17   | Forward motor torque limit                  | 0–500%                                                                                                    | ♦R/W                                         | 0B11     | 42834   | 500                   |      |
| P11.18   | Forward regenerative torque limit           | 0–500%                                                                                                    | ♦R/W                                         | 0B12     | 42835   | 500                   |      |
| P11.19   | Reverse motor torque limit                  | 0–500%                                                                                                    | ♦R/W                                         | 0B13     | 42836   | 500                   |      |
| P11.20   | Reverse regenerative torque limit           | 0–500%                                                                                                    | ♦R/W                                         | 0B14     | 42837   | 500                   |      |
| P11.21   | Flux weakening curve for motor 1 gain value | 0–200%                                                                                                    | ♦R/W                                         | 0B15     | 42838   | 90                    |      |
| P11.22   | Flux weakening curve for motor 2 gain value | 0–200%                                                                                                    | ♦R/W                                         | 0B16     | 42839   | 90                    |      |
| P11.23   | Flux weakening area speed response          | 0–150%                                                                                                    | ♦R/W                                         | 0B17     | 42840   | 65                    |      |
| P11.27   | Maximum torque command                      | 0–500%                                                                                                    | ♦R/W                                         | 0B1B     | 42844   | 100                   |      |
| P11.28   | Torque offset source                        | 0: Disable 1: Analog signal input 2: RS-485 communication (P11.29) 3: Controlled through external terminals (P11.30–P11.32) | ♦R/W                                         | OB1C     | 42845   | 0                     |      |
| P11.29   | Torque offset setting                       | -100.0–100.0%                                                                                                    | ♦R/W                                         | 0B1D     | 42846   | 0.0                   |      |
| P11.30   | High torque offset                          | -100.0–100.0%                                                                                                    | ♦R/W                                         | OB1E     | 42847   | 30.0                  |      |
| P11.31   | Middle torque offset                        | -100.0–100.0%                                                                                                    | ♦R/W                                         | 0B1F     | 42848   | 20.0                  |      |

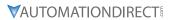

|         | GS20(X) Pai                          | rameters Summary – Advanced Paran                                                                                                    | neters (P      | 11.xx) – | (continue | d)       |      |
|---------|--------------------------------------|----------------------------------------------------------------------------------------------------|----------------|----------|-----------|----------|------|
|         |                                      |                                                                                                    | Run*           | Modbu    | s Address | Settings |      |
| Paramet | ter                                  | Range                                                                                                    | Read/<br>Write | Нех      | Dec       | Default  | User |
| P11.32  | Low torque offset                    | -100.0–100.0%                                                                                                    | ♦R/W           | 0B20     | 42849     | 10.0     |      |
| P11.33  | Torque command source                | 0: Digital keypad<br>1: RS-485 communication (P11.34)<br>2: Analog signal input (P03.00)<br>5: Communication Card                                                                                                    | ♦R/W           | 0B21     | 42850     | 0        |      |
| P11.34  | Torque command                       | -100.0–100.0%                                                                                                    | ♦R/W           | 0B22     | 42851     | 0.0      |      |
| P11.35  | Torque command filter time           | 0.000–1.000 sec.                                                                                                    | ♦R/W           | 0B23     | 42852     | 0.000    |      |
| P11.36  | Speed limit selection                | 0: Set by P11.37 (forward speed limit)<br>and P11.38 (reverse speed limit)<br>1: Set by P00.20 (Master frequency<br>command (AUTO, REMOTE) source)<br>and P11.37, P11.38<br>2: Set by P00.20 (master frequency<br>command (AUTO, REMOTE) source) | R/W            | 0B24     | 42853     | 0        |      |
| P11.37  | Forward speed limit (Torque mode)    | 0–120%                                                                                                    | ♦R/W           | 0B25     | 42854     | 10       |      |
| P11.38  | Reverse speed limit<br>(Torque mode) | 0–120%                                                                                                    | ♦R/W           | 0B26     | 42855     | 10       |      |
| P11.41  | PWM mode selection                   | 0: Two-phase modulation mode<br>2: Space vector modulation mode                                                                                                    | R/W            | 0B29     | 42858     | 2        |      |
| P11.42  | System control flag                  | 0000–FFFFh                                                                                                    | ♦R/W           | 0B2A     | 42859     | 0000     |      |

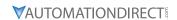

## MACRO / USER DEFINED MACRO PARAMETERS SUMMARY (P13.xx)

For detailed information about the P13.xx parameter group, please refer to page 4–238.

|                  | GS20(X) Parametei                             | rs Summary – Macro / User-Def                                                                                                    | fined Ma          | acro Pa      | rameters       | s (P13.xx)            |      |
|------------------|-----------------------------------------------|----------------------------------------------------------------------------------------------------|-------------------|--------------|----------------|-----------------------|------|
|                  |                                               |                                                                                                    | Run <sup>1)</sup> |              | s Address      |                       |      |
| Paramete         | er                                            | Range                                                                                                    | Read/<br>Write    | Нех          | Dec            | Default <sup>2)</sup> | User |
| R/W ir           | ndicates "Read/Write." R                      | Imn indicates that the parameter<br>Read indicates "Read-only."<br>To their <u>default values</u> using P00.0                                                                                               | can be s          | set durin    | g RUN m        | ode.                  |      |
| P13.00           | Industry-specific<br>parameter application    | 00: Disabled 01: User-defined parameter 02: Compressor 03: Fan 04: Pump 05: Conveyor 06: Machine tool 07: Packing 08: Textiles 10: Logistics 11: Tension PID 12: Tension PID + master / auxiliary frequency | R/W               | 0D0D         | 43329          | 00                    |      |
| P13.01<br>P13.02 | User-defined parameter User-defined parameter | . ,                                                                                                    |                   | 0D01<br>0D02 | 43330<br>43331 |                       |      |
| P13.03           | User-defined parameter                        |                                                                                                    |                   | 0D03         | 43332          |                       |      |
| P13.04           | User-defined parameter                        |                                                                                                    |                   | 0D04         | 43333          |                       |      |
| P13.05           | User-defined parameter                        |                                                                                                    |                   | 0D05         | 43334          |                       |      |
| P13.06           | User-defined parameter                        |                                                                                                    |                   | 0D06         | 43335          |                       |      |
| P13.07           | User-defined parameter                        |                                                                                                    |                   | 0D07         | 43336          |                       |      |
| P13.08           | User-defined parameter                        |                                                                                                    |                   | 0D08         | 43337          |                       |      |
| P13.09           | User-defined parameter                        |                                                                                                    |                   | 0D09         | 43338          |                       |      |
| P13.10           | User-defined parameter                        |                                                                                                    |                   | 0D0A         | 43339          |                       |      |
| P13.11           | User-defined parameter                        |                                                                                                    |                   | 0D0B         | 43340          |                       |      |
| P13.12           | User-defined parameter                        |                                                                                                    |                   | 0D0C         | 43341          |                       |      |
| P13.13           | User-defined parameter                        |                                                                                                    |                   | 0D0D         | 43342          |                       |      |
| P13.14           | User-defined parameter                        |                                                                                                    |                   | 0D0E         | 43343          |                       |      |
| P13.15           | User-defined parameter                        |                                                                                                    |                   | 0D0F         | 43344          |                       |      |
| P13.16           | User-defined parameter                        |                                                                                                    |                   | 0D10         | 43345          |                       |      |
| P13.17           | User-defined parameter                        |                                                                                                    |                   | 0D11         | 43346          |                       |      |
| P13.18           | User-defined parameter                        |                                                                                                    |                   | 0D12         | 43347          |                       |      |
| P13.19           | User-defined parameter                        |                                                                                                    |                   | 0D13         | 43348          |                       |      |
| P13.20           | User-defined parameter                        |                                                                                                    |                   | 0D14         | 43349          |                       |      |
| P13.21           | User-defined parameter                        |                                                                                                    |                   | 0D15         | 43350          |                       |      |
| P13.22           | User-defined parameter                        |                                                                                                    |                   | 0D16         | 43351          |                       |      |
| P13.23           | User-defined parameter                        |                                                                                                    |                   | 0D17         | 43352          |                       |      |
| P13.24           | User-defined parameter                        |                                                                                                    |                   | 0D18         | 43353          |                       |      |
| P13.25           | User-defined parameter                        |                                                                                                    |                   | 0D19         | 43354          |                       |      |
| P13.26           | User-defined parameter                        |                                                                                                    |                   | 0D1A         | 43355          |                       |      |
| P13.27           | User-defined parameter                        |                                                                                                    |                   | 0D1B         | 43356          |                       | -    |
| P13.28           | User-defined parameter                        |                                                                                                    |                   | 0D1C         | 43357          |                       |      |
| P13.29           | User-defined parameter User-defined parameter |                                                                                                    |                   | 0D1D<br>0D1E | 43358          |                       |      |
| P13.30<br>P13.31 | · · · · · · · · · · · · · · · · · · ·         |                                                                                                    |                   | 0D1F         | 43359          |                       |      |
| P13.31<br>P13.32 | User-defined parameter User-defined parameter |                                                                                                    |                   | 0D1F<br>0D20 | 43360<br>43361 |                       |      |
| P13.32<br>P13.33 | User-defined parameter                        |                                                                                                    |                   |              | 43361          |                       |      |
| P13.33<br>P13.34 | User-defined parameter                        |                                                                                                    |                   | 0D21<br>0D22 | 43362          |                       |      |

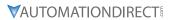

|         | GS20(X) Parameters Su  | ımmary – Macro / Use | er-Defined Macro Pard | meters | (P13.xx) – | (continue | d)   |
|---------|------------------------|----------------------|-----------------------|--------|------------|-----------|------|
|         |                        |                      | Run*                  | Modbu  | s Address  | Settings  |      |
| Paramet | er                     |                      | Read/<br>Write        | Нех    | Dec        | Default   | User |
| P13.35  | User-defined parameter |                      |                       | 0D23   | 43364      |           |      |
| P13.36  | User-defined parameter |                      |                       | 0D24   | 43365      |           |      |
| P13.37  | User-defined parameter |                      |                       | 0D25   | 43366      |           |      |
| P13.38  | User-defined parameter |                      |                       | 0D26   | 43367      |           |      |
| P13.39  | User-defined parameter |                      |                       | 0D27   | 43368      |           |      |
| P13.40  | User-defined parameter |                      |                       | 0D28   | 43369      |           |      |
| P13.41  | User-defined parameter |                      |                       | 0D29   | 43370      |           |      |
| P13.42  | User-defined parameter |                      |                       | 0D2A   | 43371      |           |      |
| P13.43  | User-defined parameter |                      |                       | 0D2B   | 43372      |           |      |
| P13.44  | User-defined parameter |                      |                       | 0D2C   | 43373      |           |      |
| P13.45  | User-defined parameter |                      |                       | 0D2D   | 43374      |           |      |
| P13.46  | User-defined parameter |                      |                       | 0D2E   | 43375      |           |      |
| P13.47  | User-defined parameter |                      |                       | 0D2F   | 43376      |           |      |
| P13.48  | User-defined parameter |                      |                       | 0D30   | 43377      |           |      |
| P13.49  | User-defined parameter |                      |                       | 0D31   | 43378      |           |      |
| P13.50  | User-defined parameter |                      |                       | 0D32   | 43379      |           |      |

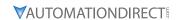

**PROTECTION PARAMETERS (2) SUMMARY (P14.xx)**For detailed information about the P14.xx parameter group, please refer to page 4–251.

|          | GS20(X) F                         | Parameters Summary – Protecti               | ion Param         | eters (2 | ) (P <b>14.</b> x) | x)                    |      |
|----------|-----------------------------------|---------------------------------------------|-------------------|----------|--------------------|-----------------------|------|
|          |                                   |                                             | Run <sup>1)</sup> | Modbus   | Address            | Settings              |      |
| Paramet  | er                                | Range                                       | Read/<br>Write    | Нех      | Dec                | Default <sup>2)</sup> | User |
|          |                                   | column indicates that the paramete          |                   | t during | RUN mo             | de.                   |      |
| R/W ii   | ndicates "Read/Write              | ." Read indicates "Read-only."              |                   |          |                    |                       |      |
| 2) Parar |                                   | ed to their <u>default values</u> using P00 | 0.02.             |          |                    |                       |      |
| P14.50   | Output frequency at malfunction 2 | 0.00–599.00 Hz                              | Read              | 0E32     | 43635              | 0                     |      |
| P14.51   | DC bus voltage at malfunction 2   | 0.0–6553.5 V                                | Read              | 0E33     | 43636              | 0                     |      |
| P14.52   | Output current at malfunction 2   | 0.00–655.35 Amp                             | Read              | 0E34     | 43637              | 0                     |      |
| P14.53   | IGBT temperature at malfunction 2 | -3276.7–3276.7°C                            | Read              | 0E35     | 43638              | 0                     |      |
| P14.54   | Output frequency at malfunction 3 | 0.00–599.00 Hz                              | Read              | 0E36     | 43639              | 0                     |      |
| P14.55   | DC bus voltage at malfunction 3   | 0.0–6553.5 V                                | Read              | 0E37     | 43640              | 0                     |      |
| P14.56   | Output current at malfunction 3   | 0.00-655.35 Amp                             | Read              | 0E38     | 43641              | 0                     |      |
| P14.57   | IGBT temperature at malfunction 3 | -3276.7–3276.7°C                            | Read              | 0E39     | 43642              | 0                     |      |
| P14.58   | Output frequency at malfunction 4 | 0.00-599.00 Hz                              | Read              | 0E3A     | 43643              | 0                     |      |
| P14.59   | DC bus voltage at malfunction 4   | 0.0–6553.5 V                                | Read              | 0E3B     | 43644              | 0                     |      |
| P14.60   | Output current at malfunction 4   | 0.00-655.35 Amp                             | Read              | 0E3C     | 43645              | 0                     |      |
| P14.61   | IGBT temperature at malfunction 4 | -3276.7–3276.7°C                            | Read              | 0E3D     | 43646              | 0                     |      |
| P14.62   | Output frequency at malfunction 5 | 0.00-599.00 Hz                              | Read              | 0E3E     | 43647              | 0                     |      |
| P14.63   | DC bus voltage at malfunction 5   | 0.0-6553.5 V                                | Read              | 0E3F     | 43648              | 0                     |      |
| P14.64   | Output current at malfunction 5   | 0.00-655.35 Amp                             | Read              | 0E40     | 43649              | 0                     |      |
| P14.65   | IGBT temperature at malfunction 5 | -3276.7–3276.7°C                            | Read              | 0E41     | 43650              | 0                     |      |
| P14.66   | Output frequency at malfunction 6 | 0.00-599.00 Hz                              | Read              | 0E42     | 43651              | 0                     |      |
| P14.67   | DC bus voltage at malfunction 6   | 0.0-6553.5 V                                | Read              | 0E43     | 43652              | 0                     |      |
| P14.68   | Output current at malfunction 6   | 0.00-655.35 Amp                             | Read              | 0E44     | 43653              | 0                     |      |
| P14.69   | IGBT temperature at malfunction 6 | -3276.7–3276.7°C                            | Read              | 0E45     | 43654              | 0                     |      |
| P14.70   | Fault record 7                    | Refer to fault record P06.17–P06.22         | Read              | 0E46     | 43655              | 0                     |      |
| P14.71   | Fault record 8                    | Refer to fault record P06.17–P06.22         | Read              | 0E47     | 43656              | 0                     |      |
| P14.72   | Fault record 9                    | Refer to fault record P06.17–P06.22         | Read              | 0E48     | 43657              | 0                     |      |
| P14.73   | Fault record 10                   | Refer to fault record P06.17–P06.22         | Read              | 0E49     | 43658              | 0                     |      |

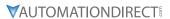

|         | GS20(X) Pai                                          | rameters Summary – Protection Parame                                                                                                    | ters (2)       | (P14.xx)                | – (continu | ued)    |      |
|---------|------------------------------------------------------|----------------------------------------------------------------------------------------------------|----------------|-------------------------|------------|---------|------|
|         | • • • • • • • • • • • • • • • • • • • •              |                                                                                                    | Run*           | Modbus Address Settings |            |         |      |
| Paramet | ter                                                  | Range                                                                                                    | Read/<br>Write | Нех                     | Dec        | Default | User |
| P14.74  | Over-torque<br>detection selection<br>(motor 3)      | O: No function     1: Continue operation after over-torque detection during constant speed operation     2: Stop after over-torque detection during constant speed operation     3: Continue operation after over-torque detection during RUN     4: Stop after over-torque detection during RUN | ♦R/W           | 0E4A                    | 43659      | 0       |      |
| P14.75  | Over-torque<br>detection level<br>(motor 3)          | 10–250%<br>(100% corresponds to the rated current of<br>the drive)                                                                                                    | ♦R/W           | 0E4B                    | 43660      | 120     |      |
| P14.76  | Over-torque detection time (motor 3)                 | 0.1–60.0 sec.                                                                                                    | ♦R/W           | 0E4C                    | 43661      | 0.1     |      |
| P14.77  | Over-torque<br>detection selection<br>(motor 4)      | O: No function     1: Continue operation after over-torque detection during constant speed operation     2: Stop after over-torque detection during constant speed operation     3: Continue operation after over-torque detection during RUN     4: Stop after over-torque detection during RUN | ♦R/W           | 0E4D                    | 43662      | 0       |      |
| P14.78  | Over-torque<br>detection level<br>(motor 4)          | 10–250%<br>(100% corresponds the rated current of<br>the drive)                                                                                                    | ♦R/W           | 0E4E                    | 43663      | 120     |      |
| P14.79  | Over-torque detection time (motor 4)                 | 0.1–60.0 sec.                                                                                                    | ♦R/W           | 0E4F                    | 43664      | 0.1     |      |
| P14.80  | Electronic thermal<br>relay selection 3<br>(motor 3) | O: Inverter motor (with external forced cooling)     1: Standard motor (motor with the fan on the shaft)     2: Disable                                                                                                    | ♦R/W           | 0E50                    | 43665      | 2       |      |
| P14.81  | Electronic thermal relay action time 3 (motor 3)     | 30.0–600.0 sec.                                                                                                    | ♦R/W           | 0E51                    | 43666      | 60.0    |      |
| P14.82  | Electronic thermal<br>relay selection 4<br>(motor 4) | 0: Inverter motor (with external forced cooling) 1: Standard motor (motor with the fan on the shaft) 2: Disable                                                                                                    | ♦R/W           | 0E52                    | 43667      | 2       |      |
| P14.83  | Electronic thermal relay action time 4 (motor 4)     | 30.0–600.0 sec.                                                                                                    | ♦R/W           | 0E53                    | 43668      | 60.0    |      |

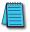

NOTE: For Command and Status addresses (2000h-2200h), refer to page 4-210.

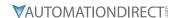

## **DURAPULSE GS20(X) PARAMETER DETAILS**

#### **EXPLANATION OF PARAMETER DETAILS FORMAT**

|        |                            | <u>Type</u>    | <u>Hex Addr</u> | <u>Dec Addr</u> |  |
|--------|----------------------------|----------------|-----------------|-----------------|--|
| Pxx.xx | Descriptive Parameter Name | ♦R/W           | XXXX            | 4xxxx           |  |
| Ro     | <u>ange/Units</u>          | <u>Default</u> |                 |                 |  |
|        | XX~XXX.XX                  | XX             |                 |                 |  |

#### Where:

- <u>Pxx.xx</u> = Parameter number, followed by descriptive parameter name
- $\underline{Type} = Parameter type (•R/W)$ 
  - ♦ = Parameter can be set while drive is in run mode

R/W = Read/Write parameter

Read = Read-only; parameter can be read from, but not written to

- <u>Hex Addr</u> = Hexadecimal parameter address
- <u>Dec Addr</u> = Modbus decimal parameter address
- <u>Range/Units</u> = Range of parameter settings, including units if applicable
- <u>Default</u> = Parameter default setting (<u>Parameters can be restored to their default values using P00.02</u>.)

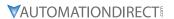

# GROUP POO.XX DETAILS - DRIVE PARAMETERS

| D00 00 CC20(V) M- 1-1 ID              | <u>Type</u>    | Hex Addr | <u>Dec Addr</u> |
|---------------------------------------|----------------|----------|-----------------|
| P00.00 GS20(X) Model ID               | Read           | 0000     | 40001           |
| Range/Units (Format: 16-bit unsigned) | <u>Default</u> |          |                 |
| 102: 120 V, 1 Phase, 0.25 HP          | 0              |          |                 |
| 103: 120 V, 1 Phase, 0.5 HP           |                |          |                 |
| 104: 120 V, 1 Phase, 1 HP             |                |          |                 |
| 302: 230 V, 1 Phase, 0.25 HP          |                |          |                 |
| 303: 230 V, 1 Phase, 0.5 HP           |                |          |                 |
| 304: 230 V, 1 Phase, 1 HP             |                |          |                 |
| 305: 230 V, 1 Phase, 2 HP             |                |          |                 |
| 306: 230 V, 1 Phase, 3 HP             |                |          |                 |
| 202: 230 V, 3 Phase, 0.25 HP          |                |          |                 |
| 203: 230 V, 3 Phase, 0.5 HP           |                |          |                 |
| 204: 230 V, 3 Phase, 1 HP             |                |          |                 |
| 205: 230 V, 3 Phase, 2 HP             |                |          |                 |
| 206: 230 V, 3 Phase, 3 HP             |                |          |                 |
| 207: 230 V, 3 Phase, 5 HP             |                |          |                 |
| 208: 230 V, 3 Phase, 7.5 HP           |                |          |                 |
| 209: 230 V, 3 Phase, 10 HP            |                |          |                 |
| 210: 230 V, 3 Phase, 15 HP            |                |          |                 |
| 211: 230 V, 3 Phase, 20 HP            |                |          |                 |
| 403: 460 V, 3 Phase, 0.5 HP           |                |          |                 |
| 404: 460 V, 3 Phase, 1 HP             |                |          |                 |
| 405: 460 V, 3 Phase, 2 HP             |                |          |                 |
| 406: 460 V, 3 Phase, 3 HP             |                |          |                 |
| 407: 460 V, 3 Phase, 5 HP             |                |          |                 |
| 408: 460 V, 3 Phase, 7.5 HP           |                |          |                 |
| 409: 460 V, 3 Phase, 10 HP            |                |          |                 |
| 410: 460 V, 3 Phase, 15 HP            |                |          |                 |
| 411: 460 V, 3 Phase, 20 HP            |                |          |                 |
| 412: 460 V, 3 Phase, 25 HP            |                |          |                 |
| 413: 460 V, 3 Phase, 30 HP            |                |          |                 |
| 504: 575 V, 3 Phase, 1 HP             |                |          |                 |
| 505: 575 V, 3 Phase, 2 HP             |                |          |                 |
| 506: 575 V, 3 Phase, 3 HP             |                |          |                 |
| 507: 575 V, 3 Phase, 5 HP             |                |          |                 |
| 508: 575 V, 3 Phase, 7.5 HP           |                |          |                 |
| 509: 575 V, 3 Phase, 10 HP            |                |          |                 |

P00.00 displays a code that corresponds to the voltage, phase, and horsepower rating of the GS20(X) drive.

|                                       | <u>Type</u>    | <u>Hex Addr</u> | <u>Dec Addr</u> |  |
|---------------------------------------|----------------|-----------------|-----------------|--|
| P00.01 GS20 Drive Rated Amps          | Read           | 0001            | 40002           |  |
| Range/Units (Format: 16-bit unsigned) | <u>Default</u> |                 |                 |  |
| Display by models                     | 0              |                 |                 |  |

P00.01 displays rated current in amps for the drive. By default this displays the value for constant torque. Set P00.16=0 to display the variable torque rating instead.

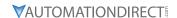

|        |                                                                | <u>Type</u>    | <u>Hex Addr</u> | <u>Dec Addr</u> |
|--------|----------------------------------------------------------------|----------------|-----------------|-----------------|
| P00.02 | Restore to Default                                             | R/W            | 0002            | 40003           |
|        | Range/Units (Format: 16-bit binary)                            | <u>Default</u> |                 |                 |
|        | 0: No function                                                 | 0              |                 |                 |
|        | 1: Parameter Lock                                              |                |                 |                 |
|        | 2: Enter GS2 Mode (Step 1 of 2)                                |                |                 |                 |
|        | 5: Reset kWh Display to 0                                      |                |                 |                 |
|        | 6: Reset PLC                                                   |                |                 |                 |
|        | 7: No function                                                 |                |                 |                 |
|        | 8: Disable Keypad Run                                          |                |                 |                 |
|        | 9: Reset all parameters to 50Hz defaults                       |                |                 |                 |
|        | 10: Reset all parameters to 60Hz defaults                      |                |                 |                 |
|        | 11: Reset all parameters to 50Hz defaults (retain user-defined |                |                 |                 |

parameter values P13.01~P13.50)

12: Reset all parameters to 60Hz defaults (retain user-defined

parameter values P13.01~P13.50)
20: Enter GS2 Mode (Step 2 of 2)

20. Enter GS2 Mode (Step 2 of 2)

P00.02 allows the resetting of various parameter sets and drive functions.

#### **Setting Explanations**

- P00.02=1, all parameters are set to read only except for P00.02, P00.07, and P00.08. P00.02 must be changed to 0 to change parameter settings.
- P00.02=5, returns the kWh displayed value to 0, even during drive operation. For example, P05.26 accumulated W-s will be set to zero.
- P00.02=6, clears the internal PLC program.
- P00.02=8, disables the RUN key on the drive keypad.
- P00.02=9, resets all parameters to default for base frequency of 50Hz.
- P00.02=10, resets all parameters to default for base frequency of 60Hz.
- P00.02=11, resets all parameters to default for base frequency of 50Hz, but keeps any user-defined parameter values (P13.01 through P13.50).
- P00.02=12, resets all parameters to default for base frequency of 60Hz, but keeps any user-defined parameter values (P13.01 through P13.50).
- If a password has been set using P00.08, you must unlock and clear the password (P00.07) before resetting parameters.

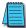

NOTE: For settings 6, 9, 10, 11, and 12 you must reboot the drive after adjusting the setting to enable the change.

- To convert the drive parameter set to GS2 Mode:
  - a) Step 1 P00.02 = 2
  - b) Step 2 P00.02 = 20

This sequence reverts the GS20 parameter set to the reduced parameter set of a GS2 drive. To revert back to GS20 mode after the drive is in GS2 mode, set P09.08 to 20 (see GS2 Mode appendix). All parameter values will reset to default with these actions.

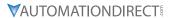

|          |                                     | <u>Type</u>    | Hex Addr | Dec Addr |
|----------|-------------------------------------|----------------|----------|----------|
| P00.03   | Start-up Display Selection          | ♦R/W           | 0003     | 40004    |
| <u> </u> | Range/Units (Format: 16-bit binary) | <u>Default</u> |          |          |
|          | 0: F – Freq Setpoint                | 0              |          |          |
|          | 1: H – Output Hz                    |                |          |          |

2: U - User Display P00-04)

3: A – Output Amps

P00.03 determines the start-up display page when the drive is powered on. The user-defined contents display according to the P00.04 settings.

|                                                                                                    | <u>Type</u>    | <u>Hex Addr</u> | <u>Dec Addr</u> |
|----------------------------------------------------------------------------------------------------|----------------|-----------------|-----------------|
| P00.04 User Display                                                                                  | ◆R/W           | 0004            | 40005           |
| Range/Units (Format: 16-bit binary)                                                                  | <u>Default</u> |                 | .0005           |
| 0: Output Amps (A) (unit: Amp)                                                                       | 3              |                 |                 |
| 1: Counter Value (c) (unit: CNT)                                                                     | 3              |                 |                 |
| 2: Output Frequency (H.) (unit: Hz)                                                                  |                |                 |                 |
| 3: DC Bus Voltage (V) (unit: VDC)                                                                    |                |                 |                 |
| 4: Output Voltage (E) (unit: VAC)                                                                    |                |                 |                 |
| 5: Power Factor (n) (unit: deg)                                                                      |                |                 |                 |
| 6: Output Power (P) (unit: kW)                                                                       |                |                 |                 |
| 7: Calculated RPM (r) (unit: rpm)                                                                    |                |                 |                 |
| 8: Est Output Torque (t) (unit: %)                                                                   |                |                 |                 |
| 10: PID Feedback (b) (unit: %)                                                                       |                |                 |                 |
| 11: Al1 Analog Input Signal (1.) (unit: %)                                                           |                |                 |                 |
| 12: Al2 Analog Input Signal (2.) (unit: %)                                                           |                |                 |                 |
| 14: IGBT Temperature (i.) (unit: °C)                                                                 |                |                 |                 |
| 16: DI Input Status (ON / OFF) (i)                                                                   |                |                 |                 |
| 17: DO Output Status (ON / OFF) (o)                                                                  |                |                 |                 |
| 18: Multi-Speed Step (S)                                                                             |                |                 |                 |
| 19: CPU DI Input Status (d)                                                                          |                |                 |                 |
| 20: CPU DO Output Status (0.)                                                                        |                |                 |                 |
| 22: Pulse input frequency (S.)                                                                       |                |                 |                 |
| 25: Overload count (0.00–100.00%) (o.) (unit: %)                                                     |                |                 |                 |
| 26: Ground fault GFF (G.) (unit: %)                                                                  |                |                 |                 |
| 27: DC bus voltage ripple (r.) (unit: VDC)                                                           |                |                 |                 |
| 28: Display PLC register D1043 data (C)                                                              |                |                 |                 |
| 30: Display the output of User-defined (U)                                                           |                |                 |                 |
| 31: Display P00.05 user gain (K)                                                                     |                |                 |                 |
| 35: Control mode display:                                                                            |                |                 |                 |
| 0 = Speed control mode (SPD) (t.)                                                                    |                |                 |                 |
| 1 = Torque control mode (TQR) (t.)                                                                   |                |                 |                 |
| 36: Present operating carrier frequency of the drive (J.) (Unit: Hz)                                 |                |                 |                 |
| 38: Display the drive status (6.)                                                                    |                |                 |                 |
| 39: Display the drive's estimated output torque, positive and                                        |                |                 |                 |
| negative, using Nt-m as unit (t 0.0: positive torque; -0.0:                                          |                |                 |                 |
| negative torque) (C.)                                                                                |                |                 |                 |
| 40: Torque command (L.) (unit: %)                                                                    |                |                 |                 |
| 41: kWh display (J) (unit: kWh)                                                                      |                |                 |                 |
| 42: PID target value (h.) (unit: %)                                                                  |                |                 |                 |
| 43: PID compensation (o.) (unit: %)                                                                  |                |                 |                 |
| 44: PID output frequency (b.) (unit: Hz)                                                             |                |                 |                 |
| 46: Auxiliary frequency value (U.) (unit: Hz)                                                        |                |                 |                 |
| 47: Master frequency value (A.) (unit: Hz)                                                           |                |                 |                 |
| 48: Frequency value after addition and subtraction of master and auxiliary frequency (L.) (unit: Hz) |                |                 |                 |
| 51: PMSVC torque offset (t.)                                                                         |                |                 |                 |
| 58: P00.05 User gain display (K)                                                                     |                |                 |                 |
| (Does not display decimal places.)                                                                   |                |                 |                 |
| 62: I2t (o.) (unit: %)                                                                               |                |                 |                 |
| 63: Error code (E.)                                                                                  |                |                 |                 |
| 64: Warning code (n.)                                                                                |                |                 |                 |
| 65: Accumulated motor operation record (day) (r.) (refer to P05.32                                   | 2)             |                 |                 |
| P00 04 is used to configure the user display                                                         | ,              |                 |                 |

P00.04 is used to configure the user display.

## **Explanation 1:**

It can also display negative values when setting analog input bias (P03.03 to P03.10).

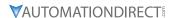

Example: Assume that AI1 input voltage is 0V, P03.03 is 10.0%, P03.07 is 4 (bias serves as center).

#### **Explanation 2:**

Example: If DI1 and DI2 are ON, the following table shows the status of the terminals.

Normally opened contact (N.O.): (0: OFF, 1:ON)

| Terminal | DI7 | DI6 | DI5 | DI4 | DI3 | DI2 | DI1 |
|----------|-----|-----|-----|-----|-----|-----|-----|
| Status   | 0   | 1   | 0   | 0   | 0   | 0   | 1   |

- The value is 0000 0000 0010 0001 in binary and 0021H in HEX. When P00.04 is set to 16 or 19, the User Defined Display on the keypad displays 0021h.
- Setting 16 is the ON/OFF status of digital input according to P02.12 setting, and setting 19 is the corresponding CPU pin ON/OFF status of the digital input.
- When DI1/DI2 default setting is two-wire/three-wire operation control (P02.00≠0) and DI3 is set to three-wire, it is not affected by P02.12.
- You can use setting 16 to monitor the digital input ON/OFF status, and then set 19 to check if the circuit is normal.

#### **Explanation 3:**

Example: Assume that RY:P02.13 is set to 9 (Drive is ready). After the drive is powered on, if there is no other abnormal status, the contact is ON. The display status is shown below:

Normally opened contact (N.O.):

| Terminal | D02 | D01 | R1 |
|----------|-----|-----|----|
| Status   | 0   | 0   | 1  |

- If P00.04 is set to 17 or 20, it displays in hexadecimal "0001h" and the User Defined Display shows ON in the keypad.
- Setting 17 is the ON/OFF status of digital output according to P02.18 setting, and setting 20 is the corresponding CPU pin ON/OFF status of the digital output.
- You can use setting 17 to monitor the digital output ON/oFF status, and then set 20 to check if the circuit is normal.

#### **Explanation 4:**

For setting 8, 100% represents the motor's rated torque.

Motor rated torque = (motor rated power x  $60/2\pi$ ) / motor rated speed

#### **Explanation 5:**

For setting 25, when the displayed value reaches 100.00%, the drive shows "oL" as an overload warning.

#### **Explanation 6:**

When set to 38, the bits are defined as follows:

- Bit 0: The drive is running forward
- Bit 1: The drive is running backward
- Bit 2: The drive is ready
- Bit 3: Errors occured on the drive
- Bit 4: The drive is running
- Bit 5: Warnings occured on the drive

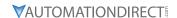

|               |                                             | <u>Type</u>    | <u>Hex Addr</u> | Dec Addr |
|---------------|---------------------------------------------|----------------|-----------------|----------|
| <u>P00.05</u> | Coefficient gain in actual output frequency | R/W            | 0005            | 40006    |
|               | Range/Units (Format: 16-bit unsigned)       | <u>Default</u> |                 |          |
|               | 0.00–160.00                                 | 1.00           |                 |          |

P00.05 is used to set the user-defined coefficient gain. Set P00.04=31 to display the calculation result on the screen (calculation = output frequency x P00.05).

|        |                                       | <u>Type</u>    | <u>Hex Addr</u> | <u>Dec Addr</u> |
|--------|---------------------------------------|----------------|-----------------|-----------------|
| P00.06 | Firmware Version                      | Read           | 0006            | 40007           |
|        | Range/Units (Format: 16-bit unsigned) | <u>Default</u> |                 |                 |
|        | Read only                             | 0              |                 |                 |

P00.06 displays the current firmware version of the drive. Also, check parameter 00.50 for FW date code. Minor updates may only increment a change in date code.

|                                            | <u>Type</u> <u>Hex Addr</u> <u>Dec Addr</u> |
|--------------------------------------------|---------------------------------------------|
| P00.07 Parameter Protection Password Input | ♦R/W 0007 40008                             |
| Range/Units (Format: 16-bit unsigned)      | <u>Default</u>                              |
| 0–65535                                    | 0                                           |

0–4: the number of password attempts allowed

P00.07 allows you to enter the password set via P00.08 to unlock parameter protection and make changes to parameters.

- P00.07 and P00.08 are used to prevent personnel from accidentally changing parameter values.
- When password protection is on, all parameters will read 0 except for P00.08.
- Incorrect passwords can be entered up to four times. Each time an incorrect password is entered, the keypad will display the number of incorrect attemps (01, 02, 03). When the final incorrect password is entered, the keypad will flash "Pcode" and the keypad will lock. To re-activate the keypad, reboot the drive and either enter the correct password or reset it.
- To reset a forgotten password, input 9999 and press ENTER, then input 9999 again and press ENTER again within 10 seconds. All settings will return to default.

|                                                     | <u>Туре</u>    | <u>Hex Addr</u> | <u>Dec Addr</u> |
|-----------------------------------------------------|----------------|-----------------|-----------------|
| <b>P00.08</b> Parameter Protection Password Setting | ♦R/W           | 8000            | 40009           |
| Range/Units (Format: 16-bit unsigned)               | <u>Default</u> |                 |                 |
| 0–65535                                             | 0              |                 |                 |

0: No password protection or password entered correctly (P00.07)

P00.08 allows you to set a password to protect parameter settings. If P00.08=1, password protection is active. If P00.08=0, password protection is disabled.

- To change parameters once a password has been set, you must enter the correct password using P00.07 which temporarily deactivates parameter protection and sets P00.08=0. Once parameter changes are complete, reboot the drive and P00.08 will reset to 1.
- To permanently disable the password, manually change P00.08 to 0. Otherwise, password protection is always reactivated after you reboot the motor drive.
- The keypad copy function works only when the password protection is deactivated (temporarily or permanently), and the password set in P00.08 cannot be copied to the keypad. So when copying parameters from the keypad to the motor drive, set the password manually again in the motor drive to activate password protection.

<sup>1:</sup> Parameter has been set

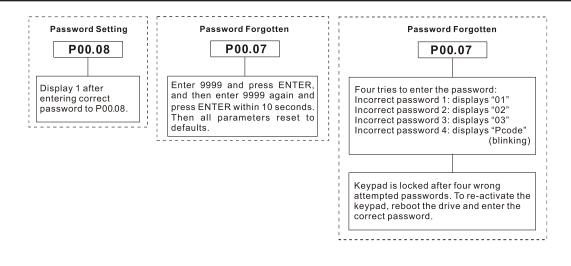

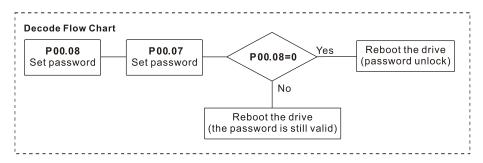

|                                     | <u>Type</u> <u>Hex Addr</u> <u>Dec Addr</u> |
|-------------------------------------|---------------------------------------------|
| P00.10 Control Mode                 | R/W 000A 40011                              |
| Range/Units (Format: 16-bit binary) | <u>Default</u>                              |
| 0: Speed control mode               | 0                                           |

2: Torque mode (TQC Sensorless Mode)

P00.10 determines the control mode of the GS20(X) drive.

- If P00.10=0: Speed Control mode, use parameter P00.11 to set the specific speed control format.
- If P00.10=2: Torque mode, the drive is in TQC sensorless mode. P00.11 is not used. This mode supports induction motors only.

See Adjustments and Applications section on page 4–257 for further info on setting up this mode. See the next page for the torque mode control diagram.

Torque mode control diagram:

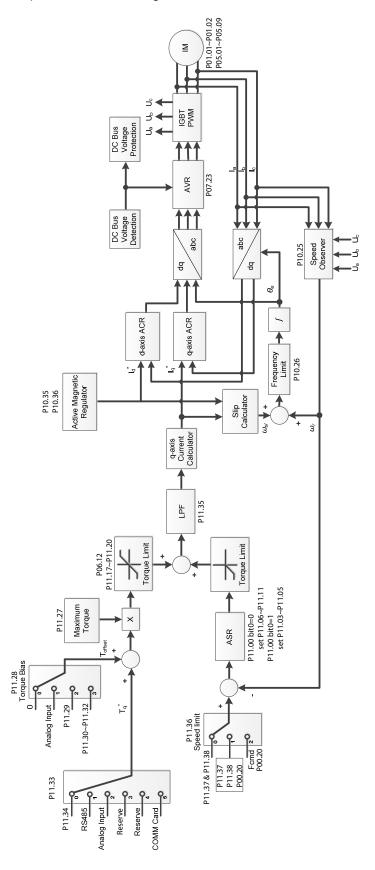

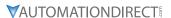

#### *Type* Hex Addr Dec Addr R/W 000B 40012 **P00.11** Speed Control Mode Default Range/Units (Format: 16-bit binary) 0

- 0: IMVF (IM V/F control)
- 1: IMVFPG (IM V/F control + encoder)
- 2: IM/PM SVC (IM / PM space vector control)
- 5: IMFOC Sensorless (IM field-oriented sensorless vector control)

P00.11 determines the speed control mode of the GS20 drive.

P00.10 must be set to 0:Speed Control mode to enable this parameter.

Speed control abbreviations:

- IM = Induction Motor
- PM = Permanent Magnet Motor
- SVC = Sensorless Vector Control
- VF = Volt/Frequency
- PG = Pulse Generator (encoder)
- FOC = Field Oriented Control

#### Setting Explanations

- P00.11=0, drive is set to IM V/F control. You can configure the proportion of V/F as required and control multiple motors simultaneously.
- P00.11=1, drive is set to IM V/F control with Pulse Generator (PG) input (encoder). The encoder can be used for closed-loop speed control.
- P00.11=2, drive is set to IM/PM space vector control. This auto-tunes motor parameters for optimal control. This is the only control mode that supports permanent magnet motors (IPM or SPM). Set P05.33=1 or 2 for PM motors.
- P00.11=5, drive is set to IM FOC sensorless: IM field-oriented sensorless vector control. Field oriented control (FOC) provides the most precise vector control algorithm for induction motors. This control method can separately control the motor's magnetic field and torque. When controlling the torque, the magnetic field won't be interfered and quick feedback from torque wresults in more stable operation. With optimized current control, the maximum torque can be reached with the minimum current. The motor's temperature will decrease and system efficiency will increase. FOC sensorless control is suitable for applications which require activation of torque at low frequency, quick feedback on speed chasing, and stable rotation speed and torque force.
- See Adjustments and Applications section on page 4–257 for further info on setting up various speed modes.

NOTE: If DI7 single-phase pulse input is used as speed feedback, the following settings must be used:

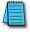

P00.11 speed control mode must be set to 1:IMVFPG only

P02.07 must be set to 0

P10.00 and P10.02 must be set to 5

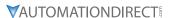

#### **Control Diagrams**

### IM V/F Control (IMVF)

When P00.10=0 and P00.11 is set to 0:IMVF, the V/F control diagram is:

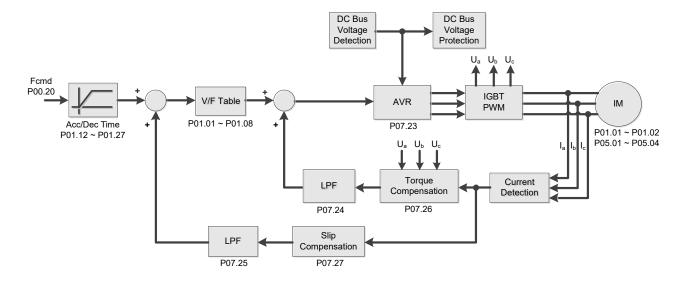

## IM V/F control + encoder (IMVFPG)

When P00.10=0 and P00.11 is set to 1:IMVFPG, the V/F control + encoder diagram is:

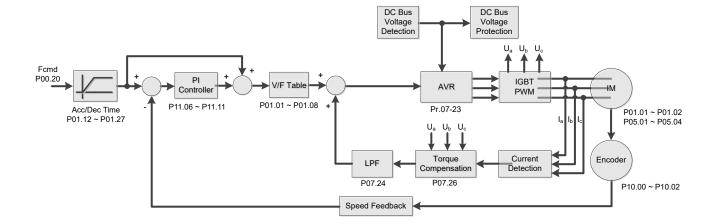

### **IM Space Vector Control (IMSVC)**

When P00.10=0 and P00.11 is set to 2:IM/PM SVC for an IM motor (P05.33=0), the sensorless vector control diagram is:

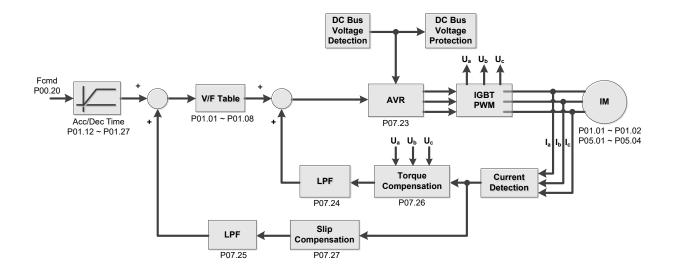

#### PM Space Vector Control (PMSVC)

When P00.10=0 and P00.11 is set to 2:IM/PM SVC for a PM motor (P05.33=1 or 2), the sensorless vector control diagram is:

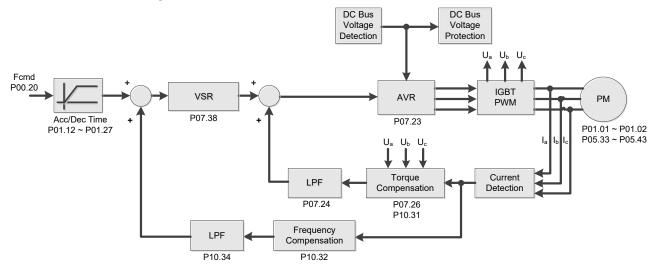

See Adjustments and Applications section on page 4–257 for further info on setting up this mode.

#### **IMFOC Sensorless**

When P00.10=0 and P00.11 is set to 5:IMFOC Sensorless, the IMFOC sensorless control diagram is:

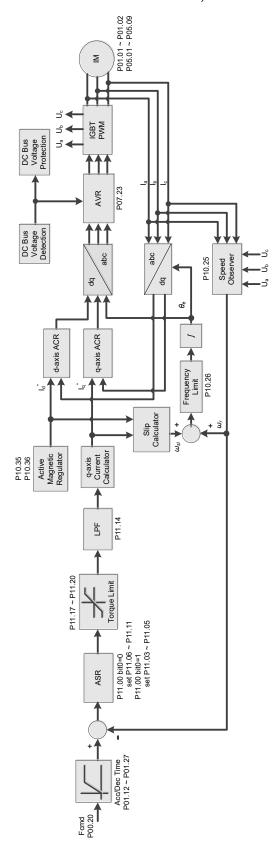

See Adjustments and Applications section on page 4–257 for further info on setting up this mode.

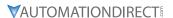

|        |                                     | <u>Type</u>    | Hex Addr | Dec Addr |
|--------|-------------------------------------|----------------|----------|----------|
| P00.16 | Torque Duty Selection               | R/W            | 0010     | 40017    |
|        | Range/Units (Format: 16-bit binary) | <u>Default</u> |          |          |
|        | 0: Variable Torque                  | 1              |          |          |

1: Constant Torque

P00.16 is used to configure the GS20(X) drive for variable torque or constant torque load.

- Variable Torque (VT): overload rated output current 150% in 3 seconds. (120%, 1 minute). Refer to P00.17 for the setting for the carrier frequency. Refer to Chapter 1 or P00.01 for the rated current.
- Constant Torque (CT): overload rated output current 200% in 3 seconds. (150%,1 minute) Refer to P00.17 for the setting for the carrier frequency. Refer to Chapter 1 or P00.01 for the rated current.
- P00.01 varies with the set value of P00.16. The default value and maximum of P06.03 and P06.04 also vary with the value of P00.16.
- In VT mode, the default setting of P06.03 and P06.04 is 120%, and the maximum is 150%.
- In CT mode, the default setting of P06.03 and P06.04 is 180%, and the maximum is 200%.

|                                       | <u>Туре</u>    | <u>Hex Addr</u> | <u>Dec Addr</u> |
|---------------------------------------|----------------|-----------------|-----------------|
| P00.17 Carrier Frequency              | R/W            | 0011            | 40018           |
| Range/Units (Format: 16-bit unsigned) | <u>Default</u> |                 |                 |
| VT: 2–15 kHz                          | 4              |                 |                 |

CT: 2-15 kHz

Note: When P00.11=5 (IMFOC Sensorless), the maximum setting value for the carrier frequency is 10 kHz.

P00.17 is used to set the PWM carrier frequency for the GS20(X) drive. Note that the maximum value is dependent on the horsepower and voltage ratings of the drive.

| <u>Model</u>    | <u>Range</u> |
|-----------------|--------------|
| 120V, 1/4-1 hp  | 2-15 kHz     |
| 230V, 1/4-15 hp | 2-15 kHz     |
| 230V, 20-30 hp  | 2-10 kHz     |
| 460V, 1/2-20 hp | 2-15 kHz     |
| 460V, 25-40 hp  | 2-10 kHz     |
| 575V, 1-10 hp   | 2-15 kHz     |

The table below shows that the PWM carrier frequency has significant influences on the electromagnetic noise, the AC motor drive heat dissipation, and the motor acoustic noise. Therefore, if the surrounding noise is greater than the motor noise, lower the carrier frequency to reduce the temperature rise. Although the motor has quiet operation in the higher carrier frequency, consider the entire wiring and interference.

| Carrier<br>Frequency | Acoustic<br>Noise | Electromagnetic<br>Noise or Leakage<br>Current | Heat<br>Dissipation | Current<br>Wave |
|----------------------|-------------------|------------------------------------------------|---------------------|-----------------|
| 2 kHz                | Significant       | Minimal                                        | Minimal             |                 |
| 8 kHz                |                   |                                                |                     |                 |
| 15 kHz               | Minimal           | Significant                                    | Significant         | <b>─────</b>    |

When the carrier frequency is higher than the default, decrease the carrier frequency to protect the drive. Refer to P06.55 for the related setting and details.

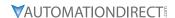

|                                      | <u>Type</u>    | <u>Hex Addr</u> | Dec Addr |
|--------------------------------------|----------------|-----------------|----------|
| P00.18 GS Series Number              | Read           | 0012            | 40019    |
| Range/Units (Format: 16-bit binary)  | <u>Default</u> |                 |          |
| 20: GS20 series drive (GS21 or GS23) | _              |                 |          |

20: GS20 series drive (GS21 or GS23) 21: GS20X series drive (GS21X or GS23X)

GS drive series is a read only value that indicates whether the drive is a GS21/GS23 hardware model, GS21X/GS23X NEMA4X hardware model, or other Durapulse GS model drive.

|                                                   | <u>Type</u>    | <u>Hex Addr</u> | <u>Dec Addr</u> |
|---------------------------------------------------|----------------|-----------------|-----------------|
| P00.19 PLC Command Mask                           | Read           | 0013            | 40020           |
| Range/Units (Format: 16-bit binary)               | <u>Default</u> |                 |                 |
| bit 0: Control command is forced by PLC control   | 0              |                 |                 |
| bit 1: Frequency command is forced by PLC control |                |                 |                 |
| bit 3: Torque command is forced by PLC control    |                |                 |                 |

P00.19 determines if the frequency command, control command or torque command is locked by PLC.

|                                                                  | <u>Type</u>    | <u>Hex Addr</u> | <u>Dec Addr</u> |
|------------------------------------------------------------------|----------------|-----------------|-----------------|
| <b>P00.20</b> Master Frequency Command Source (AUTO, REMOTE)     | ♦R/W           | 0014            | 40021           |
| Range/Units (Format: 16-bit binary)                              | <u>Default</u> |                 |                 |
| 0: Digital keypad                                                | 0              |                 |                 |
| 1: RS-485 communication input                                    |                |                 |                 |
| 2: External analog input (Refer to P03.00)                       |                |                 |                 |
| 3: External UP / DOWN terminal                                   |                |                 |                 |
| (multi-function input terminals)                                 |                |                 |                 |
| 4: Pulse Input (DI7) without direction command (refer to P10.16  |                |                 |                 |
| without considering direction)                                   |                |                 |                 |
| 6: No function                                                   |                |                 |                 |
| 7: Digital Keypad VR/Potentiometer Dial (GS20 only)              |                |                 |                 |
| 8: Communication card                                            |                |                 |                 |
| 9: PID controller                                                |                |                 |                 |
| Note: HOA (Hand-Off-Auto) function is valid only when you use    |                |                 |                 |
| with DI function setting 41/42 or 56 or with GS4-KPD (optional). |                |                 |                 |

P00.20 determines the master frequency source in the "AUTO, REMOTE" mode. The default is AUTO mode.

- You can switch the AUTO, REMOTE mode with the keypad GS4-KPD (optional) or the multi-function input terminal (DI) to set the master frequency source.
- The drive returns to AUTO or REMOTE mode whenever you cycle the power. If you use a multi-function input terminal to switch between HAND (LOCAL) and AUTO (REMOTE) mode, the highest priority is the multi-function input terminal.
- The pulse of P00.20=4 (Pulse input without direction command) is input by DI7 (pulse generator).
- If P00.20 is set to 9-PID, P08.65 will automatically set to 1. To change P00.20 from 9 to another value, P08.65 must be changed first (to a value other than 1). We recommend setting P08.65 to 1 first this will automatically lock P00.20 to a value of 9.

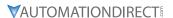

|               |                                         | <u>Type</u>    | <u>Hex Addr</u> | Dec Addr |
|---------------|-----------------------------------------|----------------|-----------------|----------|
| <u>P00.21</u> | Operation Command Source (AUTO, REMOTE) | ♦R/W           | 0015            | 40022    |
|               | Range/Units (Format: 16-bit binary)     | <u>Default</u> |                 |          |
|               | 0: Digital keypad                       | Ο              |                 |          |

- 0: Digital keypad
- 1: External terminals
- 2: RS-485 communication input
- 3: No function
- 5: Communication card

Note: HOA (Hand-Off-Auto) function is valid only when you use with DI function setting 41/42 or 56 or with GS4-KPD (optional)

P00.21 determines the operation frequency source in the "AUTO, REMOTE" mode.

- When Parameter 00.29 is in 0: HOA function, if the multi-function input terminal (DI) function setting 41 and 42 are OFF, the drive does not receive any operation command and JOG is invalid.
- The digital keypad is not capable of switching between AUTO and REMOTE. When P00.21=0, the ability to switch is essentially disabled.

|        |                                     | <u>Туре</u>    | <u>Hex Addr</u> | <u>Dec Addr</u> |  |
|--------|-------------------------------------|----------------|-----------------|-----------------|--|
| P00.22 | Stop Method                         | ♦R/W           | 0016            | 40023           |  |
|        | Range/Units (Format: 16-bit binary) | <u>Default</u> |                 |                 |  |
|        | 0: Ramp to stop                     | 0              |                 |                 |  |
|        | 1: Coast to stop                    |                |                 |                 |  |

P00.22 determines how the motor is stopped when the drive receives the Stop command.

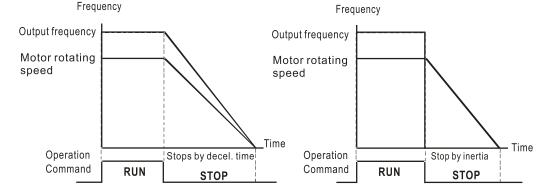

- Ramp to stop: According to the set deceleration time, the AC motor drive decelerates to 0 Hz or the minimum output frequency (P01-07), and then stop.
- 2) Coast to stop: According to the load inertia, the AC motor drive stops output immediately, and the motor coasts to stop.

Use "ramp to stop" for the safety of personnel or to prevent material from being wasted in applications where the motor must stop immediately after the drive stops. You must set the deceleration time accordingly.

If idling is allowed or the load inertia is large, use "coast to stop". For example, blowers, punching machines and pumps.

|        |                                     | <u>Туре</u>    | <u>Hex Addr</u> | <u>Dec Addr</u> |
|--------|-------------------------------------|----------------|-----------------|-----------------|
| P00.23 | Motor Direction Control             | ♦R/W           | 0017            | 40024           |
|        | Range/Units (Format: 16-bit binary) | <u>Default</u> |                 |                 |
|        | 0: Enable forward / reverse         | 0              |                 |                 |
|        | 1: Disable reverse                  |                |                 |                 |
|        | 2: Disable forward                  |                |                 |                 |

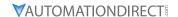

P00.23 enables the motor to run in the forward and reverse direction. You can use it to prevent a motor from running in a direction that would cause injury or damage to the equipment, especially when only one running direction is allowed for the motor load.

|        |                                                    | <u>Type</u>    | <u>Hex Addr</u> | <u>Dec Addr</u> |  |
|--------|----------------------------------------------------|----------------|-----------------|-----------------|--|
| P00.24 | Digital Operator (Keypad) Frequency Command Memory | Read           | 0018            | 40025           |  |
|        | Range/Units (Format: 16-bit unsigned)              | <u>Default</u> |                 |                 |  |
|        | Read only                                          | 0              |                 |                 |  |

If the kepyad is the frequency command source, P00.24 stores the current frequency command when Lv or fault occurs.

#### *Type* <u>Hex Addr</u> Dec Addr **User-Defined Characteristics** P00.25 ♦R/W 0019 40026 Range/Units (Format: 16-bit binary) <u>Default</u> bit 0-3: user-defined decimal places 0 0000h,0000b: no decimal place 0001h,0001b: one decimal place 0002h,0010b: two decimal places 0003h,0011b: three decimal places bit 4-15: user-defined unit 000xh: Hz 001xh: rpm 002xh: % 003xh: kg 004xh: m/s 005xh: kW 006xh: HP 007xh: ppm 008xh: 1/m 009xh: kg/s 00Axh: kg/m 00Bxh: kg/h 00Cxh: lb/s 00Dxh: lb/m 00Exh: lb/h 00Fxh: ft/s 010xh: ft/m 011xh: m 012xh: ft 013xh: deqC 014xh: degF 015xh: mbar 016xh: bar 017xh: Pa 018xh: kPa 019xh: mWG 01Axh: inWG 01Bxh: ftWG 01Cxh: psi 01Dxh: atm 01Exh: L/s 01Fxh: L/m 020xh: L/h 021xh: m3/s 022xh: m3/h 023xh: GPM 024xh: CFM xxxxh: Hz

P00.25 configures the decimal places and units of displayed data.

bit 0-3.

The displayed units for the control frequency F page and user-defined (P00.04 = d10, PID feedback), and the displayed number of decimal places for P00.26 (support up to three decimal places).

• bit 4–15:

The displayed units for the control frequency F page, user-defined (P00.04 = d10, PID feedback) and P00.26.

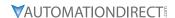

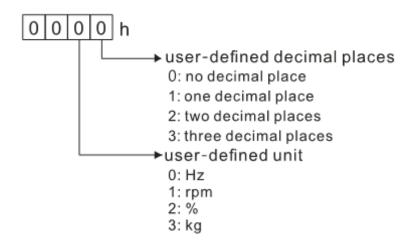

• You must convert the setting value to decimal when using the keypad to set parameters.

#### Example:

Assume that the user-defined unit is inWG and user-defined decimal place is the third decimal point. According to the information above, the corresponding unit to inWG is 01Axh (x is the set decimal point), and the corresponding unit to the third decimal place is 0003h, then inWG and the third decimal point displayed in hexadecimal is 01A3h, that is 419 in decimal value. Thus, set P00.25 = 419 to complete the setting.

|                                                           | <u>Туре</u>    | <u>Hex Addr</u> | Dec Addr |
|-----------------------------------------------------------|----------------|-----------------|----------|
| P00.26 Maximum User-Defined Value                         | R/W            | 001A            | 40027    |
| Range/Units (Format: 16-bit unsigned)                     | <u>Default</u> |                 |          |
| 0: Disable                                                | 0              |                 |          |
| 0–65535 (when P00.25 is set to no decimal place)          |                |                 |          |
| 0.0-6553.5 (when P00.25 is set to one decimal place)      |                |                 |          |
| 0.00-655.35 (when P00.25 is set to two decimal places)    |                |                 |          |
| 0.000–65.535 (when P00.25 is set to three decimal places) |                |                 |          |

When P00.26 is NOT set to 0, the user-defined value is enabled. After selecting the displayed unit and number of decimal places with P00.25, the setting value of P00.26 corresponds to P01.00 (drive's maximum operating frequency).

#### Example:

When the frequency set in P01.00 = 60.00 Hz, the maximum user-defined value for P00.26 is 100.0%. This also means that P00.25 is set at 33 (0021h) to select % as the unit.

Set P00.25 before using P00.26. After you finish setting, when P00.26 is not 0, the displayed unit on the keypad shows correctly according to P00.25 settings.

|                                     | <u>Type</u> <u>Hex Addr</u> <u>Dec Addr</u> |  |
|-------------------------------------|---------------------------------------------|--|
| P00.27 User-Defined Value           | Read 001B 40028                             |  |
| Range/Units (Format: 16-bit signed) | <u>Default</u>                              |  |
| Read only                           | 0                                           |  |

P00.27 displays the user-defined value when P00.26 is not set to 0.

The user-defined value is valid only when P00.20 (frequency source) is set to the digital keypad or to RS-485 communication.

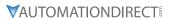

status.

|                                                                 | <u>Type</u>    | Hex Addr | <u>Dec Addr</u> |
|-----------------------------------------------------------------|----------------|----------|-----------------|
| P00.29 LOCAL / REMOTE Selection                                 | R/W            | 001D     | 40030           |
| Range/Units (Format: 16-bit binary)                             | <u>Default</u> |          |                 |
| 0: Standard HOA function                                        | 4              |          |                 |
| 1: When switching between local and remote, the drive stops.    |                |          |                 |
| 2: When switching between local and remote, the drive runs with |                |          |                 |
| REMOTE settings for frequency and operating status.             |                |          |                 |
| 3: When switching between local and remote, the drive runs with |                |          |                 |
| LOCAL settings for frequency and operating status.              |                |          |                 |
| 4: When switching between local and remote, the drive runs with |                |          |                 |
| LOCAL settings when switched to Local and runs with REMOTE      |                |          |                 |
| settings when switched to Remote for frequency and operating    |                |          |                 |

The default for P00.29 is 4, Local/Remote maintain.. Set the Local and Remote frequency and operation source with P00.20, P00.21 and P00.30, P00.31. The external terminal function (DI) = 56 for LOC / REM mode selection is disabled when P00.29=0.

- If P00.29 is not set to 0, the top right corner of digital keypad GS4-KPD (optional) displays LOC or REM. Set the REMOTE and LOCAL frequency and operation source with P00.20, P00.21 and P00.30, P00.31. Set the multi-function input terminal (DI) = 56 to set the LOC / REM selection. The AUTO key on the GS4-KPD (optional) is the REMOTE function; the HAND key is the LOCAL function.
- If P00.29 is not set to 0, the AUTO / HAND keys are disabled. In this case, the external terminal (DI) setting = 56 (local / remote selection) has the highest command priority.

| D00 30        | Markov For annual Common of Common (MAND, 100AL) | Type           | Hex Addr | <u>Dec Addr</u> |
|---------------|--------------------------------------------------|----------------|----------|-----------------|
| <u>P00.30</u> | Master Frequency Command Source (HAND, LOCAL)    | ♦R/W           | 001E     | 40031           |
|               | Range/Units (Format: 16-bit binary)              | <u>Default</u> |          |                 |
|               | 0: Digital keypad                                | 0              |          |                 |
|               | 1: RS-485 communication input                    |                |          |                 |
|               | 2: External analog input (refer to P03.00)       |                |          |                 |
|               | 3: External UP / DOWN terminal                   |                |          |                 |

(multi-function input terminals)

4: Pulse input (DI7) without direction command (refer to P10.16 without considering direction)

6: No function

7: Digital Keypad VR/Potentiometer Dial (GS20 only)

8: Communication card

9: PID controller

Note: HOA (Hand-Off-Auto) function is valid only when you use with DI function setting 41/42 or 56 or with GS4-KPD (optional).

P00.30 determines the master frequency source in the "HAND, LOCAL" mode.

- You can switch the HAND, LOCAL mode with the keypad GS4-KPD (optional) or the multi-function input terminal (DI) to set the master frequency source.
- It returns to AUTO or REMOTE mode whenever you cycle the power. If you use a multi-function input terminal to switch between HAND (LOCAL) and AUTO (REMOTE) mode, the highest priority is the multi-function input terminal.
- The pulse of P00.20=4 (Pulse input without direction command) is input by DI7 (pulse generator).
- If P00.30 is set to 9-PID, P08.65 will automatically set to 1 and P00.20 will set to 9. To change P00.30 from 9 to another value, P08.65 must be changed first (to a value other than 1). Setting P00.30 to 9 only allows PID control frequency from P08.65 and P08.66 for both local and remote drive mode.

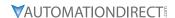

|        |                                        | <u>Type</u>    | <u>Hex Addr</u> | Dec Addr |
|--------|----------------------------------------|----------------|-----------------|----------|
| P00.31 | Operation Command Source (HAND, LOCAL) | ♦R/W           | 001F            | 40032    |
|        | Range/Units (Format: 16-bit binary)    | <u>Default</u> |                 |          |
|        | 0: Digital keypad                      | 0              |                 |          |

- 0: Digital keypad
- 1: External terminal
- 2: RS-485 communication input
- 3: No function
- 5: Communication card

Note: HOA (Hand-Off-Auto) function is valid only when you use with DI function setting 41/42 or 56 or with GS4-KPD (optional).

P00.31 determines the operation frequency source in the "HAND, LOCAL" mode.

In the HOA mode, if the multi-function input terminal (DI) function setting 41 and 42 are OFF, the drive does not receive any operation command and JOG is invalid

|                                     | <u>Type</u>    | <u>Hex Addr</u> | Dec Addr |
|-------------------------------------|----------------|-----------------|----------|
| P00.32 Digital Keypad STOP Function | ♦R/W           | 0020            | 40033    |
| Range/Units (Format: 16-bit binary) | <u>Default</u> |                 |          |
| 0: STOP key disabled                | 0              |                 |          |
| 1: STOP key enabled                 |                |                 |          |

P00.32 disables or enables the STOP key.

Valid when the operation command source is not the digital keypad (P00.21≠0). When P00.21=0, the STOP key on the digital keypad is not affected by this parameter.

|                                                     | <u>Type</u>    | Hex Addr | Dec Addr |
|-----------------------------------------------------|----------------|----------|----------|
| P00.35 Auxiliary Frequency Source                   | R/W            | 0023     | 40036    |
| Range/Units (Format: 16-bit binary)                 | <u>Default</u> |          |          |
| 0: Master and auxiliary frequency function disabled | 0              |          |          |
| 1: Digital keypad                                   |                |          |          |
| 2: RS-485 communication input                       |                |          |          |
| 3: Analog input                                     |                |          |          |
| 4: External UP / DOWN key input                     |                |          |          |
| (multi-function input terminals)                    |                |          |          |
| 5: Pulse input (DI7) without direction command      |                |          |          |
| (refer to P10.16)                                   |                |          |          |
| 6: No function                                      |                |          |          |
| 7: Digital Keypad VR/Potentiometer Dial (GS20 only) |                |          |          |
| 8: Communication card                               |                |          |          |

P00.35 determines the source for auxiliary frequency control.

|                                                                | <u>Type</u>    | <u>Hex Addr</u> | <u>Dec Addr</u> |
|----------------------------------------------------------------|----------------|-----------------|-----------------|
| <u>P00.36</u> Master and Auxiliary Frequency Command Selection | R/W            | 0024            | 40037           |
| Range/Units (Format: 16-bit binary)                            | <u>Default</u> |                 |                 |
| 0: Master + auxiliary frequency                                | 0              |                 |                 |
| 1: Master - auxiliary frequency                                |                |                 |                 |

2: Auxiliary - master frequency

P00.36 sets the master frequency source according to P00.20, and sets the auxiliary frequency source according to P00.35. This parameter determines the addition and subtraction of the master and auxiliary frequency.

• When P00.36 = 0, 1, 2, the control command comes after adding or subtracting the master / auxiliary frequency and the acceleration and deceleration (including S-curve).

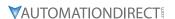

- If the value is negative after adding or subtracting the master / auxiliary frequency, P03.10 determines whether to change the running direction.
- If you set the master frequency source (P00.20 = 0) or the auxiliary frequency source (P00.35 = 1) using the keypad, the F page of the keypad displays the setting frequency that you can use to set the master frequency or the auxiliary frequency. If the master frequency source or the auxiliary frequency source is NOT set by the keypad (P00.20 ≠ 0 and P00.35 ≠ 1), the F page of the keypad displays the value after adding or subtracting the master / auxiliary frequency.
- When setting the master frequency source and auxiliary frequency source, P00.35 cannot be set to the same value as P00.20 or P00.30

|                                             | <u>Type</u>    | <u>Hex Addr</u> | <u>Dec Addr</u> |
|---------------------------------------------|----------------|-----------------|-----------------|
| <u>P00.48</u> Display Filter Time (Current) | ♦R/W           | 0030            | 40049           |
| Range/Units (Format: 16-bit unsigned)       | <u>Default</u> |                 |                 |
| 0.001–65.535 sec.                           | 0.100          |                 |                 |

P00.48 minimizes the current fluctuation displayed by the digital keypad.

|                                                  | <u>Type</u> <u>Hex Addr</u> <u>Dec Addr</u> |
|--------------------------------------------------|---------------------------------------------|
| <u>P00.49</u> Display Filter Time (User Display) | ♦R/W 0031 40050                             |
| Range/Units (Format: 16-bit unsigned)            | <u>Default</u>                              |
| 0.001–65.535 sec.                                | 0.100                                       |

P00.49 minimizes the value fluctuation displayed by the digital keypad configurable user display. The filtering applies to P00.04 selections 0, 2, 4, 6, and 7 only. The default value of 0.100 disables the filtering.

|                                       | <u>Type</u>    | <u>Hex Addr</u> | <u>Dec Addr</u> |  |
|---------------------------------------|----------------|-----------------|-----------------|--|
| P00.50 Firmware Version (Date) Code   | Read           | 0032            | 40051           |  |
| Range/Units (Format: 16-bit unsigned) | <u>Default</u> |                 |                 |  |
| Read only                             | 0              |                 |                 |  |

P00.50 displays the current drive firmware version by date.

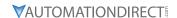

### GROUP PO1.XX DETAILS - BASIC PARAMETERS

|                |                                        | <u>Iype</u>    | <u>Hex Addr</u> | <u>Dec Addr</u> |
|----------------|----------------------------------------|----------------|-----------------|-----------------|
| <u>P01.00</u>  | Maximum Operation Frequency of Motor 1 | R/W            | 0100            | 40257           |
| P01.52         | Maximum Operation Frequency of Motor 2 | R/W            | 0134            | 40309           |
| <u>P01.53</u>  | Maximum Operation Frequency of Motor 3 | R/W            | 0135            | 40310           |
| P01.62         | Maximum Operation Frequency of Motor 4 | R/W            | 013E            | 40319           |
|                | Range/Units (Format: 16-bit unsigned)  | <u>Default</u> |                 |                 |
| 0.00-599.00 Hz |                                        | 60.00 /        | 50.00           |                 |

These parameters determine the AC motor drive's maximum operation frequency. All the AC motor drive frequency command sources (analog inputs 0-10 V, 4-20 mA, 0-20 mA,  $\pm 10 \text{ V}$ ) are scaled to correspond to the output frequency range.

|               |                                                                        | <u>Type</u>    | <u>Hex Addr</u> | <u>Dec Addr</u> |
|---------------|------------------------------------------------------------------------|----------------|-----------------|-----------------|
| <u>P01.01</u> | Output Frequency of Motor 1 (Base frequency / Motor's rated frequency) | R/W            | 0101            | 40258           |
| <u>P01.35</u> | Output Frequency of Motor 2 (Base frequency / Motor's rated frequency) | R/W            | 0123            | 40292           |
| P01.54        | Output Frequency of Motor 3 (Base frequency / Motor's rated frequency) | R/W            | 0136            | 40311           |
| <u>P01.63</u> | Output Frequency of Motor 4 (Base frequency / Motor's rated frequency) | R/W            | 013E            | 40319           |
|               | Range/Units (Format: 16-bit unsigned)                                  | <u>Default</u> |                 |                 |
|               | 0.00-599.00 Hz                                                         | 60.00 /        | 50.00           |                 |

Set these parameters according to the motor's rated frequency on the motor nameplate. If the motor's rated frequency is 60Hz, set this parameter to 60. If the motor's rated frequency is 50Hz, set this parameter to 50.

|          |                                                                  | <u>Type</u>    | <u>Hex Addr</u> | <u>Dec Addr</u> |
|----------|------------------------------------------------------------------|----------------|-----------------|-----------------|
| P01.02   | Output Voltage of Motor 1 (Base voltage / Motor's rated voltage) | R/W            | 0102            | 40259           |
| P01.36   | Output Voltage of Motor 2 (Base voltage / Motor's rated voltage) | R/W            | 0124            | 40293           |
| P01.55   | Output Voltage of Motor 3 (Base voltage / Motor's rated voltage) | R/W            | 0137            | 40312           |
| P01.64   | Output Voltage of Motor 4 (Base voltage / Motor's rated voltage) | R/W            | 0140            | 40321           |
| <u> </u> | Range/Units (Format: 16-bit unsigned)                            | <u>Default</u> |                 |                 |
|          | 120V / 230V models: 0.0–255.0 V                                  | 220.0          |                 |                 |
|          | 460V models: 0.0–510.0 V                                         | 440.0          |                 |                 |
|          | 575V models: 0.0–637.0 V                                         | 575.0          |                 |                 |

Set these parameters according to the rated voltage on the motor nameplate. If the motor's rated voltage is 220V, set this parameter to 220.0. If the motor's rated voltage is 200V, set this parameter to 200.0.

|               |                                       | 1        | <u>Гуре</u>    | <u>Hex Addr</u> | <u>Dec Addr</u> |
|---------------|---------------------------------------|----------|----------------|-----------------|-----------------|
| P01.03        | Mid-point Frequency 1 of Motor 1      |          | R/W            | 0103            | 40260           |
| P01.37        | Mid-point Frequency 1 of Motor 2      |          | R/W            | 0125            | 40294           |
| <u>P01.56</u> | Mid-point Frequency 1 of Motor 3      |          | R/W            | 0138            | 40313           |
| P01.65        | Mid-point Frequency 1 of Motor 4      |          | R/W            | 0141            | 40322           |
|               | Range/Units (Format: 16-bit unsigned) | <u> </u> | <u>Default</u> |                 |                 |
|               | 0.00-599.00 Hz                        |          | 3.00           |                 |                 |

|                                              | <u>Type</u>    | Hex Addr     | <u>Dec Addr</u> |
|----------------------------------------------|----------------|--------------|-----------------|
| P01.04 Mid-point Voltage 1 of Motor 1        | ♦R/W           | 0104         | 40261           |
| <u>P01.38</u> Mid-point Voltage 1 of Motor 2 | ♦R/W           |              | 40295           |
| <u>P01.57</u> Mid-point Voltage 1 of Motor 3 | ♦R/W           |              | 40314           |
| <u>P01.66</u> Mid-point Voltage 1 of Motor 4 | ♦R/W           | 0142         | 40323           |
| Range/Units (Format: 16-bit unsigned)        | <u>Default</u> |              |                 |
| 120V / 230V models: 0.0–240.0 V              | 11.0           |              |                 |
| 460V models: 0.0–480.0 V                     | 22.0           |              |                 |
| 575V models: 0.0–600.0 V                     | 40.0           |              |                 |
|                                              | _              |              | 5               |
|                                              | <u>Type</u>    | Hex Addr     | <u>Dec Addr</u> |
| P01.05 Mid-point Frequency 2 of Motor 1      | R/W            | 0105         | 40262           |
| P01.39 Mid-point Frequency 2 of Motor 2      | R/W            | 0127         | 40296           |
| P01.58 Mid-point Frequency 2 of Motor 3      | R/W            | 013A         | 40315           |
| P01.67 Mid-point Frequency 2 of Motor 4      | R/W            | 0143         | 40324           |
| Range/Units (Format: 16-bit unsigned)        | <u>Default</u> |              |                 |
| 0.00–599.00 Hz                               | 1.50           |              |                 |
|                                              | -              |              | 5 411           |
| DOI OC MILL 2 - f M-4 1                      | <u>Type</u>    | Hex Addr     | <u>Dec Addr</u> |
| P01.06 Mid-point Voltage 2 of Motor 1        | ♦R/W           |              | 40263           |
| P01.40 Mid-point Voltage 2 of Motor 2        | ♦R/W           |              | 40297           |
| P01.59 Mid-point Voltage 2 of Motor 3        | ♦R/W           |              | 40316           |
| P01.68 Mid-point Voltage 2 of Motor 4        | ♦R/W           | 0144         | 40325           |
| Range/Units (Format: 16-bit unsigned)        | <u>Default</u> |              |                 |
| 120V / 230V models: 0.0–240.0 V              | 5.0            |              |                 |
| 460V models: 0.0–480.0 V                     | 10.0           |              |                 |
| 575V models: 0.0–600.0 V                     | 26.1           |              |                 |
|                                              | <u>Type</u>    | Hex Addr     | Dec Addr        |
| P01.07 Minimum Output Frequency of Motor 1   | R/W            | 0107         | 40264           |
| P01.41 Minimum Output Frequency of Motor 2   | R/W            | 0129         | 40298           |
| P01.60 Minimum Output Frequency of Motor 3   | R/W            | 0123<br>013C | 40317           |
| P01.69 Minimum Output Frequency of Motor 4   | R/W            | 0145         | 40326           |
| Range/Units (Format: 16-bit unsigned)        | Default        | 0175         | 40320           |
| 0.00–599.00 Hz                               | 0.50           |              |                 |
| 0.00 333.00 112                              | 0.50           |              |                 |

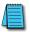

NOTE: P01.07 will set the V/F mode minimum frequency only. Use P01.11 to set the minimum frequency of the drive for any control mode.

|               |                                       | <u>Туре</u>    | <u>Hex Addr</u> | <u>Dec Addr</u> |
|---------------|---------------------------------------|----------------|-----------------|-----------------|
| <u>P01.08</u> | Minimum Output Voltage of Motor 1     | ♦R/W           | 0108            | 40265           |
| P01.42        | Minimum Output Voltage of Motor 2     | ♦R/W           | 012A            | 40299           |
| P01.61        | Minimum Output Voltage of Motor 3     | ♦R/W           | 013D            | 40318           |
| P01.70        | Minimum Output Voltage of Motor 4     | ♦R/W           | 0146            | 40327           |
|               | Range/Units (Format: 16-bit unsigned) | <u>Default</u> |                 |                 |
|               | 120V / 230V models: 0.0–240.0 V       | 1.0            |                 |                 |
|               | 460V models: 0.0–480.0 V              | 2.0            |                 |                 |
|               | 575V models: 0.0–600.0 V              | 16.7           |                 |                 |

You usually set the V/F curve according to the motor's allowable loading characteristics. Pay special attention to the motor's heat dissipation, dynamic balance, and bearing lubrication when the loading characteristics exceed the loading limit of the motor.

There is no limit for the voltage setting, but a high voltage at a low frequency may cause motor damage, overheating, and trigger the stall prevention or the over-current protection; therefore, use low voltage at low frequency to prevent motor damage or drive error.

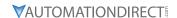

The diagram below shows the V/F curve for motor 1. You can use the same V/F curve for motor 2, motor 3, and motor 4. For multi-motor selections, refer to the multi-function input terminal (P02.01–P02.07) settings 83 and 84.

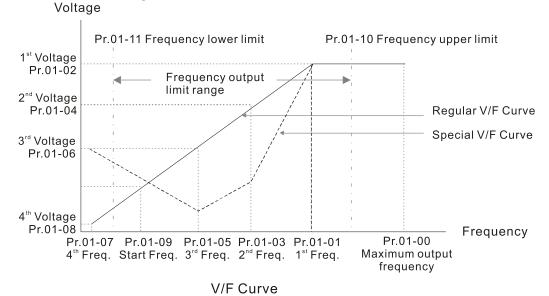

### Common settings for the V/F curve:1) General purpose:

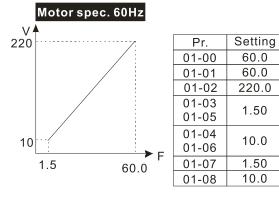

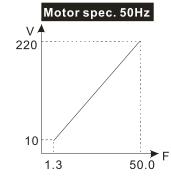

| Pr.   | Setting |
|-------|---------|
| 01-00 | 50.0    |
| 01-01 | 50.0    |
| 01-02 | 220.0   |
| 01-03 | 1.30    |
| 01-05 | 1.30    |
| 01-04 | 10.0    |
| 01-06 | 10.0    |
| 01-07 | 1.30    |
| 01-08 | 10.0    |

#### 2) For fan and hydraulic machinery:

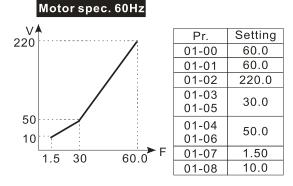

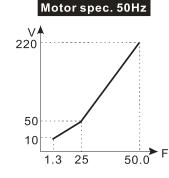

| Pr.   | Setting |
|-------|---------|
| 01-00 | 50.0    |
| 01-01 | 50.0    |
| 01-02 | 220.0   |
| 01-03 | 25.0    |
| 01-05 | 25.0    |
| 01-04 | 50.0    |
| 01-06 | 30.0    |
| 01-07 | 1.30    |
| 01-08 | 10.0    |

18

1.5 3

High starting torque:Motor spec. 60Hz

# 23

| Pr.   | Setting |  |
|-------|---------|--|
| 01-00 | 60.0    |  |
| 01-01 | 60.0    |  |
| 01-02 | 220.0   |  |
| 01-03 | 3.00    |  |
| 01-05 |         |  |
| 01-04 | 23.0    |  |
| 01-06 | 23.0    |  |
| 01-07 | 1.50    |  |
| 01-08 | 18.0    |  |
| 01-08 | 18.0    |  |

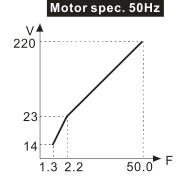

| Pr.            | Setting |
|----------------|---------|
| 01-00          | 50.0    |
| 01-01          | 50.0    |
| 01-02          | 220.0   |
| 01-03<br>01-05 | 2.20    |
| 01-04<br>01-06 | 23.0    |
| 01-07          | 1.30    |
| 01-08          | 14.0    |

|                                       | <u>Iype</u>    | <u>Hex Addr</u> | <u>Dec Addr</u> |  |
|---------------------------------------|----------------|-----------------|-----------------|--|
| P01.09 Start-up Frequency             | R/W            | 0109            | 40266           |  |
| Range/Units (Format: 16-bit unsigned) | <u>Default</u> |                 |                 |  |
| 0.00-599.00 Hz                        | 0.50           |                 |                 |  |

P01.09 is used to set the starting frequency of the drive.

- When the starting frequency (P01.09) is larger than the minimum output frequency (P01.11), the drive's frequency output starts when the starting frequency (P01.09) reaches the F command. Refer to the diagram below for details.
- Fcmd = frequency command;
  - Fstart = start-up frequency (P01.09);

60.0 F

- fstart = actual start-up frequency of the drive;
- Fmin = 4th output frequency setting (P01.07 / P01.41);
- Flow = output frequency lower limit (P01.11)
- When Fcmd > Fmin and Fcmd < Fstart:
  - If Flow < Fcmd, the drive runs directly with Fcmd.
  - If Flow ≥ Fcmd, the drive runs with Fcmd, and then rises to Flow according to acceleration time.
- The drive's output frequency goes directly to 0 when decelerating to Fmin.

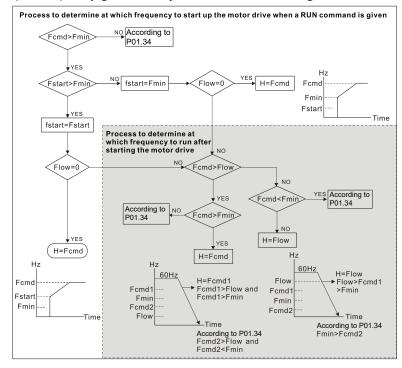

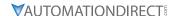

|                                       | <u>Type</u>    | <u>Hex Addr</u> | <u>Dec Addr</u> |
|---------------------------------------|----------------|-----------------|-----------------|
| P01.10 Output Frequency Upper Limit   | ♦R/W           | 010A            | 40267           |
| Range/Units (Format: 16-bit unsigned) | <u>Default</u> |                 |                 |
| 0.00-599.00 Hz                        | 599.0          |                 |                 |
|                                       |                |                 |                 |
|                                       | <u>Type</u>    | <u>Hex Addr</u> | <u>Dec Addr</u> |
| P01.11 Output Frequency Lower Limit   | ♦R/W           | 010B            | 40268           |
| Range/Units (Format: 16-bit unsigned) | <u>Default</u> |                 |                 |
| 0.00-599.00 Hz                        | 0.00           |                 |                 |

Use the upper and lower limit output frequency settings to limit the actual output frequency. If the output frequency setting is higher than the upper limit (P01.10), the drive runs with the upper limit frequency. If the output frequency setting is lower than the lower limit (P01.11) but higher than the minimum output frequency (P01.07), the drive runs with the lower limit frequency. Set the upper limit frequency > the lower limit frequency (P01.10 setting value must be > P01.11 setting value).

- The upper output frequency limits the drive's maximum output frequency. If the frequency setting for the Frequency command is higher than P01.10, the drive runs with the P01.10 setting.
- If the PID feedback control is enabled for the drive, the drive's output frequency may exceed the Frequency command but is still limited by this setting.
- Related parameters: P01.00 Maximum Operation Frequency, P01.11 Output Frequency Lower Limit.

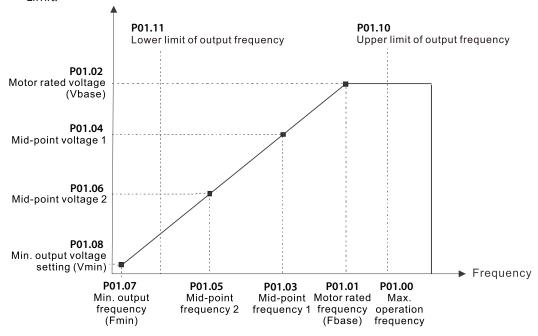

- The lower output frequency limits the drive's minimum output frequency. If the frequency setting for the Frequency command is lower than P01.11, the drive runs with the P01.11 setting.
- When the drive starts, it operates according to the V/F curve and accelerates from the minimum output frequency (P01.07) to the setting frequency. It is not limited by the lower output frequency settings.
- Use the output frequency upper and lower limit settings to prevent operator misuse, overheating caused by the motor's operating at a too low frequency, or mechanical wear due to a too high speed.
- If the output frequency upper limit setting is 50Hz and the frequency setting is 60Hz, the maximum output frequency is 50Hz.
- If the output frequency lower limit setting is 10Hz and the minimum output frequency setting (P01.07) is 1.5 Hz, then the drive operates at 10Hz when the Frequency command is higher than P01.07 but lower than 10Hz. If the Frequency command is lower than P01.07, the drive is in ready status without output.

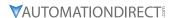

P01.45 = 1: 0.0-6000.0 sec.

• If the frequency output upper limit is 60Hz and the frequency setting is also 60Hz, only the Frequency command is limited at 60Hz. The actual output frequency may be higher than 60Hz if used for slip compensation.

|               |                                       | <u>Туре</u>    | <u>Hex Addr</u> | <u>Dec Addr</u> |
|---------------|---------------------------------------|----------------|-----------------|-----------------|
| P01.12        | Acceleration Time 1                   | ♦R/W           | 010C            | 40269           |
| <u>P01.13</u> | Deceleration Time 1                   | ♦R/W           | 010D            | 40270           |
| P01.14        | Acceleration Time 2                   | ♦R/W           | 010E            | 40271           |
| <u>P01.15</u> | Deceleration Time 2                   | ♦R/W           | 010F            | 40272           |
| P01.16        | Acceleration Time 3                   | ♦R/W           | 0110            | 40273           |
| P01.17        | Deceleration Time 3                   | ♦R/W           | 0111            | 40274           |
| <u>P01.18</u> | Acceleration Time 4                   | ♦R/W           | 0112            | 40275           |
| P01.19        | Deceleration Time 4                   | ♦R/W           | 0113            | 40276           |
| P01.20        | JOG Acceleration Time                 | ♦R/W           | 0114            | 40277           |
| <u>P01.21</u> | JOG Deceleration Time                 | ♦R/W           | 0115            | 40278           |
|               | Range/Units (Format: 16-bit unsigned) | <u>Default</u> |                 |                 |
|               | P01.45 = 0: 0.00–600.00 sec.          | 10.00 /        | 10.0            |                 |

The acceleration time determines the time required for the AC motor drive to ramp from 0.00 Hz to the maximum operation frequency (P01.00). The deceleration time determines the time required for the AC motor drive to decelerate from the maximum operation frequency (P01.00) down to 0.00 Hz.

- The acceleration and deceleration time are invalid when using P01.44 Auto-acceleration and Auto-deceleration Setting.
- Select the Acceleration/Deceleration Time 1, 2, 3, 4 with the multi-function input terminal settings. The defaults are Acceleration Time 1 and Deceleration Time 1.
- With the enabled torque limits and stall prevention functions, the actual acceleration and deceleration time are longer than the above action time.
- Note that setting the acceleration and deceleration time too short may trigger the drive's protection function (P06.03 Over-current Stall Prevention during Acceleration or P06.01 Over-voltage Stall Prevention), and the actual acceleration and deceleration time are longer than this setting.
- Note that setting the acceleration time too short may cause motor damage or trigger drive protection due to over-current during the drive's acceleration.
- Note that setting the deceleration time too short may cause motor damage or trigger drive protection due to over-current during the drive's deceleration or over-voltage.
- Use suitable braking resistors (refer to Appendix A: Accessories) to decelerate in a short time and prevent over-voltage.
- When you enable P01.24–P01.27 (S-curve acceleration and deceleration begin and arrival time), the actual acceleration and deceleration time are longer than the setting.

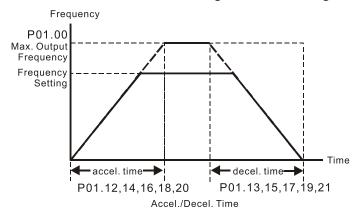

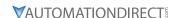

|                                       | <u>Type</u>    | <u>Hex Addr</u> | <u>Dec Addr</u> |
|---------------------------------------|----------------|-----------------|-----------------|
| P01.22 JOG Frequency                  | ♦R/W           | 0116            | 40279           |
| Range/Units (Format: 16-bit unsigned) | <u>Default</u> |                 |                 |
| 0.00-599.00 Hz                        | 6.00           |                 |                 |

You can use both the external terminal JOG and F1 key on the optional keypad GS4-KPD (optional) to set the JOG function. When the JOG command is ON, the AC motor drive accelerates from 0 Hz to the JOG frequency (P01.22). When the JOG command is OFF, the AC motor drive decelerates from the JOG frequency to stop. The JOG acceleration and deceleration time (P01.20, P01.21) are the time to accelerate from 0.00 Hz to the JOG frequency (P01.22). You cannot execute the JOG command when the AC motor drive is running. When the JOG command is executing, other operation commands are invalid.

|        |                                                         | <u>Type</u>    | <u>Hex Addr</u> | <u>Dec Addr</u> |  |
|--------|---------------------------------------------------------|----------------|-----------------|-----------------|--|
| P01.23 | Switch Frequency between First and Fourth Accel./Decel. | ♦R/W           | 0117            | 40280           |  |
|        | Range/Units (Format: 16-bit unsigned)                   | <u>Default</u> |                 |                 |  |
|        | 0.00-599.00 Hz                                          | 0.00           |                 |                 |  |

This function does not require the external terminal switching function; it switches the acceleration and deceleration time automatically according to the P01.23 setting. If you set the external terminal, the external terminal has priority over P01.23.

When using this function, set the S-curve acceleration time to 0 if the fourth acceleration time is short.

- 1) If P01.12=10s, P 01.18=6s, then the acceleration time is 3s for 0-40 Hz and 5s for 40-80 Hz.
- 2) If P01.13=8s, P01.19=2s, then the deceleration time is 4s for 80-40 Hz and 1s for 40-0 Hz.

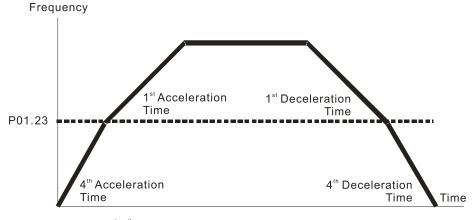

1<sup>st</sup>/4<sup>th</sup>Acceleration/Deceleration Frequency Switching

|               |                                         | <u>Type</u>    | <u>Hex Addr</u> | Dec Addr |
|---------------|-----------------------------------------|----------------|-----------------|----------|
| P01.24        | S-curve for Acceleration Begin Time 1   | ♦R/W           | 0118            | 40281    |
| <u>P01.25</u> | S-curve for Acceleration Arrival Time 2 | ♦R/W           | 0119            | 40282    |
| P01.26        | S-curve for Deceleration Begin Time 1   | ♦R/W           | 011A            | 40283    |
| <u>P01.27</u> | S-curve for Deceleration Arrival Time 2 | ♦R/W           | 011B            | 40284    |
|               | Range/Units (Format: 16-bit unsigned)   | <u>Default</u> |                 |          |
|               | If P01.45 = 0: 0.00–25.00 sec.          | 0.20           |                 |          |
|               | If P01.45 = 1: 0.0–250.0 sec.           | 0.2            |                 |          |

These parameters allow you to enable an S-curve. Using an S-curve gives the smoothest transition between speed changes. The acceleration and deceleration curve adjusts the acceleration and deceleration S-curve. When enabled, the drive produces a different acceleration and deceleration curve according to the acceleration and deceleration time.

- The S-curve function is invalid when you set the acceleration and deceleration time to 0.
- For P01.12, P01.14, P01.15, and P01.18: When P01.1x ≥ P01.24 and P01.25, the actual acceleration time = P01.1x + (P01.24 + P01.25) / 2.
- For P01.13, P01.15, P01.17, and P01.19: When P01.1x ≥ P01.26 and P01.27, the actual deceleration time = P01.1x + (P01.26 + P01.27) / 2.

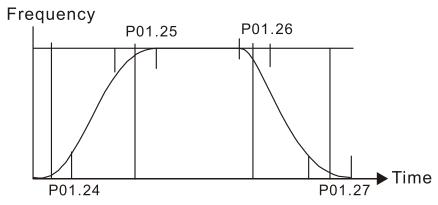

|               |                                       | <u>Туре</u>    | <u>Hex Addr</u> | <u>Dec Addr</u> |
|---------------|---------------------------------------|----------------|-----------------|-----------------|
| P01.28        | Skip Frequency 1 (Upper Limit)        | R/W            | 011C            | 40285           |
| P01.29        | Skip Frequency 1 (Lower Limit)        | R/W            | 011D            | 40286           |
| <u>P01.30</u> | Skip Frequency 2 (Upper Limit)        | R/W            | 011E            | 40287           |
| <u>P01.31</u> | Skip Frequency 2 (Lower Limit)        | R/W            | 011F            | 40288           |
| P01.32        | Skip Frequency 3 (Upper Limit)        | R/W            | 0120            | 40289           |
| P01.33        | Skip Frequency 3 (Lower Limit)        | R/W            | 0121            | 40290           |
|               | Range/Units (Format: 16-bit unsigned) | <u>Default</u> |                 |                 |
|               | 0.00-599.00 Hz                        | 0.00           |                 |                 |

These parameters set the AC motor drive's skip frequency. The drive's frequency setting skips these frequency ranges. However, the frequency output is continuous. There are no limits for these six parameters and you can combine them. P01.28 does not need to be greater than P01.29; P01.30 does not need to be greater than P01.31; P01.32 does not need to be greater than P01.33. You can set P01.28–01.33 as required. There is no size distinction among these six parameters.

- These parameters set the skip frequency ranges for the AC motor drive. You can use this function to avoid frequencies that cause mechanical resonance. The skip frequencies are useful when a motor has resonance vibration at a specific frequency bandwidth. Skipping this frequency avoids the vibration. There are three frequency skip zones available.
- You can set the Frequency command (F) within the range of skip frequencies. Then the output frequency (H) is limited to the lower limit of skip frequency ranges.
- During acceleration and deceleration, the output frequency still passes through the skip frequency ranges.

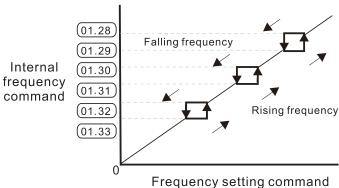

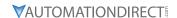

|        |                                     | <u>Type</u>    | Hex Addr | Dec Addr |
|--------|-------------------------------------|----------------|----------|----------|
| P01.34 | Zero-speed Mode                     | R/W            | 0122     | 40291    |
|        | Range/Units (Format: 16-bit binary) | <u>Default</u> |          |          |
|        | 0: Output waiting                   | Ο              |          |          |

- 0: Output waiting
- 1: Zero-speed operation
- 2: Fmin (refer to P01.07 and P01.41)

When the drive's Frequency command is lower than Fmin (P01.07 and P01.41), the drive operates according to this parameter.

- 0: the AC motor drive is in waiting mode without voltage output from terminals U, V, W.
- 1: the drive executes the DC brake by Vmin (P01.08 and P01.42) in V/F, FOC sensorless, and SVC modes. And it executes zero-speed operation in VFPG mode.
- 2: the AC motor drive runs using Fmin (P01.07 and P01.41) and Vmin (P01.08 and P01.42) in V/F, VFPG, SVC, and FOC sensorless modes.

In V/F, VFPG, SVC and FOC sensorless modes:

2: V/F curve to the power of 2

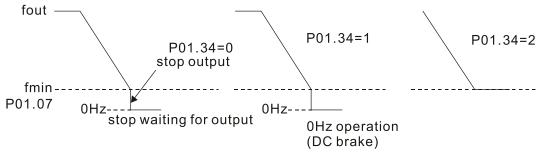

|                                |                | <u>Type</u>    | <u>Hex Addr</u> | <u>Dec Addr</u> |
|--------------------------------|----------------|----------------|-----------------|-----------------|
| P01.43 V/F Curve Selection     |                | R/W            | 012B            | 40300           |
| Range/Units (Format: 16-bit bi | <u>nary)</u>   | <u>Default</u> |                 |                 |
| 0: V/F curve determined by     | P.01.00-P01.08 | 0              |                 |                 |
| 1: V/F curve to the power of   | f 1.5          |                |                 |                 |

P01.43 is used to select the desired V/F curve for your application.

- When setting to 0, refer to P01.01–01.08 for the motor 1 V/F curve. For motor 2, refer to P01.35-01.42. For motor 3, refer to P01.54-P01.61. For motor 4, refer to P01.35-P01.42.
- When setting to 1 or 2, the second and third voltage frequency settings (as shown in the V/F Curve diagram for P01.70) are invalid.
- If the load of the motor is a variable torque load (torque is in direct proportion to the rotating speed, such as the load of a fan or a pump), the load torque is low at low rotating speed. You can decrease the input voltage appropriately to make the magnetic field of the input current smaller and reduce flux loss and iron loss for the motor to increase efficiency.
- When you set the V/F curve to high power, it has lower torque at low frequency, and the drive is not suitable for rapid acceleration and deceleration. Do NOT use this parameter for rapid acceleration and deceleration.

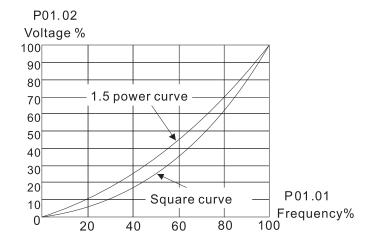

|                                                               | <u>Iype</u>    | <u>Hex Addr</u> | <u>Dec Addr</u> |  |
|---------------------------------------------------------------|----------------|-----------------|-----------------|--|
| <u>P01.44</u> Auto-acceleration and Auto-deceleration Setting | ♦R/W           | 012C            | 40301           |  |
| Range/Units (Format: 16-bit binary)                           | <u>Default</u> |                 |                 |  |
| 0: Linear acceleration and deceleration                       | 0              |                 |                 |  |

- 1: Auto-acceleration and linear deceleration
- 2: Linear acceleration and auto-deceleration
- 3: Auto-acceleration and auto-deceleration
- 4: Stall prevention by auto-acceleration and auto-deceleration (limited by P01.12 –P01.21)

P01.44 is used to configure auto-acceleration and auto-decleration settings.

- 0 (linear acceleration and deceleration): the drive accelerates and decelerates according to the setting for P01.12–P01.19.
- 1 or 2 (auto/linear acceleration and auto/linear deceleration): the drive auto-tunes the acceleration and deceleration to effectively reduce the mechanical vibration during the load start-up and stop and make the auto-tuning process easier. It does not stall during acceleration and does not need a braking resistor during deceleration to stop. It can also improve operation efficiency and save energy.
- 3 (auto-acceleration and auto-deceleration–decelerating by the actual load): the drive auto-detects the load torque and automatically accelerates from the fastest acceleration time and smoothest start-up current to the setting frequency. During deceleration, the drive automatically determines the loaded regenerative energy to steadily and smoothly stop the motor in the fastest deceleration time.
- 4 (stall prevention by auto-acceleration and deceleration–references the acceleration and deceleration time settings (P01.12 through P01.19). If the settings for acceleration and deceleration are too short, the actual acceleration and decleration times will be greater than the acceleration and deceleration time settings.

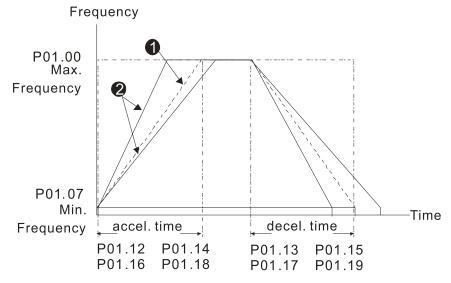

Accel./Decel. Time

When P01.44 is set to 0.

When P01.44 is set to 3.

|                                                                       | <u>Type</u>    | <u>Hex Addr</u> | Dec Addr |
|-----------------------------------------------------------------------|----------------|-----------------|----------|
| <u>P01.45</u> Time Unit for Acceleration and Deceleration and S-Curve | R/W            | 012D            | 40302    |
| Range/Units (Format: 16-bit binary)                                   | <u>Default</u> |                 |          |
| 0: Unit 0.01 sec.                                                     | 0              |                 |          |
| 1: Unit 0.1 sec.                                                      |                |                 |          |

|                                                              | <u>Type</u>    | Hex Addr | <u>Dec Addr</u> |
|--------------------------------------------------------------|----------------|----------|-----------------|
| <u>P01.49</u> Regenerative Energy Restriction Control Method | R/W            | 0131     | 40306           |
| Range/Units (Format: 16-bit binary)                          | <u>Default</u> |          |                 |
| 0: Disable                                                   | 0              |          |                 |

- 1: Over voltage energy restriction
- 2: Traction energy control (TEC)

P01.49 is used to select the regenerative energy restriction control method.

- 0: decelerate or stop in accordance with the original deceleration setting. The actual deceleration time of the motor is longer than the deceleration time setting because of the over-voltage stall prevention.
- 1: during deceleration, the drive controls the motor according to the setting for P06.01 and the recovery voltage of the DC bus. The controller starts when the DC bus voltage reaches 95% of P06.01. When P06.01 is set to 0, the drive controls the motor according to the operating voltage and the recovery voltage of the DC bus. This method decelerates according to the setting for the deceleration time. The fastest actual deceleration time is not less than the deceleration time setting.
- 2: during deceleration, the drive controls the motor according to the setting for P06.01 and the DC bus voltage. The controller starts when the DC bus voltage reaches 95% of P06.01, auto-tunes the output frequency and the output voltage to increase the consumption of the regenerative energy according to the drive's capability, and the deceleration time is the result of the drive's auto-tuning. Use this setting when over-voltage occurs due to unexpected deceleration time.

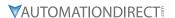

#### GROUP PO2.XX DETAILS - DIGITAL INPUT/OUTPUT PARAMETERS

## P02.00 Two-wire / Three-wire Operation Control R/W 0200 40513 Range/Units (Format: 16-bit binary) Default 0: No function 1 1: Two-wire mode 1, power on for operation control

(DI1: FWD / STOP, DI2: REV / STOP)

2: Two-wire mode 2, power on for operation control (DI1: RUN / STOP, DI2: REV / FWD)

3: Three-wire, power on for operation control (DI1: RUN, DI2: REV / FWD, DI3: STOP)

4: Two-wire mode 1, Quick Start (DI1: FWD / STOP, DI2: REV / STOP)

5: Two-wire mode 2, Quick Start (DI1: RUN / STOP, DI2: REV / FWD)

6: Three-wire, Quick Start (DI1: RUN, DI2: REV / FWD, DI3: STOP)

P02.00 is used to set the 2-wire or 3-wire operation control mode.

- In the Quick Start function, the output remains ready for operation. The drive responds to the Start command immediately.
- When using Quick Start function, the output terminals UVW are with driving voltages in order to output and respond immediately if a Start command is given. Do NOT touch the terminals or modify the motor wiring to prevent electric shocks.
- This parameter sets the configuration of the external drive operation control and the Quick Start function. There are six different control modes listed in the following table.

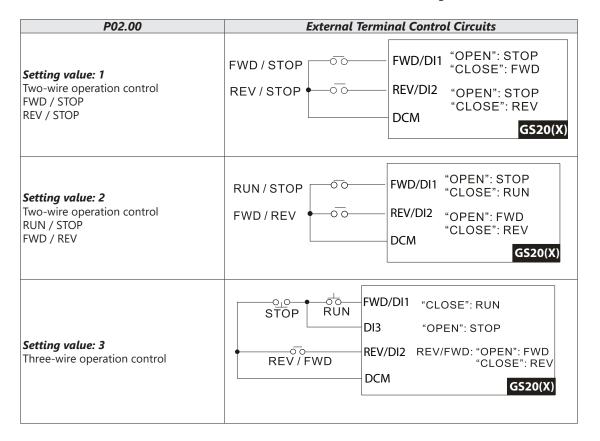

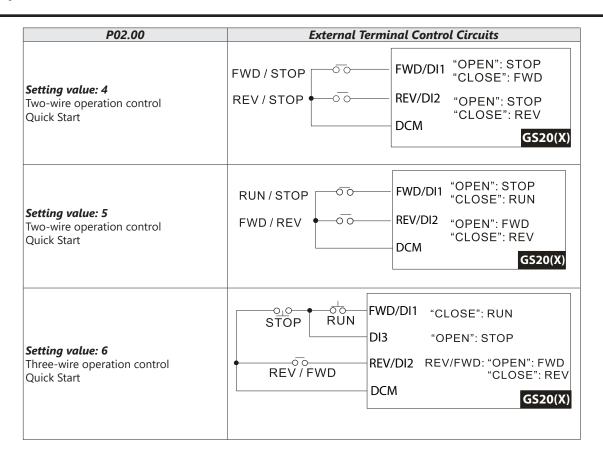

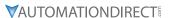

|               |                                          | <u>Type</u> | Hex Addr | Dec Addr | <u>Default</u> |
|---------------|------------------------------------------|-------------|----------|----------|----------------|
| P02.01        | Multi-function input Command 1 (FWD/DI1) | R/W         | 0201     | 40514    | 0              |
| <u>P02.02</u> | Multi-function input Command 2 (REV/DI2) | R/W         | 0202     | 40515    | 0              |
| P02.03        | Multi-function input Command 3 (DI3)     | R/W         | 0203     | 40516    | 1              |
| <u>P02.04</u> | Multi-function input Command 4 (DI4)     | R/W         | 0204     | 40517    | 2              |
| P02.05        | Multi-function input Command 5 (DI5)     | R/W         | 0205     | 40518    | 3              |
| P02.06        | Multi-function input Command 6 (DI6)     | R/W         | 0206     | 40519    | 4              |
| <u>P02.07</u> | Multi-function input Command 7 (DI7)     | R/W         | 0207     | 40520    | 0              |
|               | Panga/Units (Format: 16-hit hingry)      |             |          |          |                |

#### Range/Units (Format: 16-bit binary)

- 0: No function
- 1: Multi-step speed command 1
- 2: Multi-step speed command 2
- 3: Multi-step speed command 3
- 4: Multi-step speed command 4
- 5: Reset
- 6: JOG [by external control or GS4-KPD (optional)]
- 7: Acceleration / deceleration speed inhibit
- 8: 1st and 2nd acceleration / deceleration time selection
- 9: 3rd and 4th acceleration / deceleration time selection
- 10: External Fault (EF) Input (P07.20)
- 11: Base Block (B.B.) input from external source
- 12: Output stop
- 13: Cancel the setting of auto-acceleration / auto-deceleration time
- 15: Frequency command from Al1
- 16: Frequency command from AI2
- 18: Force to stop (P07.20)
- 19: Digital up command
- 20: Digital down command
- 21: PID function disabled
- 22: Clear the counter
- 23: Input the counter value (DI6)
- 24: FWD JOG command
- 25: REV JOG command
- 26: TQC / FOC mode selection
- 27: ASR1 / ASR2 selection
- 28: Emergency stop (EF1)
- 29: Signal confirmation for Y-connection
- 30: Signal confirmation for Δ-connection
- 31: High torque bias (P11.30)
- 32: Middle torque bias (P11.31)
- 33: Low torque bias (P11.32)
- 38: Disable writing EEPROM function
- 39: Torque command direction
- 40: Force coasting to stop
- 41: HAND switch
- 42: AUTO switch
- 48: Mechanical gear ratio switch
- 49: Enable drive
- 50: Slave dEb action to execute
- 51: Selection for PLC mode bit 0
- 52: Selection for PLC mode bit 1
- 53: Reserved
- 56: Local / Remote selection
- 58: Enable fire mode (with RUN command)
- 59: Enable fire mode (without RUN command)
- 70: Force auxiliary frequency return to 0
- 71: Disable PID function, force PID output return to 0
- 72: Disable PID function, retain the output value before disabled
- 73: Force PID integral gain return to 0, disable integral
- 74: Reverse PID feedback
- 81: Simple positioning zero point position signal input
- 82: OOB loading balance detection
- 83: Multi-motor (IM) selection bit 0
- 84: Multi-motor (IM) selection bit 1

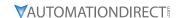

These parameters select the functions for each digital terminal.

- When P02.00 = 0, you can set digital options with multi-function input terminals DI1, DI2.
- When P02.00 ≠ 0, the multi-function input terminals DI1, DI2 work in accordance with the setting values for P02.00.

#### Example:

- If P02.00 = 1: multi-function input terminal DI1 = FWD / STOP, DI2 = REV / STOP.
- If P02.00 = 2: multi-function input terminal DI1 = RUN / STOP, DI2 = FWD / REV.
- When multi-function input terminal DI7 = 0, DI7 is designated as a pulse input terminal.
- If P02.00 is set to three-wire operation control, terminal DI3 is for the STOP contact. The function set previously for this terminal is automatically invalid.

#### **DI7 for Pulse Feedback:**

DI7 is set to "0" for pulse feedback. See Group 10 Parameter details for more information.

#### <u>Summary of Function Settings</u>

| Setting | Function                                                   | Description                                                                                                    |  |  |  |  |
|---------|------------------------------------------------------------|----------------------------------------------------------------------------------------------------|--|--|--|--|
| 0       | No function                                                |                                                                                                    |  |  |  |  |
| 1       | Multi-step speed command 1                                 | You can set 15 steps of speed or 15 positions with the digital                                                                                                    |  |  |  |  |
| 2       | Multi-step speed command 2                                 | status of these four terminals. You can use 16-steps of speed if you include the master speed when setting as 15 steps of speed (refer                                                                                                    |  |  |  |  |
| 3       | Multi-step speed command 3                                 | to Parameter Group 04 Multi-step Speed Parameters).                                                                                                    |  |  |  |  |
| 4       | Multi-step speed command 4                                 |                                                                                                    |  |  |  |  |
| 5       | Reset                                                      | Use this terminal to reset the drive after clearing a drive fault.                                                                                                    |  |  |  |  |
| 6       | JOG operation [by external control or GS4- KPD (optional)] | This function is valid when the source of the operation command is the external terminals.  The JOG operation executes when the drive stops completely. While running, you can still change the operation direction, and the STOP key on the keypad* and the STOP command from communications are valid. Once the external terminal receives the OFF command, the motor stops in the JOG deceleration time. Refer to P01.20–P01.22 for details.  *: This function is valid when P00.32 is set to 1.  P01.22  JOG  Min. output frequency  Mix-GND  ON  OFF  Mix: external terminal |  |  |  |  |

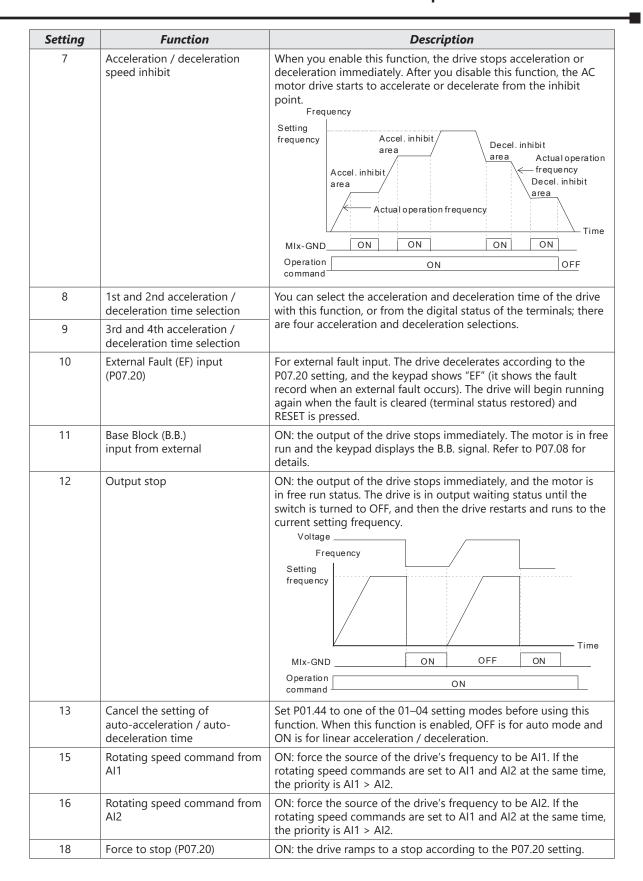

| Setting | Function                                | Description                                                                                                    |
|---------|-----------------------------------------|----------------------------------------------------------------------------------------------------|
| 19      | Digital up command                      | ON: the frequency of the drive increases or decreases by one unit.                                                                                                    |
| 20      | Digital down command                    | If this function remains ON continuously, the frequency increases or decreases according to P02.09 / P02.10.  The Frequency command returns to zero when the drive stops and the displayed frequency is 0.00 Hz. If you select P11.00, bit 7 = 1, the frequency is not saved.                                                             |
| 21      | PID function disabled                   | ON: the PID function is disabled.                                                                                                    |
| 22      | Clear the counter                       | ON: the current counter value is cleared and displays 0. The drive counts up when this function is disabled.                                                                                                    |
| 23      | Input the counter value (DI6)           | ON: the counter value increases by one. Use the function with P02.19.                                                                                                    |
| 24      | FWD JOG command                         | This function is valid when the source of the operation command is the external terminal. ON: the drive executes forward JOG. When executing the JOG command in torque mode, the drive automatically switches to speed mode. The drive returns to torque mode after the JOG command is complete.                                          |
| 25      | REV JOG command                         | This function is valid when the source of the operation command is the external terminal. ON: the drive executes reverse JOG. When executing the JOG command in torque mode, the drive automatically switches to speed mode. The drive returns to torque mode after the JOG command is complete.                                          |
| 26      | TQC / FOC mode selection                | ON: TQC mode, OFF: FOC mode.                                                                                                    |
|         |                                         | Multi-function input terminal is set to 26 (torque/speed mode switch) P03.00-01=1 (AI1/AI2 is torque command) P03.00-01=2 (AI1/AI2 is torque command) P03.00-01=2 (AI1/AI2 is torque command) Control mode  Control mode  Control mode  Switch timing for torque/speed control (P00.10=0 or 2, Multi-function input terminal is set to 26 |
| 27      | ASR1 / ASR2 selection                   | ON: the speed is adjusted by the ASR 2 setting. OFF: the speed is adjusted by the ASR 1 setting. Refer to Pr.11-02 for details.                                                                                                    |
| 28      | Emergency stop (EF1)                    | ON: the output of the drive stops immediately, displays "EF1" on the keypad, and the motor is in free run status. The drive remains stopped until the external fault is cleared after you press RESET on the keypad (EF: External Fault).  Voltage  Frequency  Setting frequency                                                          |
|         |                                         | Time                                                                                                    |
|         |                                         | MIx-GND         ON         OFF         ON           Reset         ON         OFF                                                                                                    |
|         |                                         | Operation ON                                                                                                    |
| 29      | Signal confirmation for Y-connection    | When the control mode is V/F, ON: the drive operates by the first V/F.                                                                                                    |
| 30      | Signal confirmation for<br>Δ-connection | When the control mode is V/F, ON: the drive operates by the second V/F.                                                                                                    |

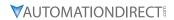

| Setting | Function                                                    |                                                                                                    | Descriptio                                                      | n                                |                               |  |  |
|---------|-------------------------------------------------------------|----------------------------------------------------------------------------------------------------|-----------------------------------------------------------------|----------------------------------|-------------------------------|--|--|
| 31      | High torque bias                                            | Refer to P11.30-P11.3                                                                                                    | 2 for details.                                                  |                                  |                               |  |  |
| 32      | Middle torque bias                                          |                                                                                                    |                                                                 |                                  |                               |  |  |
| 33      | Low torque bias                                             |                                                                                                    |                                                                 |                                  |                               |  |  |
| 38      | Disable writing EEPROM function (parameters memory disable) | ON: writing to EEPRO saved after power off.                                                                                                    |                                                                 | anged param                      | eters are not                 |  |  |
| 39      | Torque command direction                                    | For torque control (PC AI2, ON: negative torc                                                                                                    |                                                                 | ne torque con                    | nmand is Al1 or               |  |  |
| 40      | Force coasting to stop                                      | ON: during operation                                                                                                    | the motor coast                                                 | s to stop.                       |                               |  |  |
| 41      | HAND switch                                                 | <ol> <li>When the DI terminal switches to OFF, it executes a STOP command. Therefore, if the DI terminal switches to OFF during operation, the drive stops.</li> <li>Use the optional keypad GS4-KPD to switch between HAND and AUTO. The drive stops first, and then switches to HAND or AUTO status.</li> <li>The optional digital keypad GS4-KPD displays the current status of the drive (HAND / OFF / AUTO).</li> </ol> |                                                                 |                                  |                               |  |  |
| 42      | AUTO switch                                                 | of the drive (HANL                                                                                                    |                                                                 |                                  | h:4 0                         |  |  |
|         |                                                             | 055                                                                                                    | bit 1                                                           |                                  | bit 0                         |  |  |
|         |                                                             | OFF                                                                                                    | 0                                                               |                                  | 0                             |  |  |
|         |                                                             | AUTO                                                                                                    | 0                                                               |                                  | 1                             |  |  |
|         |                                                             | HAND 1                                                                                                    |                                                                 |                                  | 0                             |  |  |
|         |                                                             | OFF 1                                                                                                    |                                                                 |                                  | 1                             |  |  |
| 48      | Mechanical gear ratio switch                                | tch ON: the mechanical gear ratio switches to the second group. Refet to P10.04–P10.07 for details.                                                                                                    |                                                                 |                                  |                               |  |  |
| 49      | Enable drive                                                | When the drive is enabled, the RUN command is valid. When the drive is disabled, the RUN command is invalid. When the drive is operating, the motor coasts to stop. This function varies with a Multifunction Output DO1 or DO2 = 45                                                                                                    |                                                                 |                                  |                               |  |  |
| 50      | Slave dEb action to execute                                 | Enter the message set<br>triggers dEb. This ensi<br>master and slave stop                                                                                                    | ures that the slav                                              |                                  |                               |  |  |
| 51      | Selection for PLC mode (bit 0)                              | PLC Sta                                                                                                    | tus                                                             | bit 1                            | bit 0                         |  |  |
|         |                                                             | Disable PLC func                                                                                                    | tion (PLC 0)                                                    | 0                                | 0                             |  |  |
| F2      | Colortion for DIC (Ist. 4)                                  | Trigger PLC to op                                                                                                    | erate (PLC 1)                                                   | 0                                | 1                             |  |  |
| 52      | Selection for PLC mode (bit 1)                              | Trigger PLC to st                                                                                                    | top (PLC 2)                                                     | 1                                | 0                             |  |  |
|         |                                                             | No funct                                                                                                    | -                                                               | 1                                | 1                             |  |  |
| 56      | Local / Remote selection                                    | Use P00.29 to select LOCAL / REMOTE mode. When P00.29 is not set to 0, the optional digital keypad GS4-KPD displays LOC / REV status. (Refer to P00.29 for details).                                                                                                    |                                                                 |                                  |                               |  |  |
|         |                                                             | bit 0                                                                                                    |                                                                 |                                  |                               |  |  |
|         |                                                             | REM 0                                                                                                    |                                                                 |                                  |                               |  |  |
|         |                                                             | LOC 1                                                                                                    |                                                                 |                                  |                               |  |  |
| 58      | Enable fire mode<br>(with RUN command)                      | When fire occurs, ena<br>fire mode to force the<br>enable this terminal to<br>the drive to run accor<br>P06.81, P06.88 for det                                                                                                    | e drive to run. If the<br>o make the drive<br>ding to P06.80 se | ne drive is in<br>enter the fire | stop status,<br>mode to force |  |  |

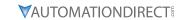

| Setting | Function                                                      |                                                                                                    |                                                | De                                                             | scription                                                       |                                                               |
|---------|---------------------------------------------------------------|----------------------------------------------------------------------------------------------------|------------------------------------------------|----------------------------------------------------------------|-----------------------------------------------------------------|---------------------------------------------------------------|
| 59      | Enable fire mode (without RUN command)                        | fire mode.  If the drive is in stop status, enable this terminal to make the drive enter the fire mode, but the drive does not run.  If the drive is in running status, enable this terminal to run the drive according to P06.80 settings. (Refer to P06.80, P06.81, P06.88 for details)              |                                                |                                                                |                                                                 |                                                               |
| 70      | Force auxiliary frequency return to 0                         | Forces the auxiliary frequency return to 0 when using this function. PID keeps operating if PID is the master frequency. When P00.35 ≠ 0, the master and auxiliary frequencies are enabled, and then selecting this function with the terminal effectively forces the auxiliary frequency return to 0. |                                                |                                                                |                                                                 |                                                               |
| 71      | Disable PID function, force PID output return to 0            | using the PID function, ON: PID does not operate, returns the integral value to 0, and forces the PID output return to 0.                                                                                                    |                                                |                                                                |                                                                 |                                                               |
| 72      | Disable PID function, retain the output value before disabled | When the master and auxiliary frequencies are enabled, and the PID function is enabled, ON: PID does not operate, and its output value remains the same as the value before it was disabled.                                                                                                    |                                                |                                                                |                                                                 |                                                               |
| 73      | Force PID integral gain return to 0, disable integral         | 1                                                                                                    |                                                | es to operate,<br>ral value to 0.                              | disables the integ                                              | gral control, and                                             |
| 74      | Reverse PID feedback                                          |                                                                                                    |                                                |                                                                | comes positive fee                                              | edback, or PID                                                |
| 81      | Simple positioning zero point position signal input           | P02.78-F                                                                                                    | P02.80. TI                                     | his function is                                                | r terminal for simp<br>just a simple pos<br>curacy. Refer to PC |                                                               |
| 82      | OOB loading balance detection                                 | a PLC pro<br>Parametor<br>Time) and<br>the host                                                                                                    | ogram in<br>er P07.48<br>d P07.47<br>controlle | a washing m<br>B is calculated<br>(Number of<br>er should be s | according to P07<br>OOB Sampling Tir<br>set up to read this     | ne application. ON:<br>7.46 (OOB Sampling<br>mes). The PLC or |
| 83      | Multi-motor (IM) selection bit 0                              |                                                                                                    |                                                | can be change                                                  | ed.                                                             |                                                               |
| 84      | Multi-motor (IM) selection bit 1                              | l — —                                                                                                    |                                                | 3, DI2 = 84                                                    | D-1-1 186 1                                                     | B                                                             |
|         |                                                               | DI1                                                                                                    | DI2                                            | Motor<br>Selection                                             | Related Motor Parameter                                         |                                                               |
|         |                                                               |                                                                                                    |                                                |                                                                | Max Operation<br>Frequency                                      | V/F Curve<br>Parameters                                       |
|         |                                                               | OFF                                                                                                    | OFF                                            | Motor 1                                                        | P01.00                                                          | P01.01-P01.08                                                 |
|         |                                                               | ON                                                                                                    | OFF                                            | Motor 2                                                        | P01.52                                                          | P01.35-P01.42                                                 |
|         |                                                               | OFF                                                                                                    | ON                                             | Motor 3                                                        | P01.53                                                          | P01.54-P01.61                                                 |
|         |                                                               | ON                                                                                                    | ON                                             | Motor 4                                                        | P01.62                                                          | P01.63-P01.70                                                 |

|               |                                                                                                    | <u>Type</u>    | <u>Hex Addr</u> | <u>Dec Addr</u> |
|---------------|----------------------------------------------------------------------------------------------------|----------------|-----------------|-----------------|
| P02.09        | UP / DOWN Key Mode                                                                                                    | ♦R/W           | 0209            | 40522           |
|               | Range/Units (Format: 16-bit binary)                                                                                                    | <u>Default</u> |                 |                 |
|               | 0: UP / DOWN by the acceleration / deceleration time 1: UP / DOWN constant speed (P02.10) 2: Pulse signal (P02.10) 3: External terminals UP / DOWN key mode | 0              |                 |                 |
|               |                                                                                                    | <u>Type</u>    | <u>Hex Addr</u> | <u>Dec Addr</u> |
| <u>P02.10</u> | Constant Speed, Acceleration / Deceleration Speed of the UP / DOWN Key                                                                                      | ♦R/W           | 020A            | 40523           |
|               | Range/Units (Format: 16-bit unsigned)                                                                                                    | <u>Default</u> |                 |                 |
|               | 0.001–1.000 Hz / ms                                                                                                    | 0.001          |                 |                 |

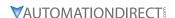

These parameters are used when the multi-function input terminals are set to 19, 20 (Digital UP / DOWN command). The frequency increases or decreases according to P02.09 and P02.10.

- When P11.00 bit 7 = 1, the frequency is not saved. The Frequency command returns to zero when the drive stops, and the displayed frequency is 0.00 Hz. At this time, increasing or decreasing the Frequency command (F) by using the UP or DOWN key is valid only when the drive is running.
- When P02.09 is set to 0, the increasing or decreasing Frequency command (F) operates according to the setting for acceleration or deceleration time (refer to P01.12–P01.19).

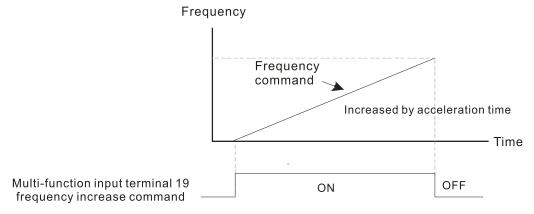

• When P02.09 is set to 1, the increasing or decreasing Frequency command (F) operates according to the setting of P02.10 (0.001–1.000 Hz/ms).

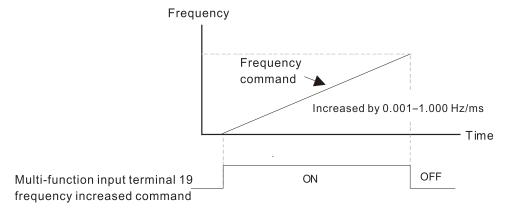

|                                           | <u>Type</u> <u>Hex Add</u> | <u>Dec Addr</u> |
|-------------------------------------------|----------------------------|-----------------|
| P02.11 Multi-function Input Response Time | ♦R/W 020B                  | 40524           |
| Range/Units (Format: 16-bit unsigned)     | <u>Default</u>             |                 |
| 0.000–30.000 sec.                         | 0.005                      |                 |

Use P02.11 to set the response time of the digital input terminals DI1–DI7.

This function is to delay and confirm the digital input terminal signal. The time for delay is also the time for confirmation. The confirmation prevents interference that could cause error in the input to the digital terminals. It delays the response time though confirmation to improve accuracy.

|                                            | <u>Туре</u>    | <u>Hex Addr</u> | <u>Dec Addr</u> |
|--------------------------------------------|----------------|-----------------|-----------------|
| P02.12 Multi-function Input Mode Selection | ♦R/W           | 020C            | 40525           |
| Range/Units (Format: 16-bit unsigned)      | <u>Default</u> |                 |                 |
| 0000h-FFFFh (0: N.O.; 1: N.C.)             | 0000           |                 |                 |

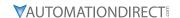

The parameter value will be displayed/entered in decimal format on the drive keypad or in GSoft2. If using the GS4-KPD, the value will be displayed/entered in hexadecimal format. This parameter sets the status of the multi-function input signal (0: normally open, 1: normally closed) and it is not affected by the status of SINK / SOURCE.

- bit 0-bit 6 correspond to DI1-DI7.
- The default for bit 0 (DI1) is FWD terminal, and the default for bit 1 (DI2) is REV terminal. You cannot use this parameter to change the input mode when P02.00 ≠ 0.
- You can change the terminal ON / OFF status through communications.
- For example: DI3 is set to 1 (multi-step speed command 1) and DI4 is set to 2 (multi-step speed command 2). Then the forward + second step speed command = 1001 (binary) = 9 (decimal). As long as P02.12 = 9 is set through communications, there is no need to wire any multi-function terminal to run forward with the second step speed.

| bit 6 | bit 5 | bit 4 | bit 3 | bit 2 | bit 1 | bit 0 |
|-------|-------|-------|-------|-------|-------|-------|
| DI7   | DI6   | DI5   | DI4   | DI3   | DI2   | DI1   |

• Use P11.42 bit 1 to select whether FWD / REV terminal is controlled by P02.12 bit 0 and bit 1.

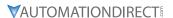

|        |                               | <u>Type</u> | <u>Hex Addr</u> | <u>Dec Addr</u> | <u>Default</u> |
|--------|-------------------------------|-------------|-----------------|-----------------|----------------|
| P02.13 | Multi-function Output 1 (R1)  | ♦R/W        | 020D            | 40526           | 11             |
| P02.16 | Multi-function Output 2 (DO1) | ♦R/W        | 0210            | 40529           | 0              |
| P02.17 | Multi-function Output 3 (DO2) | ♦R/W        | 0211            | 40530           | 0              |
|        | D (11-it- (5                  |             |                 |                 |                |

#### Range/Units (Format: 16-bit binary)

- 0: No function
- 1: Indication during RUN
- 2: Operation speed reached
- 3: Desired frequency reached 1 (P02.22)
- 4: Desired frequency reached 2 (P02.24)
- 5: Zero speed (Frequency command)
- 6: Zero speed including STOP (Frequency command)
- 7: Over-torque 1 (P06.06-06.08)
- 8: Over-torque 2 (P06.09-06.11)
- 9: Drive is ready
- 10: Low voltage warning (Lv) (P06.00)
- 11: Malfunction indication
- 13: Overheat warning (P06.15)
- 14: Software brake signal indicator (P07.00)
- 15: PID feedback error (P08.13, P08.14)
- 16: Slip error (oSL)
- 17: Count value reached, does not return to 0 (P02.20)
- 18: Count value reached, return to 0 (P02.19)
- 19: External interrupt B.B. input (Base Block)
- 20: Warning output
- 21: Over-voltage
- 22: Over-current stall prevention
- 23: Over-voltage stall prevention
- 24: Operation mode
- 25: Forward command
- 26: Reverse command
- 29: Output when frequency ≥ P02.34
- 30: Output when frequency < P02.34
- 31: Y-connection for the motor coil
- 32:  $\Delta$ -connection for the motor coil
- 33: Zero speed (actual output frequency)
- 34: Zero speed including STOP (actual output frequency)
- 35: Error output selection 1 (P06.23)
- 36: Error output selection 2 (P06.24)
- 37: Error output selection 3 (P06.25)
- 38: Error output selection 4 (P06.26)
- 40: Speed reached (including STOP)
- 42: Crane function
- 43: Motor speed detection
- 44: Low current output (use with P06.71-06.73)
- 45: UVW output electromagnetic valve switch
- 46: Master dEb output
- 51: Digital output control for serial modbus
- 52: Digital output control for communication card
- 53: Fire mode indication
- 66: SO output logic A
- 67: Analog input level reached
- 68: SO output logic B
- 73: Over-torque 3
- 74: Over-torque 4
- 75: Forward RUN status
- 76: Reverse RUN status

Use these parameters to set the function of multi-function terminals.

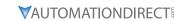

#### <u>Summary of Function Settings</u>

| Setting | Function                                           | Description                                                                                                    |
|---------|----------------------------------------------------|----------------------------------------------------------------------------------------------------|
| 0       | No Function                                        | Output terminal with no function                                                                                                    |
| 1       | Indication during RUN                              | Activates when the drive is not in STOP.                                                                                                    |
| 2       | Operation speed reached                            | Activates when output frequency of drive reaches to the setting frequency.                                                                                                    |
| 3       | Desired frequency reached 1 (P02.22)               | Activates when the desired frequency (P02.22) is reached.                                                                                                    |
| 4       | Desired frequency reached 2 (P02.24)               | Activates when the desired frequency (P02.24) is reached.                                                                                                    |
| 5       | Zero speed<br>(Frequency command)                  | Activates when Frequency command = 0. (the drive must be in RUN status)                                                                                                    |
| 6       | Zero speed including STOP (Frequency command)      | Activates when Frequency command = 0 or stopped.                                                                                                    |
| 7       | Over-torque 1                                      | Activates when the drive detects over-torque. P06.07 sets the over-torque detection level (motor 1), and P06.08 sets the over-torque detection time (motor 1). Refer to P06.06–P06.08.             |
| 8       | Over-torque 2                                      | Activates when the drive detects over-torque. P06.10 sets the over-torque detection level (motor 2), and P06.11 sets the over-torque detection time (motor 2). Refer to P06.09–P06.11.             |
| 9       | Drive is ready                                     | Activates when the drive is ON with no error detected.                                                                                                    |
| 10      | Low voltage warning (Lv)                           | Activates when the DC bus voltage is too low. (refer to P06.00 Low Voltage Level)                                                                                                    |
| 11      | Malfunction indication                             | Activates when fault occurs (except Lv stop).                                                                                                    |
| 13      | Overheat warning                                   | Activates when IGBT or heat sink overheats to prevent the drive from shutting down due to overheating. (refer to P06.15)                                                                           |
| 14      | Software brake signal indication                   | Activates when the soft brake function is ON. (refer to P07.00).                                                                                                    |
| 15      | PID feedback error<br>(P08.13, P08.14)             | Activates when the PID feedback signal error is detected.                                                                                                    |
| 16      | Slip error (oSL)                                   | Activates when the slip error is detected.                                                                                                    |
| 17      | Count value reached, does not return to 0 (P02.20) | When the drive executes external counter, this contact activates if the count value is equal to the setting value for P02.20. This contact deactivates when the setting value for P02.20 > P02.19. |
| 18      | Count value reached, returns to 0 (P02.19)         | When the drive executes the external counter, this contact activates if the count value is equal to the setting value for P02.19.                                                                  |
| 19      | External interrupt B.B. input (Base Block)         | Activates when external interrupt (B.B.) stop output occurs in the drive.                                                                                                    |
| 20      | Warning output                                     | Activates when a warning is detected.                                                                                                    |
| 21      | Over-voltage                                       | Activates when over-voltage is detected.                                                                                                    |
| 22      | Over-current stall prevention                      | Activates when the over-current stall prevention is detected.                                                                                                    |
| 23      | Over-voltage stall prevention                      | Activates when over-voltage stall prevention is detected.                                                                                                    |
| 24      | Operation mode                                     | Activates when the source of operation command is not controlled by the digital keypad (P00.21 $\neq$ 0).                                                                                          |
| 25      | Forward command                                    | Activates when the operation direction is forward.                                                                                                    |
| 26      | Reverse command                                    | Activates when the operation direction is reverse.                                                                                                    |
| 29      | Output when frequency ≥ P02.34                     | Activates when frequency is $\geq$ P02.34 (actual output H $\geq$ P02.34).                                                                                                    |
| 30      | Output when frequency < P02.34                     | Activates when frequency is < P02.34 (actual output H < P02.34).                                                                                                    |
| 31      | Y-connection for the motor coil                    | Activates when P05.24 = 1, the frequency output is lower than P05.23 minus 2 Hz and the time is longer than P05.25.                                                                                |
| 32      | $\Delta$ -connection for the motor coil            | Activates when P05.24 = 1, the frequency output is higher than P05.23 plus 2 Hz and the time is longer than P05.25.                                                                                |

| Setting | Function                                            |                                                                                                    | Desci                           | ription                      |                                               |
|---------|-----------------------------------------------------|----------------------------------------------------------------------------------------------------|---------------------------------|------------------------------|-----------------------------------------------|
| 33      | Zero speed (actual output frequency)                | Activates when the RUN mode).                                                                         | actual output                   | frequency is                 | 0 (the drive is in                            |
| 34      | Zero speed including stop (actual output frequency) | Activates when the                                                                                    | actual output                   | frequency is                 | 0 or stopped.                                 |
| 35      | Error output selection 1 (P06.23)                   | Activates when P06                                                                                    | .23 is ON.                      |                              |                                               |
| 36      | Error output selection 2 (P06.24)                   | Activates when P06                                                                                    | .24 is ON.                      |                              |                                               |
| 37      | Error output selection 3 (P06.25)                   | Activates when P06.25 is ON.                                                                          |                                 |                              |                                               |
| 38      | Error output selection 4 (P06.26)                   | Activates when P06                                                                                    | .26 is ON.                      |                              |                                               |
| 40      | Speed reached (including Stop)                      | Activates when the frequency or stoppe                                                                |                                 | t frequency re               | eaches the setting                            |
| 42      | Crane function                                      | Use this function wi<br>P02.58 for details ar                                                         |                                 |                              | er to P02.34 and                              |
| 43      | Actual motor speed detection                        | Activates when usin actual speed is less                                                              |                                 | oulse input si               | gnal and motor                                |
| 44      | Low current output                                  | Use this function wi                                                                                  | th P06.71-P06                   | 6.73.                        |                                               |
| 45      | UVW output electromagnetic valve switch             | V                                                                                                    | output = 45 (e                  | ON ON                        | Motor  IM  3~                                 |
| 46      | Master dEb output                                   | When dEb rises at t<br>the slave. Output th<br>ensures that the sla<br>deceleration time o<br>master. | ie message wl<br>ve also trigge | hen the mast<br>rs dEb. Then | er triggers dEb. This<br>the slave follows th |
| 51      | Digital output control for serial modbus            | Control the digital of<br>Modbus, 52 = GS20<br>Use Register 2640 to                                   | )A-CM-ENETIF                    | P).                          | cations( 51= Serial                           |
|         |                                                     | ,                                                                                                    | arameter<br>Setting             | Attribute                    | Corresponding index                           |
| 52      | Digital output control for communication card       | R1 P02.1                                                                                              | 13 = 51 or 52                   | RW                           | bit 0 of 2640                                 |
|         | communication card                                  | DO1 P02.1                                                                                             | 16 = 51 or 52                   | RW                           | bit 3 of 2640                                 |
|         |                                                     | DO2 P02.1                                                                                             | 17 = 51 or 52                   | RW                           | bit 4 of 2640                                 |
|         | Fire mode indication                                | Activates when DI s                                                                                   |                                 |                              |                                               |

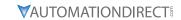

| Setting | Function                   |                                                                                                    | Description                                                         |                     |
|---------|----------------------------|----------------------------------------------------------------------------------------------------|---------------------------------------------------------------------|---------------------|
| 66      | SO output logic A          | Status of the Status of the safety output                                                                                                    |                                                                     |                     |
|         |                            | drive                                                                                                    | Status A (DOx = 66)                                                 | Status B (DOx = 68) |
|         |                            | Normal                                                                                                    | 0                                                                   | 1                   |
| 68      | SO output logic B          | STO                                                                                                    | 1                                                                   | 0                   |
|         |                            | STL1-STL3                                                                                                    | 1                                                                   | 0                   |
| 67      | Analog input level reached | The multi-function output terminals operate when the analog input level is between the high level and the low level. P03.44: Select one of the analog input channels (Al1, Al2) to be compared. P03.45: The high level for the analog input, default is 50%. P03.46: The low level for the analog input, default is 10%. If analog input > P03.45, the multi-function output terminal operates. If analog input < P03.46, the multi-function output terminal stops output. |                                                                     |                     |
| 73      | Over-torque 3              | Activates when over-torque is detected. P14.75 sets the over-torque detection level. P14.76 sets the over-torque detection time (refer to P14.74–P14.76).                                                                                                    |                                                                     |                     |
| 74      | Over-torque 4              |                                                                                                    | er-torque is detected. P1-<br>evel. P14.79 sets the over<br>14.79). |                     |
| 75      | Forward RUN status         | When the drive runs FWD, the output terminal for forward running is closed; when the drive stops, the output terminal for forward running is open.                                                                                                    |                                                                     |                     |
| 76      | Reverse RUN status         |                                                                                                    | ns REV, the output termire drive stops, the output                  |                     |

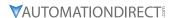

|        |                                       |   | Туре           | <u>Hex Addr</u> | <u>Dec Addr</u> |
|--------|---------------------------------------|---|----------------|-----------------|-----------------|
| P02.18 | Multi-function Output Direction       |   | ♦R/W           | 0212            | 40531           |
|        | Range/Units (Format: 16-bit unsigned) | 1 | <u>Default</u> |                 |                 |
|        | 0000h-FFFFh (0:N.O.: 1:N.C.)          |   | 0000h          |                 |                 |

The parameter value will be displayed/entered in decimal format on the drive keypad or in GSoft2. If using the GS4-KPD, the value will be displayed/entered in hexadecimal format. This parameter is set by a bit. If the bit is 1, the corresponding multi-function output acts in an opposite way. *Example:* 

Assume P02.13 = 1. If the output is positive, and the bit is set to 0, then the Relay is ON when the drive runs and is OFF when the drive stops. Conversely, if the output is negative, and the bit is set to 1, then the Relay is OFF when the drive runs and is ON when the drive stops.

| bit 4 | bit 3 | bit 2    | bit 1    | bit 0 |
|-------|-------|----------|----------|-------|
| DO2   | DO1   | Reserved | Reserved | R1    |

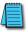

NOTE: Use this parameter to set digital outputs ON/OFF with remote communications.

|        |                                                | <u>Туре</u>    | <u>Hex Addr</u> | <u>Dec Addr</u> |  |
|--------|------------------------------------------------|----------------|-----------------|-----------------|--|
| P02.19 | Terminal Counting Value Reached (returns to 0) | ♦R/W           | 0213            | 40532           |  |
|        | Range/Units (Format: 16-bit unsigned)          | <u>Default</u> |                 |                 |  |
|        | 0–65500                                        | 0              |                 |                 |  |

The counting function is enabled when P02.19≠0.

- You can set the input point for the counter using the multifunction input terminal DI6 as a trigger terminal (set P02.06 to 23). When counting is completed, the specified multi-function output terminal is activated (P02.13, P02.16, or P02.17 is set to 18).
- The timing diagram below shows that when counting to 5, R1 activates and displays 0.

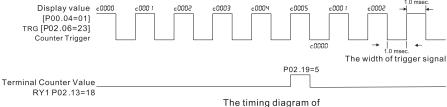

the external counting terminals and the counting value reached

|                                                  |                        | <u>Type</u>    | <u>Hex Addr</u> | <u>Dec Addr</u> |  |
|--------------------------------------------------|------------------------|----------------|-----------------|-----------------|--|
| <u>P02.20</u> Preliminary Counting Value Reached | (does not return to 0) | ♦R/W           | 0214            | 40533           |  |
| Range/Units (Format: 16-bit unsigned)            |                        | <u>Default</u> |                 |                 |  |
| 0-65500                                          |                        | 0              |                 |                 |  |

Use this parameter in conjuction with P02.19.

- When the count value counts from 1 to reach this value, the corresponding multi-function output terminal is activated (P02.13, P02.16, or P02.17 is set to 17) and keeps counting to the last count value.
- Use this parameter as the end of counting to make the drive run from the low speed to stop.
- The timing diagram is R1 activates when the count value is three, and the display returns to zero when counts to five:

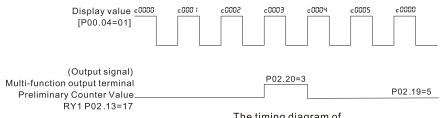

The timing diagram of the external counting terminals and the counting value reached

|                                       | <u> Туре</u> <u>Нех</u> | <u> Aaar</u> <u>Dec Aaar</u> |
|---------------------------------------|-------------------------|------------------------------|
| P02.21 Digital Output Gain (DO)       | ♦R/W 02                 | 215 40534                    |
| Range/Units (Format: 16-bit unsigned) | <u>Default</u>          |                              |
| 1–55                                  | 1                       |                              |

P02.21 sets the signal for the digital output terminals (DO-DCM) and the digital frequency output (pulse, work period=50 %). The output pulse per second = output frequency X P02.21.

|        |                                              | <u>Type</u> | <u>Hex Addr</u> | <u>Dec Addr</u> | <u>Default</u> |
|--------|----------------------------------------------|-------------|-----------------|-----------------|----------------|
| P02.22 | Desired Frequency Reached 1                  | ♦R/W        | 0216            | 40535           | 60.00/50.00    |
| P02.23 | The Width of the Desired Frequency Reached 1 | ♦R/W        | 0217            | 40536           | 2.00           |
| P02.24 | Desired Frequency Reached 2                  | ♦R/W        | 0218            | 40537           | 60.00/50.00    |
| P02.25 | The Width of the Desired Frequency Reached 2 | ♦R/W        | 0219            | 40538           | 2.00           |
|        | Range/Units (Format: 16-bit unsigned)        |             |                 |                 |                |
|        |                                              |             |                 |                 |                |

0.00-599.00 Hz

Use these parameters to close multi-function output terminals when the specified conditions are met. Once the output speed (frequency) reaches the desired speed (frequency), if the corresponding multi-function output terminal is set to 3 or 4 (P02.13, P02.16, and P02.17), this multi-function output terminal is "closed".

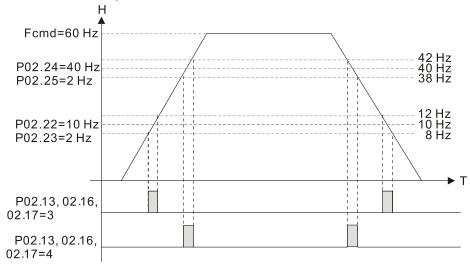

|               |                                                                           | <u>Туре</u>    | <u>Hex Addr</u> | <u>Dec Addr</u> |  |
|---------------|---------------------------------------------------------------------------|----------------|-----------------|-----------------|--|
| P02.34        | Output Frequency Setting for Multi-function Output Terminal               | ♦R/W           | 0222            | 40547           |  |
| <u>P02.58</u> | Multi-function Output Terminal (Function 42): Brake Frequency Check Point | ♦R/W           | 023A            | 40571           |  |
|               | Range/Units (Format: 16-bit unsigned)                                     | <u>Default</u> |                 |                 |  |
|               | 0.00-599.00 Hz                                                            | 0.00           |                 |                 |  |

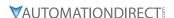

Use P02.34 with P02.58 for the crane function. Configure multifunction outputs P02.14, P02.16, and/or P02.17 with a terminal setting of 42: Crane function.

- When the output frequency (H) is lower than the setting for P02.58, multi-function output terminal setting 42 stops after the command breaks off.
- P02.58 must be lower than P02.34 when using multifunction output terminal setting=42.

Crane application example:

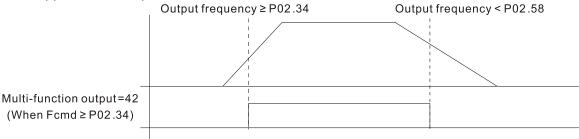

It is recommended that you use this with the Dwell acceleration/deceleration function as shown in the following diagram.

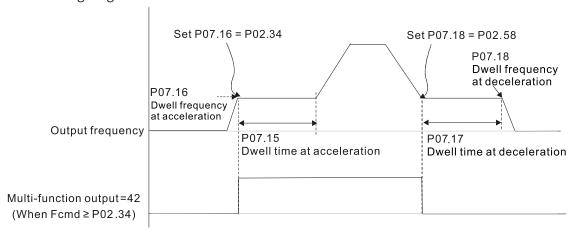

|                                                                           | <u>Туре</u>    | <u>Hex Addr</u> | <u>Dec Addr</u> |
|---------------------------------------------------------------------------|----------------|-----------------|-----------------|
| <u>P02.35</u> External Operation Control Selection after Reset and Reboot | ♦R/W           | 0223            | 40548           |
| Range/Units (Format: 16-bit binary)                                       | <u>Default</u> |                 |                 |
| 0: Disable                                                                | 0              |                 |                 |

1: Drive runs if the RUN command remains after reset or reboot.

P02.35 allows the drive to resume running after a reset or reboot if an external control is still commanding it to RUN.

#### Setting value 1:

- Situation 1: After the drive is powered up and the external terminal for RUN stays ON, the drive runs.
- Situation 2: After clearing a detected fault and while the external terminal for RUN stays ON, you
  can run the drive by pressing the RESET key.

|                                       | <u>Type</u>    | <u>Hex Addr</u> | <u>Dec Addr</u> |  |
|---------------------------------------|----------------|-----------------|-----------------|--|
| P02.47 Motor Zero-speed Level         | ♦R/W           | 022F            | 40560           |  |
| Range/Units (Format: 16-bit unsigned) | <u>Default</u> |                 |                 |  |
| 0–65535 rpm                           | 0              |                 |                 |  |

Use this parameter with multifunction output=43 and set P10.00=5. Use this parameter to set the motor's speed level to zero-speed. When the actual speed is lower than this setting, the corresponding multi-function output terminal setting 43 is ON, as shown in the diagram below.

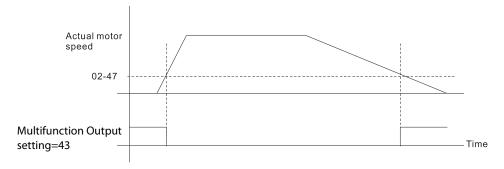

|                                                                   | <u>Type</u>    | <u>Hex Addr</u> | <u>Dec Addr</u> |  |
|-------------------------------------------------------------------|----------------|-----------------|-----------------|--|
| <u>P02.50</u> Display the Status of Multi-function Input Terminal | Read           | 0232            | 40563           |  |
| Range/Units (Format: 16-bit unsigned)                             | <u>Default</u> |                 |                 |  |
| Monitor the status of the Multi-function Input Terminal           | 0              |                 |                 |  |

P02.50 displays the status of the multi-function input terminals. Use the diagram below to interpret the display. The value will display in decimal on the keypad and must be converted to binary.

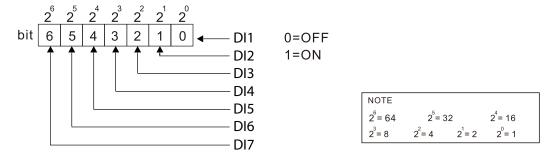

#### Example:

When P02.50 displays 0034h (hex) (52 (decimal) and 0110100 (binary)), it means that DI3, DI5 and DI6 are ON.

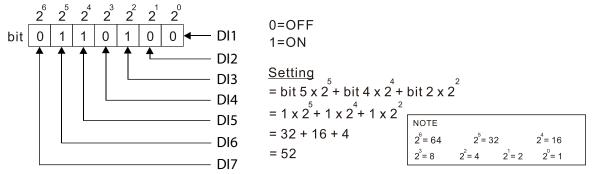

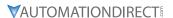

|               |                                                         | <u>Type</u>    | <u>Hex Addr</u> | <u>Dec Addr</u> |
|---------------|---------------------------------------------------------|----------------|-----------------|-----------------|
| <u>P02.51</u> | Display the Status of Multi-function Output Terminal    | Read           | 0233            | 40564           |
|               | Range/Units (Format: 16-bit unsigned)                   | <u>Default</u> |                 |                 |
|               | Monitor the status of the Multi-function Ouput Terminal | 0              |                 |                 |

P02.51 displays the status of the multi-function output terminals. Use the diagram below to interpret the display. The value will display in decimal on the keypad and must be converted to binary.

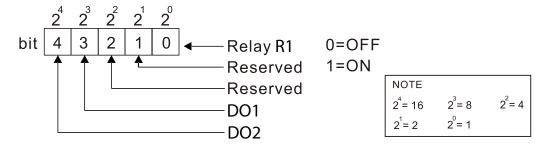

#### Example:

When P02.51 displays 0009h (hex) (9 (decimal) and 01001 (binary)), it means that Relay R1 and D01 are ON.

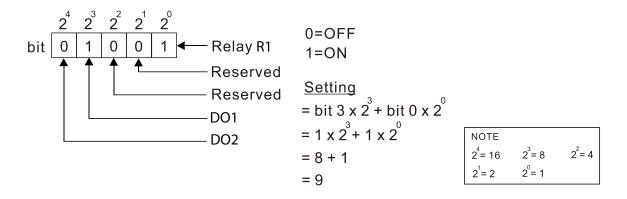

|        |                                                                 | <u>Type</u>    | <u>Hex Addr</u> | Dec Addr |
|--------|-----------------------------------------------------------------|----------------|-----------------|----------|
| P02.52 | Display the External Multi-function Input Terminals Used by PLC | Read           | 0234            | 40565    |
|        | Range/Units (Format: 16-bit unsigned)                           | <u>Default</u> |                 |          |
|        | Monitor which inputs are controlled by the PLC                  | 0              |                 |          |

P02.52 displays the mask status of the PLC input terminals. These values indicate if the input is controlled by the PLC or drive. Use the diagram below to interpret the display. The value will display in decimal on the keypad and must be converted to binary.

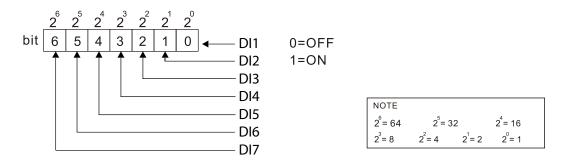

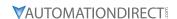

#### Example:

When P02.52 displays 0034h (hex) (52 (decimal) and 0110100 (binary)), it means that DI3, DI5 and DI6 are used by PLC.

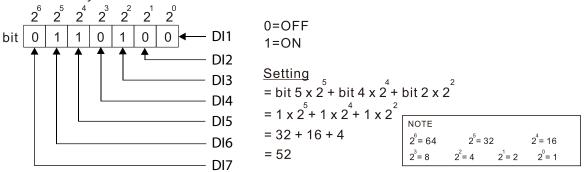

P02.53 displays the mask status of the PLC output terminals. These values indicate if the output is controlled by the PLC or Drive. Use the diagram below to interpret the display. The value will display in decimal on the keypad and must be converted to binary.

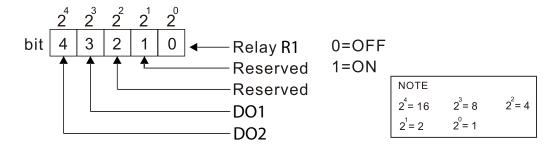

#### Example:

When P02.53 displays 0009h (hex) (9 (decimal) and 01001 (binary)), it means that Relay R1 and D01 are used by PLC.

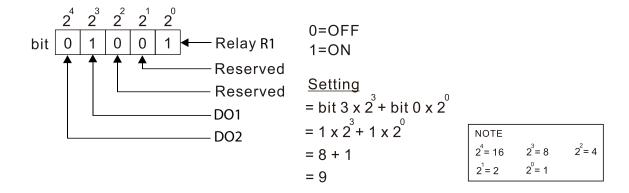

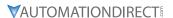

|        |                                                             | <u>Type</u>    | <u>Hex Addr</u> | <u>Dec Addr</u> |
|--------|-------------------------------------------------------------|----------------|-----------------|-----------------|
| P02.54 | Display the Frequency Command Executed by External Terminal | Read           | 0236            | 40567           |
|        | Range/Units (Format: 16-bit unsigned)                       | <u>Default</u> |                 |                 |
|        | 0.00–599.00 Hz (Read only)                                  | 0              |                 |                 |

When you set the source of the Frequency command as the external terminal, if LV or Fault occurs, the external terminal Frequency command is saved in this parameter.

|                                                   | <u>Туре</u>    | <u>Hex Addr</u> | Dec Addr        |
|---------------------------------------------------|----------------|-----------------|-----------------|
| P02.78 Motor Deceleration Ratio                   | R/W            | 024E            | 40591           |
| Range/Units (Format: 16-bit unsigned)             | <u>Default</u> |                 |                 |
| 4.0–1000.0                                        | 200.0          |                 |                 |
|                                                   | <u>Type</u>    | <u>Hex Addr</u> | <u>Dec Addr</u> |
| <u>P02.79</u> Automatic Positioning Angle Setting | R/W            | 024F            | 40592           |
| Range/Units (Format: 16-bit unsigned)             | <u>Default</u> |                 |                 |
| 0.0–6480.0                                        | 180.0          |                 |                 |
|                                                   | <u>Type</u>    | <u>Hex Addr</u> | <u>Dec Addr</u> |
| P02.80 Automatic Positioning Deceleration Time    | ♦R/W           | 0250            | 40593           |
| Range/Units (Format: 16-bit unsigned)             | <u>Default</u> |                 |                 |
| 0.00: Disable the function 0.01–100.00 sec.       | 0.00           |                 |                 |

- Automatic positioning function is disabled when P02.80=0.00.
- Use this parameter with the multi-function input terminal setting 81 (Simple positioning zero point position signal input) to complete the positioning setting for application.
- tf automatically generates according to the positioning angle.  $\Delta t$ =P02.80. The gross area (tf +  $\Delta t$ ) is the required distance of the positioning.

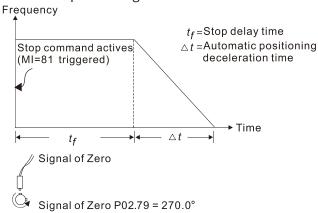

| P02.81 EF Activates when the Terminal Count Value Reached              | <i>Type</i><br>♦R/W | <u>Hex Addr</u> 0251 | <u>Dec Addr</u><br>40594 |
|------------------------------------------------------------------------|---------------------|----------------------|--------------------------|
| Range/Units (Format: 16-bit binary)                                    | <u>Default</u>      |                      |                          |
| 0: Terminal count value reached, no EF displays (continues to operate) | 0                   |                      |                          |
| 1: Terminal count value reached, EF activates                          |                     |                      |                          |
|                                                                        | Turno               | llov Adda            | Dos Addr                 |
|                                                                        | <u>Type</u>         | <u>Hex Addr</u>      | <u>Dec Addr</u>          |

|                                                      | <u>Iype</u>    | <u>Hex Addr</u> | <u>Dec Adar</u> |  |
|------------------------------------------------------|----------------|-----------------|-----------------|--|
| P02.82 Initial Frequency Command (F) Mode after Stop | ♦R/W           | 0252            | 40595           |  |
| Range/Units (Format: 16-bit binary)                  | <u>Default</u> |                 |                 |  |
| 0: Use current Frequency command                     | Λ              |                 |                 |  |

- 0: Use current Frequency command
- 1: Use zero Frequency command
- 2: Refer to P02.83 to set up

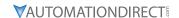

|                                                         | <u>Type</u>    | <u>Hex Addr</u> | <u>Dec Addr</u> |
|---------------------------------------------------------|----------------|-----------------|-----------------|
| P02.83 Initial Frequency Command (F) Setting after Stop | ♦R/W           | 0253            | 40596           |
| Range/Units (Format: 16-bit unsigned)                   | <u>Default</u> |                 |                 |
| 0.00-599.00 Hz                                          | 60.00          |                 |                 |

#### GROUP PO3.XX DETAILS - ANALOG INPUT/OUTPUT PARAMETERS

|        |                                     | <i>Type</i> | <u>Hex Addr</u> | <u>Dec Addr</u> | <u>Default</u> |
|--------|-------------------------------------|-------------|-----------------|-----------------|----------------|
| P03.00 | Analog Input Selection (AI1))       | ♦R/W        | 0300            | 40769           | 1              |
| P03.01 | Analog Input Selection (AI2)        | ♦R/W        | 0301            | 40770           | 0              |
|        | Range/Units (Format: 16-bit binary) |             |                 |                 |                |

- 0: No function
- 1: Frequency command
- 2: Torque command (torque limit under speed mode)
- 3: Torque compensation command
- 4: PID target value
- 5: PID feedback signal
- 6: Thermistor (PTC) input value
- 7: Positive torque limit
- 8: Negative torque limit
- 9: Regenerative torque limit
- 10: Positive / negative torque limit
- 11: PT100 RTD input value
- 12: Auxiliary frequency input
- 13: PID compensation value

When using the analog analog input as the PID reference target, you must set P00.20 to 2 (external analog input).

- Setting method 1: P03.00–P03.01 set 1 as PID reference target input.
- Setting method 2: P03.00–P03.01 set 4 as PID reference target input.

If both setting value 1 and 4 are input, the Al1 input has highest priority to become the PID reference target input value.

- When you use analog input as the PID compensation value, you must set P08.16 to 1 (source of PID compensation value is analog input). You can see the compensation value with P08.17.
- When using the Frequency command, the corresponding value for 0–10 V / 4–20 mA is 0–maximum operation frequency (P01.00).
- When using the torque command, the corresponding value for 0–10 V / 4–20 mA is 0–maximum output torque (P11.27).
- When using torque compensation, the corresponding value for 0-10 V / 4-20 mA is 0-the motor's rated torque.
- If the settings for P03.00–P03.01 are the same, the Al1 input has priority over the Al2 input.
- For use of Selection 2 as Torque limit, a multifunction input must be set to value 26 (TQC/FOC mode selection) to toggle between Torque command and Torque limit mode.

|                                     | <u>Type</u> <u>Hex Addr</u> <u>Dec Addr</u> |
|-------------------------------------|---------------------------------------------|
| P03.03 Analog Input Bias (AI1)      | ♦R/W 0302 40771                             |
| Range/Units (Format: 16-bit signed) | <u>Default</u>                              |
| -100.0–100.0 %                      | 0                                           |

P03.03 sets the corresponding AI1 voltage for the external analog input. P03.50 must be set to zero for this parameter to be active. See analog input examples at the end of this section for further explanation of bias/gain settings.

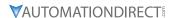

|        |                                     | <u>Type</u>    | <u>Hex Addr</u> | <u>Dec Addr</u> |
|--------|-------------------------------------|----------------|-----------------|-----------------|
| P03.04 | Analog Input Bias (AI2)             | ♦R/W           | 0303            | 40772           |
|        | Range/Units (Format: 16-bit signed) | <u>Default</u> |                 |                 |
|        | -100.0–100.0 %                      | 0              |                 |                 |

P03.04 sets the corresponding AI2 voltage for the external analog input. P03.50 must be set to zero for this parameter to be active. See analog input examples at the end of this section for further explanation of bias/gain settings.

|        |                                     | <u>Туре</u>    | <u>Hex Addr</u> | <u>Dec Addr</u> |  |
|--------|-------------------------------------|----------------|-----------------|-----------------|--|
| P03.07 | Positive / Negative Bias Mode (AI1) | ♦R/W           | 0304            | 40773           |  |
| P03.08 | Positive / Negative Bias Mode (AI2) | ♦R/W           | 0308            | 40777           |  |
|        | Range/Units (Format: 16-bit binary) | <u>Default</u> |                 |                 |  |
|        | 0. No bias                          | Ο              |                 |                 |  |

- 1: Lower than or equal to bias
- 3: The absolute value of the bias voltage while serving as the center
- 4: Bias serves as the center

Using negative bias to set the frequency greatly reduces noise interference. In a noisy environment, do NOT use signals less than 1V to set the drive's operation frequency. P03.50 must be set to zero for these parameters to be active. See analog input examples at the end of this section for further explanation of bias/gain settings.

|        |                                                                                                    | <u>Type</u>    | <u>Hex Addr</u> | <u>Dec Addr</u> |
|--------|----------------------------------------------------------------------------------------------------|----------------|-----------------|-----------------|
| P03.10 | Reverse Setting when Analog Signal Input is Negative Frequency                                                                                                    | ♦R/W           | 030A            | 40779           |
|        | Range/Units (Format: 16-bit binary)                                                                                                    | <u>Default</u> |                 |                 |
|        | <ul> <li>0: Negative frequency input is not allowed. The digital keypad or external terminal controls the forward and reverse direction.</li> <li>1: Negative frequency input is allowed. Positive frequency = run in a forward direction; negative frequency = run in a reverse direction. The digital keypad or external terminal control cannot change the running direction.</li> </ul> | 0              |                 |                 |

Use this parameter only for AI1 or AI2 analog input.

Requirements for negative frequency (reverse running):

- 1) P03.10 = 1
- 2) P03.07/P03.08 Bias mode = 4: Bias serves as the center
- 3) P03.11/P03.12 analog input gain < 0 (negative); this makes the input frequency negative. When using the analog input addition function (P03.18=1), if the analog signal is negative after the addition, you can set this parameter to allow or not allow the reverse running. The result after adding depends on the "Requirements for negative frequency (reverse running)".

P03.50 must be set to zero for this parameter to be active.

See analog input examples at the end of this section for further explanation of bias/gain settings.

|                                       | <u>Туре</u>    | <u>Hex Addr</u> | <u>Dec Addr</u> |
|---------------------------------------|----------------|-----------------|-----------------|
| <u>P03.11</u> Analog Input Gain (AI1) | ♦R/W           | 030B            | 40780           |
| P03.12 Analog Input Gain (AI2)        | ♦R/W           | 030C            | 40781           |
| Range/Units (Format: 16-bit signed)   | <u>Default</u> |                 |                 |
| -500.0–500.0 %                        | 100.0          |                 |                 |

P03.03–P03.12 are used when the Frequency command source is the analog voltage or current signal. P03.50 must be set to zero for these parameters to be active.

See analog input examples at the end of this section for further explanation of bias/gain settings.

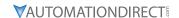

|        |                                     | <u>Type</u>    | Hex Addr | Dec Addr |
|--------|-------------------------------------|----------------|----------|----------|
| P03.15 | Analog Input Filter Time (AI1)      | ♦R/W           | 030F     | 40784    |
| P03.16 | Analog Input Filter Time (AI2)      | ♦R/W           | 0310     | 40785    |
|        | Range/Units (Format: 16-bit signed) | <u>Default</u> |          |          |
|        | 0.00–20.00 sec.                     | 0.01           |          |          |

Analog signals, such as those entering AI2 and AI2, are commonly affected by interference that affects the stability of the analog control. Use the Input Noise Filter to create a more stable system.

- When the time constant setting is too large, the control is stable but the control response is slow.
- When the time constant setting is too small, the control response is faster but the control may be unstable.
- For optimal setting, adjust the setting based on the control stability or the control response.

|        |                                     | <u>Iype</u>    | <u>Hex Addr</u> | <u>Dec Addr</u> |  |
|--------|-------------------------------------|----------------|-----------------|-----------------|--|
| P03.18 | Analog Input Addition Function      | ♦R/W           | 0312            | 40787           |  |
|        | Range/Units (Format: 16-bit binary) | <u>Default</u> |                 |                 |  |
|        | 0: Disable (Al1, Al2)               | 0              |                 |                 |  |
|        | 1: Enable                           |                |                 |                 |  |

Enables the analog input addition function when P03.18=1:

#### Example:

P03.00 = P03.01 = 1, Frequency command = Al1 + Al2

When P03.18=0 and the analog input selection settings (P03.00 and P03.01) are the same, Al1 has priority over Al2. For example, when P03.00 and P03.01 are both set to 1 (Frequency command), the drive ignores the setting value from Al2 but executes the Frequency command according to the setting value from Al1.

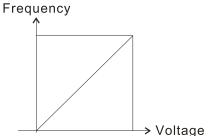

F command=[(ay±bias)\*gain]\* Fmax (P01.00)
10V or 16mA or 20mA

F command: the corresponding frequency for 10V or 20mA

ay: 0-10 V, 4-20 mA, 0-20 mA

bias: P03.03, P03.04 gain: P03.11, P03.12

|        |                                                    | <u>Type</u>    | Hex Addr | <u>Dec Addr</u> |
|--------|----------------------------------------------------|----------------|----------|-----------------|
| P03.19 | Signal Loss Selection for the Analog Input 4–20 mA | R/W            | 0313     | 40788           |
|        | Range/Units (Format: 16-bit binary)                | <u>Default</u> |          |                 |
|        | 0. Disable                                         | Λ              |          |                 |

- 1: Continue operation at the last frequency
- 2: Decelerate to 0Hz
- 3: Stop immediately and display "ACE"

Determines the treatment when the 4-20 mA signal is lost (AI2 (P03.29 = 0)).

- When P03.29 ≠ 0, the voltage input to Al2 terminal is 0–10 V or 0–20 mA, and P03.19 is invalid.
- When the setting is 1 or 2, the keypad displays the warning code "ANL". It keeps blinking until the Al2 signal is recovered.
- When the drive stops, the condition that causes the warning does not exist, so the warning automatically disappears.

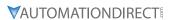

|                                     | <u>Type</u>    | <u>Hex Addr</u> | <u>Dec Addr</u> |  |
|-------------------------------------|----------------|-----------------|-----------------|--|
| P03.20 Multi-function Output (A01)  | ♦R/W           | 0314            | 40789           |  |
| Range/Units (Format: 16-bit binary) | <u>Default</u> |                 |                 |  |
| 0–23                                | 0              |                 |                 |  |

#### <u>Summary of Function Settings</u>

| Setting | Function                         | Description                                                                                   |  |  |
|---------|----------------------------------|-----------------------------------------------------------------------------------------------|--|--|
| 0       | Output frequency (Hz)            | Maximum frequency P01.00 is processed as 100 %.                                               |  |  |
| 1       | Frequency command (Hz)           | Maximum frequency P01.00 is processed as 100 %.                                               |  |  |
| 2       | Motor speed (Hz)                 | Maximum frequency P01.00 is processed as 100 %.                                               |  |  |
| 3       | Output current (rms)             | (2.5 X drive rated current) is processed as 100 %.                                            |  |  |
| 4       | Output voltage                   | (2 X motor rated voltage) is processed as 100 %.                                              |  |  |
| 5       | DC bus voltage                   | 120V/230V series: 450V = 100 %<br>460V series: 900V = 100 %<br>575V series: 1125V = 100 %     |  |  |
| 6       | Power factor                     | -1.000–1.000 = 100 %                                                                          |  |  |
| 7       | Power                            | (2 X drive rated power) is processed as 100 %.                                                |  |  |
| 8       | Output torque                    | Full-load torque = 100 %                                                                      |  |  |
| 9       | Al1                              | 0-10 V = 0-100 %                                                                              |  |  |
| 10      | AI2                              | 4–20 mA = 0–100 %                                                                             |  |  |
| 12      | Iq current command               | (2.5 X drive rated current) is processed as 100 %.                                            |  |  |
| 13      | Iq feedback value                | (2.5 X drive rated current) is processed as 100 %.                                            |  |  |
| 14      | Id current command               | (2.5 X drive rated current) is processed as 100 %.                                            |  |  |
| 15      | Id feedback value                | (2.5 X rated current) is processed as 100 %.                                                  |  |  |
| 16      | Vq-axis voltage command          | 120V/230V series: 250V = 100 %<br>460V series: 500V = 100 %<br>575V series: 625V = 100 %      |  |  |
| 17      | Vd-axis voltage command          | 120V/230V series: 250V = 100 %<br>460V series: 500V = 100 %<br>575V series: 625V = 100 %      |  |  |
| 18      | Torque command                   | Motor rated torque = 100%                                                                     |  |  |
| 19      | PG2 (DI7) frequency command      | Maximum operation frequency (Pr.01-00) is processed as 100 %.                                 |  |  |
| 21      | RS-485 analog output             | For RS-485 (Modbus) control analog output                                                     |  |  |
|         |                                  | Terminal Address                                                                              |  |  |
|         |                                  | A01 26A0H                                                                                     |  |  |
| 22      | Communication card analog output | For communication analog output (GS20A-CM-ENETIP))                                            |  |  |
|         |                                  | Terminal Address                                                                              |  |  |
|         |                                  | A01 26A0H                                                                                     |  |  |
| 23      | Constant voltage output          | P03.32 controls the voltage output level.<br>0–100 % of P03.32 corresponds to 0–10 V for A01. |  |  |

|        |                                       | <u>Type</u>    | <u>Hex Addr</u> | <u>Dec Addr</u> |  |
|--------|---------------------------------------|----------------|-----------------|-----------------|--|
| P03.21 | Analog Output Gain (A01)              | ♦R/W           | 0315            | 40790           |  |
|        | Range/Units (Format: 16-bit unsigned) | <u>Default</u> |                 |                 |  |
|        | 0.0-500.0 %                           | 100.0          |                 |                 |  |

P03.21 adjusts the voltage level output to the analog meter from the analog signal (P03.20) output terminal A01 of the drive. See P03.27 for equation.

Dec Addr

40791

Hex Addr

0316

*Type* 

0

♦R/W

Default

#### **P03.22** Analog Output in REV Direction (A01)

Range/Units (Format: 16-bit binary)

- 0: Absolute value in output voltage
- 1: Reverse output 0 V; forward output 0-10 V
- 2: Reverse output 5-0 V; forward output 5-10 V

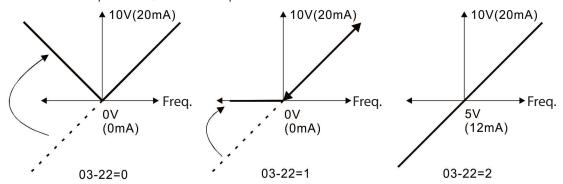

|                                     | <u>Type Hex Addr Dec Addr</u> |
|-------------------------------------|-------------------------------|
| <b>P03.27</b> A01 Output Bias       | ♦R/W 031B 40796               |
| Range/Units (Format: 16-bit signed) | <u>Default</u>                |
| -100.00-100.00 %                    | 0.00                          |

This parameter sets the corresponding voltage of the analog output.

#### Example 1:

A01 0–10 V is set to the output frequency, the output equation is:

10 V x ( 
$$\frac{\text{Output Frequency}}{\text{Pr.01-00}}$$
 ) x Pr.03-21 + 10 V x Pr.03-27

#### Example 2:

A01 0–20 mA is set to the output frequency, the output equation is:

20 mA x ( 
$$\frac{\text{Output Frequency}}{\text{Pr.01-00}}$$
) x Pr.03-21 + 20 mA x Pr.03-27

#### Example 3:

A01 4–20 mA is set to the output frequency, the output equation is:

4 mA + 16 mA x ( 
$$\frac{\text{Output Frequency}}{\text{Pr.01-00}}$$
 ) x Pr.03-21 + 16 mA x Pr.03-27

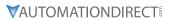

|               |                                                                  | <u>Type</u>            | <u>Hex Addr</u>  | Dec Addr                 |
|---------------|------------------------------------------------------------------|------------------------|------------------|--------------------------|
| P03.28        | AI1 Terminal Input Selection                                     | ♦R/W                   | 031C             | 40797                    |
|               | Range/Units (Format: 16-bit binary)                              | <u>Default</u>         |                  |                          |
|               | 0: 0-10 V (P03.63-P03.68 is valid)                               | 0                      |                  |                          |
|               | 3: -10-10 V (P03.69-P03.74 are valid)                            |                        |                  |                          |
|               |                                                                  |                        |                  |                          |
|               |                                                                  |                        |                  |                          |
|               |                                                                  | <u>Type</u>            | <u>Hex Addr</u>  | <u>Dec Addr</u>          |
| P03.29        | AI2 Terminal Input Selection                                     | <i>Type</i><br>♦R/W    | Hex Addr<br>031D | <u>Dec Addr</u><br>40798 |
| <u>P03.29</u> | AI2 Terminal Input Selection Range/Units (Format: 16-bit binary) | , ,                    |                  |                          |
| <u>P03.29</u> | •                                                                | ♦R/W                   |                  |                          |
| P03.29        | Range/Units (Format: 16-bit binary)                              | ♦R/W<br><u>Default</u> |                  |                          |

When you change the input mode, verify that the external terminal switch (AI2) position is correct.

|                                                                  | Type Hex Addr Dec Addr                                                                                                    |
|------------------------------------------------------------------|----------------------------------------------------------------------------------------------------|
| P03.30 PLC Analog Output Terminal Status                         | Read 031E 40799                                                                                                    |
| Range/Units (Format: 16-bit unsigned)                            | <u>Default</u>                                                                                                    |
| Monitor the status of the PLC analog output terminals bit 0: A01 | 0                                                                                                    |
| $\begin{array}{c ccccccccccccccccccccccccccccccccccc$            | 0=OFF<br>1=ON                                                                                                    |
| Reserved —                                                       | NOTE $2^{11} = 2048  2^{10} = 1024  2^{9} = 512  2^{8} = 256$ $2^{7} = 128  2^{6} = 64  2^{5} = 32  2^{4} = 16$ $2^{3} = 8  2^{2} = 4  2^{1} = 2  2^{0} = 1$ |

# Example:

When P03.30 displays 0001 (hex) (1 (decimal) and 1 (binary)), it means that A01 is used by PLC..

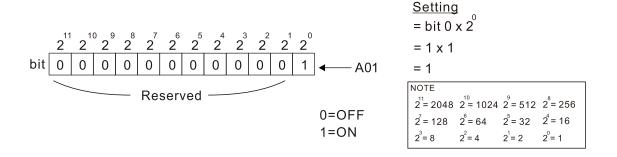

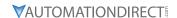

| DO2 21 A01 Output Colortion                                      | <i>Type</i><br>♦R/W | <i>Hex Addr</i> 031F | <u>Dec Addr</u><br>40800 |
|------------------------------------------------------------------|---------------------|----------------------|--------------------------|
| P03.31 A01 Output Selection  Range/Units (Format: 16-bit binary) | ▼K/W<br>Default     | USIF                 | 40000                    |
| 0: 0–10 V output<br>1: 0–20 mA output<br>2: 4–20 mA output       | 0                   |                      |                          |
|                                                                  | <u>Type</u>         | <u>Hex Addr</u>      | <u>Dec Addr</u>          |
| P03.32 A01 DC Output Setting Level                               | ♦R/W                | 0320                 | 40801                    |
| Range/Units (Format: 16-bit unsigned)                            | <u>Default</u>      |                      |                          |
| 0.00–100.00 %                                                    | 0.0                 |                      |                          |
|                                                                  | <u>Type</u>         | <u>Hex Addr</u>      | <u>Dec Addr</u>          |
| P03.35 A01 Output Filter Time                                    | ♦R/W                | 0323                 | 40804                    |
| Range/Units (Format: 16-bit unsigned)                            | <u>Default</u>      |                      |                          |
| 0.00–20.00 sec.                                                  | 0                   |                      |                          |
|                                                                  | <u>Type</u>         | <u>Hex Addr</u>      | <u>Dec Addr</u>          |
| P03.39 VR Input Selection (GS20 only)                            | ♦R/W                | 0327                 | 40808                    |
| Range/Units (Format: 16-bit binary)                              | <u>Default</u>      |                      |                          |
| 0: Disable                                                       | 1                   |                      |                          |
| 1: Frequency command                                             |                     |                      |                          |

VR is the abbreviation for Variable Resistor; it is the potentiometer of the integrated GS20 drive digital keypad. The VR can be selected for use in P00.20, P00.30, and P00.35 with setting 7: Digital Keypad VR/Potentiometer Dial (GS20 only). Applicable to GS20 models only - there is no VR on GS20X models.

|                                                                                                    | <u>Type</u> <u>Hex Addr</u> <u>Dec Addr</u> |
|----------------------------------------------------------------------------------------------------|---------------------------------------------|
| P03.40 VR Input Bias (GS20 only)                                                                                                    | ♦R/W 0328 40809                             |
| Range/Units (Format: 16-bit signed)                                                                                                    | <u>Default</u>                              |
| -100–100 %                                                                                                    | 0.0                                         |
|                                                                                                    | Type <u>Hex Addr</u> <u>Dec Addr</u>        |
| P03.41 VR Positive / Negative Bias (GS20 only)                                                                                                    | ♦R/W 0329 40810                             |
| Range/Units (Format: 16-bit binary)                                                                                                    | <u>Default</u>                              |
| <ul><li>0: No bias</li><li>1: Lower than or equal to bias</li><li>2: Greater than or equal to bias</li><li>3: The absolute value of the bias voltage while serving as the center</li><li>4: Bias serves as the center</li></ul> | 0                                           |
|                                                                                                    | Type Hex Addr Dec Addr                      |
| P03.42 VR Gain (GS20 only)                                                                                                    | ♦R/W 032A 40811                             |
| Range/Units (Format: 16-bit signed)                                                                                                    | <u>Default</u>                              |
| -500.0–500.0 %                                                                                                    | 100.0                                       |
|                                                                                                    | <u>Type</u> <u>Hex Addr</u> <u>Dec Addr</u> |
| P03.43 VR Filter Time (GS20 only)                                                                                                    | R/W 032B 40812                              |
| Range/Units (Format: 16-bit unsigned)                                                                                                    | <u>Default</u>                              |
| 0.00–2.00 sec.                                                                                                    | 0.01                                        |

VR parameters are applicable to GS20 models only - there is no VR on GS20X models.

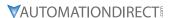

|                                                              | <i>Type</i>  | <u>Hex Addr</u> | <u>Dec Addr</u> |
|--------------------------------------------------------------|--------------|-----------------|-----------------|
| <u>P03.44</u> Multi-function Output (DOx) by AI Level Source | <b>♦</b> R/  | N 032C          | 40813           |
| Range/Units (Format: 16-bit binary)                          | <u>Defau</u> | <u>'t</u>       |                 |
| 0: AI1                                                       | 0            |                 |                 |
| 1: AI2                                                       |              |                 |                 |
|                                                              |              |                 |                 |
|                                                              | <i>Type</i>  | <u>Hex Addr</u> | <u>Dec Addr</u> |
| P03.45 DOx - Al Upper Level                                  | ♦R/\         | N 032D          | 40814           |
| Range/Units (Format: 16-bit signed)                          | <u>Defau</u> | <u>'t</u>       |                 |
| -100–100 %                                                   | 50           |                 |                 |
|                                                              |              |                 |                 |
|                                                              | <u>Type</u>  | <u>Hex Addr</u> | <u>Dec Addr</u> |
| P03.46 DOx - AI Lower Level                                  | ♦R/\         | N 032E          | 40815           |
| Range/Units (Format: 16-bit signed)                          | <u>Defau</u> | <u>'t</u>       |                 |
| -100–100 %                                                   | 10           |                 |                 |

Use parameters P03.44–P03.46 with multi-function output setting 67: (analog input level reached) on P02.13, P02.16, and P02.17. The digital output is active when the AI input level is higher than P03.45. The digital output is disabled when the AI input is lower than P03.46.

When setting levels, P03.45 DOx-AI upper level must be higher than P03.46 DOx-AI lower level.

|                                     | <u>Type</u>    | Hex Addr | Dec Addr |
|-------------------------------------|----------------|----------|----------|
| <u>P03.47</u> Al1%                  | Read           | 032F     | 40816    |
| Range/Units (Format: 16-bit signed) | <u>Default</u> |          |          |
| -100–100 %                          | 0              |          |          |
|                                     | <u>Type</u>    | Hex Addr | Dec Addr |
| <u>P03.48</u> AI2%                  | Read           | 0330     | 40817    |
| Range/Units (Format: 16-bit signed) | <u>Default</u> |          |          |
| -100–100 %                          | 0              |          |          |

Parameters P03.47 – P03.48 allow the user to monitor the actual input signal to the analog inputs. The configured voltage or current signal will display as -100 to 100%. These registers are read only.

|                                            | <u>Type</u>    | <u>Hex Addr</u> | Dec Addr |
|--------------------------------------------|----------------|-----------------|----------|
| <u>P03.50</u> Analog Input Curve Selection | ♦R/W           | 0332            | 40819    |
| Range/Units (Format: 16-bit binary)        | <u>Default</u> |                 |          |
| 0: Normal curve                            | 0              |                 |          |
| 1: Three-point curve of AI1                |                |                 |          |
|                                            |                |                 |          |

- 2: Three-point curve of AI2
- 3: Three-point curve of Al1 & Al2
- 3. Three-point curve of Arr & Arz

This parameter determines use of the gain/bias settings or the three point curve settings to adjust the frequency output command.

- P03.50=0: Normal Curve- This enables parameters P03.03, P03.04, P03.07, P03.10, P03.11, and P03.12 for Al1 and Al2. Proportional parameters are not used.
- P03.50=1: Utilizes Parameters P03.63–P03.68. (if P03.28= 0) for Al1. Keeps Gain/Bias for Al2. Utilizes Parameters P03.63–P03.74 (if P03.28=3) Keeps Gain/Bias for Al2.
- P03.50=2: Utilizes parameters P03.57–P03.62 for AI2, Uses Gain/Bias for AI1.
- P03.50=3: Utilizes parameters P03.57–P03.74 for Al1 and Al2. Gain/Bias is not used.

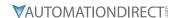

When 3-point curve mode is selected, P03.10 is not used. Forward/Reverse action is determined by the frequency polarity in the proportional parameters.

For a -10V to 10V signal in AI1, parameters P03.62 - P03.68 are used for the 0-10V signal and Parameters P03.69 to P03.74 are used for the -10-0V signal. This is effectively a 6 point curve.

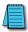

NOTE: For -10V to 10V signal, parameters P03.62 - P03.68 are used to set the 0 to +10V portion of the signal.

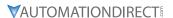

|               |                                       | <u>Type</u>    | <u>Hex Addr</u> | Dec Addr |
|---------------|---------------------------------------|----------------|-----------------|----------|
| <u>P03.57</u> | AI2 Lowest Point                      | ♦R/W           | 0339            | 40826    |
|               | Range/Units (Format: 16-bit unsigned) | <u>Default</u> |                 |          |
|               | P03.29 = 1, 0.00–10.00 V              | 4.00           |                 |          |
|               | P03.29 ≠ 1, 0.00–20.00 mA             |                |                 |          |

When the input current falls below this parameter, the action defined in P03.19 will initiate.

|               |                                       | <u>Type</u>    | <u>Hex Addr</u> | <u>Dec Addr</u> |
|---------------|---------------------------------------|----------------|-----------------|-----------------|
| P03.58        | AI2 Proportional Lowest Point         | ♦R/W           | 033A            | 40827           |
|               | Range/Units (Format: 16-bit unsigned) | <u>Default</u> |                 |                 |
|               | -100.00–100.00 %                      | 0.00           |                 |                 |
|               |                                       | <u>Type</u>    | <u>Hex Addr</u> | <u>Dec Addr</u> |
| P03.59        | AI2 Mid-point                         | ♦R/W           | 033B            | 40828           |
|               | Range/Units (Format: 16-bit unsigned) | <u>Default</u> |                 |                 |
|               | P03.29 = 1, 0.00–10.00 V              | 12.00          |                 |                 |
|               | P03.29 ≠ 1, 0.00–20.00 mA             |                |                 |                 |
|               |                                       |                |                 |                 |
|               |                                       | <u>Type</u>    | <u>Hex Addr</u> | <u>Dec Addr</u> |
| P03.60        | AI2 Proportional Mid-point            | ♦R/W           | 033C            | 40829           |
|               | Range/Units (Format: 16-bit unsigned) | <u>Default</u> |                 |                 |
|               | -100.00–100.00 %                      | 50.00          |                 |                 |
|               |                                       |                |                 |                 |
|               |                                       | <u>Type</u>    | <u>Hex Addr</u> | <u>Dec Addr</u> |
| <u>P03.61</u> | AI2 Highest Point                     | ♦R/W           | 033D            | 40830           |
|               | Range/Units (Format: 16-bit unsigned) | <u>Default</u> |                 |                 |
|               | P03.29 = 1, 0.00–10.00 V              | 20.00          |                 |                 |
|               | P03.29 ≠ 1, 0.00–20.00 mA             |                |                 |                 |
|               |                                       |                |                 |                 |
|               |                                       | <u>Type</u>    | <u>Hex Addr</u> | <u>Dec Addr</u> |
| P03.62        | AI2 Proportional Highest Point        | ♦R/W           | 033E            | 40831           |
|               | Range/Units (Format: 16-bit unsigned) | <u>Default</u> |                 |                 |
|               | -100.00–100.00 %                      | 100.00         |                 |                 |

When P03.29 = 1, the Al2 setting is 0-10 V and the unit is voltage (V).

When P03.29  $\neq$  1, the AI2 setting is 0–20 mA or 4–20 mA and the unit is current (mA).

- When you set the analog input Al2 to the Frequency command, 100% corresponds to Fmax (P01.00 Maximum Operation Frequency).
- The requirement for the low, mid, and high point parameters (P03.57, P03.59 and P03.61) is P03.57 < P03.59 < P03.61. The values for three proportional points (P03.58, P03.60 and P03.62) have no limits. There is a linear calculation between two points.
- The output percentage becomes 0% when the Al2 input value is lower than the lowest point setting.

#### Example:

If P03.57 = 2mA; P03.58 = 10%, then the output becomes 0% when the Al2 input is  $\leq$  2mA. Once the Al2 input goes above 2mA, the drive's output frequency starts at 10%.

|                                       | <u>Type</u> <u>Hex Add</u> | <u>Dec Addr</u> |
|---------------------------------------|----------------------------|-----------------|
| P03.63 All Voltage Lowest Point       | ♦R/W 033F                  | 40832           |
| Range/Units (Format: 16-bit unsigned) | <u>Default</u>             |                 |
| 0.00-10.00 V                          | 0.00                       |                 |

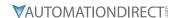

| •                                     |                |                 |                 |
|---------------------------------------|----------------|-----------------|-----------------|
|                                       | <u>Type</u>    | <u>Hex Addr</u> | <u>Dec Addr</u> |
| P03.64 All Proportional Lowest Point  | ♦R/W           | 0340            | 40833           |
| Range/Units (Format: 16-bit signed)   | <u>Default</u> |                 |                 |
| -100.00–100.00 %                      | 0.00           |                 |                 |
|                                       |                |                 |                 |
|                                       | <u>Type</u>    | <u>Hex Addr</u> | <u>Dec Addr</u> |
| P03.65 All Voltage Mid-point          | ♦R/W           | 0341            | 40834           |
| Range/Units (Format: 16-bit unsigned) | <u>Default</u> |                 |                 |
| 0.00–10.00 V                          | 5.00           |                 |                 |
|                                       |                |                 |                 |
|                                       | <u>Type</u>    | <u>Hex Addr</u> | <u>Dec Addr</u> |
| P03.66 All Proportional Mid-point     | ♦R/W           | 0342            | 40835           |
| Range/Units (Format: 16-bit signed)   | <u>Default</u> |                 |                 |
| -100.00–100.00 %                      | 50.00          |                 |                 |
|                                       |                |                 |                 |
|                                       | <u>Type</u>    | <u>Hex Addr</u> | <u>Dec Addr</u> |
| P03.67 All Highest Point              | ♦R/W           | 0343            | 40836           |
| Range/Units (Format: 16-bit unsigned) | <u>Default</u> |                 |                 |
| 0.00-10.00 V                          | 10.00          |                 |                 |
|                                       |                |                 |                 |
|                                       | <u>Type</u>    | <u>Hex Addr</u> | <u>Dec Addr</u> |
| P03.68 Al1 Proportional Highest Point | ♦R/W           | 0344            | 40837           |
| Range/Units (Format: 16-bit signed)   | <u>Default</u> |                 |                 |
| -100.00–100.00 %                      | 100.00         |                 |                 |

When you set the positive voltage AI1 to the Frequency command, 100% corresponds to Fmax (P01.00 Maximum Operation Frequency) and the motor runs in the forward direction.

- The requirement for the low, mid, and high point parameters (P03.63, P03.65, and P03.67) is P03.63 < P03.65 < P03.67. The values for three proportional points (P03.64, P03.66 and P03.68) have no limits. There is a linear calculation between two points.
- The output percentage becomes 0 % when the positive voltage Al1 input value is lower than the lowest point setting.

## Example:

If P03.63 = 1V; P03.64 = 10%, then the output becomes 0% when the Al1 input is  $\leq$  1V. Once the Al1 input increases above 1V, the drive output frequency will start at 10%.

|                                                       | <u>Type</u>    | <u>Hex Addr</u> | <u>Dec Addr</u> |
|-------------------------------------------------------|----------------|-----------------|-----------------|
| <u>P03.69</u> Negative Al1 Voltage Highest Point      | ♦R/W           | 0345            | 40838           |
| Range/Units (Format: 16-bit signed)                   | <u>Default</u> |                 |                 |
| -10.00–0.00 V                                         | 0.00           |                 |                 |
| (valid when P03.28 set as -10-10 V)                   |                |                 |                 |
|                                                       |                |                 |                 |
|                                                       | <u>Type</u>    | <u>Hex Addr</u> | <u>Dec Addr</u> |
| <u>P03.70</u> Negative Al1 Proportional Highest Point | ♦R/W           | 0346            | 40839           |
| Range/Units (Format: 16-bit signed)                   | <u>Default</u> |                 |                 |
| -100.00–100.00 %                                      | 0.00           |                 |                 |
| (valid when P03.28 set as -10-10 V)                   |                |                 |                 |
|                                                       |                |                 |                 |
|                                                       | <u>Type</u>    | <u>Hex Addr</u> | <u>Dec Addr</u> |
| <u>P03.71</u> Negative AI1 Voltage Mid-point          | ♦R/W           | 0347            | 40840           |
| Range/Units (Format: 16-bit signed)                   | <u>Default</u> |                 |                 |
| -10.00–0.00 V                                         | -5.00          |                 |                 |
| (valid when P03.28 set as -10-10 V)                   |                |                 |                 |

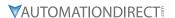

|                                                   | _              |                 |                 |
|---------------------------------------------------|----------------|-----------------|-----------------|
|                                                   | <u>Type</u>    | <u>Hex Addr</u> | <u>Dec Addr</u> |
| <u>P03.72</u> Negative Al1 Proportional Mid-point | ♦R/W           | 0348            | 40841           |
| Range/Units (Format: 16-bit signed)               | <u>Default</u> |                 |                 |
| -100.00–100.00 %                                  | -50.00         |                 |                 |
| (valid when P03.28 set as -10-10 V)               |                |                 |                 |
|                                                   |                |                 |                 |
|                                                   | <u>Type</u>    | Hex Addr        | Dec Addr        |
| P03.73 Negative AI1 Lowest Point                  | ♦R/W           | 0349            | 40842           |
| Range/Units (Format: 16-bit signed)               | <u>Default</u> |                 |                 |
| -10.00-0.00 V                                     | -10.00         |                 |                 |
| (valid when P03.28 set as -10-10 V)               |                |                 |                 |
|                                                   |                |                 |                 |
|                                                   | <u>Type</u>    | <u>Hex Addr</u> | Dec Addr        |
| P03.74 Negative AI1 Proportional Lowest Point     | ♦R/W           | 034A            | 40843           |
| Range/Units (Format: 16-bit signed)               | <u>Default</u> |                 |                 |
| -100.00–100.00 %                                  | -100.00        | )               |                 |
| (valid when P03.28 set as -10-10 V)               |                |                 |                 |

When you set the negative voltage Al1 to the Frequency command, -100% corresponds to Fmax (P01.00 Maximum Operation Frequency) and the motor runs in the reverse direction.

- The requirement for the low, mid, and high point parameters (P03.69, P03.71, and P03.73) is P03.69 < P03.71 < P03.73, the values for three proportional points (P03.70, P03.72, and P03.74) have no limits. There is a linear calculation between two points.
- The output percentage becomes 0% when the negative voltage Al1 input value is lower than the lowest point setting.

## Example:

If P03.69 = -1V; P03.70 = 10%, then the output becomes 0% when the Al1 input is  $\geq$  -1V. If the Al1 input swings between -1V and -1.1 V, drive's output frequency oscillates between 0% and 10%.

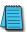

NOTE: For -10V to 10V signal, parameters P03.69 - P03.74 are used to set the 0 to -10V signal.

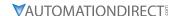

## Analog Input Parameter Examples

Refer to the following equations and examples for changing the ratio of the analog input signal relative to the output frequency of the drive.

There are 2 methods of changing the ratio: Three point curve or Bias/Gain. Either method can be used and is largely a matter of user preference.

## THREE POINT CURVE (P03.50 $\neq$ 0):

The Three Point Curve parameters are used to set the low, mid, and high input signals corresponding to a low, mid, and high proportional output value. This method eliminates the need for using any mathematic equations by the user. A curve slope will be calculated automatically between the low and mid point values, and the mid and high point values. See "Analog Input Parameter Example 11: Forward and Reverse Operation with -10V to +10V Input" on page 4–138 for Three point curve using a -10 to 10V input signal.

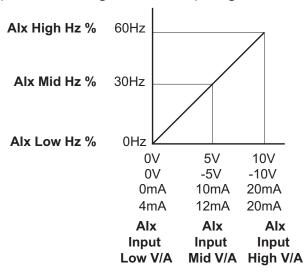

| Analog Input    | AI1        | AI2          |
|-----------------|------------|--------------|
| Polarity        | 0-10 V     | Positive (+) |
| Curve Selection | P03.50 = 1 | P03.50 = 2   |
| Curve Selection | or 3       | or 3         |
| Low V/A         | P03.63     | P03.57       |
| Low Hz Percent  | P03.64     | P03.58       |
| Mid V/A         | P03.65     | P03.59       |
| Mid Hz Percent  | P03.66     | P03.60       |
| High V/A        | P03.67     | P03.61       |
| High Hz Percent | P03.68     | P03.62       |

## BIAS/GAIN (P03.50 = 0: NORMAL CURVE, DEFAULT):

The Normal Curve setting utilizes 4 different parameters to modify the output frequency of the drive. The bias/gain parameters work in accordance with the Pos/Neg bias mode and reverse setting parameter. Use diagrams 1 - 32 to understand the frequency outputs that will result from these parameter settings.

| Analog Input              | AI1    | AI2    |  |
|---------------------------|--------|--------|--|
| Bias Parameter            | P03.03 | P03.04 |  |
| Pos/Neg Bias Parameter    | P03.07 | P03.08 |  |
| Gain Parameter            | P03.11 | P03.12 |  |
| Reverse Setting Parameter | P03.10 |        |  |
| Curve Parameter           | P03.50 |        |  |
| Drive Max Output Freq     | P01.00 |        |  |

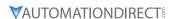

Manipulated frequency output based on listed parameter values

# Bias and Gain Example 1:

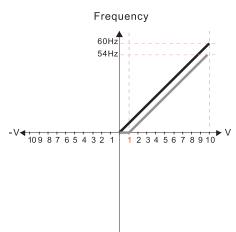

P03.03=10% P03.07-P03.08 (Positive/Negative Bias Mode)

- 0: No bias
- 1: Lower than or equal bias
- 2: Greater than or equal to bias
- 3: The absolute value of the bias voltage while serving as the center
- 4: Bias serves as the center

P03.10 (Analog Frequency Command for Reverse Run)

- 0: Negative frequency is not valid.
  - Forward and reverse run is controlled by digital keyboard or external terminals.
- Negative frequency is valid.
   Positive frequency = forward run;
   negative frequency = reverse run.
   Direction can not be switched by digital keypad or external terminal control.

P03.11 Analog input Gain (AI1) = 100%

# Bias and Gain Example 2:

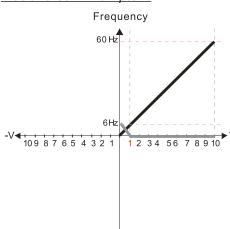

P03.03=10% P03.07- P03.08 (Positive/Negative Bias Mode)

- 0: No bias
- 1: Lower than or equal bias
- 2: Greater than or equal to bias
- 3: The absolute value of the bias voltage
- while serving as the center 4: Bias serves as the center

P03.10 (Analog Frequency Command for Reverse Run)

- 0: Negative frequency is not valid.
  - Forward and reverse run is controlled by digital keyboard or external terminals.
- 1: Negative frequency is valid.
- Positive frequency = forward run;
- negative frequency = reverse run.
- Direction can not be switched by digital keypad
- or external terminal control.

P03.11 Analog input Gain (AI1) = 100%

#### Bias and Gain Example 3:

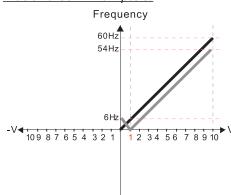

P03.03=10% P03.07-P03.08 (Positive/Negative Bias Mode)

- 0: No bias
- 1: Lower than or equal bias
- 2: Greater than or equal to bias
- 3: The absolute value of the bias voltage while serving as the center
- 4: Bias serves as the center

P03.10 (Analog Frequency Command for Reverse Run)

- 0: Negative frequency is not valid.
  - Forward and reverse run is controlled
  - by digital keyboard or external terminals.
- 1: Negative frequency is valid.
- Positive frequency = forward run;
- negative frequency = reverse run.
- Direction can not be switched by digital keypad
- or external terminal control.

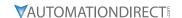

Manipulated frequency output based on listed parameter values

# Bias and Gain Example 4:

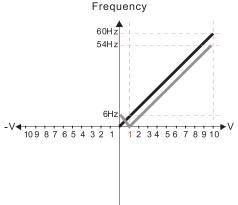

P03.03=10% P03.07-P03.08 (Positive/Negative Bias Mode)

- 0. No bias
- 1: Lower than or equal bias
- 2: Greater than or equal to bias
- 3: The absolute value of the bias voltage while serving as the center
- 4: Bias serves as the center

P03.10 (Analog Frequency Command for Reverse Run)

- 0: Negative frequency is not valid.
  - Forward and reverse run is controlled by digital keyboard or external terminals.
- 1: Negative frequency is valid. Positive frequency = forward run; negative frequency = reverse run. Direction can not be switched by digital keypad or external terminal control.

P03.11 Analog input Gain (AI1) = 100%

#### Bias and Gain Example 5:

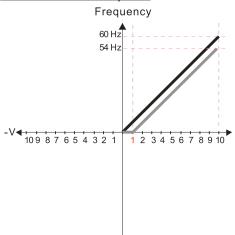

P03.03=10% P03.07-P03.08 (Positive/Negative Bias Mode)

- 0: No bias
- 1: Lower than or equal bias
- 2: Greater than or equal to bias
- 3: The absolute value of the bias voltage while serving as the center
- 4: Bias serves as the center

P03.10 (Analog Frequency Command for Reverse Run)

0: Negative frequency is not valid.

Forward and reverse run is controlled by digital keyboard or external terminals.

1: Negative frequency is valid

Positive frequency = forward run; negative frequency = reverse run.

Direction can not be switched by digital keypad

or external terminal control

P03.11 Analog input Gain (AI1) = 100%

#### Bias and Gain Example 6:

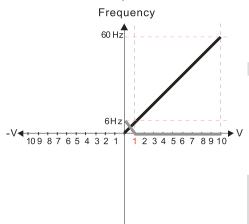

P03.03=10% P03.07-P03.08 (Positive/Negative Bias Mode)

- 0: No bias
- 1: Lower than or equal bias
- 2: Greater than or equal to bias
- 3: The absolute value of the bias voltage while serving as the center
- 4: Bias serves as the center

P03.10 (Analog Frequency Command for Reverse Run)

0: Negative frequency is not valid. Forward and reverse run is controlled

by digital keyboard or external terminals.

1: Negative frequency is valid. Positive frequency = forward run; negative frequency = reverse run. Direction can not be switched by digital keypad

or external terminal control.

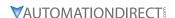

Manipulated frequency output based on listed parameter values

# Bias and Gain Example 7:

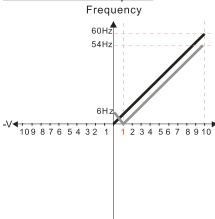

P03.03=10% P03.07-P03.08 (Positive/Negative Bias Mode)

- 0: No bias
- 1: Lower than or equal bias
- 2: Greater than or equal to bias
- 3: The absolute value of the bias voltage while serving as the center
- 4: Bias serves as the center

P03.10 (Analog Frequency Command for Reverse Run)

- Negative frequency is not valid.
   Forward and reverse run is controlled by digital keyboard or external terminals.
- Negative frequency is valid.
   Positive frequency = forward run;
   negative frequency = reverse run.
   Direction can not be switched by digital keypad or external terminal control.

P03.11 Analog input Gain (AI1) = 100%

## Bias and Gain Example 8:

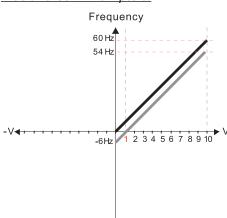

P03.03=10% P03.07-P03.08 (Positive/Negative Bias Mode)

- 0: No bias
- 1: Lower than or equal bias
- 2: Greater than or equal to bias
- 3: The absolute value of the bias voltage while serving as the center
- 4: Bias serves as the center

P03.10 (Analog Frequency Command for Reverse Run)

- Negative frequency is not valid.
   Forward and reverse run is controlled by digital keyboard or external terminals.
- Negative frequency is valid.
   Positive frequency = forward run;
   negative frequency = reverse run.
   Direction can not be switched by digital keypad or external terminal control.

P03.11 Analog input Gain (AI1) = 100%

## Bias and Gain Example 9:

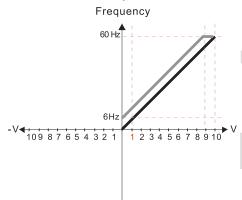

P03.03=-10% P03.07-P03.08 (Positive/Negative Bias Mode)

- 0: No bias
- 1: Lower than or equal bias
- 2: Greater than or equal to bias
- 3: The absolute value of the bias voltage while serving as the center
- 4: Bias serves as the center

P03.10 (Analog Frequency Command for Reverse Run)

- Negative frequency is not valid.
   Forward and reverse run is controlled by digital keyboard or external terminals.
- Negative frequency is valid.
   Positive frequency = forward run;
   negative frequency = reverse run.
   Direction can not be switched by digital keypad or external terminal control.

Manipulated frequency output based on listed parameter values

# Bias and Gain Example 10:

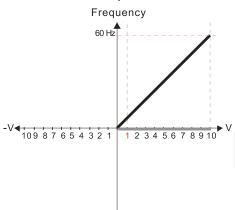

P03.03=-10% P03.07-P03.08 (Positive/Negative Bias Mode)

- 0: No bias
- 1: Lower than or equal bias
- 2: Greater than or equal to bias
- 3: The absolute value of the bias voltage while serving as the center
- 4: Bias serves as the center

P03.10 (Analog Frequency Command for Reverse Run)

- Negative frequency is not valid.
   Forward and reverse run is controlled by digital keyboard or external terminals.
- 1: Negative frequency is valid.

  Positive frequency = forward run;
  negative frequency = reverse run.

  Direction can not be switched by digital keypad or external terminal control.

P03.11 Analog input Gain (AI1) = 100%

# Bias and Gain Example 11:

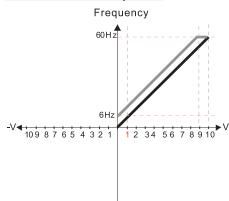

P03.03=-10% P03.07-P03.08 (Positive/Negative Bias Mode)

- 0: No bias
- 1: Lower than or equal bias
- 2: Greater than or equal to bias
- 3: The absolute value of the bias voltage while serving as the center
- 4: Bias serves as the center

P03.10 (Analog Frequency Command for Reverse Run)

- Negative frequency is not valid.
   Forward and reverse run is controlled by digital keyboard or external terminals.
- Negative frequency is valid.
   Positive frequency = forward run;
   negative frequency = reverse run.
   Direction can not be switched by digital keypad or external terminal control.

P03.11 Analog input Gain (AI1) = 100%

#### Bias and Gain Example 12:

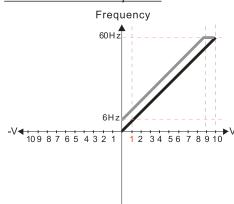

P03.03=-10% P03.07-P03.08 (Positive/Negative Bias Mode)

- 0: No bias
- 1: Lower than or equal bias
- 2: Greater than or equal to bias
- 3: The absolute value of the bias voltage while serving as the center
- 4: Bias serves as the center

P03.10 (Analog Frequency Command for Reverse Run)

- Negative frequency is not valid.
   Forward and reverse run is controlled by digital keyboard or external terminals.
- Negative frequency is valid.
   Positive frequency = forward run;
   negative frequency = reverse run.
   Direction can not be switched by digital keypad or external terminal control.

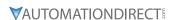

Manipulated frequency output based on listed parameter values

## Bias and Gain Example 13:

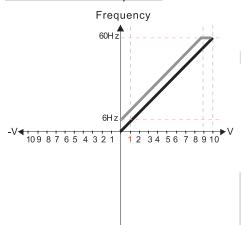

P03.03=-10% P03.07-P03.08 (Positive/Negative Bias Mode)

- 0. No bias
- 1: Lower than or equal bias
- 2: Greater than or equal to bias
- 3: The absolute value of the bias voltage while serving as the center
- 4: Bias serves as the center

P03.10 (Analog Frequency Command for Reverse Run)

- 0: Negative frequency is not valid. Forward and reverse run is controlled
- by digital keyboard or external terminals.
- 1: Negative frequency is valid. Positive frequency = forward run; negative frequency = reverse run. Direction can not be switched by digital keypad or external terminal control.

P03.11 Analog input Gain (Al1) = 100%

# Bias and Gain Example 14:

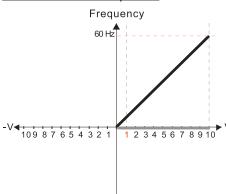

P03.03=-10% P03.07-P03.08 (Positive/Negative Bias Mode)

- 0: No bias
- 1: Lower than or equal bias
- 2: Greater than or equal to bias
- 3: The absolute value of the bias voltage while serving as the center
- 4: Bias serves as the center

P03.10 (Analog Frequency Command for Reverse Run)

- 0: Negative frequency is not valid. Forward and reverse run is controlled by digital keyboard or external terminals.
- 1: Negative frequency is valid. Positive frequency = forward run; negative frequency = reverse run. Direction can not be switched by digital keypad or external terminal control.

P03.11 Analog input Gain (AI1) = 100%

#### Bias and Gain Example 15:

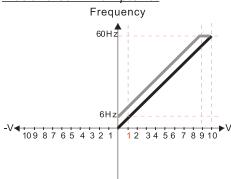

P03.03=-10% P03.07-P03.08 (Positive/Negative Bias Mode)

- 0: No bias
- 1: Lower than or equal bias
- 2: Greater than or equal to bias
- 3: The absolute value of the bias voltage while serving as the center
- 4: Bias serves as the center

P03.10 (Analog Frequency Command for Reverse Run)

- 0: Negative frequency is not valid. Forward and reverse run is controlled by digital keyboard or external terminals.
- 1: Negative frequency is valid. Positive frequency = forward run; negative frequency = reverse run. Direction can not be switched by digital keypad or external terminal control.

Manipulated frequency output based on listed parameter values

# Bias and Gain Example 16:

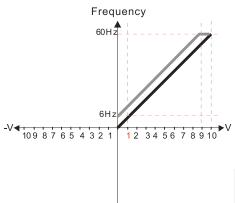

P03.03=-10% P03.07-P03.08 (Positive/Negative Bias Mode)

- 0: No bias
- 1: Lower than or equal bias
- 2: Greater than or equal to bias
- 3: The absolute value of the bias voltage while serving as the center
- 4: Bias serves as the center

P03.10 (Analog Frequency Command for Reverse Run)

- Negative frequency is not valid.
   Forward and reverse run is controlled by digital keyboard or external terminals.
- Negative frequency is valid.
   Positive frequency = forward run;
   negative frequency = reverse run.
   Direction can not be switched by digital keypad or external terminal control.

P03.11 Analog input Gain (AI1) = 100%

## Bias and Gain Example 17:

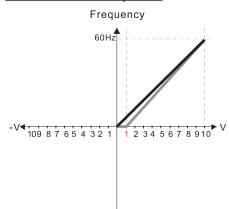

P03.03=10% P03.07-P03.08 (Positive/Negative Bias Mode)

- 0: No bias
- 1: Lower than or equal bias
- 2: Greater than or equal to bias
- 3: The absolute value of the bias voltage while serving as the center
- 4: Bias serves as the center

P03.10 (Analog Frequency Command for Reverse Run)

- Negative frequency is not valid.
   Forward and reverse run is controlled by digital keyboard or external terminals.
- Negative frequency is valid.
   Positive frequency = forward run;
   negative frequency = reverse run.
   Direction can not be switched by digital keypad or external terminal control.

P03.11 Analog input Gain (A11) = 111.1% 10/9 = 111.1%

## Bias and Gain Example 18:

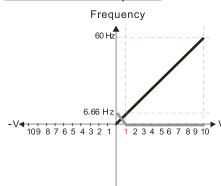

P03.03=10% P03.07-P03.08 (Positive/Negative Bias Mode)

- 0: No bias
- 1: Lower than or equal bias
- 2: Greater than or equal to bias
- 3: The absolute value of the bias voltage while serving as the center
- 4: Bias serves as the center

P03.10 (Analog Frequency Command for Reverse Run)

- Negative frequency is not valid.
   Forward and reverse run is controlled by digital keyboard or external terminals.
- Negative frequency is valid.
   Positive frequency = forward run;
   negative frequency = reverse run.
   Direction can not be switched by digital keypad or external terminal control.

P03.11 Analog input Gain (A11) = 111.1% 10/9 = 111.1%

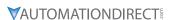

Manipulated frequency output based on listed parameter values

# Bias and Gain Example 19:

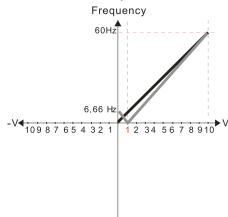

P03.03=10% P03.07-P03.08 (Positive/Negative Bias Mode)

- 0: No bias
- 1: Lower than or equal bias
- 2: Greater than or equal to bias
- 3: The absolute value of the bias voltage while serving as the center
- 4: Bias serves as the center

P03.10 (Analog Frequency Command for Reverse Run)

- Negative frequency is not valid.
   Forward and reverse run is controlled by digital keyboard or external terminals.
- Negative frequency is valid.
   Positive frequency = forward run;
   negative frequency = reverse run.
   Direction can not be switched by digital keypad or external terminal control.

P03.11 Analog input Gain (AI1) = 111.1% 10/9 = 111.1%

# Bias and Gain Example 20:

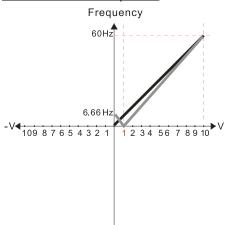

P03.03=10% P03.07-P03.08 (Positive/Negative Bias Mode)

- 0: No bias
- 1: Lower than or equal bias
- 2: Greater than or equal to bias
- 3: The absolute value of the bias voltage while serving as the center
- 4: Bias serves as the center

P03.10 (Analog Frequency Command for Reverse Run)

- Negative frequency is not valid.
   Forward and reverse run is controlled by digital keyboard or external terminals.
- Negative frequency is valid.
   Positive frequency = forward run;
   negative frequency = reverse run.
   Direction can not be switched by digital keypad or external terminal control.

P03.11 Analog input Gain (AI1) = 111.1% 10/9 = 111.1%

## Bias and Gain Example 21:

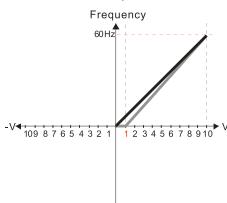

P03.03=10% P03.07-P03.08 (Positive/Negative Bias Mode)

- 0: No bias
- 1: Lower than or equal bias
- 2: Greater than or equal to bias
- 3: The absolute value of the bias voltage while serving as the center
- 4: Bias serves as the center

P03.10 (Analog Frequency Command for Reverse Run)

- Negative frequency is not valid.
   Forward and reverse run is controlled by digital keyboard or external terminals.
- Negative frequency is valid.
   Positive frequency = forward run;
   negative frequency = reverse run.
   Direction can not be switched by digital keypad or external terminal control.

P03.11 Analog input Gain (AI1) = 111.1% 10/9 = 111.1%

Manipulated frequency output based on listed parameter values

# Bias and Gain Example 22:

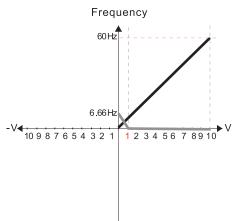

P03.03=10% P03.07-P03.08 (Positive/Negative Bias Mode)

- 0: No bias
- 1: Lower than or equal bias
- 2: Greater than or equal to bias
- 3: The absolute value of the bias voltage while serving as the center
- 4: Bias serves as the center

P03.10 (Analog Frequency Command for Reverse Run)

- 0: Negative frequency is not valid.
  Forward and reverse run is controlled
  by digital keyboard or external terminals.
- Negative frequency is valid.
   Positive frequency = forward run;
   negative frequency = reverse run.
   Direction can not be switched by digital keypad or external terminal control.

P03.11 Analog input Gain (A I 1) = 111.1% 10/9 = 111.1%

# Bias and Gain Example 23:

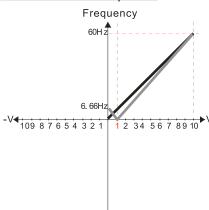

P03.03=10% P03.07-P03.08 (Positive/Negative Bias Mode)

- ۰ No hia
- 1: Lower than or equal bias
- 2: Greater than or equal to bias
- 3: The absolute value of the bias voltage while serving as the center
- 4: Bias serves as the center

P03.10 (Analog Frequency Command for Reverse Run)

- Negative frequency is not valid.
   Forward and reverse run is controlled by digital keyboard or external terminals.
- Negative frequency is valid.
   Positive frequency = forward run;
   negative frequency = reverse run.
   Direction can not be switched by digital keypad or external terminal control.

P03.11 Analog input Gain (AI1) = 111.1% 10/9 = 111.1%

## Bias and Gain Example 24:

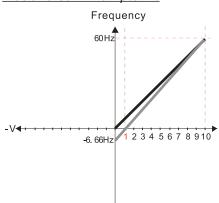

P03.03=10% P03.07-P03.08 (Positive/Negative Bias Mode)

- 0: No bias
- 1: Lower than or equal bias
- 2: Greater than or equal to bias
- 3: The absolute value of the bias voltage while serving as the center
- 4: Bias serves as the center

P03.10 (Analog Frequency Command for Reverse Run)

- Negative frequency is not valid.
   Forward and reverse run is controlled by digital keyboard or external terminals.
- Negative frequency is valid.
   Positive frequency = forward run;
   negative frequency = reverse run.
   Direction can not be switched by digital keypad or external terminal control.

P03.11 Analog input Gain (A I 1) = 111.1% 10/9 = 111.1%

Manipulated frequency output based on listed parameter values

# Bias and Gain Example 25:

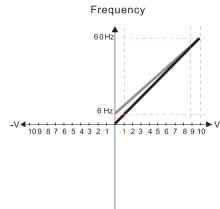

P03.07-P03.08 (Positive/Negative Bias Mode)

- 0: No bias
- 1: Lower than or equal bias
- 2: Greater than or equal to bias
- 3: The absolute value of the bias voltage while serving as the center
- 4: Bias serves as the center

P03.10 (Analog Frequency Command for Reverse Run)

- Negative frequency is not valid.
   Forward and reverse run is controlled by digital keyboard or external terminals.
- Negative frequency is valid.
   Positive frequency = forward run;
   negative frequency = reverse run.
   Direction can not be switched by digital keypad or external terminal control.

Calculate the bias:

$$\frac{60-6Hz}{10V} = \frac{6-0Hz}{(0-X)} \times V = \frac{100}{-9} = -1.11V \quad \therefore 03-03 = \frac{-1.11}{10} \times 100\%$$

Calculate the gain:

P03.11= 
$$\frac{10V}{11.1V} \times 100\% = 90.0\%$$

# Bias and Gain Example 26:

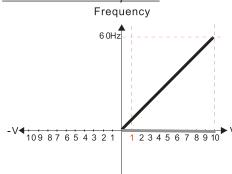

P03.07-P03.08 (Positive/Negative Bias Mode)

- 0: No bias
- 1: Lower than or equal bias
- 2: Greater than or equal to bias
- 3: The absolute value of the bias voltage while serving as the center
- 4: Bias serves as the center

P03.10 (Analog Frequency Command for Reverse Run)

- Negative frequency is not valid.
   Forward and reverse run is controlled by digital keyboard or external terminals.
- Negative frequency is valid.
   Positive frequency = forward run;
   negative frequency = reverse run.
   Direction can not be switched by digital keypad or external terminal control.

## Bias and Gain Example 27:

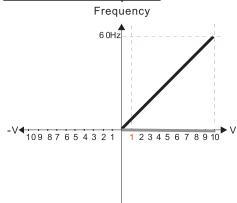

P03.07-P03.08 (Positive/Negative Bias Mode)

- 0: No bias
- 1: Lower than or equal bias
- 2: Greater than or equal to bias
- 3: The absolute value of the bias voltage while serving as the center
- 4: Bias serves as the center

P03.10 (Analog Frequency Command for Reverse Run)

- Negative frequency is not valid.
   Forward and reverse run is controlled by digital keyboard or external terminals.
- Negative frequency is valid.
   Positive frequency = forward run;
   negative frequency = reverse run.
   Direction can not be switched by digital keypad or external terminal control.

Manipulated frequency output based on listed parameter values

# Bias and Gain Example 28:

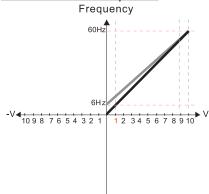

P03.07-P03.08 (Positive/Negative Bias Mode)

- 0: No bias
- 1: Lower than or equal bias
- 2: Greater than or equal to bias
- 3: The absolute value of the bias voltage
- while serving as the center 4: Bias serves as the center

P03.10 (Analog Frequency Command for Reverse Run)

- Negative frequency is not valid.
   Forward and reverse run is controlled by digital keyboard or external terminals.
- Negative frequency is valid.
   Positive frequency = forward run;
   negative frequency = reverse run.
   Direction can not be switched by digital keypad or external terminal control.

Calculate the bias:

Calculate the gain:

$$\frac{60-6Hz}{10V} = \frac{6-0Hz}{(0-XV)} \quad XV = \frac{100}{-9} = -1.11V \quad \therefore 03-03 = \frac{-1.11}{10} \times 100\%$$
$$= -11.1\%$$

P03.11= 
$$\frac{10V}{11.1V} \times 100\% = 90.0\%$$

# Bias and Gain Example 29:

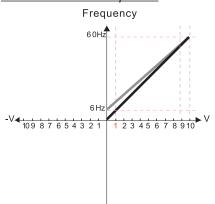

P03.07-P03.08 (Positive/Negative Bias Mode)

- 0: No bia
- 1: Lower than or equal bias
- 2: Greater than or equal to bias
- 3: The absolute value of the bias voltage while serving as the center
- 4: Bias serves as the center

P03.10 (Analog Frequency Command for Reverse Run)

- Negative frequency is not valid.
   Forward and reverse run is controlled by digital keyboard or external terminals.
- Negative frequency is valid.
   Positive frequency = forward run;
   negative frequency = reverse run.
   Direction can not be switched by digital keypad or external terminal control.

Calculate the bias:

$$\frac{60\text{-}6Hz}{10V} = \frac{6\text{-}0Hz}{(0\text{-}XV)} \times V = \frac{100}{-9} = -1.11V \quad \therefore 03\text{-}03 = \frac{-1.11}{10} \times 100\%$$

$$= -11.1\%$$

Calculate the gain:

P03.11= 
$$\frac{10V}{11.1V} \times 100\% = 90.0\%$$

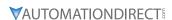

Manipulated frequency output based on listed parameter values

# Bias and Gain Example 30:

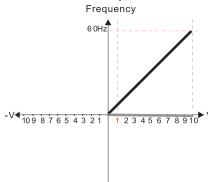

P03.07-P03.08 (Positive/Negative Bias Mode)

- 0: No bias
- 1: Lower than or equal bias
- 2: Greater than or equal to bias
- 3: The absolute value of the bias voltage while serving as the center
- 4: Bias serves as the center

P03.10 (Analog Frequency Command for Reverse Run)

- 0: Negative frequency is not valid. Forward and reverse run is controlled
- by digital keyboard or external terminals. 1: Negative frequency is valid
- Positive frequency = forward run; negative frequency = reverse run Direction can not be switched by digital keypad
- or external terminal control.

# Bias and Gain Example 31:

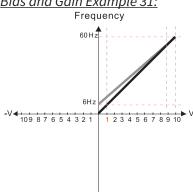

P03.07-P03.08 (Positive/Negative Bias Mode)

- 0: No bias
- 1: Lower than or equal bias
- 2: Greater than or equal to bias
- 3: The absolute value of the bias voltage
- while serving as the center
- 4: Bias serves as the center

P03.10 (Analog Frequency Command for Reverse Run)

- 0: Negative frequency is not valid. Forward and reverse run is controlled by digital keyboard or external terminals.
- 1: Negative frequency is valid. Positive frequency = forward run; negative frequency = reverse run. Direction can not be switched by digital keypad or external terminal control.

Calculate the bias:

$$\frac{60\text{-}6Hz}{10V} = \frac{6\text{-}0\,Hz}{(0\text{-}XV)} \quad XV = \frac{100}{-9} = -1.11V \quad \therefore 03.03 = \frac{-1.11}{10} \times 100\%$$

Calculate the gain:

P03.11= 
$$\frac{10V}{11.1V} \times 100\% = 90.0\%$$

# Bias and Gain Example 32:

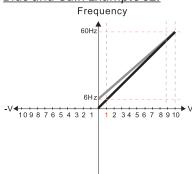

P03.07-P03.08 (Positive/Negative Bias Mode)

- 0: No bias
- 1: Lower than or equal bias
- 2: Greater than or equal to bias
- 3: The absolute value of the bias voltage while serving as the center
- 4: Bias serves as the center

P03.10 (Analog Frequency Command for Reverse Run)

- 0: Negative frequency is not valid. Forward and reverse run is controlled by digital keyboard or external terminals.
- 1: Negative frequency is valid. Positive frequency = forward run; negative frequency = reverse run. Direction can not be switched by digital keypad or external terminal control

$$\frac{60\text{-}6HZ}{10V} = \frac{6\text{-}0HZ}{(0\text{-}VV)} \quad \text{XV} = \frac{100}{-9} = -1.11V \quad \therefore 03.03 = \frac{-1.11}{10} \times 100\%$$

Calculate the gain:

P03.11 = 
$$\frac{10V}{11.1V} \times 100\% = 90.0\%$$

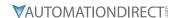

## Analog Input Parameter Example 1: Standard Operation

This example illustrates the default operation of the drive. The example is given to further illustrate the use of the analog calculations. The full range of the analog input signal corresponds to the full forward frequency range of the AC drive.

- Minimum Frequency Reference = 0Hz
- Maximum Frequency Reference = 60Hz

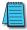

For Al1 and Al2: P03.50 (Analog Input Curve) must be set to zero (Normal Curve) to enable bias and gain calculations.

#### **Calculations**

- A) **Drive Maximum Output Frequency** = P01.00 = (1750 rpm / 1750 rpm) x 60Hz = 60Hz
- B) **Analog Bias %** = 0%

| Analog Input (Alx) | AI1    | AI2    |  |
|--------------------|--------|--------|--|
| Bias Parameter     | P03.03 | P03.04 |  |

C) Analog Gain % =  $[(60Hz - 0Hz) / 60Hz] \times 100 = 100\%$ 

| Analog Input   | AI1    | AI2    |
|----------------|--------|--------|
| Gain Parameter | P03.11 | P03.12 |

D) **Mid-point Frequency** = [(60Hz - 0Hz) / 2] + 0Hz = 30Hz

## Parameter Settings

| Analog Input              | All or | AI2    | Parameter Settings |
|---------------------------|--------|--------|--------------------|
| Bias Parameter            | P03.03 | P03.04 | 0.0%               |
| Pos/Neg Bias Parameter    | P03.07 | P03.08 | 0: No Bias         |
| Gain Parameter            | P03.11 | P03.12 | 100.0%             |
| Reverse Setting Parameter | P03.10 |        | 0: No Neg Freq     |
| Curve Parameter           | P03.50 |        | 0                  |
| Drive Max Output Freq     | P01.00 |        | 60Hz               |

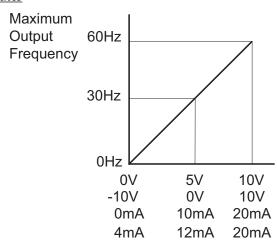

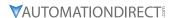

# Analog Input Parameter Example 2:

## STANDARD OPERATION WITH INCREASED MAXIMUM OUTPUT FREQUENCY

This example illustrates how to run the motor faster than its base speed. For this purpose, the only required parameter change is P01.00, Drive Maximum Output Frequency. (Motors produce reduced output torque when running above their base speed.)

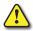

Warning: The Drive Maximum Output Frequency parameter (P01.00) should never exceed the maximum speed rating for the motor you are using. If this information is not readily available, consult your motor manufacturer.

The analog input adjustment parameters can remain defaulted, as determined by the analog input calculations shown below. The increased Drive Maximum Output Frequency can be obtained regardless of whether the Source of Frequency Command (P03.00 or P03.01) is an analog input or one of the other sources, such as the keypad, RS-485 communication interface, jog, or multi-speed settings.

- Minimum Frequency Reference = 0Hz
- Maximum Frequency Reference = 70Hz
- Motor Maximum Output Speed = 2042 rpm

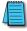

For Al1 and Al2: P03.50 (Analog Input Curve) must be set to zero (Normal Curve) to enable bias and gain calculations.

#### **Calculations**

- A) **Drive Maximum Output Frequency** = P01.00 = (2042 rpm / 1750 rpm) x 60Hz = 70Hz
- B) Analog Bias % = 0%

| Analog Input (Alx) | AI1    | AI2    |  |
|--------------------|--------|--------|--|
| Bias Parameter     | P03.03 | P03.04 |  |

C) **Analog Gain**  $\% = [(70Hz - 0Hz) / 70Hz] \times 100 = 100\% = Alx Input Gain$ 

| Analog Input   | AI1    | AI2    |
|----------------|--------|--------|
| Gain Parameter | P03.11 | P03.12 |

D) **Mid-point Frequency** = [(70Hz - 0Hz) / 2] + 0Hz = 35Hz

#### **Parameter Settings**

| Analog Input              | All or | AI2    | Parameter Settings |
|---------------------------|--------|--------|--------------------|
| Bias Parameter            | P03.03 | P03.04 | 0.0%               |
| Pos/Neg Bias Parameter    | P03.07 | P03.08 | 0: No Bias         |
| Gain Parameter            | P03.11 | P03.12 | 100.0%             |
| Reverse Setting Parameter | P03    | .10    | 0: No Neg Freq     |
| Curve Parameter           | P03.50 |        | 0                  |
| Drive Max Output Freq     | P01.00 |        | 70Hz               |

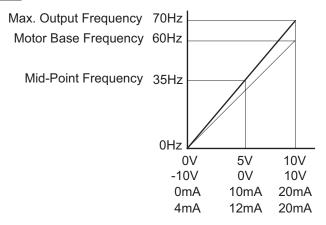

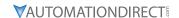

#### Analog Input Parameter Example 3: Positive Offset

In this example, the Analog Input will have a positive offset while still using the full scale of the potentiometer or other analog signal device. When the analog signal is at its lowest value (-10V, 0V, 0mA, or 4mA), the set-point frequency will be at 10Hz. When analog signal is at its maximum value (10V or 20mA), the set-point frequency will be 60Hz. This example will use the three point curve method.

- Minimum Frequency Reference @0V = 10Hz (10/60=16%)
- Mid-point Frequency Reference @5V = 35Hz (35/60=58%)
- Maximum Frequency Reference @10V = 60Hz (60/60=100%)

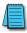

For Al1 and Al2: P03.50 (Analog Input Curve) must be set to 1, 2, or 3 to enable three point curve calculations.

# **Parameter Settings**

| Analog Input         | AI1        | AI2          |                     |
|----------------------|------------|--------------|---------------------|
| Anatog input         | AII        | AIZ          | Parameter Settings  |
| Polarity             | 0–10 V     | Positive (+) | r drameter Settings |
| Curve Selection      | P03.50 = 1 | P03.50 = 2   | 1, 2, or 3          |
| carve Selection      | or 3       | or 3         | 1, 2, 01 3          |
| Term Input Selection | P03.28=0   | P03.29=0,1,2 | 0, 1, or 2          |
| Low V/A              | P03.63     | P03.57       | 0V                  |
| Low Hz Percent       | P03.64     | P03.58       | 16%                 |
| Mid V/A              | P03.65     | P03.59       | 5V                  |
| Mid Hz Percent       | P03.66     | P03.60       | 58%                 |
| High V/A             | P03.67     | P03.61       | 10V                 |
| High Hz Percent      | P03.68     | P03.62       | 100%                |

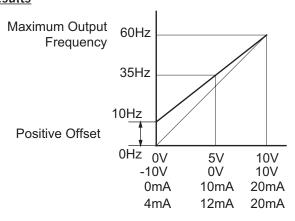

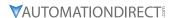

## Analog Input Parameter Example 4: Forward and Reverse Operation

In this example, the potentiometer (or other analog signal device) is programmed to run a motor full-speed in both forward and reverse directions. The frequency reference will be 0Hz when the potentiometer is positioned at mid-point of its scale. This example will be shown using the three point curve parameters.

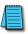

Utilize negative frequency percentage values in the proportional settings for reverse motion. Use positive percentage values for forward motion.

- Minimum Frequency Reference @0V = -60Hz (-100%)(reverse)
- Mid-point Frequency Reference @5V = 0Hz (0%)
- Maximum Frequency Reference @10V = 60Hz (100%)

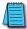

For Al1 and Al2: P03.50 (Analog Input Curve) must be set to 1, 2, or 3 to enable three point curve parameters.

#### **Parameter Settings**

| Analog Input         | AI1                | AI2                | Daviens day Cattings |
|----------------------|--------------------|--------------------|----------------------|
| Polarity             | 0–10 V             | Positive (+)       | Parameter Settings   |
| Curve Selection      | P03.50 = 1<br>or 3 | P03.50 = 2<br>or 3 | 1, 2, or 3           |
| Term Input Selection | P03.28=0           | P03.29=0,1,2       | 0, 1, or 2           |
| Low V/A              | P03.63             | P03.57             | 0V                   |
| Low Hz Percent       | P03.64             | P03.58             | -100%                |
| Mid V/A              | P03.65             | P03.59             | 5V                   |
| Mid Hz Percent       | P03.66             | P03.60             | 0%                   |
| High V/A             | P03.67             | P03.61             | 10V                  |
| High Hz Percent      | P03.68             | P03.62             | 100%                 |

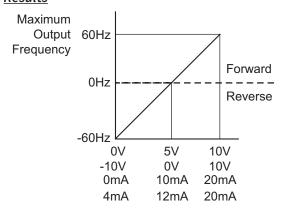

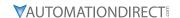

#### Analog Input Parameter Example 5: Forward Run/Reverse Jog

This example shows an application in which the drive runs full-speed forward and jogs in reverse. The full scale of the potentiometer (or other analog signal device) will be used.

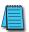

Use negative frequency percentage values in the proportional settings for reverse motion. Use positive percentage values for forward motion.

- Minimum Frequency Reference @0V = -15Hz (-15/60 = -25%)(reverse)
- Mid-Point Frequency Reference @5V = 22.5 Hz (22.5/60 = 37.5%)
- Maximum Frequency Reference @10V = 60Hz (60/60 = 100%)

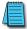

For Al1 and Al2: P03.50 (Analog Input Curve) must be set to 1, 2, or 3 to enable three point curve parameters.

# **Parameter Settings**

| Analog Input         | AI1        | AI2          | Davamatay Sattings |
|----------------------|------------|--------------|--------------------|
| Polarity             | 0–10 V     | Positive (+) | Parameter Settings |
| Curve Selection      | P03.50 = 1 | P03.50 = 2   | 1, 2, or 3         |
| Curve Selection      | or 3       | or 3         | 1, 2, 01 3         |
| Term Input Selection | P03.28=0   | P03.29=0,1,2 | 0, 1, or 2         |
| Low V/A              | P03.63     | P03.57       | 0V                 |
| Low Hz Percent       | P03.64     | P03.58       | -25%               |
| Mid V/A              | P03.65     | P03.59       | 5V                 |
| Mid Hz Percent       | P03.66     | P03.60       | 37.5%              |
| High V/A             | P03.67     | P03.61       | 10V                |
| High Hz Percent      | P03.68     | P03.62       | 100%               |

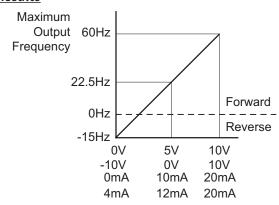

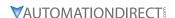

#### Analog Input Parameter Example 6: Reduced Analog Gain

This example shows how to limit the Maximum Frequency Reference by reducing the Analog Input Gain. When the Analog Input is at its maximum value (10V or 20mA), the set-point frequency will be 50Hz. However, this reduced maximum frequency applies only to an Analog Input Source of Frequency Command. The Maximum Output Frequency can still can still go to 60Hz if controlled from the Keypad, RS-485 interface, Jog Command, or Multi-Speed settings. For this example, the only required parameter change is P03.11 or P03.12, Gain parameter.

- Minimum Frequency Reference = 0Hz
- Maximum Frequency Reference = 50Hz

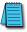

For Al1 and Al2: P03.50 (Analog Input Curve) must be set to zero (Normal Curve) to enable bias and gain calculations.

#### **Calculations**

- A) Drive Maximum Output Frequency = P01.00 = (1750 rpm / 1750 rpm) x 60Hz = 60Hz
- B) Analog Bias % = 0%

| Analog Input (Alx) | AI1    | AI2    |
|--------------------|--------|--------|
| Bias Parameter     | P03.03 | P03.04 |

C) Analog Gain % =  $[(50Hz - 0Hz) / 60Hz] \times 100 = 83.3\% = Alx Input Gain$ 

| Analog Input   | AI1    | AI2    |
|----------------|--------|--------|
| Gain Parameter | P03.11 | P03.12 |

D) Mid-point Frequency = [(50Hz - 0Hz)/2] + 0Hz = 25Hz

## **Parameter Settings**

| Analog Input              | All or       | AI2          | Davameter Cattings |  |
|---------------------------|--------------|--------------|--------------------|--|
| Polarity                  | Positive (+) | Positive (+) | Parameter Settings |  |
| Bias Parameter            | P03.03       | P03.04       | 0.0%               |  |
| Pos/Neg Bias Parameter    | P03.07       | P03.08       | 0: No Bias         |  |
| Gain Parameter            | P03.11       | P03.12       | 83.3%              |  |
| Reverse Setting Parameter | P03.10       |              | 0: No Neg Freq     |  |
| Curve Parameter           | P03.50       |              | 0                  |  |

#### Results

Max. Output Frequency 60Hz
Max. Frequency Reference 50Hz

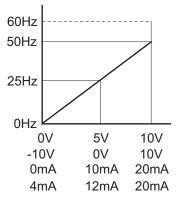

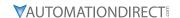

#### Analog Input Parameter Example 7: Positive Offset with Reduced Analog Gain

This example illustrates how to provide a positive offset of the Analog Input, while using the full scale of the potentiometer or other analog device. At the same time, the Maximum Frequency Reference is limited by reducing the Analog Input Gain.

When the analog signal is at its lowest value, the set-point frequency will be at 11.5Hz. When the analog signal is at its maximum value, the set-point frequency will be 39.6Hz.

- Minimum Frequency Reference @0V = 11.5 Hz (11.5/60 = 19%)
- Mid-point Frequency Reference @5V = 22.5 Hz (22.5/60 = 37.5%)
- Maximum Frequency Reference @10V = 39.6 Hz (39.6/60 = 66%)

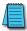

For Al1 and Al2: P03.50 (Analog Input Curve) must be set to 1, 2, or 3 to enable three point curve parameters.

#### <u>Parameter Settings</u>

| Analog Input         | AI1        | AI2          | Davameter Settings |
|----------------------|------------|--------------|--------------------|
| Polarity             | 0–10 V     | Positive (+) | Parameter Settings |
| Curve Selection      | P03.50 = 1 | P03.50 = 2   | 1, 2, or 3         |
| cui ve Setection     | or 3       | or 3         | 1, 2, 01 3         |
| Term Input Selection | P03.28=0   | P03.29=0,1,2 | 0, 1, or 2         |
| Low V/A              | P03.63     | P03.57       | 0V                 |
| Low Hz Percent       | P03.64     | P03.58       | 19%                |
| Mid V/A              | P03.65     | P03.59       | 5V                 |
| Mid Hz Percent       | P03.66     | P03.60       | 37.5%              |
| High V/A             | P03.67     | P03.61       | 10V                |
| High Hz Percent      | P03.68     | P03.62       | 66%                |

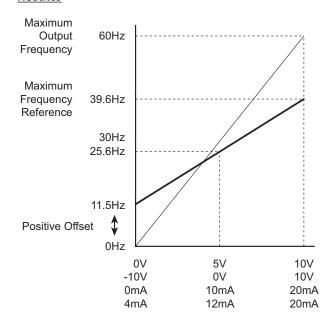

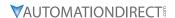

#### ANALOG INPUT PARAMETER EXAMPLE 8: TRIM

This example illustrates trimming the output frequency of the drive.

- Minimum Frequency Reference = 0Hz
- Maximum Frequency Reference = 45Hz
- Actual Drive Output Frequency (when P4.08 = 4) = Frequency Command Trim Reference Frequency
- Trim Frequency Reference P4.07 = 15Hz (use comms or keypad to adjust this value based on the application needs)

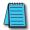

For Al1 and Al2: P03.50 (Analog Input Curve) must be set to zero (Normal Curve) to enable bias and gain calculations.

#### **Calculations**

- A) **Drive Maximum Output Frequency** = P01.00 = (1750 rpm / 1750 rpm) x 60Hz = 60Hz
- B) **Analog Bias %** = 25%

| Analog Input (Alx) | AI1    | AI2    |
|--------------------|--------|--------|
| Bias Parameter     | P03.03 | P03.04 |

C) Analog Gain % =  $[(60Hz - 0Hz) / 60Hz] \times 100 = 100\%$ 

| Analog Input   | AI1          | AI2          |
|----------------|--------------|--------------|
| Polarity       | Positive (+) | Positive (+) |
| Gain Parameter | P03.11       | P03.12       |

D) Mid-point Frequency = [(45Hz - 0Hz) / 2] + 0Hz = 22.5 Hz

# **Parameter Settings**

| Analog Input              | All or       | AI2          | Davamatas Sattinas  |  |
|---------------------------|--------------|--------------|---------------------|--|
| Polarity                  | Positive (+) | Positive (+) | Parameter Settings  |  |
| Bias Parameter            | P03.03       | P03.04       | 25%                 |  |
| Pos/Neg Bias Parameter    | P03.07       | P03.08       | 3: ABS of Bias      |  |
| Gain Parameter            | P03.11       | P03.12       | 100.0%              |  |
| Reverse Setting Parameter | P03.10       |              | 1: Neg Freq Allowed |  |
| Curve Parameter           | P03.50       |              | 0                   |  |

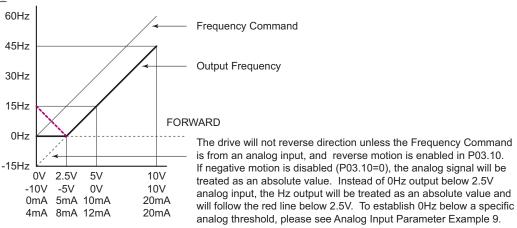

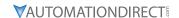

# Analog Input Parameter Example 9: Zero Volts Out at Low V

This example gives 0Hz output through the first 0V~2.5V of Analog Input. The rest of the 2.5V~10V corresponds to 0~45 Hz. This example will use the three point curve method.

- Minimum Frequency Reference @0V = 0Hz (0/60 = 0%)
- Mid-point Frequency Reference @5V = 0Hz (0/60 = 0%)
- Maximum Frequency Reference @10V = 45Hz (45/60 = 75%)

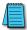

For Al1 and Al2: P03.50 (Analog Input Curve) must be set to 1, 2, or 3 to enable three point curve parameters.

# Parameter Settings

| Analog Input         | AI1        | AI2          | Davidou Cattinga   |
|----------------------|------------|--------------|--------------------|
| Polarity             | 0-10 V     | Positive (+) | Parameter Settings |
| Curve Selection      | P03.50 = 1 | P03.50 = 2   | 1, 2, or 3         |
| carve Selection      | or 3       | or 3         | 1, 2, 01 3         |
| Term Input Selection | P03.28=0   | P03.29=0,1,2 | 0, 1, or 2         |
| Low V/A Input        | P03.63     | P03.57       | 0V                 |
| Low Hz Percent       | P03.64     | P03.58       | 0%                 |
| Mid V/A Input        | P03.65     | P03.59       | 2.5V               |
| Mid Hz Percent       | P03.66     | P03.60       | 0%                 |
| High V/A Input       | P03.67     | P03.61       | 10V                |
| High Hz Percent      | P03.68     | P03.62       | 75%                |

#### Results

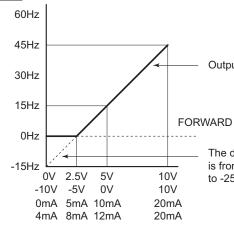

**Output Frequency** 

The drive will not reverse direction unless the Frequency Command is from an analog input, and the low Hz Percent parameter is changed to -25%.

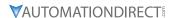

#### Analog Input Parameter Example 10: Inverse Analog Speed Reference

This example illustrates the use of an inverse analog speed reference to the drive. The minimum analog reference value corresponds to the full forward output frequency of the drive. In this example, only the Pos/Neg Bias Parameter must be changed from default.

- Minimum Frequency Reference = 60Hz (drive output frequency at the minimum analog input reference, 0V)
- Maximum Frequency Reference = 0Hz (drive output frequency at the maximum analog input reference, 10V)

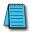

For Al1 and Al2: P03.50 (Analog Input Curve) must be set to zero (Normal Curve) to enable bias and gain calculations.

Calculations (see page 4-116 for formulas)

- A) Drive Maximum Output Frequency = P01.00 = (1750 rpm / 1750 rpm) x 60Hz = 60Hz
- B) **Analog Bias %** = 100%

| Analog Input (Alx) | AI1    | AI2    |
|--------------------|--------|--------|
| Bias Parameter     | P03.03 | P03.04 |

C) Analog Gain % =  $[(0Hz - 60Hz) / 60Hz] \times 100 = -100\%$ 

| Analog Input   | AI1    | AI2    |
|----------------|--------|--------|
| Gain Parameter | P03.11 | P03.12 |

D) Mid-point Frequency = [(60Hz - 0Hz)/2] + 0Hz = 30Hz

# Parameter Settings

| Analog Input              | All or       | Al2 or       | Parameter Settings          |  |
|---------------------------|--------------|--------------|-----------------------------|--|
| Polarity                  | Positive (+) | Positive (+) |                             |  |
| Bias Parameter            | P03.03       | P03.04       | 100.0%                      |  |
| Pos/Neg Bias Parameter    | P03.07       | P03.08       | 2: Greater than or equal to |  |
| Gain Parameter            | P03.11       | P03.12       | 100.0%                      |  |
| Reverse Setting Parameter | P03          | 3.10         | 0: No Neg Freq              |  |
| Curve Parameter           | P03.50       |              | 0                           |  |
| Drive Max Output Freq     | P01.00       |              | 60Hz                        |  |

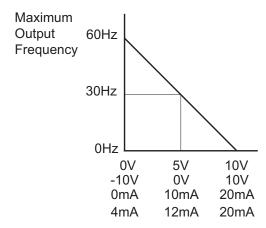

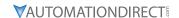

# Analog Input Parameter Example 11: Forward and Reverse Operation with -10V to +10V Input

In this example, the potentiometer (or other analog signal device) is programmed to run a motor full-speed in both forward and reverse directions using a -10V to +10V analog input. The frequency reference will be 0Hz when the potentiometer is positioned at mid-point of its scale (0V). When using -10V to +10V the three point curve method is used. This requires using parameters P03.62 – P03.68 for 0 to +10V scaling and P03.69 – P03.74 for 0 to -10V scaling. This is effectively a six point curve.

- Minimum Frequency Reference @-10V = -60Hz (-60/60 = -100%)(reverse)
- Mid-point Frequency Reference @-5V = -30Hz (-30/60 = -50%)(reverse)
- Maximum Frequency Reference @0V = 0Hz (0/60 = 0%)
- Minimum Frequency Reference @0V = 0Hz (0/60 = 0%)
- Mid-point Frequency Reference @5V = 30Hz (30/60 = 50%)
- Maximum Frequency Reference @10V = 60Hz (60/60 = 100%)

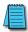

For Al1 and Al2: P03.50 (Analog Input Curve) must be set to 1, 2, or 3 to enable three point curve parameters.

## **Parameter Settings**

| Analog Input              | AI1          | Damana dan Cattinaa |
|---------------------------|--------------|---------------------|
| Polarity                  | -10V to +10V | Parameter Settings  |
| Curve Selection           | P3.50        | 1 or 3              |
| Term Input Select         | P3.28        | 3                   |
| Low Point Input Value     | 03.63        | 0                   |
| Low Proportional % Out    | 03.64        | 0                   |
| Middle Point Input Value  | 03.65        | 5                   |
| Middle Proportional % Out | 03.66        | -50%                |
| High Point Input Value    | 03.67        | 10                  |
| High Proportional % Out   | 03.68        | 100%                |
| High Point Input Value    | 03.69        | 0                   |
| High Proportional % Out   | 03.70        | 0                   |
| Middle Point Input Value  | 03.71        | -5                  |
| Middle Proportional % Out | 03.72        | -50%                |
| Low Point Input Value     | 03.73        | -10                 |
| Low Proportional % Out    | 03.74        | -100%               |

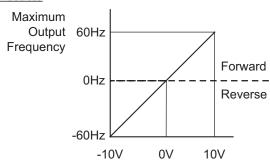

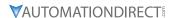

# GROUP PO4.XX DETAILS - MULTI-STEP SPEED PARAMETERS

|               |                                       | <u>Type</u>    | <u>Hex Addr</u> | <u>Dec Addr</u> |
|---------------|---------------------------------------|----------------|-----------------|-----------------|
| <u>P04.00</u> | 1st Step Speed Frequency              | ♦R/W           | 0400            | 41025           |
| <u>P04.01</u> | 2nd Step Speed Frequency              | ♦R/W           | 0401            | 41026           |
| <u>P04.02</u> | 3rd Step Speed Frequency              | ♦R/W           | 0402            | 41027           |
| <u>P04.03</u> | 4th Step Speed Frequency              | ♦R/W           | 0403            | 41028           |
| <u>P04.04</u> | 5th Step Speed Frequency              | ♦R/W           | 0404            | 41029           |
| P04.05        | 6th Step Speed Frequency              | ♦R/W           | 0405            | 41030           |
| <u>P04.06</u> | 7th Step Speed Frequency              | ♦R/W           | 0406            | 41031           |
| P04.07        | 8th Step Speed Frequency              | ♦R/W           | 0407            | 41032           |
| <u>P04.08</u> | 9th Step Speed Frequency              | ♦R/W           | 0408            | 41033           |
| P04.09        | 10th Step Speed Frequency             | ♦R/W           | 0409            | 41034           |
| <u>P04.10</u> | 11th Step Speed Frequency             | ♦R/W           | 040A            | 41035           |
| <u>P04.11</u> | 12th Step Speed Frequency             | ♦R/W           | 040B            | 41036           |
| P04.12        | 13th Step Speed Frequency             | ♦R/W           | 040C            | 41037           |
| P04.13        | 14th Step Speed Frequency             | ♦R/W           | 040D            | 41038           |
| P04.14        | 15th Step Speed Frequency             | ♦R/W           | 040E            | 41039           |
|               | Range/Units (Format: 16-bit unsigned) | <u>Default</u> |                 |                 |
|               | 0.00-599.00 Hz                        | 0.00           |                 |                 |

Use the multi-function input terminals (refer to settings 1–4 of P02.01–P02.07 Multi-function Input Command) to select the multi-step speed command (the maximum is 15th step speed). P04.00 to P04.14 sets the multi-step speed (frequency) as shown in the following diagram.

- The external terminal/digital keypad/communication controls the RUN and STOP commands with P00.21.
- You can set each multi-step speed between 0.00–599.00 Hz during operation.
- Explanation for the timing diagram of the multi-step speed and external terminals. The related parameter settings are:
  - a) P04.00–P04.14: sets the 1st–15th multi-step speed (to set the frequency of each step speed).
  - b) P02.01–P02.07: sets the multi-function input terminals (multi-step speed command 1–4).

#### *Related parameters:*

- P01.22 JOG frequency setting
- P02.01 multi-function input command 1 (DI1)
- P02.02 multi-function input command 2 (DI2)
- P02.03 multi-function input command 3 (DI3)
- P02.04 multi-function input command 4 (DI4)

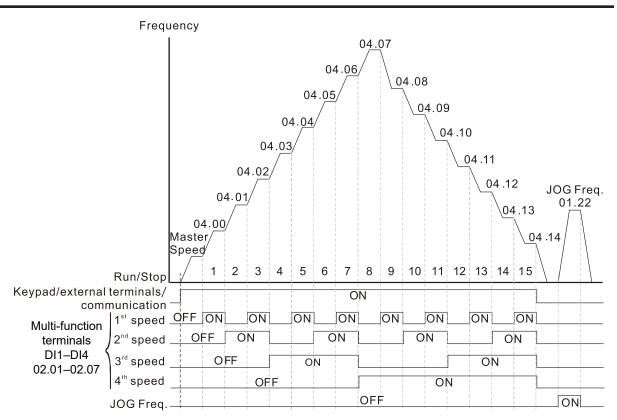

Speed Selection through External Terminals

|               |                                       | Туре           | Hex Addr | Dec Addr |
|---------------|---------------------------------------|----------------|----------|----------|
| P04.50        | PLC Buffer 0                          | ♦R/W           | 0432     | 41075    |
| P04.51        | PLC Buffer 1                          | ♦R/W           | 0433     | 41076    |
| P04.52        | PLC Buffer 2                          | ♦R/W           | 0434     | 41077    |
| P04.53        | PLC Buffer 3                          | ♦R/W           | 0435     | 41078    |
| P04.54        | PLC Buffer 4                          | ♦R/W           | 0436     | 41079    |
| P04.55        | PLC Buffer 5                          | ♦R/W           | 0437     | 41080    |
| <u>P04.56</u> | PLC Buffer 6                          | ♦R/W           | 0438     | 41081    |
| <u>P04.57</u> | PLC Buffer 7                          | ♦R/W           | 0439     | 41082    |
| <u>P04.58</u> | PLC Buffer 8                          | ♦R/W           | 043A     | 41083    |
| <u>P04.59</u> | PLC Buffer 9                          | ♦R/W           | 043B     | 41084    |
| <u>P04.60</u> | PLC Buffer 10                         | ♦R/W           | 043C     | 41085    |
| <u>P04.61</u> | PLC Buffer 11                         | ♦R/W           | 043D     | 41086    |
| <u>P04.62</u> | PLC Buffer 12                         | ♦R/W           | 043E     | 41087    |
| P04.63        | PLC Buffer 13                         | ♦R/W           | 043F     | 41088    |
| P04.64        | PLC Buffer 14                         | ♦R/W           | 0440     | 41089    |
| P04.65        | PLC Buffer 15                         | ♦R/W           | 0441     | 41090    |
| P04.66        | PLC Buffer 16                         | ♦R/W           | 0442     | 41091    |
| P04.67        | PLC Buffer 17                         | ♦R/W           | 0443     | 41092    |
| P04.68        | PLC Buffer 18                         | ♦R/W           | 0444     | 41093    |
| P04.69        | PLC Buffer 19                         | ♦R/W           | 0445     | 41094    |
|               | Range/Units (Format: 16-bit unsigned) | <u>Default</u> |          |          |
|               | 0–65535                               | 0              |          |          |

You can combine the PLC buffer with the built-in PLC function for a variety of applications.

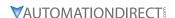

# **GROUP POS.XX DETAILS - MOTOR PARAMETERS**

In this parameter group, the following are abbreviations for different types of motors:

- IM: Induction motor
- PM: Permanent magnet synchronous AC motor
- IPM: Interior permanent magnet synchronous AC motor
- SPM: Surface permanent magnet synchronous AC motor

|                                           | <u>Type</u>    | <u>Hex Addr</u> | <u>Dec Addr</u> |
|-------------------------------------------|----------------|-----------------|-----------------|
| <u>P05.00</u> Motor Parameter Auto-tuning | R/W            | 0000            | 41281           |
| Range/Units (Format: 16-bit binary)       | <u>Default</u> |                 |                 |
| 0: No function                            | 0              |                 |                 |

- 1: Adv. rolling auto-tuning for IM motor flux curve (FOC/TQC)
- 2: Static test for induction motor (IM)
- 5: Rolling auto-tuning for PM (IPM / SPM)
- 6: Simple rolling auto-tuning for induction motor (IM)
- 12: FOC/TQC sensorless inertia estimation (IM)
- 13: Static Auto-tuning for PM (IPM/SPM)

Setting 1 can be used for P00.10=2 Torque mode and P00.11=5 FOC sensorless mode only.

Setting 6 can be used for induction motor auto tune in these speed modes: P00.11=0, 1 or 2.

Drive motion will occur during these tests.

When auto tuning is in process, "TUN" will display on the drive keypad.

For PM motors, tune motor with no load connected. P05.00=5 provides more accurate calculation of the Ke parameter (P05.43) based on actual motor rotation. When P05.00=13, the Ke parameter is calculated based on the motor power, current and rotor speed.

See Adjustment and Applications section for detailed tuning procedures.

|                                                    | <u>Type</u>    | Hex Addr  | <u>Dec Addr</u> |
|----------------------------------------------------|----------------|-----------|-----------------|
| P05.01 Full-load Current for Induction Motor 1 (A) | Read           | 0501      | 41282           |
| Range/Units (Format: 16-bit unsigned)              | <u>Default</u> |           |                 |
| 10–120 % of the drive's rated current              | Model          | dependent | t               |

Sets this value according to the rated current of the motor as indicated on the motor nameplate. The default is 90% of the drive's rated current.

#### Example:

The rated current for a 7.5 hp (5.5 kW) motor is 25A. The default is 22.5 A.

The setting range is  $2.5-30 \text{ A} (25 \times 10\% = 2.5 \text{ A} \text{ and } 25 \times 120\% = 30 \text{A}).$ 

|                                                      | <u>Type</u>    | <u>Hex Addr</u> | <u>Dec Addr</u> |
|------------------------------------------------------|----------------|-----------------|-----------------|
| <u>P05.02</u> Rated Power for Induction Motor 1 (kW) | ♦R/W           | 0502            | 41283           |
| Range/Units (Format: 16-bit unsigned)                | <u>Default</u> |                 |                 |
| 0.00–655.35 kW                                       | Model          | dependent       |                 |

P05.02 sets the rated power for motor 1. The default is the drive's power value.

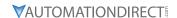

|        |                                                        | <u>Type</u>    | Hex Addr    | Dec Addr  |
|--------|--------------------------------------------------------|----------------|-------------|-----------|
| P05.03 | Rated Speed for Induction Motor 1 (rpm)                | ♦R/W           | 0503        | 41284     |
|        | Range/Units (Format: 16-bit unsigned)                  | <u>Default</u> |             |           |
|        | 0-xxxxx rpm (Depending on the motor's number of poles) | Depen          | dent on the | e motor's |
|        | 1710 (60Hz 4 poles); 1410 (50Hz 4 poles)               | numbe          | er of poles |           |

P05.03 sets the rated speed for the motor as indicated on the motor nameplate.

This parameter works in conjunction with the Number of Poles and Hertz. Set up P01.01 and P05.04 before setting up P05.03 to ensure that the motor operates normally.

|                                                     | <u>Type</u> <u>Hex Addr</u> <u>Dec Addr</u> |
|-----------------------------------------------------|---------------------------------------------|
| <u>P05.04</u> Number of Poles for Induction Motor 1 | R/W 0504 41285                              |
| Range/Units (Format: 16-bit unsigned)               | <u>Default</u>                              |
| 2–20                                                | 4                                           |

P05.04 sets the number of poles for the motor (must be an even number).

|               |                                                   | <u>Type</u>    | <u>Hex Addr</u> | Dec Addr |
|---------------|---------------------------------------------------|----------------|-----------------|----------|
| P05.05        | No-load Current for Induction Motor 1 (A)         | R/W            | 0505            | 41286    |
|               | Range/Units (Format: 16-bit unsigned)             | <u>Default</u> |                 |          |
|               | 0.00–P05.01 default                               | Model          | dependent       | t        |
|               | The default is 40% of the motor's rated current.  |                |                 |          |
|               |                                                   |                |                 |          |
|               |                                                   |                |                 |          |
|               |                                                   | <u>Type</u>    | <u>Hex Addr</u> | Dec Addr |
| <u>P05.06</u> | Stator Resistance (Rs) for Induction Motor 1      | R/W            | 0506            | 41287    |
|               | Range/Units (Format: 16-bit unsigned)             | <u>Default</u> |                 |          |
|               | 0.000–65.535 Ω                                    | Model          | dependent       | t        |
|               |                                                   | <b>T</b>       |                 | D 411    |
| D05 07        |                                                   | <u>Type</u>    | Hex Addr        | Dec Addr |
| <u>P05.07</u> | Rotor Resistance (Rr) for Induction Motor 1       | R/W            | 0507            | 41288    |
|               | Range/Units (Format: 16-bit unsigned)             | <u>Default</u> |                 |          |
|               | 0.000–65.535 Ω                                    | 0.000          |                 |          |
|               |                                                   | <u>Type</u>    | <u>Hex Addr</u> | Dec Addr |
| P05.08        | Magnetizing Inductance (Lm) for Induction Motor 1 | R/W            | 0508            | 41289    |
| P05.09        | Stator Inductance (Lx) for Induction Motor 1      | R/W            | 0509            | 41299    |
| 105.05        | Range/Units (Format: 16-bit unsigned)             | <u>Default</u> | 0303            | 41230    |
|               | 0.0–6553.5 mH                                     | 0.0            |                 |          |
|               | 0.0 0555.5 11111                                  | 0.0            |                 |          |
|               |                                                   | <u>Type</u>    | Hex Addr        | Dec Addr |
| P05.13        | Full-load Current for Induction Motor 2 (A)       | R/W            | 050D            | 41294    |
|               | Range/Units (Format: 16-bit unsigned)             | <u>Default</u> |                 |          |
|               | 10–120 % of the drive's rated current             | Model          | dependent       | t        |
|               |                                                   |                |                 |          |

Set P05.13 according to the rated current of the motor as indicated on the motor nameplate. The default is 90% of the drive's rated current.

## Example:

The rated current for a 7.5 hp (5.5 kW) motor is 25A. The default is 22.5 A.

The setting range is  $2.5-30 \text{ A} (25 \times 10 \% = 2.5 \text{ A} \text{ and } 25 \times 120 \% = 30 \text{A}).$ 

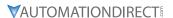

|        |                                        | <u>Type</u>    | Hex Addr  | Dec Addr |
|--------|----------------------------------------|----------------|-----------|----------|
| P05.14 | Rated Power for Induction Motor 2 (kW) | ♦R/W           | 050E      | 41295    |
|        | Range/Units (Format: 16-bit unsigned)  | <u>Default</u> |           |          |
|        | 0.00–655.35 kW                         | Model          | dependent | t        |

P05.14 sets the rated power for motor 2. The default is the drive's power value.

|      |                                                        | <u>Iype</u>    | <u>Hex Adar</u> | <u>Dec Adar</u> |  |
|------|--------------------------------------------------------|----------------|-----------------|-----------------|--|
| P05. | 15 Rated Speed for Induction Motor 2 (rpm)             | ♦R/W           | 050F            | 41296           |  |
|      | Range/Units (Format: 16-bit unsigned)                  | <u>Default</u> |                 |                 |  |
|      | 0-xxxxx rpm (Depending on the motor's number of poles) | Depen          | dent on the     | e motor's       |  |
|      | 1710 (60Hz 4 poles); 1410 (50Hz 4 poles)               | numbe          | r of poles      |                 |  |

P05.15 sets the rated speed for the motor as indicated on the motor nameplate.

This parameter works in conjunction with the Number of Poles and Hertz. Set up P01.35 and P05.16 before setting up P05.15 to ensure that the motor operates normally.

|                                              | <u>Type</u>    | <u>Hex Addr</u> | <u>Dec Addr</u> |
|----------------------------------------------|----------------|-----------------|-----------------|
| P05.16 Number of Poles for Induction Motor 2 | R/W            | 0510            | 41297           |
| Range/Units (Format: 16-bit unsigned)        | <u>Default</u> |                 |                 |
| 2–20                                         | 4              |                 |                 |

P05.16 sets the number of poles for the motor (must be an even number).

Check P05.15 for accuracy after changing this value.

| P05.17 No-load Current for Induction Motor 2 (A)  Range/Units (Format: 16-bit unsigned)  0.00-P05.13 default  The default is 40% of the motor's rated current. | Type Hex Addr Dec Addr R/W 0511 41298 Default Model dependent                         |
|----------------------------------------------------------------------------------------------------|---------------------------------------------------------------------------------------|
| P05.18 Stator Resistance (Rs) for Induction Motor 2  Range/Units (Format: 16-bit unsigned)  0.000–65.535 $\Omega$                                              | Type Hex Addr Dec Addr R/W 0512 41299 Default Model dependent  Type Hex Addr Dec Addr |
| P05.19 Rotor Resistance (Rr) for Induction Motor 2  Range/Units (Format: 16-bit unsigned)  0.000–65.535 Ω                                                      | R/W 0513 41300  Default 0.000  Type Hex Addr Dec Addr                                 |
| P05.20 Magnetizing Inductance (Lm) for Induction Motor 2 Stator Inductance (Lx) for Induction Motor 2 Range/Units (Format: 16-bit unsigned) 0.0-6553.5 mH      | R/W 0514 41301<br>R/W 0515 41302<br>Default<br>0.0                                    |

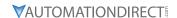

|                                          | <u>Type</u>    | Hex Addr | Dec Addr |
|------------------------------------------|----------------|----------|----------|
| P05.22 Multi-motor (Induction) Selection | R/W            | 0516     | 41303    |
| Range/Units (Format: 16-bit binary)      | <u>Default</u> |          |          |
| 1: Motor 1                               | 1              |          |          |
| 2: Motor 2                               |                |          |          |

3: Motor 3 (VF or SVC control mode only)

4: Motor 4 (VF or SVC control mode only)

P05.22 sets the motor operated by the AC motor drive. Multi-motor selection only supports single control mode. For example, when you set motor 1 as SVC control mode, the control mode of motors 2–4 are also set as SVC

|                                                                               | <u>Type</u>    | <u>Hex Addr</u> | <u>Dec Addr</u> |
|-------------------------------------------------------------------------------|----------------|-----------------|-----------------|
| P05.23 Frequency for Y-connection /△-connection Switch for an Induction Motor | ♦R/W           | 0517            | 41304           |
| Range/Units (Format: 16-bit unsigned)                                         | <u>Default</u> |                 |                 |
| 0.00-599.00 Hz                                                                | 60.00          |                 |                 |
|                                                                               | <u>Type</u>    | <u>Hex Addr</u> | <u>Dec Addr</u> |
| <u>P05.24</u> Y-connection /∆-connection Switch for an Induction Motor        | R/W            | 0518            | 41305           |
| Range/Units (Format: 16-bit binary)                                           | <u>Default</u> |                 |                 |
| 0: Disable                                                                    | 0              |                 |                 |
| 1: Enable                                                                     |                |                 |                 |
|                                                                               | <u>Type</u>    | <u>Hex Addr</u> | <u>Dec Addr</u> |
| P05.25 Delay Time for Y-connection/△-connection Switch for an Induction Motor | ♦R/W           | 0519            | 41306           |
| Range/Units (Format: 16-bit unsigned)                                         | <u>Default</u> |                 |                 |
| 0.000–60.000 sec.                                                             | 0.200          |                 |                 |

You can apply P05.23–P05.25 in wide range motors, and the motor coil executes the Y-connection/ $\Delta$ -connection switch as required. The wide range motors are related to the motor design. In general, the motor has higher torque with low speed Y-connection and has higher speed with high speed  $\Delta$ -connection.

- P05.24 enables and disables the switch of Y-connection/ $\Delta$ -connection.
- When you set P05.24 to 1, the drive uses the P05.23 setting and current motor frequency, and switches the current motor to Y-connection or  $\Delta$ -connection. You can switch the relevant motor parameter settings simultaneously.
- P05.25 sets the switch delay time of Y-connection/ $\Delta$ -connection.
- When the output frequency reaches the Y-connection/Δ-connection switch frequency, the drive delays according to P05.25 before activating the multi-function output terminals.

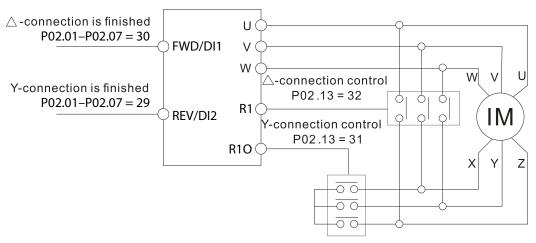

- Y- △ connection switch: can be used for wide range motor
- Y -connection for low speed: higher torque can be used for rigid tapping
- $\triangle$ -connection for high speed: higher speed can be used for high-speed drilling

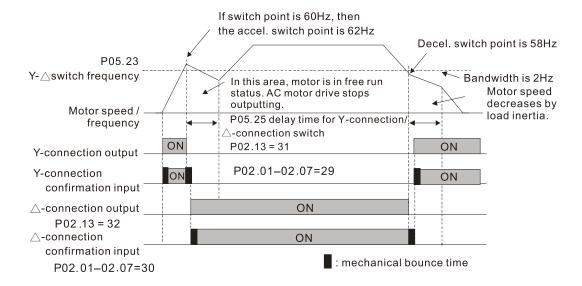

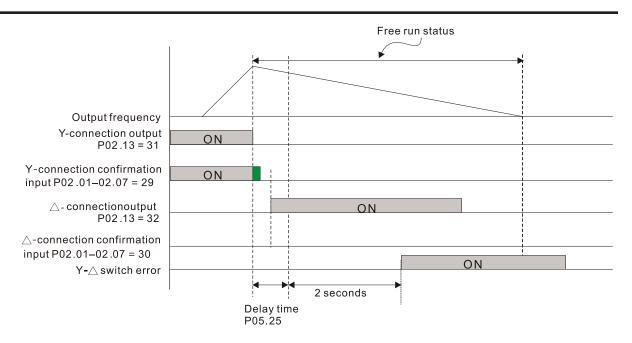

|               |                                                       | <u>Type</u>    | <u>Hex Addr</u> | <u>Dec Addr</u> |
|---------------|-------------------------------------------------------|----------------|-----------------|-----------------|
| P05.26        | Accumulated Watt-second for a Motor (W-msec.)         | Read           | 051A            | 41307           |
| P05.27        | Accumulated Watt-second for a Motor (W-sec. or joule) | Read           | 051B            | 41308           |
| <u>P05.28</u> | Accumulated Watt-hour for a Motor (W-hour)            | Read           | 051C            | 41309           |
| <u>P05.29</u> | Accumulated Watt-hour for a Motor (kW-hour)           | Read           | 051D            | 41310           |
| <u>P05.30</u> | Accumulated Watt-hour for a Motor (MW-hour)           | Read           | 051E            | 41311           |
|               | Range/Units (Format: 16-bit unsigned)                 | <u>Default</u> |                 |                 |
|               | Read only                                             | 0              |                 |                 |

Parameters P05.26–P05.30 record the amount of power the motors consume. The accumulation begins when the drive is activated and the record is saved when the drive stops or turns OFF. The amount of consumed watts continues to accumulate when the drive is activated again. To clear the accumulation, set P00.02 to 5 to return the accumulation record to 0.

- The accumulated total watts of the motor per second = P05.27 x 65536 + P05.26.

  <u>Example:</u> When P05.26 = 2548.1 and P05.27 = 15.2, the accumulated total watts of the motor per second = 15.2 x 65536 + 2548.1 = 996147.2 + 2548.1 = 998695.3
- The accumulated total kilowatts of the motor per hour = P05.30 x 65536 + P05.29. <u>Example:</u> When P05.29 = 3361.4 and P05.30 = 11.2, the accumulated total kilowatts of the motor per hour = 11.2 x 65536 + 3361.4 = 734003.2 + 3361.4 = 737364.6

|                                                          | <u>Type</u>    | <u>Hex Addr</u> | <u>Dec Addr</u> |
|----------------------------------------------------------|----------------|-----------------|-----------------|
| <u>P05.31</u> Accumulated Motor Operation Time (minutes) | R/W            | 051F            | 41312           |
| Range/Units (Format: 16-bit unsigned)                    | <u>Default</u> |                 |                 |
| 0–1439                                                   | 0              |                 |                 |
|                                                          |                |                 |                 |
|                                                          | <u>Type</u>    | <u>Hex Addr</u> | Dec Addr        |
| <u>P05.32</u> Accumulated Motor Operation Time (days)    | R/W            | 0520            | 41313           |
| Range/Units (Format: 16-bit unsigned)                    | <u>Default</u> |                 |                 |
| 0-65535                                                  | 0              |                 |                 |

Use P05.31 and P05.32 to record the motor operation time. To clear the operation time, set P05.31 and P05.32 to 0. An operation time shorter than 60 seconds is not recorded.

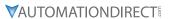

|        |                                                                            | <u>Type</u>    | Hex Addr | Dec Addr |
|--------|----------------------------------------------------------------------------|----------------|----------|----------|
| P05.33 | Induction Motor (IM) or Permanent Magnet Synchronous AC Motor<br>Selection | R/W            | 0521     | 41314    |
|        | Range/Units (Format: 16-bit binary)                                        | <u>Default</u> |          |          |
|        | 0: IM (Induction motor)                                                    | 0              |          |          |

- 1: SPM (Surface permanent magnet synchronous AC motor)
- 2: IPM (Interior permanent magnet synchronous AC motor)

On SPM motors, magnets are mounted on the exterior of the rotor shaft. On IPM motors, magnets are mounted inside of the rotor shaft.

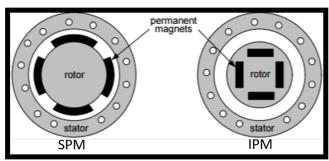

|                                                                             | <u>Type</u>     | <u>Hex Addr</u> | <u>Dec Addr</u> |
|-----------------------------------------------------------------------------|-----------------|-----------------|-----------------|
| <u>P05.34</u> Full-load Current for a Permanent Magnet Synchronous AC Motor | R/W             | 0522            | 41315           |
| Range/Units (Format: 16-bit unsigned)                                       | <u>Default</u>  |                 |                 |
| 0–120% of the drive's rated current                                         | Model dependent |                 |                 |
|                                                                             |                 |                 |                 |
|                                                                             | <u>Type</u>     | <u>Hex Addr</u> | <u>Dec Addr</u> |
| <u>P05.35</u> Rated Power for a Permanent Magnet Synchronous AC Motor       | R/W             | 0523            | 41316           |
| <u> </u>                                                                    | IN/ VV          | 0323            | 71310           |
| Range/Units (Format: 16-bit unsigned)                                       | <u>Default</u>  | 0323            | 71310           |

Sets the rated power for the permanent magnet synchronous AC motor. The default is the drive's power value.

|                                                                                    | <u>Type</u>          | <u>Hex Addr</u>         | <u>Dec Addr</u>          |
|------------------------------------------------------------------------------------|----------------------|-------------------------|--------------------------|
| <u>P05.36</u> Rated Speed for a Permanent Magnet Synchronous AC Motor              | R/W                  | 0524                    | 41317                    |
| Range/Units (Format: 16-bit unsigned)                                              | <u>Default</u>       |                         |                          |
| 0–65535 rpm                                                                        | 2000                 |                         |                          |
|                                                                                    | <u>Type</u>          | Hex Addr                | Dec Addr                 |
| <u>P05.37</u> Number of Poles for a Permanent Magnet Synchronous AC Motor          | R/W                  | 0525                    | 41318                    |
| Range/Units (Format: 16-bit unsigned)                                              | <u>Default</u>       |                         |                          |
| 0–65535                                                                            | 10                   |                         |                          |
|                                                                                    |                      |                         |                          |
|                                                                                    | <u>Type</u>          | <u>Hex Addr</u>         | <u>Dec Addr</u>          |
| <b><u>P05.39</u></b> Stator Resistance for a Permanent Magnet Synchronous AC Motor | R/W                  | 0527                    | 41320                    |
|                                                                                    | D ( 1)               |                         |                          |
| Range/Units (Format: 16-bit unsigned)                                              | <u>Default</u>       |                         |                          |
| Range/Units (Format: 16-bit unsigned) $0.000-65.535 \Omega$                        | <u>Default</u> 0.000 |                         |                          |
|                                                                                    |                      |                         |                          |
|                                                                                    |                      |                         |                          |
|                                                                                    |                      | <u>Hex Addr</u>         | <u>Dec Addr</u>          |
|                                                                                    | 0.000                | <u>Hex Addr</u><br>0528 | <u>Dec Addr</u><br>41321 |
| 0.000–65.535 Ω                                                                     | 0.000<br><i>Type</i> |                         |                          |

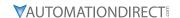

|                                                                       | <u>Type</u>    | <u>Hex Addr</u> | <u>Dec Addr</u> |
|-----------------------------------------------------------------------|----------------|-----------------|-----------------|
| P05.41 Permanent Magnet Synchronous AC Motor Lq                       | R/W            | 0529            | 41322           |
| Range/Units (Format: 16-bit unsigned)                                 | <u>Default</u> |                 |                 |
| 0.00–655.35 mH                                                        | 0.00           |                 |                 |
|                                                                       | T              |                 | D 411           |
|                                                                       | <u>Type</u>    | <u>Hex Addr</u> | <u>Dec Addr</u> |
| <u>P05.43</u> Ke parameter of a Permanent Magnet Synchronous AC Motor | R/W            | 052B            | 41324           |
| Range/Units (Format: 16-bit unsigned)                                 | <u>Default</u> |                 |                 |
| 0–65535 V / krpm                                                      | 0              |                 |                 |
|                                                                       |                |                 |                 |
|                                                                       |                |                 |                 |
|                                                                       | <u>Type</u>    | <u>Hex Addr</u> | <u>Dec Addr</u> |
| <u>P05.64</u> Full-load Current for Induction Motor 3 (A)             | R/W            | 0540            | 41345           |
| Range/Units (Format: 16-bit unsigned)                                 | <u>Default</u> |                 |                 |
| 10–120% of the drive's rated current                                  | Model          | dependent       | t               |

Set this value according to the rated current of the motor as indicated on the motor nameplate. The default is 90% of the drive's rated current.

## Example:

The rated current for a 7.5 hp (5.5 kW) motor is 25A. The default is 22.5 A.

The setting range is  $2.5-30 \text{ A} (25 \times 10 \% = 2.5 \text{ A} \text{ and } 25 \times 120 \% = 30 \text{A}).$ 

|                                               | <u>Type</u> <u>Hex Addr</u> <u>Dec Addr</u> |
|-----------------------------------------------|---------------------------------------------|
| P05.65 Rated Power for Induction Motor 3 (kW) | ♦R/W 0541 41346                             |
| Range/Units (Format: 16-bit unsigned)         | <u>Default</u>                              |
| 0.00-655.35 kW                                | Model dependent                             |

P05.65 sets the rated power for motor 3. The default is the drive's power value.

|        |                                                        | <u>Type</u>             | <u>Hex Addr</u> | <u>Dec Addr</u> |
|--------|--------------------------------------------------------|-------------------------|-----------------|-----------------|
| P05.66 | Rated Speed for Induction Motor 3 (rpm)                | ♦R/W                    | 0542            | 41347           |
|        | Range/Units (Format: 16-bit unsigned)                  | <u>Default</u>          |                 |                 |
|        | 0-xxxxx rpm (Depending on the motor's number of poles) | Dependent on the motor' |                 |                 |
|        | 1710 (60Hz 4 poles); 1410 (50Hz 4 poles)               | numbe                   | er of poles     |                 |

P05.66 sets the rated speed for the motor as indicated on the motor nameplate.

|                                              | <u>Type</u>    | <u>Hex Addr</u> | <u>Dec Addr</u> |
|----------------------------------------------|----------------|-----------------|-----------------|
| P05.67 Number of Poles for Induction Motor 3 | R/W            | 0543            | 41348           |
| Range/Units (Format: 16-bit unsigned)        | <u>Default</u> |                 |                 |
| 2–20                                         | 4              |                 |                 |

P05.67 sets the number of poles for the motor (must be an even number).

Set up P01.54 and P05.66 before setting up P05.67 to ensure that the motor operates normally.

|                                                  | <u>Туре</u>    | Hex Addr  | Dec Addr |
|--------------------------------------------------|----------------|-----------|----------|
| P05.68 No-load Current for Induction Motor 3 (A) | R/W            | 0544      | 41349    |
| Range/Units (Format: 16-bit unsigned)            | <u>Default</u> |           |          |
| 0.00-P05.64 default                              | Model          | dependent |          |

The default is 40% of the motor's rated current.

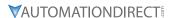

|                                                     | <u>Type</u>    | Hex Addr   | Dec Addr |
|-----------------------------------------------------|----------------|------------|----------|
| P05.69 Stator Resistance (Rs) for Induction Motor 3 | R/W            | 0545       | 41350    |
| Range/Units (Format: 16-bit unsigned)               | <u>Default</u> |            |          |
| 0.000–65.535.O                                      | Model          | l dependen | t        |

|                                                    | <u>Type</u>    | <u>Hex Addr</u> | <u>Dec Addr</u> |  |
|----------------------------------------------------|----------------|-----------------|-----------------|--|
| P05.70 Full-load Current for Induction Motor 4 (A) | R/W            | 0546            | 41351           |  |
| Range/Units (Format: 16-bit unsigned)              | <u>Default</u> |                 |                 |  |
| 10–120% of the drive's rated current               | Model          | dependent       | t               |  |

Set this value according to the rated current of the motor as indicated on the motor nameplate. The default is 90% of the drive's rated current.

### Example:

The rated current for a 7.5 hp (5.5 kW) motor is 25A. The default is 22.5 A. The setting range is 2.5-30 A ( $25 \times 10\% = 2.5$  A and  $25 \times 120\% = 30$ A).

|                                                      | <i>Type</i>    | <u>Hex Addr</u> | <u>Dec Addr</u> |
|------------------------------------------------------|----------------|-----------------|-----------------|
| <u>P05.71</u> Rated Power for Induction Motor 4 (kW) | ♦R/W           | 0547            | 41352           |
| Range/Units (Format: 16-bit unsigned)                | <u>Default</u> |                 |                 |
| 0.00–655.35 kW                                       | Model          | dependent       | t               |

P05.71 sets the rated power for motor 4. The default is the drive's power value.

|                    |                                              | <u> Тур</u> е | <u>e Hex</u> | <u>Addr</u> | <u>Dec Addr</u> |
|--------------------|----------------------------------------------|---------------|--------------|-------------|-----------------|
| P05.72 Rated Speed | d for Induction Motor 4 (rpm)                | ♦ F           | R/W 0!       | 548         | 41353           |
| Range/Units        | (Format: 16-bit unsigned)                    | <u>Defo</u>   | <u>rult</u>  |             |                 |
| 0-xxxxx rpn        | n (Depending on the motor's number of poles) | De            | ependent     | on the      | e motor's       |
| 1710 (60Hz         | 4 poles); 1410 (50Hz 4 poles)                | nu            | mber of      | poles       |                 |

P05.72 sets the rated speed for the motor as indicated on the motor nameplate.

|                                                     | <u>Iype</u>    | <u>Hex Addr</u> | <u>Dec Addr</u> |  |
|-----------------------------------------------------|----------------|-----------------|-----------------|--|
| <u>P05.73</u> Number of Poles for Induction Motor 4 | R/W            | 0549            | 41354           |  |
| Range/Units (Format: 16-bit unsigned)               | <u>Default</u> |                 |                 |  |
| 2–20                                                | 4              |                 |                 |  |

P05.73 sets the number of poles for the motor (must be an even number).

Set up P01.63 and P05.72 before setting up P05.73 to make sure the motor operates normally.

|                                                     | <u>Туре</u>    | <u>Hex Addr</u> | <u>Dec Addr</u> |
|-----------------------------------------------------|----------------|-----------------|-----------------|
| P05.74 No-load Current for Induction Motor 4 (A)    | R/W            | 054A            | 41355           |
| Range/Units (Format: 16-bit unsigned)               | <u>Default</u> |                 |                 |
| 0.00–P05.70 default                                 | Model          | dependent       | t               |
| The default is 40% of the motor's rated current.    |                |                 |                 |
|                                                     | <u>Type</u>    | Hex Addr        | Dec Addr        |
| P05.75 Stator Resistance (Rs) for Induction Motor 4 | R/W            | 054B            | 41356           |
| Range/Units (Format: 16-bit unsigned)               | <u>Default</u> |                 |                 |
| 0.000–65.535 Ω                                      | Model          | dependent       | t               |

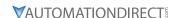

## GROUP PO6.XX DETAILS - PROTECTION PARAMETERS

|        |                                       | <u>Type</u>    | <u>Hex Addr</u> | <u>Dec Addr</u> |
|--------|---------------------------------------|----------------|-----------------|-----------------|
| P06.00 | Low Voltage Level                     | ♦R/W           | 0600            | 41537           |
|        | Range/Units (Format: 16-bit unsigned) | <u>Default</u> |                 |                 |
|        | 120V / 230V series: 150.0–220.0 VDC   | 180.0          |                 |                 |
|        | 460V series: 300.0–440.0 VDC          | 360.0          |                 |                 |
|        | 575V series: 375.0–550.0 VDC          | 450.0          |                 |                 |

P06.00 sets the Low Voltage (LV) level. When the DC bus voltage is lower than P06.00 an LV fault is triggered.

- If the LV fault is triggered during operation, the drive stops output and the motor coasts to a stop. There are three LV faults, LvA (LV during acceleration), Lvd (LV during deceleration), and Lvn (LV in constant speed) that are triggered according to the status of acceleration or deceleration. You must press RESET to clear the LV fault. The drive automatically restarts if set to restart after momentary power loss (refer to P07.06 Restart after Momentary Power Loss and P07.07 Allowed Power Loss Duration for details).
- If the LV fault is triggered when the drive is in STOP status, the drive displays LvS (LV during stop), which is not recorded, and the drive restarts automatically when the input voltage is higher than the LV level +30V (120V/230V series), +60V (460V series) or +75V (575 series).

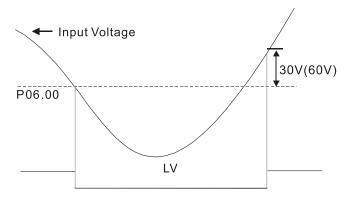

|                                             | <u>Туре</u>    | <u>Hex Addr</u> | <u>Dec Addr</u> |
|---------------------------------------------|----------------|-----------------|-----------------|
| <u>P06.01</u> Over-voltage Stall Prevention | ♦R/W           | 0601            | 41538           |
| Range/Units (Format: 16-bit unsigned)       | <u>Default</u> |                 |                 |
| 0: Disabled                                 |                |                 |                 |
| 120V / 230V: 0.0–390.0 VDC                  | 380.0          |                 |                 |
| 460V: 0.0–900.0 VDC                         | 760.0          |                 |                 |
| 575V: 0.0–1000.0 VDC                        | 975.0          |                 |                 |

Set P06.01 to 0.0 to disable the over-voltage stall prevention function (connected with braking unit or braking resistor). Use this setting when braking units or braking resistors are connected to the drive.

Set P06.01 to a value > 0.0 to enable the over-voltage stall prevention. This setting refers to the power supply system and loading. If the setting is too low, then over-voltage stall prevention is easily activated, which may increase deceleration time.

### *Related parameters:*

P01.13, P01.15, P01.17, P01.19 Deceleration Time 1–4, P02.13 Multi-function Output 1 (R1), P02.16–P02.17 Multi-function Output (D01, D02), and P06.02 Selection for Over-voltage Stall Prevention.

|               |                                              | <u>Type</u>    | <u>Hex Addr</u> | Dec Addr |
|---------------|----------------------------------------------|----------------|-----------------|----------|
| <u>P06.02</u> | Selection for Over-voltage Stall Prevention  | ♦R/W           | 0602            | 41539    |
|               | Range/Units (Format: 16-bit binary)          | <u>Default</u> |                 |          |
|               | 0: Traditional over-voltage stall prevention | 0              |                 |          |

1: Smart over-voltage stall prevention

Use this function when you are unsure about the load inertia. When stopping under normal load, the over-voltage does not occur during deceleration and meet the deceleration time setting. If an over-voltage occurs during deceleration to STOP due to a regenerative inertial load increase, then the AC motor drive extends the deceleration time automatically until the drive stops.

When P06.02 is set to 0, and during deceleration the motor exceeds the synchronous speed due to high load inertia (the motor becomes an electrical generator), then the DC bus voltage may exceed its maximum allowable value due to motor regeneration, or drive deceleration time being set too short. When traditional over-voltage stall prevention is enabled, if the DC bus voltage detected is too high, then the drive stops deceleration until the DC bus voltage drops below the setting value.

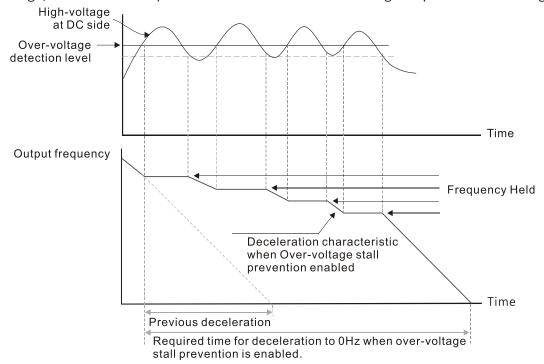

When P06.02 is set to 1 (smart over-voltage stall prevention), during deceleration the drive maintains the DC bus voltage preventing drive OV.

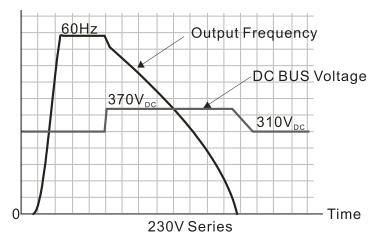

When you enable the over-voltage stall prevention, the drive's deceleration time is longer than the setting. If you encounter any problem with the deceleration time, refer to the following guides for troubleshooting.

- 1) Increase the deceleration time to a proper value.
- 2) Install a braking resistor (refer to Accessories appendix for details) to dissipate the electrical energy that is generated from the motor.

## Related parameters:

P01.13, P01.15, P01.17, P01.19 Deceleration Time 1–4, P02.13 Multi-function Output 1 (Relay 1), P02.16–P02.17 Multi-function Output (D01, D02), and P06.01 Over-voltage Stall Prevention.

|        |                                                      | <u>Тур</u> е | 2           | <u>Hex Addr</u> | <u>Dec Addr</u> |
|--------|------------------------------------------------------|--------------|-------------|-----------------|-----------------|
| P06.03 | Over-current Stall Prevention during Acceleration    | <b>♦</b> F   | R/W         | 0603            | 41540           |
|        | Range/Units (Format: 16-bit unsigned)                | <u>Defo</u>  | <u>ault</u> |                 |                 |
|        | Variable Torque (VT): 0–150%                         | 12           | 20          |                 |                 |
|        | (100% corresponds to the rated current of the drive) |              |             |                 |                 |
|        | Constant Torque (CT): 0–200%                         | 18           | 80          |                 |                 |
|        | (100% corresponds to the rated current of the drive) |              |             |                 |                 |

In constant torque mode (P00.16=1), if the DC voltage is higher than the 875VDC (575V series), 700VDC (460V series) or 350VDC (120/230 series), the maximum value for P06.03 is 185%.

- If the motor load is too large or the drive's acceleration time is too short, the output current of the drive may be too high during acceleration, and it may cause motor damage or trigger the drive's protection functions (OL or OC). Use this parameter to prevent these situations.
- During acceleration, the output current of the drive may increase abruptly and exceed the setting value of P06.03. In this case, the drive stops accelerating and keeps the output frequency constant, and then continues to accelerate until the output current decreases.
- When you enable the over-current stall prevention, the drive's acceleration time is longer than the setting.
- When the over-current stall prevention occurs because the motor capacity is too small or operates in the default, decrease the P06.03 setting value.
- If you encounter any problem with the acceleration time, refer to the following guides for troubleshooting.
  - a) Increase the deceleration time to a proper value.
  - b) Set P01.44 Auto-Acceleration and Auto-Deceleration Setting to 1, 3 or 4 (auto-acceleration)

### Related parameters:

P01.12, P01.14, P01.16, P01.18 (Acceleration Time 1–4), P01.44. Auto-Acceleration and Auto-Deceleration Setting, P02.13 Multi-function Output 1 (Relay 1), P02.16–P02.17 Multi-function Output (D01, D02).

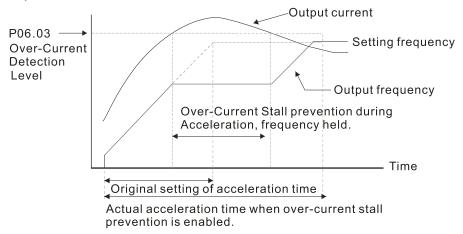

|        |                                                      | <u>Type</u>    | <u>Hex Addr</u> | <u>Dec Addr</u> |
|--------|------------------------------------------------------|----------------|-----------------|-----------------|
| P06.04 | Over-current Stall Prevention during Operation       | ♦R/W           | 0604            | 41541           |
|        | Range/Units (Format: 16-bit unsigned)                | <u>Default</u> |                 |                 |
|        | Variable Torque (VT): 0–150%                         | 120 / 1        | 80              |                 |
|        | (100% corresponds to the rated current of the drive) |                |                 |                 |
|        | Constant Torque (CT): 0–200%                         |                |                 |                 |
|        | (100% corresponds to the rated current of the drive) |                |                 |                 |

In constant torque mode (P00.16=1), if the DC voltage is higher than the 875VDC (575V series), 700VDC (460V series) or 350VDC (120/230 series), the maximum value for P06.04 is 185%.

- This is a protection for the drive and decreases output frequency automatically when the motor overloads abruptly during constant motor operation.
- If the output current exceeds the setting value for P06.04 when the drive is operating, the drive decelerates according to the P06.05 setting to prevent the motor from stalling. If the output current is lower than the setting value for P06.04, the drive accelerates (according to P06.05) to the setting frequency.

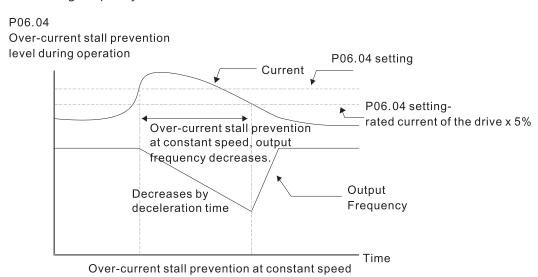

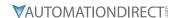

|                                                                                        | <u>Type</u>    | <u>Hex Addr</u> | <u>Dec Addr</u> |
|----------------------------------------------------------------------------------------|----------------|-----------------|-----------------|
| P06.05 Acceleration/Deceleration Time Selection for Stall Prevention at Constant Speed | ♦R/W           | 0605            | 41542           |
| Range/Units (Format: 16-bit binary)                                                    | <u>Default</u> |                 |                 |
| 0: By current acceleration / deceleration time                                         | 0              |                 |                 |
| 1: By the first acceleration / deceleration time                                       |                |                 |                 |
| 2: By the second acceleration / deceleration time                                      |                |                 |                 |
| 3: By the third acceleration / deceleration time                                       |                |                 |                 |
| 4: By the fourth acceleration / deceleration time                                      |                |                 |                 |
| 5: By auto-acceleration / auto-deceleration                                            |                |                 |                 |

P06.05 sets the acceleration / deceleration time selection when stall prevention occurs at constant speed.

|                                                         | <u>Туре</u>    | <u>Hex Addr</u> | <u>Dec Addr</u> |  |
|---------------------------------------------------------|----------------|-----------------|-----------------|--|
| <u>P06.06</u> Over-torque Detection Selection (Motor 1) | ♦R/W           | 0606            | 41543           |  |
| <b>P06.09</b> Over-torque Detection Selection (Motor 2) | ♦R/W           | 0609            | 41546           |  |
| Range/Units (Format: 16-bit binary)                     | <u>Default</u> |                 |                 |  |
| 0: No function                                          | Λ              |                 |                 |  |

- 1: Continue operation after over-torque detection during constant speed operation
- 2: Stop after over-torque detection during constant speed operation
- 3: Continue operation after over-torque detection during RUN
- 4: Stop after over-torque detection during RUN

When you set P06.06 and P06.09 to 1 or 3, a warning message displays but there is no error record. When you set P06.06 and P06.09 to 2 or 4, an error message displays and there is an error record.

|        |                                                              | <u>Type</u>    | <u>Hex Addr</u> | Dec Addr |
|--------|--------------------------------------------------------------|----------------|-----------------|----------|
| P06.07 | Over-torque Detection Level (Motor 1)                        | ♦R/W           | 0607            | 41544    |
| P06.10 | Over-torque Detection Level (Motor 2)                        | ♦R/W           | 060A            | 41547    |
|        | Range/Units (Format: 16-bit unsigned)                        | <u>Default</u> |                 |          |
|        | 10–250% (100% corresponds to the rated current of the drive) | 120            |                 |          |
|        | ·                                                            |                |                 |          |
|        |                                                              | <u>Type</u>    | <u>Hex Addr</u> | Dec Addr |
| P06.08 | Over-torque Detection Time (Motor 1)                         | ♦R/W           | 0608            | 41545    |
| P06.11 | Over-torque Detection Time (Motor 2)                         | ♦R/W           | 060B            | 41548    |
|        | Range/Units (Format: 16-bit unsigned)                        | <u>Default</u> |                 |          |
|        | 0.1–60.0 sec.                                                | 0.1            |                 |          |

When the output current exceeds the over-torque detection level (P06.07 or P06.10) and also exceeds the over-torque detection time (P06.08 or P06.11), the over-torque detection follows the setting of P06.06 and P06.09.

• When you set P06.06 or P06.09 to 1 or 3, an ot1 / ot2 warning displays while the drive keeps running after over-torque detection. The warning remains on until the output current is smaller than 5% of the over-torque detection level.

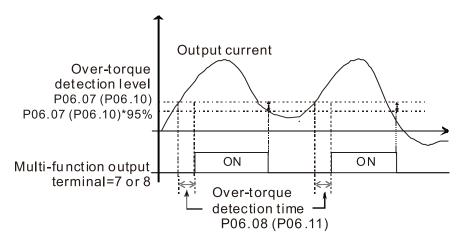

 When you set P06.06 or P06.09 to 2 or 4, an ot1 / ot2 warning displays and the drive stops running after over-torque detection. The drive does not run until you manually reset it.

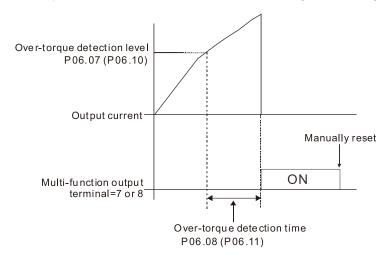

|                                                             | <u>Type</u>    | <u>Hex Addr</u> | <u>Dec Addr</u> |
|-------------------------------------------------------------|----------------|-----------------|-----------------|
| P06.12 Current Limit                                        | ♦R/W           | 060C            | 41549           |
| Range/Units (Format: 16-bit unsigned)                       | <u>Default</u> |                 |                 |
| 0–250% (100% corresponds to the rated current of the drive) | 150            |                 |                 |

This parameter limits the current output of the drive in all control modes.

|                                                       | <u>Type</u>    | <u>Hex Addr</u> | <u>Dec Addr</u> |
|-------------------------------------------------------|----------------|-----------------|-----------------|
| P06.13 Electronic Thermal Relay Selection 1 (Motor 1) | ♦R/W           | 060D            | 41550           |
| P06.27 Electronic Thermal Relay Selection 2 (Motor 2) | ♦R/W           | 061B            | 41564           |
| Range/Units (Format: 16-bit binary)                   | <u>Default</u> |                 |                 |
| 0: Inverter motor (with external forced cooling)      | 1              |                 |                 |

1: Standard motor (motor with fan on the shaft)

2: Disable

These parameters prevent self-cooled motors from overheating under low speed. Use an electronic thermal relay to limit the drive's output power. A value of 1 or 2 is recommended for most applications to better protect the motor.

• Setting the parameter to 0 is suitable for an inverter motor (motor fan using an independent power supply). For this kind of motor, there is no significant correlation between cooling capacity and motor speed. Therefore, the action of electronic thermal relays remains stable in low speed to ensure the load capability of the motor in low speed.

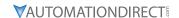

- Setting the parameter to 1 is suitable for standard motor (motor fan is fixed on the rotor shaft). For this kind of motor, the cooling capacity is lower in low speed; therefore, the action of an electronic thermal relay reduces the action time to ensure the life of motor.
- When the power is cycled frequently, the electronic thermal relay protection is reset when the power is switched OFF; therefore, even setting the parameter to 0 or 1 may not protect the motor well. If there are several motors connected to one drive, install an electronic thermal relay in each motor.

|                                                                | <u>Type</u>    | <u>Hex Addr</u> | <u>Dec Addr</u> |  |
|----------------------------------------------------------------|----------------|-----------------|-----------------|--|
| <u>P06.14</u> Electronic Thermal Relay Action Time 1 (Motor 1) | ♦R/W           | 060E            | 41551           |  |
| <u>P06.28</u> Electronic Thermal Relay Action Time 2 (Motor 2) | ♦R/W           | 061C            | 41565           |  |
| Range/Units (Format: 16-bit unsigned)                          | <u>Default</u> |                 |                 |  |
| 30.0–600.0 sec.                                                | 60.0           |                 |                 |  |

The electronic thermal relay amperage threshold is based on 150% of the parameter value in "Full Load Current for Induction Motor X" (P5.01 for motor 1, P5.13 for motor 2).

Set Parameter 06.14 or 06.28 for the amount of time the motor exceeds this threshold. Proper setup will prevent motor damage due to overheating. When it reaches the setting, the drive displays "EoL3 / EoL4", and the motor coasts to stop.

Use this parameter to set the action time of the electronic thermal relay. It works based on the I2t characteristic curve of electronic thermal relay, the output frequency and current of the drive, and the operation time to prevent the motor from overheating.

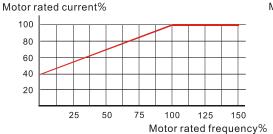

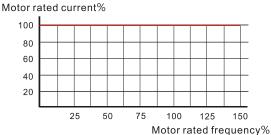

Motor cooling curve with shaft-fixed fan

Motor cooling curve with independent fan

The action of the electronic thermal relay depends on the settings for P06.13 and P06.27.

- 1) P06.13 or P06.27 is set to 0 (using inverter motor):
  - When the output current of the drive is higher than 150% of the motor rated current (refer to the motor rated current % corresponded to the motor rated frequency in the motor cooling curve with independent fan), the drive starts to count the time. The electronic thermal relay acts when the accumulated time exceeds P06.14 or P06.28.

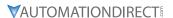

2) P06.13 or P06.27 is set to 1 (using standard motor):

When the output current of the drive is higher than 150% of the motor rated current (refer to the motor rated current % corresponded to the motor rated frequency in the motor cooling curve with shaft-fixed fan), the drive starts to count the time. The electronic thermal relay acts when the accumulated time exceeds P06.14 or P06.28.

The actual electronic thermal relay action time adjusts according to the drive output current (shown as the motor loading rate %). The action time is short when the current is high, and the action time is long when the current is low. Refer to the following diagram.

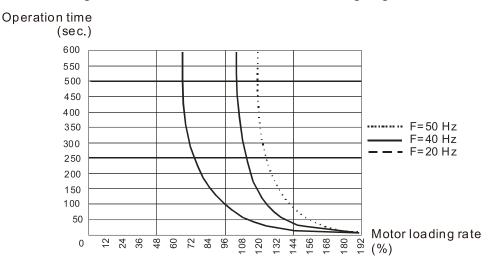

|                                                       | <u>Type</u>    | <u>Hex Addr</u> | <u>Dec Addr</u> |
|-------------------------------------------------------|----------------|-----------------|-----------------|
| <u>P06.15</u> Temperature Level Overheat (OH) Warning | ♦R/W           | 060F            | 41552           |
| Range/Units (Format: 16-bit unsigned)                 | <u>Default</u> |                 |                 |
| 0.0-110.0°C                                           | Model          | dependent       |                 |

P06.15 sets the drive's internal IGBT overheat warning level. When the temperature is higher than P06.15 setting, the oH1 fault displays and the warning remains but it does not affect the drive operation.

- Use this parameter to check the IGBT temperature in order to take precautionary measures to decrease the temperature and maintain the IGBT's normal operation.
- When the IGBT temperature reaches 5°C higher than the maximum setting value for P06.15, IGBT overheating occurs and the drive stops. Refer to oH1 fault descriptions for details.

|      |                                                                                   | <u>Туре</u>    | <u>Hex Addr</u> | <u>Dec Addr</u> |  |
|------|-----------------------------------------------------------------------------------|----------------|-----------------|-----------------|--|
| P06. | Stall Prevention Limit Level (Weak Magnetic Field Current Stall Prevention Level) | ♦R/W           | 0610            | 41553           |  |
|      | Range/Units (Format: 16-bit unsigned)                                             | <u>Default</u> |                 |                 |  |
|      | 0-100% (Refer to P06.03-P06.04)                                                   | 100            |                 |                 |  |

P06.16 only works in VF, VFPG, and SVC control mode.

Sets the over-current stall prevention level when the motor's operation frequency is larger than P01.01 (base frequency).

## Example:

When P06.03 = 150%, P06.04 = 100% and P06.16 = 80%.

- The over-current stall prevention level during acceleration: P06.03 \* P06.16 = 150 x 80% = 120%.
- The over-current stall prevention level during operation: P06.04 \* P06.16 = 100 x 80% = 80%.

|               |                                     | <u>Type</u>    | <u>Hex Addr</u> | Dec Addr |
|---------------|-------------------------------------|----------------|-----------------|----------|
| P06.17        | Fault Record 1                      | Read           | 0611            | 41554    |
| <u>P06.18</u> | Fault Record 2                      | Read           | 0612            | 41555    |
| <u>P06.19</u> | Fault Record 3                      | Read           | 0613            | 41556    |
| <u>P06.20</u> | Fault Record 4                      | Read           | 0614            | 41557    |
| <u>P06.21</u> | Fault Record 5                      | Read           | 0615            | 41558    |
| <u>P06.22</u> | Fault Record 6                      | Read           | 0616            | 41559    |
|               | Range/Units (Format: 16-bit binary) | <u>Default</u> |                 |          |
|               | 0: No fault record                  | 0              |                 |          |

- 0: No fault record
- 1: Over-current during acceleration (ocA)
- 2: Over-current during deceleration (ocd)
- 3: Over-current during steady operation (ocn)
- 4: Ground fault (GFF)
- 6: Over-current at stop (ocS)
- 7: Over-voltage during acceleration (ovA)
- 8: Over-voltage during deceleration (ovd)
- 9: Over-voltage during constant speed (ovn)
- 10: Over-voltage at stop (ovS)
- 11: Low-voltage during acceleration (LvA)
- 12: Low-voltage during deceleration (Lvd)
- 13: Low-voltage during constant speed (Lvn)
- 14: Low-voltage at stop (LvS)
- 15: Phase loss protection (orP)
- 16: IGBT overheating (oH1)
- 18: IGBT temperature detection failure (tH1o)
- 21: Over load (oL)
- 22: Electronic thermal relay 1 protection (EoL1)
- 23: Electronic thermal relay 2 protection (EoL2)
- 24: Motor PTC overheating (oH3)
- 26: Over torque 1 (ot1)
- 27: Over torque 2 (ot2)
- 28: Under current (uC)
- 31: EEPROM read error (cF2)
- 33: U-phase error (cd1)
- 34: V-phase error (cd2)
- 35: W-phase error (cd3)
- 36: cc (current clamp) hardware error (Hd0)
- 37: oc (over-current) hardware error (Hd1)
- 40: Auto-tuning error (AUE)
- 41: PID loss AI2 (AFE)
- 43: PG feedback loss (PGF2)
- 44: PG feedback stall (PGF3)
- 45: PG slip error (PGF4)
- 48: AI2 loss (ACE)
- 49: External fault (EF)
- 50: Emergency stop (EF1)
- 51: External base block (bb)
- 52: Password is locked (Pcod)
- 54: Illegal command (CE1)
- 55: Illegal data address (CE2)
- 56: Illegal data value (CE3)
- 57: Data is written to read-only address (CE4)

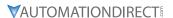

- 58: Modbus transmission time-out (CE10)
- 61: Y-connection / Δ-connection switch error (ydc)
- 62: Deceleration energy backup error (dEb)
- 63: Over slip error (oSL)
- 72: STO Loss (STL1)
- 76: STO (STo)
- 77: STO Loss 2 (STL2)
- 78: STO Loss 3 (STL3)
- 79: U-phase over-current before run (Aoc)
- 80: V-phase over-current before run (boc)
- 81: W-phase over-current before run (coc)
- 82: Output phase loss U phase (oPL1)
- 83: Output phase loss V phase (oPL2)
- 84: Output phase loss W phase (oPL3)
- 87: Low frequency overload protection (oL3)
- 89: Rotor position detection error (roPd)
- 97: Ethernet Card Timeout (CD10)
- 111: InrCOM time-out error (ictE)
- 121: Internal communication error (CP20)
- 123: Internal communication error (CP22)
- 124: Internal communication error (CP30)
- 126: Internal communication error (CP32)
- 127: Internal communication error (CP33)
- 128: Over-torque 3 (ot3)
- 129: Over-torque 4 (ot4)
- 134: Internal communication error (EoL3)
- 135: Internal communication error (EoL4)
- 140: Oc hardware error (Hd6)
- 141: GFF occurs before run (b4GFF)
- 142: Auto-tune error 1 (DC test stage) (AuE1)
- 143: Auto-tune error 2 (High frequency test stage) (AuE2)
- 144: Auto-tune error 3 (Rotary test stage) (AuE3)
- 149: Auto-tune error 5 (Rotor resistance measure test stage) (AuE5)

# These parameters record when the fault occurs and forces a stop.

- When low-voltage at stop fault (LvS) occurs, the fault is not recorded. When low-voltage during operation faults (LvA, Lvd, Lvn) occur, the faults are recorded.
- When dEb function is valid and enabled, the drive executes dEb and records fault code 62 to P06.17–P06.22 and P14.70–P14.73 simultaneously.

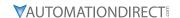

|        |                                             | <u>Type</u>    | <u>Hex Addr</u> | Dec Addr |
|--------|---------------------------------------------|----------------|-----------------|----------|
| P06.23 | Fault Output Option 1                       | ♦R/W           | 0617            | 41560    |
| P06.24 | Fault Output Option 2                       | ♦R/W           | 0618            | 41561    |
| P06.25 | Fault Output Option 3                       | ♦R/W           | 0619            | 41562    |
| P06.26 | Fault Output Option 4                       | ♦R/W           | 061A            | 41563    |
|        | Range/Units (Format: 16-bit unsigned)       | <u>Default</u> |                 |          |
|        | 0–65535 (refer to bit table for fault code) | 0              |                 |          |

Use these parameters with multi-function output terminal (set P06.23–P06.26 to 35–38) for the specific requirement. When a fault occurs, the corresponding terminals are activated. Convert the binary value to a decimal value before you enter the value for P06.23–P06.26.

# Fault Code Table

| - 11                                              | bit 0   | bit 1 | bit 2 | bit 3 | bit 4 | bit 5 | bit 6 |
|---------------------------------------------------|---------|-------|-------|-------|-------|-------|-------|
| Fault Code                                        | current | Volt. | OL    | SYS   | FBK   | EXI   | CE    |
| 0: No fault record                                |         |       |       |       |       |       |       |
| 1: Over-current during acceleration (ocA)         | •       |       |       |       |       |       |       |
| 2: Over-current during deceleration (ocd)         | •       |       |       |       |       |       |       |
| 3: Over-current during steady operation (ocn)     | •       |       |       |       |       |       |       |
| 4: Ground fault (GFF)                             | •       |       |       |       |       |       |       |
| 6: Over-current at stop (ocS)                     | •       |       |       |       |       |       |       |
| 7: Over-voltage during acceleration (ovA)         |         | •     |       |       |       |       |       |
| 8: Over-voltage during deceleration (ovd)         |         | •     |       |       |       |       |       |
| 9: Over-voltage during constant speed (ovn)       |         | •     |       |       |       |       |       |
| 10: Over-voltage at stop (ovS)                    |         | •     |       |       |       |       |       |
| 11: Low-voltage during acceleration (LvA)         |         | •     |       |       |       |       |       |
| 12: Low-voltage during deceleration (Lvd)         |         | •     |       |       |       |       |       |
| 13: Low-voltage during constant speed (Lvn)       |         | •     |       |       |       |       |       |
| 14: Low-voltage at stop (LvS)                     |         | •     |       |       |       |       |       |
| 15: Phase loss protection (orP)                   |         | •     |       |       |       |       |       |
| 16: IGBT over-heat (oH1)                          |         |       | •     |       |       |       |       |
| 18: IGBT temperature detection failure (tH1o)     |         |       | •     |       |       |       |       |
| 21: Drive over-load (oL)                          |         |       | •     |       |       |       |       |
| 22: Electronics thermal relay 1 protection (EoL1) |         |       | •     |       |       |       |       |
| 23: Electronics thermal relay 2 protection (EoL2) |         |       | •     |       |       |       |       |
| 24: Motor PTC overheating (oH3)                   |         |       | •     |       |       |       |       |
| 26: Over torque 1 (ot1)                           |         |       | •     |       |       |       |       |
| 27: Over torque 2 (ot2)                           |         |       | •     |       |       |       |       |
| 28: Under current (uC)                            | •       |       |       |       |       |       |       |
| 31: EEPROM read error (cF2)                       |         |       |       | •     |       |       |       |
| 33: U-phase error (cd1)                           |         |       |       | •     |       |       |       |
| 34: V-phase error (cd2)                           |         |       |       | •     |       |       |       |
| 35: W-phase error (cd3)                           |         |       |       | •     |       |       |       |
| 36: cc (current clamp) hardware error (Hd0)       |         |       |       | •     |       |       |       |
| 37: oc (over-current) hardware error (Hd1)        |         |       |       | •     |       |       |       |
| 40: Auto-tuning error (AUE)                       |         |       |       | •     |       |       |       |
| 41: PID loss ACI (AFE)                            |         |       |       |       | •     |       |       |
| 43: PG feedback loss (PGF2)                       |         |       |       |       | •     |       |       |
| 44: PG feedback stall (PGF3)                      |         |       |       |       | •     |       |       |
| 45: PG slip error (PGF4)                          |         |       |       |       | •     |       |       |

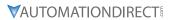

| Fault Code                                                              | bit 0   | bit 1 | bit 2 | bit 3 | bit 4 | bit 5 | bit 6 |
|-------------------------------------------------------------------------|---------|-------|-------|-------|-------|-------|-------|
| rault Code                                                              | current | Volt. | OL    | SYS   | FBK   | EXI   | CE    |
| 48: ACI loss (ACE)                                                      |         |       |       |       | •     |       |       |
| 49: External fault (EF)                                                 |         |       |       |       |       | •     |       |
| 50: Emergency stop (EF1)                                                |         |       |       |       |       | •     |       |
| 51: External base block (bb)                                            |         |       |       |       |       | •     |       |
| 52: Password is locked (Pcod)                                           |         |       |       | •     |       |       |       |
| 54: Illegal command (CE1)                                               |         |       |       |       |       |       | •     |
| 55: Illegal data address (CE2)                                          |         |       |       |       |       |       | •     |
| 56: Illegal data value (CE3)                                            |         |       |       |       |       |       | •     |
| 57: Data is written to read-only address (CE4)                          |         |       |       |       |       |       | •     |
| 58: Modbus transmission time-out (CE10)                                 |         |       |       |       |       |       | •     |
| 61: Y-connection / Δ-connection switch error (ydc)                      |         |       |       |       |       | •     |       |
| 62: Deceleration energy backup error (dEb)                              |         | •     |       |       |       |       |       |
| 63: Over slip error (oSL)                                               |         |       |       |       |       | •     |       |
| 72: STO Loss (STL1)                                                     |         |       |       | •     |       |       |       |
| 76: STO (STo)                                                           |         |       |       | •     |       |       |       |
| 77: STO Loss 2 (STL2)                                                   |         |       |       | •     |       |       |       |
| 78: STO Loss 3 (STL3)                                                   |         |       |       | •     |       |       |       |
| 79: U-phase over-current before run (Aoc)                               | •       |       |       |       |       |       |       |
| 80: V-phase over-current before run (boc)                               | •       |       |       |       |       |       |       |
| 81: W-phase over-current before run (coc)                               | •       |       |       |       |       |       |       |
| 82: U-phase output phase loss (oPL1)                                    | •       |       |       |       |       |       |       |
| 83: V-phase output phase loss (oPL2)                                    | •       |       |       |       |       |       |       |
| 84: W-phase output phase loss (oPL3)                                    | •       |       |       |       |       |       |       |
| 87: Low frequency overload protection (oL3)                             |         |       | •     |       |       |       |       |
| 89: Rotor position detection error (roPd)                               |         |       |       |       | •     |       |       |
| 97: Ethercat Card Timeout (CD10)                                        |         |       |       |       |       |       | •     |
| 111: InrCOM time-out error (ictE)                                       |         |       |       |       |       |       | •     |
| 121: Internal communication error (CP20)                                |         |       |       |       |       |       | •     |
| 123: Internal communication error (CP22)                                |         |       |       |       |       |       | •     |
| 124: Internal communication error (CP30)                                |         |       |       |       |       |       | •     |
| 126: Internal communication error (CP32)                                |         |       |       |       |       |       | •     |
| 127: Internal communication error (CP33)                                |         |       |       | •     |       |       |       |
| 128: Over-torque 3 (ot3)                                                |         |       | •     |       |       |       |       |
| 129: Over-torque 4 (ot4)                                                |         |       | •     |       |       |       |       |
| 134: Electronics thermal relay 3 protection (EoL3)                      |         |       | •     |       |       |       |       |
| 135: Electronics thermal relay 4 protection (EoL4)                      |         |       | •     |       |       |       |       |
| 140: Oc hardware error (Hd6)                                            |         |       |       | •     |       |       |       |
| 141: GFF occurs before run (b4GFF)                                      |         |       |       | •     |       |       |       |
| 142: Auto-tuning error 1<br>(no feedback current error) (AUE1)          |         |       |       | •     |       |       |       |
| 143: Auto-tuning error 2<br>(motor phase loss error) (AUE2)             |         |       |       | •     |       |       |       |
| 144: Auto-tuning error 3<br>(no-load current I0 measuring error) (AUE3) |         |       |       | •     |       |       |       |
| 149: Auto-tune error 5<br>(Rotor resistance measuring error) (AUE5)     |         |       |       | •     |       |       |       |

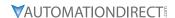

|               |                                     | <u>Type</u>    | <u>Hex Addr</u> | Dec Addr |
|---------------|-------------------------------------|----------------|-----------------|----------|
| <u>P06.29</u> | PTC Detection Selection             | ♦R/W           | 061D            | 41566    |
|               | Range/Units (Format: 16-bit binary) | <u>Default</u> |                 |          |
|               | 0: Warn and continue operation      | 0              |                 |          |

- 1. Facility and continue ope
- 1: Fault and ramp to stop
- 2: Fault and coast to stop
- 3: No warning

P06.29 sets the operation mode of a drive after detecting PTC (Positive Temperature Coefficient).

|                                     | <u>Type</u> <u>Hex Addr</u> <u>Dec Addr</u> |
|-------------------------------------|---------------------------------------------|
| P06.30 PTC Level                    | ♦R/W 061E 41567                             |
| Range/Units (Format: 16-bit binary) | <u>Default</u>                              |
| 0.0-100.0%                          | 50.0                                        |

P06.30 sets Al1 / Al2 analog input function P03.00-03.01 to 6 [thermistor (PTC) input value)].

- Use this parameter to set the PTC level; 100% PTC level corresponds to the maximum analog input value.
- When using the Al1 terminal, you must set P03.28 to 0 and switch Al2 voltage to 0–10 V. At this time, the Al1 input impedance is 20 K $\Omega$ .
- When the temperature rises to the set protection level, the motor responds according to the settings for P06.29 and displays warning "oH3" (if P06.29 = 1–3). When the temperature is lower than the set protection level, you can press RESET key to clear the fault.
- The PTC uses the Al1-input and is connected through divider resistance as shown below:
  - a) The voltage between +10V to ACM: lies within 10-11V.
  - b) The impedance for Al1 is around 20K  $\Omega$ . Recommended value for divider resistance is 1K–10K  $\Omega$ .
  - c) Please contact your motor dealer for the curve of temperature and resistance value for PTC. Protection level (P06.30) = V+10 \* (RPTC//20K) / [R1+(RPTC//20K)]
    - i) V+10: voltage between +10V-ACM actual value
    - ii) RPTC: motor PTC overheat protection level;
    - iii) 20K  $\Omega$ : the Al1 input impedance;
    - iv) R1: divider resistance (recommended value:  $1-10k \Omega$ )

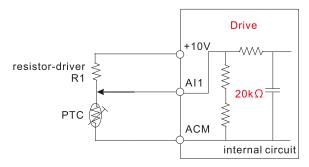

Take the standard PTC thermistor as an example: if the protection level is 1330  $\Omega$ , the actual voltage between +10V-ACM is 10.5 V and divider resistance R1 is 4.4k  $\Omega$ .

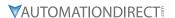

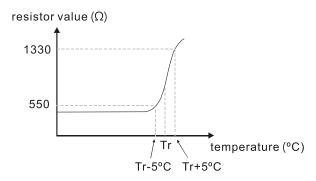

Refer to the following calculation when P06.30 is set to 23% and motor temperature overheating protection level is  $1330\Omega$ :

$$1330//20000 = (1330*20000) / (1330+20000) = 1247.07$$
  
 $10.5 * 1247.07 / (4400+1247.07) = 2.32 (V) = 2.3 (V)$   
 $P06.30 = 2.3 / 10 V * \% = 23\%$ 

|                                         | <u>Type</u> <u>Hex Addr</u> <u>Dec Addr</u> |
|-----------------------------------------|---------------------------------------------|
| P06.31 Frequency Command at Malfunction | Read 061F 41568                             |
| Range/Units (Format: 16-bit unsigned)   | <u>Default</u>                              |
| 0.00-599.00 Hz                          | 0                                           |

When a malfunction occurs, check the current Frequency command. If it happens again, it overwrites the previous record

|                                               | <u>Type</u> <u>Hex Addr</u> <u>Dec Addr</u> |  |
|-----------------------------------------------|---------------------------------------------|--|
| <u>P06.32</u> Output Frequency at Malfunction | Read 0620 41569                             |  |
| Range/Units (Format: 16-bit unsigned)         | <u>Default</u>                              |  |
| 0 00–599 00 Hz                                | 0                                           |  |

When a malfunction occurs, check the current output frequency. If it happens again, it overwrites the previous record.

|                                       | <u>Type</u> <u>Hex Addr</u> <u>Dec Addr</u> |
|---------------------------------------|---------------------------------------------|
| P06.33 Output Voltage at Malfunction  | Read 0621 41570                             |
| Range/Units (Format: 16-bit unsigned) | <u>Default</u>                              |
| 0.0-6553.5.V                          | Λ                                           |

When a malfunction occurs, check the current output voltage. If it happens again, it overwrites the previous record.

|                                       | <u>Type</u> <u>Hex Addr</u> <u>Dec Addr</u> | _ |
|---------------------------------------|---------------------------------------------|---|
| P06.34 DC bus Voltage at Malfunction  | Read 0622 41571                             |   |
| Range/Units (Format: 16-bit unsigned) | <u>Default</u>                              |   |
| 0.0-6553.5 V                          | 0                                           |   |

When a malfunction occurs, check the current DC bus voltage. If it happens again, it overwrites the previous record.

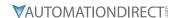

|               |                                       | <u>Type</u>    | <u>Hex Addr</u> | Dec Addr |
|---------------|---------------------------------------|----------------|-----------------|----------|
| <u>P06.35</u> | Output Current at Malfunction         | Read           | 0623            | 41572    |
|               | Range/Units (Format: 16-bit unsigned) | <u>Default</u> |                 |          |
|               | 0.00–655.35 Amp                       | 0              |                 |          |

When a malfunction occurs, check the current output current. If it happens again, it overwrites the previous record.

|                                        | <u>Type</u>    | <u>Hex Addr</u> | <u>Dec Addr</u> |
|----------------------------------------|----------------|-----------------|-----------------|
| P06.36 IGBT Temperature at Malfunction | Read           | 0624            | 41573           |
| Range/Units (Format: 16-bit signed)    | <u>Default</u> |                 |                 |
| -3276.7–3276.7 °C                      | 0              |                 |                 |

When a malfunction occurs, check the current IGBT temperature. If it happens again, it overwrites the previous record.

|                                     | <u>Type</u> <u>Hex Addr</u> <u>Dec Addr</u> |
|-------------------------------------|---------------------------------------------|
| P06.38 Motor Speed at Malfunction   | Read 0626 41575                             |
| Range/Units (Format: 16-bit signed) | <u>Default</u>                              |
| -32767–32767 rpm                    | 0                                           |

When a malfunction occurs, check the current motor speed in rpm. If it happens again, it overwrites the previous record.

|                                      | <u>Type</u>    | <u>Hex Addr</u> | <u>Dec Addr</u> |  |
|--------------------------------------|----------------|-----------------|-----------------|--|
| P06.39 Torque Command at Malfunction | Read           | 0627            | 41576           |  |
| Range/Units (Format: 16-bit signed)  | <u>Default</u> |                 |                 |  |
| -32767–32767%                        | 0              |                 |                 |  |

When a malfunction occurs, check the current torque command. If it happens again, it overwrites the previous record.

|                                                                           | <u>Type</u>    | <u>Hex Addr</u> | Dec Addr |
|---------------------------------------------------------------------------|----------------|-----------------|----------|
| <u>P06.40</u> Status of the Multi-function Input Terminal at Malfunction  | Read           | 0628            | 41577    |
| <u>P06.41</u> Status of the Multi-function Output Terminal at Malfunction | Read           | 0629            | 41578    |
| Range/Units (Format: 16-bit unsigned)                                     | <u>Default</u> |                 |          |
| 0000h_FFFFh                                                               | 0              |                 |          |

When a malfunction occurs, check the current status of the multi-function input/output terminals. If it happens again, it overwrites the previous record.

|                                       | <u>Type</u> <u>Hex Addr</u> <u>Dec Addr</u> |
|---------------------------------------|---------------------------------------------|
| P06.42 Drive Status at Malfunction    | Read 062A 41579                             |
| Range/Units (Format: 16-bit unsigned) | <u>Default</u>                              |
| 0000h-FFFFh                           | 0                                           |

When a malfunction occurs, check the current drive status (communication address 2101H). If it happens again, it overwrites the previous record.

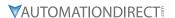

|        |                                       | <u>Туре</u>    | <u>Hex Addr</u> | <u>Dec Addr</u> |
|--------|---------------------------------------|----------------|-----------------|-----------------|
| P06.43 | IGBT Temperature                      | Read           | 062B            | 41580           |
|        | Range/Units (Format: 16-bit unsigned) | <u>Default</u> |                 |                 |
|        | -3276.7–3276.7 °C                     | _              |                 |                 |

Parameter P06.43 allows the user the monitor the IGBT temperature in degrees Celcius. This register is read only.

|                                     | <u>Type</u>    | <u>Hex Addr</u> | <u>Dec Addr</u> |
|-------------------------------------|----------------|-----------------|-----------------|
| P06.44 STO Latch Selection          | ♦R/W           | 062C            | 41581           |
| Range/Units (Format: 16-bit binary) | <u>Default</u> |                 |                 |
| 0: STO Latch                        | 0              |                 |                 |
| 1: STO No Latch                     |                |                 |                 |

Use P06.44 to select STO latch.

- P06.44 = 0: STO Alarm Latch. After you clear the cause of the STO Alarm, use a Reset command to clear the STO Alarm.
- P06.44 = 1: STO Alarm no Latch. After you clear the cause of the STO Alarm, the STO Alarm clears automatically.

All of the STL1–STL3 errors are "Alarm Latch" mode (in STL1–STL3 mode, the P06.44 function is not available).

|                                                  | <u>Type</u>    | <u>Hex Addr</u> | <u>Dec Addr</u> |
|--------------------------------------------------|----------------|-----------------|-----------------|
| P06.45 Output Phase Loss Detection Action (OPHL) | ♦R/W           | 062D            | 41582           |
| Range/Units (Format: 16-bit binary)              | <u>Default</u> |                 |                 |
| 0: Warn and continue operation                   | 3              |                 |                 |
| 1: Fault and ramp to stop                        |                |                 |                 |
| 2: Fault and coast to stop                       |                |                 |                 |
| 3: No warning                                    |                |                 |                 |

The OPHL protection is enabled when P06.45 is not set to 3.

|                                                             | <u>Type</u>    | <u>Hex Addr</u> | <u>Dec Addr</u> |
|-------------------------------------------------------------|----------------|-----------------|-----------------|
| <b>P06.46</b> Detection Time for Output Phase Loss          | ♦R/W           | 062E            | 41583           |
| Range/Units (Format: 16-bit unsigned)                       | <u>Default</u> |                 |                 |
| 0.000–65.535 sec.                                           | 0.500          |                 |                 |
|                                                             | <u>Туре</u>    | <u>Hex Addr</u> | <u>Dec Addr</u> |
| <u>P06.47</u> Current Detection Level for Output Phase Loss | ♦R/W           | 062F            | 41584           |
| Range/Units (Format: 16-bit unsigned)                       | <u>Default</u> |                 |                 |
| 0.00–100.00%                                                | 1.00           |                 |                 |
|                                                             | <u>Type</u>    | <u>Hex Addr</u> | <u>Dec Addr</u> |
| P06.48 DC Brake Time for Output Phase Loss                  | ♦R/W           | 0630            | 41585           |
| Range/Units (Format: 16-bit unsigned)                       | <u>Default</u> |                 |                 |
| 0.000–65.535 sec.                                           | 0.000          |                 |                 |

Setting P06.48 to 0 disables the OPHL detection function before operation.

#### • Status 1:

The drive is in operation

When any phase is less than the P06.47 setting, and exceeds the P06.46 setting time, the drive executes according to the P06.45 setting.

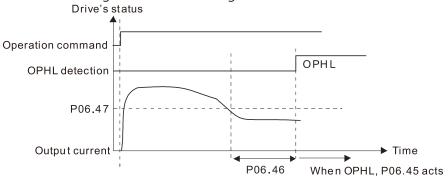

## • Status 2:

The drive is in STOP; P06.48 = 0;  $P07.02 \neq 0$ 

After the drive starts, the DC brake operates according to P07.01 and P07.02. During this period, OPHL detection is not active. After the DC brake action is completed, the drive starts to run, and enables the OPHL protection as mentioned above for status 1.

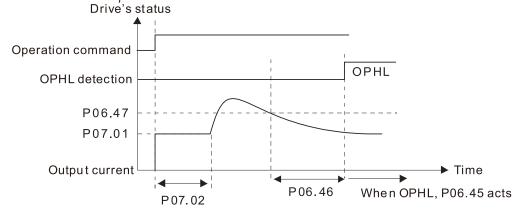

• Status 3:

The drive is in STOP; P06.48 ≠ 0; P07.02 ≠ 0

When the drive starts, it executes P06.48 first, and then executes P07.02 (DC brake). The DC brake current level in this state includes two parts: one is 20 times the P06.47 setting value in P06.48 setting time; the other is the P07.01 setting value in P07.02 setting time. The total DC brake time T = P06.48 + P07.02. In this period, if an OPHL occurs within the time for P06.48, the drive executes the P06.45 setting after the drive starts counting for half the time of P06.48.

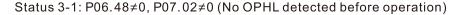

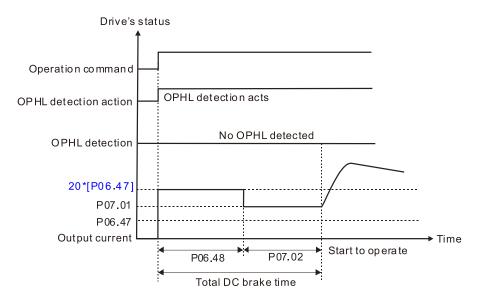

Status 3-2: P06.48≠0, P07.02≠0 (OPHL detected before operation)

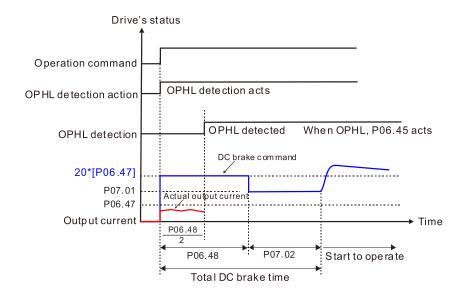

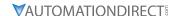

Status 4:

The drive is in STOP; P06.48 ≠ 0; P07.02=0

When the drive starts, it executes P06.48 as the DC brake. The DC brake current level is 20 times the P06.47 setting value. In this period, if an OPHL occurs within the time for P06.48, the drive executes the P06.45 setting after the drive starts counting for half the time of P06.48.

Status 4-1: P06.48≠0, P07.02=0 (No OPHL detected before operation)

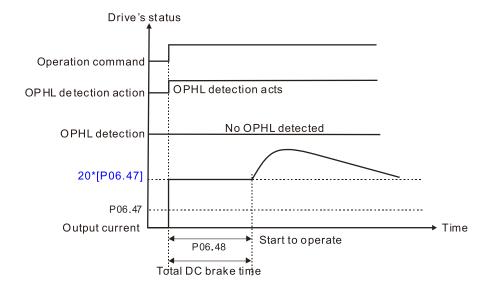

Status 4-2: P06.48≠0, P07.02=0 (OPHL detected before operation)

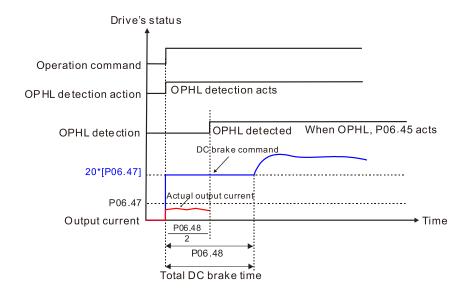

|                                     | <u>Type</u>    | <u>Hex Addr</u> | Dec Addr |
|-------------------------------------|----------------|-----------------|----------|
| P06.49 LvX Auto-reset               | R/W            | 0631            | 41586    |
| Range/Units (Format: 16-bit binary) | <u>Default</u> |                 |          |
| 0: Disable                          | 0              |                 |          |
| 1: Enable                           |                |                 |          |

In the event of any low voltage fault on the DC bus (LvS, LvN, LvA, LvD faults), this parameter will automatically reset the drive if enabled.

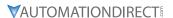

| P06.53 Input Phase Loss Detection Action (OrP)       | <i>Type</i><br>♦R/W | <u>Hex Addr</u> 0635 | <u>Dec Addr</u><br>41590 |
|------------------------------------------------------|---------------------|----------------------|--------------------------|
| Range/Units (Format: 16-bit binary)                  | <u>Default</u>      | 0033                 | 41330                    |
| 0: Fault and ramp to stop 1: Fault and coast to stop | 0                   |                      |                          |

The drive executes the input phase loss protection according to P06.53.

|           |                                                                                                    | <u>Туре</u>    | <u>Hex Addr</u> | <u>Dec Addr</u> |  |
|-----------|----------------------------------------------------------------------------------------------------|----------------|-----------------|-----------------|--|
| P06.55 De | erating Protection                                                                                                    | ♦R/W           | 0637            | 41592           |  |
| Rang      | ge/Units (Format: 16-bit binary)                                                                                                    | <u>Default</u> |                 |                 |  |
| cu<br>1:  | Constant rated current and limit carrier frequency by load urrent and temperature Constant carrier frequency and limit load current by setting | 0              |                 |                 |  |
|           | arrier frequency  Constant rated current (same as setting 0), but close current                                                                |                |                 |                 |  |
|           | nit                                                                                                    |                |                 |                 |  |

Allowable maximum output frequency and the minimum carrier frequency limit in control mode: For VF, SVC, VFPG modes:

When the maximum output frequency is 599 Hz, the minimum carrier frequency is 6k. <u>Setting 0:</u>

- When the operating point is greater than the derating curve (when the operating carrier frequency is greater than the rated carrier frequency), the rated current is constant, and carrier frequency (Fc) output by the drive decreases automatically according to the ambient temperature, overload output current and overload time. If overloads are not frequent, and the concern is only about the carrier frequency operating with the rated current for a long time, and changes to the carrier frequency due to short overload are acceptable, set to 0.
- Refer to Derating for Ambient Temperature, Altitude and Carrier Frequency for the carrier frequency derating level.
- Take GS23-45P0 in normal load as an example: ambient temperature 50°C, UL open-type, and independent installation. When the carrier frequency is set to 10kHz, it corresponds to 55% of the rated output current. In the same condition for ambient temperature 40°C, it corresponds to 75% of rated output current. When the output current is higher than this value, it automatically decreases the carrier frequency according to the ambient temperature, output current and overload time. At this time, the overload capacity of the drive is 150% of the rated current.

### Setting 1:

- When the operating point exceeds the derating curve 1, the carrier frequency is the setting value. Select this mode if the change of carrier frequency and motor noise caused by ambient temperature and frequent overload are not allowed. (Refer to P00.17.)
- Refer to Derating for Ambient Temperature, Altitude and Carrier Frequency for the rated current derating level. Take GS23-45P0 in variable torque as an example. If you need to maintain the carrier frequency at 10kHz, decrease the rated current to 55%. The OL protection executes when the current is 120% \* 55% = 66% for one minute; therefore, you must operate using the values within the derating curve to keep the carrier frequency constant.

#### Setting 2:

• The protection method and action are the same as setting value 0, but it disables the current limit when output current is the derating ratio ×120% (default value) in variable torque and when the output current is the derating ratio ×180% (default value) in constant torque. The advantage is that it provides a higher starting output current when the carrier frequency setting is higher than the default. However, the carrier frequency derates easily when it overloads. Example: when P06.55 = 0 or 1, over-current stall prevention level = Ratio \* P06.03. When P06.55 = 2, the over-current stall prevention level = P06.03.

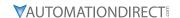

Use this parameter with P00.16 and P00.17.

The ambient temperature also affects the derating. Refer to Derating Curve for Ambient Temperature and Altitude.

# Example:

Take GS23-45P0 in variable torque with ambient temperature  $50^{\circ}$ C, UL open-type, and independent installation. When the carrier frequency is set to 10kHz, it corresponds to 55% of the rated output current. If used for ambient temperature  $60^{\circ}$ C, it corresponds to 55% \* 75% of the rated output current.

|                                       | <u>Type</u>    | <u>Hex Addr</u> | Dec Addr |
|---------------------------------------|----------------|-----------------|----------|
| P06.56 PT100 RTD Voltage Level 1      | ♦R/W           | 0638            | 41593    |
| Range/Units (Format: 16-bit unsigned) | <u>Default</u> |                 |          |
| 0.000-10.000 V                        | 5.000          |                 |          |
|                                       |                |                 |          |
|                                       | <u>Type</u>    | Hex Addr        | Dec Addr |
| P06.57 PT100 RTD Voltage Level 2      | ♦R/W           | 0639            | 41594    |
| Range/Units (Format: 16-bit unsigned) | <u>Default</u> |                 |          |
| 0.000-10.000 V                        | 7.000          |                 |          |

Condition settings: PT100 RTD voltage level P06.57 > P06.56.

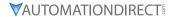

|                                                                            | Type           | Hex Addr        | Dec Addr        |
|----------------------------------------------------------------------------|----------------|-----------------|-----------------|
| P06.58 PT100 RTD Level 1 Frequency Protection                              | +R/W           | 063A            | 41595           |
|                                                                            | ▼ F\/ VV       | 005A            | 41393           |
| Range/Units (Format: 16-bit unsigned)                                      | <u>Default</u> |                 |                 |
| 0.00-599.00 Hz                                                             | 0.00           |                 |                 |
|                                                                            |                |                 |                 |
|                                                                            | <u>Type</u>    | <u>Hex Addr</u> | <u>Dec Addr</u> |
| <u>P06.59</u> PT100 RTD Activation Level 1 Protection Frequency Delay Time | ♦R/W           | 063B            | 41596           |
| Range/Units (Format: 16-bit binary)                                        | <u>Default</u> |                 |                 |
| 0–6000 sec.                                                                | 60             |                 |                 |

## PT100 RTD operation instructions:

- 1) Use voltage type analog input (AI1, AI2 voltage 0–10 V) and select PT100 RTD mode.
- 2) Select one of the voltage type analog inputs below: (a) P03.00 = 11, (b) P03.01 = 11 and P03.29 = 1
- 3) When selecting P03.01 = 11 and P03.29 = 1, you must switch A01 to 0-10 V.
- 4) The A01 outputs constant voltage or current, then P03.20 = 23. You must switch ACM to 0-20 mA, and set A01 output level to 45% (Pr.03-32 = 45%) of 20 mA = 9 mA.
- 5) Use P03.32 to adjust the constant voltage or constant current of the A01 output; the setting range is 0.00–100.00%.
- 6) There are two types of action levels for PT100 RTD. The diagram below shows the PT100 RTD protection action.

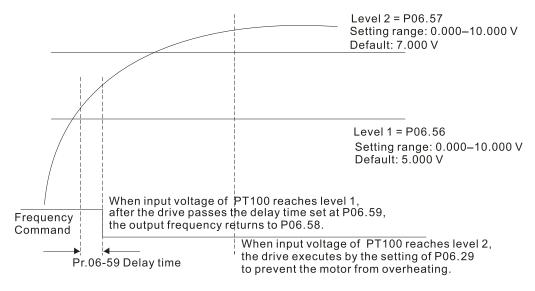

When P06.58 = 0.00 Hz, PT100 RTD function is disabled.

#### Case:

When using PT100 RTD, if the motor temperature is higher than  $135^{\circ}$ C ( $275^{\circ}$ F), the drive starts to count the delay time for auto-deceleration (P06.59). The drive decreases the motor frequency to the setting for P06.58 when it reaches the delay time count value. The drive operates at the frequency set for P.06.58 until the motor temperature is lower than  $135^{\circ}$ C ( $275^{\circ}$ F). If the motor temperature is higher than  $150^{\circ}$ C ( $302^{\circ}$ F), the drive automatically decelerates to STOP and displays the warning "oH3".

#### Set up process:

- 1) Switch A01 to 0–20 mA on the control board dip switch.
- 2) Wiring: Connect external terminal A01 to "+" Connect external terminal ACM to "-" Connect A01 and Al1 to "short circuit"

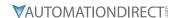

- 3) P03.00 = 11, P03.20 = 23, P03.32 = 45% (9 mA)
- 4) Refer to the PT100 RTD temperature and resistance comparison table Temperature = 135°C, resistance = 151.71  $\Omega$ , input current: 9 mA, voltage: about 1.37 VDC Temperature = 150°C, resistance = 157.33  $\Omega$ , input current: 9 mA, voltage: about 1.42 VDC
- 5) When the PT100 RTD temperature > 135°C, the drive decelerates to the specified operation frequency automatically. Then, P06.56 = 1.37 V and P06.58 = 10Hz. (When P06.58 = 0, it disables the specified operation frequency.)
- 6) When PT100 RTD temperature > 150°C, the drive outputs a fault, decelerates to STOP, and displays the warning "oH3". Then, P06.57 = 1.42 V and P06.29 = 1 (fault and ramp to stop).

|                                                    | <u>Type</u>    | <u>Hex Addr</u> | Dec Addr        |
|----------------------------------------------------|----------------|-----------------|-----------------|
| <u>P06.60</u> Software Detection GFF Current Level | ♦R/W           | 063C            | 41597           |
| Range/Units (Format: 16-bit unsigned)              | <u>Default</u> |                 |                 |
| 0.0–6553.5%                                        | 60.0           |                 |                 |
|                                                    |                |                 |                 |
|                                                    | <u>Type</u>    | <u>Hex Addr</u> | <u>Dec Addr</u> |
| <u>P06.61</u> Software Detection GFF Filter Time   | ♦R/W           | 063D            | 41598           |
| Range/Units (Format: 16-bit unsigned)              | <u>Default</u> |                 |                 |
| 0.00–655.35 sec.                                   | 0.10           |                 |                 |

When the drive detects that the unbalanced three-phase output current is higher than the setting for P06.60, GFF protection activates. The drive then stops output.

|               |                                         | <u>Type</u>    | <u>Hex Addr</u> | <u>Dec Addr</u> |
|---------------|-----------------------------------------|----------------|-----------------|-----------------|
| P06.63        | Operation Time of Fault Record 1 (Day)  | Read           | 063F            | 41600           |
| P06.65        | Operation Time of Fault Record 2 (Day)  | Read           | 0641            | 41602           |
| P06.67        | Operation Time of Fault Record 3 (Day)  | Read           | 0643            | 41604           |
| P06.69        | Operation Time of Fault Record 4 (Day)  | Read           | 0645            | 41606           |
| P06.90        | Operation Time of Fault Record 5 (Day)  | Read           | 065A            | 41627           |
| P06.92        | Operation Time of Fault Record 6 (Day)  | Read           | 065C            | 41629           |
|               | Range/Units (Format: 16-bit unsigned)   | <u>Default</u> |                 |                 |
|               | 0–65535 days                            | 0              |                 |                 |
|               | •                                       |                |                 |                 |
|               |                                         | <u>Type</u>    | <u>Hex Addr</u> | Dec Addr        |
| P06.64        | Operation Time of Fault Record 1 (Min.) | Read           | 0640            | 41601           |
| P06.66        | Operation Time of Fault Record 2 (Min.) | Read           | 0642            | 41603           |
| P06.68        | Operation Time of Fault Record 3 (Min.) | Read           | 0644            | 41605           |
| P06.70        | Operation Time of Fault Record 4 (Min.) | Read           | 0646            | 41607           |
| P06.91        | Operation Time of Fault Record 5 (Min.) | Read           | 065B            | 41628           |
| <u>P06.93</u> | Operation Time of Fault Record 6 (Min.) | Read           | 065D            | 41630           |
|               | Range/Units (Format: 16-bit unsigned)   | <u>Default</u> |                 |                 |
|               | 0.1430 min                              |                |                 |                 |

0–1439 min.

If there is any malfunction when the drive operates, P06.17–P06.22 records the malfunctions, and P06.63–P06.70 records the operation time for four sequential malfunctions. Check if there is any problem with the drive according to the interval of the recorded fault.

## Example:

The first error: ocA occurs after motor drive operates for 1000 minutes.

The second error: ocd occurs after another 1000 minutes.

The third error: ocn occurs after another 1000 minutes.

The fourth error: ocA occurs after another 1000 minutes.

The fifth error: ocd occurs after another 1000 minutes.

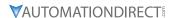

The sixth error: ocn occurs after another 1000 minutes.

Then, P06.17-P06.22 and P06.63-P06.70 are recorded as follows:

| Parameter | 1st fault | 2nd fault | 3rd fault | 4th fault | 5th fault | 6th fault |
|-----------|-----------|-----------|-----------|-----------|-----------|-----------|
| Pr.06-17  | осА       | ocd       | ocn       | осА       | ocd       | ocn       |
| Pr.06-18  | 0         | ocA       | ocd       | ocn       | ocA       | ocd       |
| Pr.06-19  | 0         | 0         | осА       | ocd       | ocn       | ocA       |
| Pr.06-20  | 0         | 0         | 0         | осА       | ocd       | ocn       |
| Pr.06-21  | 0         | 0         | 0         | 0         | осА       | ocd       |
| Pr.06-22  | 0         | 0         | 0         | 0         | 0         | ocA       |
| Pr.06-63  | 1000      | 560       | 120       | 1120      | 680       | 240       |
| Pr.06-64  | 0         | 1         | 2         | 2         | 3         | 4         |
| Pr.06-65  | 0         | 1000      | 560       | 120       | 1120      | 680       |
| Pr.06-66  | 0         | 0         | 1         | 2         | 2         | 3         |
| Pr.06-67  | 0         | 0         | 1000      | 560       | 120       | 1120      |
| Pr.06-68  | 0         | 0         | 0         | 1         | 2         | 2         |
| Pr.06-69  | 0         | 0         | 0         | 1000      | 560       | 120       |
| Pr.06-70  | 0         | 0         | 0         | 0         | 1         | 2         |

By examining the time record, you can see that the last fault (P06.17) happened after the drive ran for four days and 240 minutes.

|                                       | <u>Type</u>    | Hex Addr | Dec Addr |
|---------------------------------------|----------------|----------|----------|
| P06.71 Low Current Setting Level      | ♦R/W           | 0647     | 41608    |
| Range/Units (Format: 16-bit unsigned) | <u>Default</u> |          |          |
| 0.0–100.0%                            | 0.0            |          |          |
|                                       | <u>Type</u>    | Hex Addr | Dec Addr |
| P06.72 Low Current Detection Time     | ♦R/W           | 0648     | 41609    |
| Range/Units (Format: 16-bit unsigned) | <u>Default</u> |          |          |
| 0.00–360.00 sec.                      | 0.00           |          |          |
|                                       | <u>Type</u>    | Hex Addr | Dec Addr |
| P06.73 Low Current Action             | ♦R/W           | 0649     | 41610    |
| Range/Units (Format: 16-bit binary)   | <u>Default</u> |          |          |
| 0 : No function                       | 0              |          |          |

- 0 : No function
- 1 : Fault and coast to stop
- 2: Fault and ramp to stop by the second deceleration time
- 3: Warn and continue operation

The drive operates according to the setting for P06.73 when the output current is lower than the setting for P06.71 and when the time of the low current exceeds the detection time for P06.72. Use this parameter with the external multi-function output terminal setting 44 (low current output). The low current detection function does not execute when drive is in sleep or standby status.

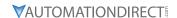

|               |                                       | 1        | Туре           | <u>Hex Addr</u> | Dec Addr |
|---------------|---------------------------------------|----------|----------------|-----------------|----------|
| P06.80 Fire I | 1ode                                  |          | R/W            | 0650            | 41617    |
| Range/        | <u> Units (Format: 16-bit binary)</u> | <u> </u> | <u>Default</u> |                 |          |
| 0. Die        | able                                  |          | 0              |                 |          |

- 1: Operates in a counterclockwise direction
- 2: Operates in a clockwise direction

Use this parameter with multi-function input terminal setting 58 or 59, and multi-function output terminal setting 53.

- 0: Fire detection is invalid.
- 1: The motor operates in a counterclockwise direction (U, V, W).
- 2: The motor operates in a clockwise direction (U, W, V).

|                                                | <u>Type</u>    | <u>Hex Addr</u> | <u>Dec Addr</u> |
|------------------------------------------------|----------------|-----------------|-----------------|
| <b>P06.81</b> Operating Frequency in Fire Mode | ♦R/W           | 0651            | 41618           |
| Range/Units (Format: 16-bit unsigned)          | <u>Default</u> |                 |                 |
| 0.00-599.00 Hz                                 | 60.00          |                 |                 |
|                                                |                |                 |                 |
|                                                | <u>Type</u>    | <u>Hex Addr</u> | <u>Dec Addr</u> |
| <u>P06.88</u> Operation Times in Fire Mode     | Read           | 0658            | 41625           |
| Range/Units (Format: 16-bit unsigned)          | <u>Default</u> |                 |                 |
| 0-65535 times                                  | 0              |                 |                 |

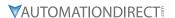

# **GROUP PO7.XX DETAILS - SPECIAL PARAMETERS**

|               |                                       | <u>Туре</u>    | <u>Hex Addr</u> | <u>Dec Addr</u> |  |
|---------------|---------------------------------------|----------------|-----------------|-----------------|--|
| <b>P07.00</b> | Software Brake Chopper Action Level   | ♦R/W           | 0000            | 41793           |  |
|               | Range/Units (Format: 16-bit unsigned) | <u>Default</u> |                 |                 |  |
|               | 120V / 230V models: 350.0–450.0 VDC   | 370.0          |                 |                 |  |
|               | 460V models: 700.0–900.0 VDC          | 740.0          |                 |                 |  |
|               | 575V models: 875.0–1000.0 VDC         | 950.0          |                 |                 |  |

P07.00 sets the DC bus voltage at which the brake chopper is activated. Choose a suitable braking resistor to achieve the optimal deceleration performance. Refer to the Accessories chapter for information about braking resistors.

|                                       | <u>Type</u> <u>Hex Addr</u> <u>Dec Addr</u> |
|---------------------------------------|---------------------------------------------|
| P07.01 DC Brake Current Level         | ♦R/W 0701 41794                             |
| Range/Units (Format: 16-bit unsigned) | <u>Default</u>                              |
| 0–100%                                | 0                                           |

P07.01 sets the level of the DC brake current output to the motor at start-up and stop. When setting the DC brake current, the rated current (P00.01) is 100%. It is recommended that you start with a low DC brake current level and then increase until you reach the proper holding torque. However, the DC brake current cannot exceed the motor's rated current to prevent the motor from burnout. Therefore, DO NOT use the DC brake for mechanical retention, otherwise injury or accident may occur.

|                                       | <u>Туре</u>    | <u>Hex Addr</u> | <u>Dec Addr</u> |
|---------------------------------------|----------------|-----------------|-----------------|
| P07.02 DC Brake Time at Start-up      | ♦R/W           | 0702            | 41795           |
| Range/Units (Format: 16-bit unsigned) | <u>Default</u> |                 |                 |
| 0.0–60.0 sec                          | 0.0            |                 |                 |

The motor may continue rotating due to external forces or the inertia of the motor itself. If you use the drive with the motor rotating, it may cause motor damage or trigger drive protection due to over-current. This parameter outputs DC current, generating torque to force the motor stop to get a stable start before motor operation. This parameter determines the duration of the DC brake current output to the motor when the drive starts up. Set this parameter to 0.0 to disable the DC brake at start-up.

|                                       | <u>Iype Hex Aaar Dec Aaar</u> |
|---------------------------------------|-------------------------------|
| P07.03 DC Brake Time at STOP          | ♦R/W 0703 41796               |
| Range/Units (Format: 16-bit unsigned) | <u>Default</u>                |
| 0.0–60.0 sec                          | 0.0                           |

The motor may continue rotating after the drive stops output due to external forces or the inertia of the motor itself. This parameter outputs DC current, generating torque to force the motor stop after the drive stops output to make sure that the motor stops.

This parameter determines the duration of the DC Brake current output to the motor when braking. To enable the DC brake at STOP, you must set P00.22 (Stop Method) to 0 (ramp to stop). Set this parameter to 0.0 to disable the DC brake at stop.

Related parameters:

P00.22 Stop Method, P07.04 DC Brake Frequency at Start-up

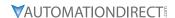

|                                       | <u>Type</u>    | <u>Hex Addr</u> | Dec Addr |
|---------------------------------------|----------------|-----------------|----------|
| P07.04 DC Brake Frequency at STOP     | ♦R/W           | 0704            | 41797    |
| Range/Units (Format: 16-bit unsigned) | <u>Default</u> |                 |          |
| 0.00-599.00.0 Hz                      | 0.00           |                 |          |

Determines the start frequency of the DC brake before the drive ramps to stop. When this setting is less than P01.09 (Start-up Frequency), the start frequency for the DC brake begins at the minimum frequency.

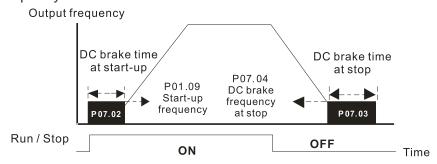

DC Brake Output Timing Diagram

- Use the DC brake before running the motor when the load is movable at stop, such as with fans and pumps. The motor is in free running status and in unknown rotation direction before the drive starts up. Execute the DC brake before you start the motor.
- Use the DC Brake at STOP when you need to brake the motor quickly or to control the positioning, such as with cranes or cutting machines.

|                                       | <u>Type</u>    | <u>Hex Addr</u> | Dec Addr |
|---------------------------------------|----------------|-----------------|----------|
| P07.05 Voltage Increasing Gain        | ♦R/W           | 0705            | 41798    |
| Range/Units (Format: 16-bit unsigned) | <u>Default</u> |                 |          |
| 1–200%                                | 100            |                 |          |

When using speed tracking, adjust P07.05 to slow down the increasing voltage gain if there are errors such as oL or oc; however, the speed tracking time will be longer.

|                                                  | <u>Type</u>    | <u>Hex Addr</u> | <u>Dec Addr</u> |
|--------------------------------------------------|----------------|-----------------|-----------------|
| <u>P07.06</u> Restart after Momentary Power Loss | ♦R/W           | 0706            | 41799           |
| Range/Units (Format: 16-bit binary)              | <u>Default</u> |                 |                 |
| 0: Stop operation                                | 0              |                 |                 |

- 1: Speed tracking by the speed before the power loss
- 2: Speed tracking by the minimum output frequency

P07.06 determines the operation mode when the drive restarts from a momentary power loss. The power system connected to the drive may power off momentarily for many reasons. This function allows the drive to keep outputting voltages after the drive is repowered and does not cause the drive to stop.

- Frequency tracking begins before momentary power loss and accelerates to the master
  Frequency command after the drive output frequency and motor rotator speed are synchronous.
  Use this setting when there is a lot of inertia with little resistance on the motor load. For
  example, in equipment with a large inertia flywheel, there is NO need to wait until the flywheel
  stops completely after a restart to execute the operation command; therefore, it saves time.
- 2) Frequency tracking starts from the minimum output frequency and accelerates to the master Frequency command after the drive output frequency and motor rotator speed are synchronous. Use this setting when there is little inertia and large resistance.

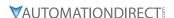

In PG control mode, the AC motor drive executes the speed tracking function automatically according to the PG speed when this setting is NOT set to 0.

|                                           | <u>Type</u>    | Hex Addr | <u>Dec Addr</u> |
|-------------------------------------------|----------------|----------|-----------------|
| <u>P07.07</u> Allowed Power Loss Duration | ♦R/W           | 0707     | 41800           |
| Range/Units (Format: 16-bit binary)       | <u>Default</u> |          |                 |
| 0.0–20.0 sec                              | 20             |          |                 |

Determines the maximum time of allowable power loss. If the duration of a power loss exceeds this parameter setting, the AC motor drive stops output after the power recovers.

P07.06 is valid when the maximum allowable power loss time is  $\leq$  20 seconds and the AC motor drive displays "LU". If the AC motor drive is powered off due to overload, even if the maximum allowable power loss time is  $\leq$  20 seconds, P07.06 is invalid after the power recovers.

|                                     | <u>Type</u> <u>Hex Addr</u> <u>Dec Addr</u> |
|-------------------------------------|---------------------------------------------|
| P07.08 Base Block Time              | ♦R/W 0708 41801                             |
| Range/Units (Format: 16-bit binary) | <u>Default</u>                              |
| 0.0-60.0 sec.                       | 0.5                                         |

When momentary power loss is detected, the AC motor drive blocks its output and then waits for a specified period of time (determined by P07.08, called Base Block Time) before resuming operation. Set this parameter to the time that allows the residual voltage at the output side to decrease to 0V before activating the drive again.

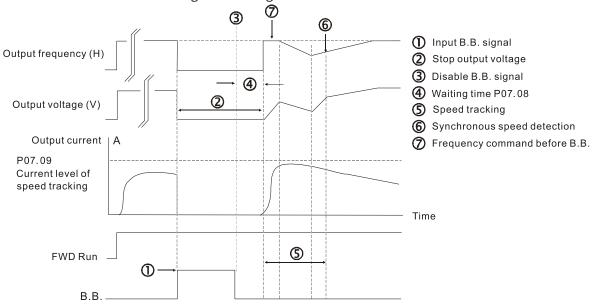

B.B. Speed tracking: from last output frequency

DURAPULSE GS20 & GS20X AC Drive User Manual – 1st Edition, Rev. D

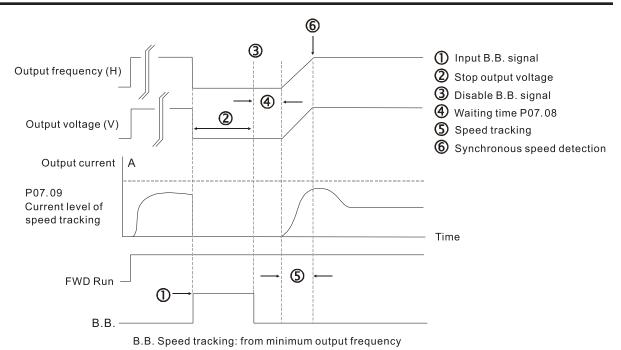

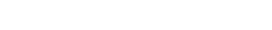

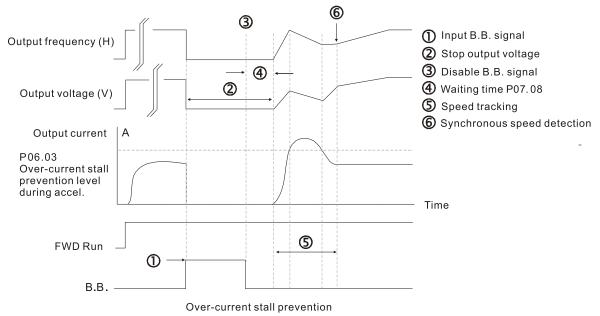

|                                        | <u>Type</u>    | <u>Hex Addr</u> | <u>Dec Addr</u> |  |
|----------------------------------------|----------------|-----------------|-----------------|--|
| P07.09 Current Limit of Speed Tracking | ♦R/W           | 0709            | 41802           |  |
| Range/Units (Format: 16-bit unsigned)  | <u>Default</u> |                 |                 |  |
| 20–200%                                | 100            |                 |                 |  |

The AC motor drive executes speed tracking only when the output current is greater than the value set in P07.09.

The maximum current for speed tracking affects the synchronous time. The larger the parameter setting, the faster the synchronization occurs. However, if the parameter setting is too large, the overload protection function may be activated.

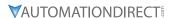

|               |                                     | <u>Type</u>    | <u>Hex Addr</u> | <u>Dec Addr</u> |
|---------------|-------------------------------------|----------------|-----------------|-----------------|
| <u>P07.10</u> | Restart after Fault Action          | ♦R/W           | 070A            | 41803           |
|               | Range/Units (Format: 16-bit binary) | <u>Default</u> |                 |                 |
|               | 0: Stop operation                   | 0              |                 |                 |

1: Speed tracking by current speed

2: Speed tracking by minimum output frequency

In PG control mode, the AC motor drive executes the speed tracking function automatically according to the PG speed when this setting is NOT set to 0.

Faults include: bb, oc, ov, occ. To restart after oc, ov, occ, you can NOT set P07.11 to 0.

|               |                                        | <u>Type</u>    | <u>Hex Addr</u> | <u>Dec Addr</u> |  |
|---------------|----------------------------------------|----------------|-----------------|-----------------|--|
| <u>P07.11</u> | Number of Times of Restart after Fault | ♦R/W           | 070B            | 41804           |  |
|               | Range/Units (Format: 16-bit unsigned)  | <u>Default</u> |                 |                 |  |
|               | 0–10                                   | 0              |                 |                 |  |

After fault (allowed fault: oc, ov, occ) occurs, the AC motor drive can reset and restart automatically up to 10 times. If P07.11 is set to 0, the drive resets or restarts automatically after faults occur. The drive starts according to the P07.10 setting after restarting after fault.

If the number of faults exceeds the P07.11 setting, the drive does not reset and restart until you press "RESET" manually and execute the operation command again.

|                                              | <u>Туре</u>    | <u>Hex Addr</u> | <u>Dec Addr</u> |
|----------------------------------------------|----------------|-----------------|-----------------|
| <u>P07.12</u> Speed Tracking during Start-up | ♦R/W           | 070C            | 41805           |
| Range/Units (Format: 16-bit binary)          | <u>Default</u> |                 |                 |
| 0: Disable                                   | 0              |                 |                 |

- 1: Speed tracking by the maximum output frequency
- 2: Speed tracking by the motor frequency at start-up
- 3: Speed tracking by the minimum output frequency

Speed tracking is suitable for punch presses, fans, and other large inertia loads. For example, a punch press usually has a large inertia flywheel, and the general stop method is coast to stop. If it needs to be restarted again, the flywheel may take 2–5 minutes or longer to stop. This parameter setting allows you to start the flywheel operating again without waiting until the flywheel stops completely.

In PG control mode, the AC motor drive executes the speed tracking function automatically according to the PG speed when this setting is NOT set to 0.

|                                                                                                    | <u>Type</u>    | <u>Hex Addr</u> | Dec Addr |
|----------------------------------------------------------------------------------------------------|----------------|-----------------|----------|
| P07.13 dEb Function Selection                                                                                                    | ♦R/W           | 070D            | 41806    |
| Range/Units (Format: 16-bit binary)                                                                                                    | <u>Default</u> |                 |          |
| 0: Disable                                                                                                    | 0              |                 |          |
| 1: dEb with auto-acceleration / auto-deceleration, the drive do not output the frequency after the power is restored. 2: dEb with auto-acceleration / auto-deceleration, the drive outputs the frequency after the power is restored. 3: dEb low-voltage control, then the drive's voltage increases to 350 VDC / 700 VDC and ramps to stop after low frequency | pes            |                 |          |
| 4: dEb high-voltage control of 350 VDC / 700 VDC, and the dri<br>ramps to stop                                                                                                    | ive            |                 |          |

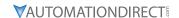

- dEb (Deceleration Energy Backup) lets the motor decelerate to stop when momentary power loss occurs. When the power loss is instantaneous, use this function to let the motor decelerate to zero speed. If the power recovers at this time, the drive restarts the motor after the dEb return time.
- Lv return level: Default value depends on the drive power model.
  - a) Models for frame A, B, C, D = P06.00 + 75V (575V series) / 60V (460V series) / 30V (120V/230V series)
  - b) Models for frame E and above = P06.00 + 80V / 40V (120V/230V series)
- Lv level: Default is P06.00.
- During dEb operation, other protection, such as ryF, ov, oc, occ, and EF may interrupt it, and these error codes are recorded.
- The STOP (RESET) command does not work during the dEb auto-deceleration, and the drive continues decelerating to stop. To make the drive coast to stop immediately, use another function (EF) instead.
- The B.B. function does not work when executing dEb. The B.B. function is enabled after the dEb function finishes.
- Even though the Lv warning does not display during dEb operation, if the DC bus voltage is lower than the Lv level, DOx = 10 (Low voltage warning) still operates.
- The following explains the dEb action:
  When the DC bus voltage drops below the dEb setting level, the dEb function starts to work (soft start relay remains closed), and the drive executes auto-deceleration.

#### Situation 1:

Momentary power loss, or too low and unstable power voltage, or power supply sliding down because of sudden heavy load. P07.13 = 1 and power recovers.

When the power recovers and DC bus voltage exceeds the dEb return level, the drive linearly decelerates to 0Hz and stops. The keypad displays the "dEb" warning until you manually reset it, so you can see the reason for the stop.

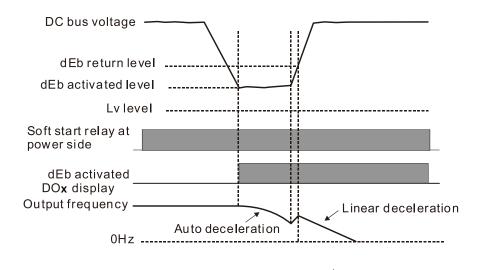

#### Situation 2:

Momentary power loss, or too low and unstable power voltage, or power supply sliding down because of sudden heavy load. P07.13 = 2 and power recovers.

During the dEb deceleration (includes 0Hz run), if the power recovers to a voltage higher than dEb return level, the drive maintains the frequency for three seconds and then accelerates again. The "dEb" warning on the keypad is automatically cleared.

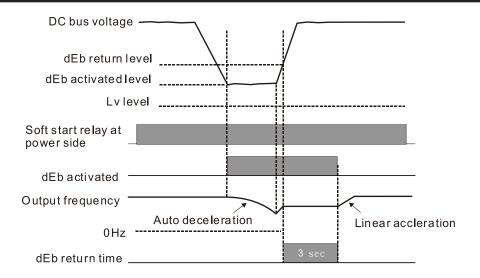

### Situation 3:

Unexpected power shut down or power loss. P07.13 = 1 and power does not recover.

The keypad displays the "dEb" warning and the drive stops after decelerating to the lowest operating frequency. When the DC bus voltage is lower than the Lv level, the drive disconnects the soft start relay until the power completely runs out.

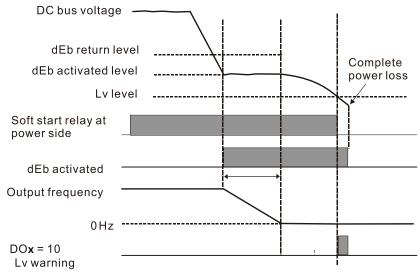

### Situation 4:

Unexpected power shut down or power loss. P07.13 = 2 and power does not recover.

The drive decelerates to 0Hz. The DC bus voltage continues to decrease until the voltage is lower than the Lv level, and then the drive disconnects the soft start relay. The keypad displays "dEb" warning until the drive completely runs out of power.

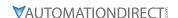

### Situation 5:

P07.13 = 2 and power recovers after the DC bus voltage is lower than the Lv level.

The drive decelerates to 0Hz. The DC bus voltage continues to decrease until the voltage is lower than the Lv level, and then the drive disconnects the soft start relay. The soft start relay closes again after the power recovers and the DC bus voltage is higher than the Lv return level. When the DC bus voltage is higher than the dEb return level, the drive maintains the frequency for three seconds and starts to accelerate linearly. The "dEb" warning on the keypad is automatically cleared.

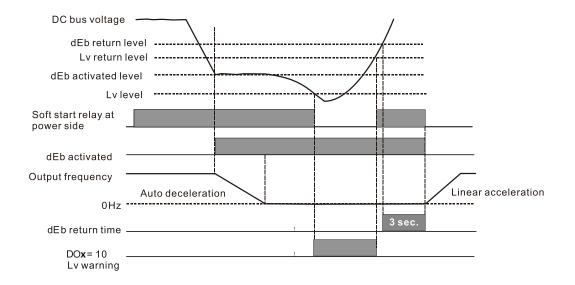

|                                          | <u>Type</u>    | <u>Hex Addr</u> | Dec Addr        |
|------------------------------------------|----------------|-----------------|-----------------|
| P07.15 Dwell Time at Acceleration        | ♦R/W           | 070F            | 41808           |
| <u>P07.17</u> Dwell Time at Deceleration | ♦R/W           | 0711            | 41810           |
| Range/Units (Format: 16-bit unsigned)    | <u>Default</u> |                 |                 |
| 0.00–600.00 sec                          | 0.00           |                 |                 |
|                                          |                |                 |                 |
|                                          | <u>Type</u>    | <u>Hex Addr</u> | <u>Dec Addr</u> |
| P07.16 Dwell Frequency at Acceleration   | ♦R/W           | 0710            | 41809           |
| P07.18 Dwell Frequency at Deceleration   | ♦R/W           | 0712            | 41811           |
| Range/Units (Format: 16-bit unsigned)    | <u>Default</u> |                 |                 |
| 0.00-599.00 Hz                           | 0.00           |                 |                 |

In constant torque situations, the Dwell temporarily maintains stable output frequency. Use this parameter for cranes, elevators, and so on.

For constant torque applications, use P07.15–P07.18 to avoid OV or OC protection.

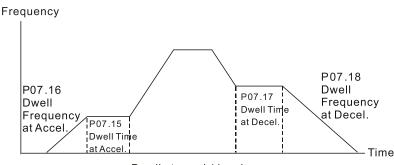

Dwell at accel./decel.

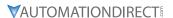

|        |                                     | <u>Туре</u>    | <u>Hex Addr</u> | Dec Addr |
|--------|-------------------------------------|----------------|-----------------|----------|
| P07.19 | Fan Cooling Control                 | ♦R/W           | 0713            | 41812    |
|        | Range/Units (Format: 16-bit binary) | <u>Default</u> |                 |          |
|        | 0: Fan is always ON                 | 2              |                 |          |

- 0: Fan is always ON
- 1: Fan is OFF after the AC motor drive stops for one minute.
- 2: Fan is ON when the AC motor drive runs; fan is OFF when the AC motor drive stops
- 3: Fan turns ON when the temperature (IGBT) reaches around 60°C.

### Use P07.19 to control the fan.

- P07.19 = 0: Fan runs immediately when the drive power is turned ON.
- P07.19 = 1: Fan runs when the AC motor drive runs. One minute after the AC motor drive stops, the fan is OFF
- P07.19 = 2: Fan runs when the AC motor drive runs and stops immediately when the AC motor drive stops.
- P07.19 = 3: When temperature of the IGBT or capacitors is higher than 60°C, the fan runs. When both the temperature of the IGBT and capacitors are lower than 40°C, the fan stops.

|                                                      | <u>Type</u> <u>Hex Addr</u> <u>Dec</u> | <u>Addr</u> |
|------------------------------------------------------|----------------------------------------|-------------|
| P07.20 Emergency Stop (EF) & Force to Stop Selection | ♦R/W 0714 41                           | 813         |
| Range/Units (Format: 16-bit binary)                  | <u>Default</u>                         |             |
| 0: Coast to stop                                     | Ο                                      |             |

- 0: Coast to stop
- 1: Stop by the first deceleration time
- 2: Stop by the second deceleration time
- 3: Stop by the third deceleration time
- 4: Stop by the fourth deceleration time
- 5: System deceleration
- 6: Automatic deceleration

When the multi-function input terminal setting is set to 10 (EF input) or 18 (force to stop) and the terminal contact is ON, the drive stops according to the setting of this parameter.

- When P07.20 = 5 (system deceleration), the EF deceleration behavior will follow P01.44 setting. If P01.44=0 or 1 & P07.20=5. when EF is ON, the deceleration will be Linear. If P01.44=2 or 3 & P07.20=5, when EF is ON, the deceleration will be Auto deceleration.
- When P07.20 = 6 (auto deceleration), the drive automatically determines the loaded regenerative energy to steadily and smoothly stop the motor in the fastest deceleration time.

|                                        | <u>Type</u>    | Hex Addr | <u>Dec Addr</u> |
|----------------------------------------|----------------|----------|-----------------|
| P07.21 Automatic Energy-saving Setting | ♦R/W           | 0715     | 41814           |
| Range/Units (Format: 16-bit binary)    | <u>Default</u> |          |                 |
| 0: Disable                             | 0              |          |                 |
| 1: Enable                              |                |          |                 |

When energy-saving is enabled, the motor acceleration/deceleration operates with full voltage. During constant speed operation, it automatically calculates the best voltage value according to the load power. This function is not suitable for fluctuating loads or loads which are nearly full during operation.

When the output frequency is constant (that is, constant operation), the output voltage decreases automatically as the load decreases. Therefore, the drive operates with minimum multiplication of voltage and current (electric power) to reach the energy-saving.

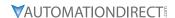

|                                       | <u>Type</u>    | <u>Hex Addr</u> | <u>Dec Addr</u> |  |
|---------------------------------------|----------------|-----------------|-----------------|--|
| P07.22 Energy-saving Gain             | ♦R/W           | 0716            | 41815           |  |
| Range/Units (Format: 16-bit unsigned) | <u>Default</u> |                 |                 |  |
| 10–1000%                              | 100            |                 |                 |  |

When P07.21 is set to 1, use this parameter to adjust the energy-saving gain. The default is 100%. If the result is not satisfactory, adjust it by decreasing the setting value. If the motor oscillates, then increase the setting value.

In certain applications such as high speed spindles, the temperature rise in the motor is a major concern. When the motor is not in working state, reduce the motor current to a lower level. Reduce this parameter setting to meet this requirement.

|                                                    | <u>Type</u>    | <u>Hex Addr</u> | <u>Dec Addr</u> |
|----------------------------------------------------|----------------|-----------------|-----------------|
| P07.23 Automatic Voltage Regulation (AVR) Function | ♦R/W           | 0717            | 41816           |
| Range/Units (Format: 16-bit binary)                | <u>Default</u> |                 |                 |
| 0: Enable AVR                                      | 0              |                 |                 |

- 1: Disable AVR
- 2: Disable AVR during deceleration

The rated voltage of a 220V motor is usually 200VAC, 60Hz / 50Hz, and the input voltage of the AC motor drive may vary from 180–264 VAC, 50Hz / 60Hz. Therefore, when the AC motor drive is used without the AVR function, the output voltage is the same as the input voltage. When the motor runs at the voltage exceeding 12–20% of the rated voltage, it causes higher temperatures, damaged insulation, and unstable torque output, which result in shortened motor lifetime.

The AVR function automatically regulates the output voltage of the AC motor drive to the motor's rated voltage when the input voltage exceeds the motor's rated voltage. For example, if the V/F curve is set at 200VAC, 50Hz and the input voltage is at 200–264 VAC, then the drive automatically reduces the output voltage to the motor to a maximum of 200VAC, 50Hz. If the input voltage is at 180–200 VAC, the output voltage to motor is in direct proportion to the input voltage.

- P07.23 = 0: When the AVR function is enabled, the drive calculates the output voltage according to the actual DC bus voltage. The output voltage does NOT change when the DC bus voltage changes.
- P07.23 = 1: When the AVR function is disabled, the drive calculates the output voltage according to the actual DC bus voltage. The output voltage changes with the DC bus voltage, and may cause insufficient current, over-current or oscillation.
- P07.23 = 2: The drive disables the AVR function only during deceleration to stop, and at this time, you can accelerate the braking to achieve the same result.

When the motor ramps to stop, disable the AVR function to shorten the deceleration time. Then, use with the auto-acceleration and auto-deceleration functions to make the motor's deceleration faster and more stable.

AVR applies to all control modes (P00.10/P00.11). Refer to page 4–59 for function block diagrams of AVR in the drive control loop.

|                                                                     | <u> </u>       | <u>Hex Adar</u> | <u>Dec Adar</u> |  |
|---------------------------------------------------------------------|----------------|-----------------|-----------------|--|
| <u>P07.24</u> Torque Command Filter Time (V/F and SVC Control Mode) | ♦R/W           | 0718            | 41817           |  |
| Range/Units (Format: 16-bit unsigned)                               | <u>Default</u> |                 |                 |  |
| 0.001–10.000 sec.                                                   | 0.050          |                 |                 |  |

When the time constant setting is too large, the control is stable but the control response is slow. When the time constant setting is too small, the control response is faster but the control may be unstable. For optimal setting, adjust the setting based on the control stability or the control response.

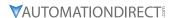

|        |                                                            | <u>Type</u>    | <u>Hex Addr</u> | Dec Addr |
|--------|------------------------------------------------------------|----------------|-----------------|----------|
| P07.25 | Slip Compensation Filter Time (V/F and IMSVC Control Mode) | ♦R/W           | 0719            | 41818    |
|        | Range/Units (Format: 16-bit unsigned)                      | <u>Default</u> |                 |          |
|        | 0.001–10.000 sec.                                          | 0.100          |                 |          |

Change the compensation response time with P07.24 and P07.25.

If you set P07.24 and P07.25 to 10 seconds, the compensation response time is the slowest; however, the system may be unstable if you set the time too short.

P07.25 is only used for V/F mode (P00.11=0) and IM-SVC mode (P00.11=2). See function block diagram under P00.11 on page 4-59.

|          |                                       | <u>Iype</u>    | <u>Hex Addr</u> | <u>Dec Addr</u> |  |
|----------|---------------------------------------|----------------|-----------------|-----------------|--|
| P07.26   | Torque Compensation Gain (Motor 1)    | ♦R/W           | 071A            | 41819           |  |
| P07.71   | Torque Compensation Gain (Motor 2)    | ♦R/W           | 0747            | 41864           |  |
| P07.73   | Torque Compensation Gain (Motor 3)    | ♦R/W           | 0749            | 41866           |  |
| P07.75   | Torque Compensation Gain (Motor 4)    | ♦R/W           | 074B            | 41868           |  |
| <u> </u> | Range/Units (Format: 16-bit unsigned) | <u>Default</u> |                 |                 |  |
|          | IM: 0-10 (when P05.33=0)              | 1              |                 |                 |  |
|          | DM: 0 F000 (when D0F 22-1 or 2)       |                |                 |                 |  |

PM: 0–5000 (when P05.33=1 or 2)

These parameters apply to P00.11 V/F and SVC control modes.

With a large motor load, a part of the drive output voltage is absorbed by the stator winding resistor; therefore, the air gap magnetic field is insufficient. This causes insufficient voltage at motor induction and results in excessive output current but insufficient output torque. Auto-torque compensation can automatically adjust the output voltage according to the load and keep the air gap magnetic fields stable to get the optimal operation.

In the V/F control, the voltage decreases in direct proportion with decreasing frequency. The torque decreases at low speed because of a decreasing AC resistor and an unchanged DC resistor. The auto-torque compensation function increases the output voltage at low frequency to get a higher starting torque.

When the compensation gain is set too high, it may cause motor over-flux and result in a too great an output current from the drive, motor overheating or trigger the drive's protection function. See function block diagrams under P00.11 on page 4-59.

|               |                                       | 1        | <u>Гуре</u>    | <u>Hex Addr</u> | <u>Dec Addr</u> |
|---------------|---------------------------------------|----------|----------------|-----------------|-----------------|
| <u>P07.27</u> | Slip Compensation Gain (Motor 1)      |          | ♦R/W           | 071B            | 41820           |
| <u>P07.72</u> | Slip Compensation Gain (Motor 2)      |          | ♦R/W           | 0748            | 41865           |
| P07.74        | Slip Compensation Gain (Motor 3)      |          | ♦R/W           | 074A            | 41867           |
| <u>P07.76</u> | Slip Compensation Gain (Motor 4)      |          | ♦R/W           | 074C            | 41869           |
|               | Range/Units (Format: 16-bit unsigned) | <u>I</u> | <u>Default</u> |                 |                 |
|               | 0.00-10.00                            |          | 0.00 (1        | in SVC mo       | de)             |

These parameters apply to P00.11 V/F and SVC control modes.

The induction motor needs constant slip to produce electromagnetic torque. It can be ignored at higher motor speeds, such as rated speed or 2–3% of slip.

However, during the drive operation, the slip and the synchronous frequency are in reverse proportion to produce the same electromagnetic torque. The slip is larger with the reduction of the synchronous frequency. Moreover, the motor may stop when the synchronous frequency decreases to a specific value. Therefore, the slip seriously affects the motor speed accuracy at low speed.

In another situation, when you use an induction motor with the drive, the slip increases when the load increases. It also affects the motor speed accuracy.

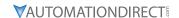

Use this parameter to set the compensation frequency, and reduce the slip to maintain the synchronous speed when the motor runs at the rated current in order to improve the accuracy of the drive. When the drive output current is higher than P05.05 (No-load Current for Induction Motor 1 (A)), the drive compensates the frequency according to this parameter.

This parameter is set to 1.00 automatically when P00.11 (Speed Control Mode) is changed from V/F mode to vector mode. Otherwise, it is automatically set to 0.00. Apply the slip compensation after load and acceleration. Increase the compensation value from small to large gradually; add the output frequency to the [motor rated slip x P07.27 (Slip Compensation Gain)] when the motor is at the rated load. If the actual speed ratio is slower than expected, increase the parameter setting value; otherwise, decrease the setting value.

See function block diagrams under P00.11 on page 4-59.

|                                           | <u>Type</u>    | Hex Addr | Dec Addr |
|-------------------------------------------|----------------|----------|----------|
| P07.29 Slip Deviation Level               | ♦R/W           | 071D     | 41822    |
| Range/Units (Format: 16-bit unsigned)     | <u>Default</u> |          |          |
| 0.0–100.0%                                | 0              |          |          |
| 0: No detection                           |                |          |          |
|                                           |                |          |          |
|                                           | <u>Type</u>    | Hex Addr | Dec Addr |
| P07.30 Over-slip Deviation Detection Time | ♦R/W           | 071E     | 41823    |
| Range/Units (Format: 16-bit unsigned)     | <u>Default</u> |          |          |
| 0.0–10.0 sec.                             | 1.0            |          |          |
|                                           |                |          |          |
|                                           | <u>Type</u>    | Hex Addr | Dec Addr |
| P07.31 Over-slip Deviation Treatment      | ♦R/W           | 071F     | 41824    |
| Range/Units (Format: 16-bit binary)       | <u>Default</u> |          |          |
| 0: Warn and continue operation            | 0              |          |          |
| 1: Fault and ramp to stop                 |                |          |          |
| 2: Fault and coast to stop                |                |          |          |
| 3: No warning                             |                |          |          |

P07.29–P07.31 set the allowable slip level/time and the over-slip treatment when the drive is running.

|                                                     | <u> Type</u>   | <u>Hex Addr</u> | <u>Dec Addr</u> |  |
|-----------------------------------------------------|----------------|-----------------|-----------------|--|
| <u>P07.32</u> Motor Oscillation Compensation Factor | ♦R/W           | 0720            | 41825           |  |
| Range/Units (Format: 16-bit unsigned)               | <u>Default</u> |                 |                 |  |
| 0–10000                                             | 1000           |                 |                 |  |

If there are current wave motions which cause severe motor oscillation in some specific area, setting P07.32 can effectively improve this situation. (When running with high frequency or PG, set this parameter to 0. When the current wave motion occurs in low frequency and high power, increase the value for P07.32.)

|                                       | <u>Type</u>    | <u>Hex Addr</u> | <u>Dec Addr</u> |  |
|---------------------------------------|----------------|-----------------|-----------------|--|
| P07.33 Auto-restart Interval of Fault | ♦R/W           | 0721            | 41826           |  |
| Range/Units (Format: 16-bit unsigned) | <u>Default</u> |                 |                 |  |
| 0.0–6000.0 sec.                       | 60.0           |                 |                 |  |

When a reset/restart occurs after a fault, the drive uses P07.33 as a timer and starts counting the number of faults within this time period. Within this period, if the number of faults does not exceed the setting for P07.11, the counting clears and starts from 0 when the next fault occurs.

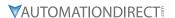

|                                                                         | <u>Type</u>         | <u>Hex Addr</u> | <u>Dec Addr</u> |
|-------------------------------------------------------------------------|---------------------|-----------------|-----------------|
| P07.38 PMSVC Voltage Feed Forward Gain                                  | R/W                 | 0726            | 41831           |
| Range/Units (Format: 16-bit unsigned)                                   | <u>Default</u>      |                 |                 |
| 0.50–2.00                                                               | 1.00                |                 |                 |
|                                                                         |                     |                 |                 |
|                                                                         | <u>Type</u>         | Hex Addr        | Dec Addr        |
| P07.46 OOB Sampling Time                                                | R/W                 | 072E            | 41839           |
| Range/Units (Format: 16-bit unsigned)                                   | <u>Default</u>      |                 |                 |
| 0.1–120.0 sec.                                                          | 1.0                 |                 |                 |
|                                                                         |                     |                 |                 |
|                                                                         | <u>Type</u>         | Hex Addr        | Dec Addr        |
| <u>P07.47</u> Number of OOB Sampling Times                              | R/W                 | 072F            | 41840           |
| Range/Units (Format: 16-bit unsigned)                                   | <u>Default</u>      |                 |                 |
| 00–32                                                                   | 20                  |                 |                 |
|                                                                         |                     |                 |                 |
|                                                                         | -                   | Hay Addr        | Dec Addr        |
|                                                                         | <u>Туре</u>         | <u>Hex Addr</u> | Dec Addi        |
| P07.48 OOB Average Sampling Angle                                       | <i>Type</i><br>Read | 0730            | 41841           |
| P07.48 OOB Average Sampling Angle Range/Units (Format: 16-bit unsigned) |                     |                 |                 |

You can use the OOB (Out Of Balance Detection) function with a PLC program in a washing machine system. When the multi-function input terminal P02.01–P02.07 is set to 82 (OOB loading balance detection), the P07.48 (OOB Average Sampling Angle)  $\Delta\theta$  value is set according to P07.46 (OOB Sampling Time) and P07.47 (Number of OOB Sampling Times).

The PLC or host controller would be configured to read P07.48 and programmed to determine the motor speed according to P07.48 (OOB Average Sampling Angle)  $\Delta\theta$  value. When the Average Sampling Angle  $\Delta\theta$  value is large, the load is unbalanced. In this case, the PLC or host controller must decrease the Frequency command. Otherwise, increase the Frequency command to execute high speed operations when P07.48  $\Delta\theta$  value is small.

### *Related parameters:*

P02.01-P02.07 (Multi-function Input Commands).

|                                       | <u>Туре</u>    | <u>Hex Addr</u> | <u>Dec Addr</u> |
|---------------------------------------|----------------|-----------------|-----------------|
| <u>P07.62</u> dEb Gain (Kp)           | ♦R/W           | 073E            | 41855           |
| Range/Units (Format: 16-bit unsigned) | <u>Default</u> |                 |                 |
| 0–65535                               | 8000           |                 |                 |
|                                       |                |                 |                 |
|                                       | <u>Type</u>    | <u>Hex Addr</u> | <u>Dec Addr</u> |
| <u>P07.63</u> dEb Gain (Ki)           | ♦R/W           | 073F            | 41856           |
| Range/Units (Format: 16-bit unsigned) | <u>Default</u> |                 |                 |
| 0–65535                               | 150            |                 |                 |

These parameters set the PI gain of DC bus voltage controller when the dEb function activates. If the DC bus voltage drops too fast, or the speed oscillation occurs during deceleration after the dEb function activates, adjust P07.62 and P07.63. Increase the Kp setting to quicken the control response, but oscillation may occur if the setting is too large. Use Ki parameter to decrease the steady-state error to zero, and increase the setting to quicken the response speed.

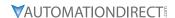

# GROUP POS.XX DETAILS - HIGH-FUNCTION PID PARAMETERS

|                                           | <u>Type</u>    | <u>Hex Addr</u> | <u>Dec Addr</u> |
|-------------------------------------------|----------------|-----------------|-----------------|
| P08.00 Terminal Selection of PID Feedback | ♦R/W           | 0800            | 42049           |
| Range/Units (Format: 16-bit binary)       | <u>Default</u> |                 |                 |
| 0: No function                            | 0              |                 |                 |

- 1: Negative PID feedback: by analog input (P03.00, P03.01)
- 2: Negative PID feedback: by single-phase input (PG/DI7), without direction (P10.16=5)
- 4: Positive PID feedback: by analog input (P03.00, P03.01)
- 5: Positive PID feedback: by single-phase input (PG/DI7), without direction (P10.16=5)
- 7: Negative PID feedback: by communication protocols
- 8: Positive PID feedback: by communication protocols

# Negative feedback:

Error = + Target value (set point) - Feedback. Use negative feedback when the detection value increases if the output frequency increases.

### Positive feedback:

Error = Target value (set point)+ Feedback. Use positive feedback when the detection value decreases if the output frequency increases.

When P08.00  $\neq$  7 or  $\neq$  8, the input value is disabled. The setting value does not remain when the drive is powered off.

- 1) Common applications for PID control:
  - a) Flow control: Use a flow sensor to feedback the flow data and perform accurate flow control.
  - b) Pressure control: Use a pressure sensor to feedback the pressure data and perform precise pressure control.
  - c) Air volume control: Use an air volume sensor to feedback the air volume data to achieve excellent air volume regulation.
  - d) Temperature control: Use a thermocouple or thermistor to feedback temperature data for comfortable temperature control.
  - e) Speed control: Use a speed sensor to feedback motor shaft speed or input another machine speed as a target value for synchronous control.
- 2) PID control loop:

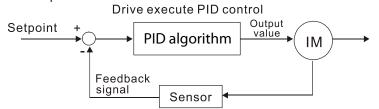

### 3) Concept of PID control:

- a) Proportional gain (P): The output is proportional to input. With only a proportional gain control, there is always a steady-state error.
- b) Integral time (I): The controller output is proportional to the integral of the controller input. When an automatic control system is in a steady state and a steady-state error occurs, the system is called a System with Steady-state Error. To eliminate the steady-state error, add an "integral part" to the controller. The integral time controls the relation between the integral part and the error. The integral part increases over time even if the error is small. It gradually increases the controller output to eliminate the error until it is zero. This stabilizes the system without a steady-state error by using proportional gain control and integral time control.

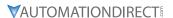

- c) Differential control (D): The controller output is proportional to the differential of the controller input. During elimination of the error, oscillation or instability may occur. Use the differential control to suppress these effects by acting before the error. That is, when the error is near 0, the differential control should be 0. Use proportional gain (P) and differential control (D) to improve the system state during PID adjustment.
- 4) Using PID control in a constant pressure pump feedback application: Set the application's constant pressure value (bar) to be the set point of PID control. The pressure sensor sends the actual value as the PID feedback value. After comparing the PID set point and PID feedback, an error displays. The PID controller calculates the output by using proportional gain (P), integral time (I) and differential time (D) to control the pump. It controls the drive to use a different pump speed and achieves constant pressure control by using a 4–20 mA signal corresponding to 0–10 bar as feedback to the drive.

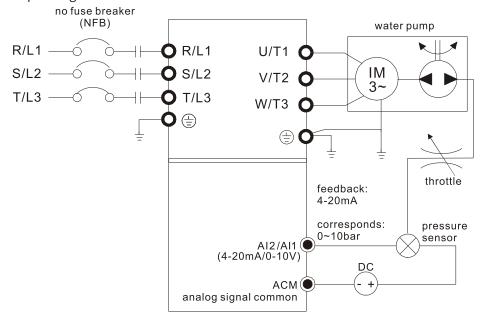

- P00.04 = 10 (display PID feedback (b) (%))
- P01.12 Acceleration Time is set according to actual conditions.
- P01.13 Deceleration Time is set according to actual conditions.
- P00.21 = 0, operate through the digital keypad
- P00.20 = 0, the digital keypad controls the set point.
- P08.00 = 1 (negative PID feedback from analog input)
- Al2 analog input P03.01 = 5, PID feedback signal.
- P08.01-P08.03 is set according to actual conditions.
- If there is no oscillation in the system, increase P08.01 (Proportional Gain (P))
- If there is no oscillation in the system, decrease P08.02 (Integral Time (I))
- If there is no oscillation in the system, increase P08.03 (Differential Time (D))
- Refer to P08.00–P08.21 for PID parameter settings.

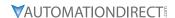

|        |                                       | <u>Type</u>    | <u>Hex Addr</u> | Dec Addr |
|--------|---------------------------------------|----------------|-----------------|----------|
| P08.01 | Proportional Gain (P)                 | ♦R/W           | 0801            | 42050    |
|        | Range/Units (Format: 16-bit unsigned) | <u>Default</u> |                 |          |
|        | 0.0-1000.0 (When P08.23 bit $1 = 0$ ) | 1.00           |                 |          |
|        | 0.00-100.00 (When P08.23 bit 1 = 1)   |                |                 |          |

Sets the proportional gain to determine the deviation response speed. The higher the proportional gain, the faster the response speed. Eliminates the system deviation; usually used to decrease the deviation and get faster response speed. If you set the value too high, overshoot occurs and it may cause system oscillation and instability.

When P08.01 = 1.0: Kp gain is 100%; if the setting is 0.5, Kp gain is 50%.

If you set the other two gains (I and D) to zero, proportional control is the only effective parameter.

|                                       | <u>Type</u> <u>Hex Addr</u> <u>D</u> | <u>ec Addr</u> |
|---------------------------------------|--------------------------------------|----------------|
| P08.02 Integral Time (I)              | ♦R/W 0802                            | 42051          |
| Range/Units (Format: 16-bit unsigned) | <u>Default</u>                       |                |
| 0.00–100.00 sec.                      | 1.00                                 |                |

Use the integral controller to eliminate deviation during stable system operation. The integral control does not stop working until the deviation is zero. The integral is affected by the integral time. The smaller the integral time, the stronger the integral action. It is helpful to reduce overshoot and oscillation for a stable system. Accordingly, the speed to lower the steady-state deviation decreases. Integral control is often used with the other two controls for the PI controller or PID controller.

Sets the integral time of the I controller. When the integral time is long, there is a small I controller gain, with slower response and slow external control. When the integral time is short, there is a large I controller gain, with faster response and rapid external control.

- When the integral time is too short, it may cause overshoot or oscillation for the output frequency and system.
- Set Integral Time to 0.00 to disable the I controller.

|                                       | <u>Type</u>    | <u>Hex Addr</u> | <u>Dec Addr</u> |  |
|---------------------------------------|----------------|-----------------|-----------------|--|
| P08.03 Differential Time (D)          | ♦R/W           | 0803            | 42052           |  |
| Range/Units (Format: 16-bit unsigned) | <u>Default</u> |                 |                 |  |
| 0.00-1.00 sec.                        | 0.00           |                 |                 |  |

Use the differential controller to show the system deviation change, as well as to preview the change in the deviation. You can use the differential controller to eliminate the deviation in order to improve the system state. Using a suitable differential time can reduce overshoot and shorten adjustment time; however, the differential operation increases noise interference. Note that a too large differential causes more noise interference. In addition, the differential shows the change and the differential output is 0 when there is no change. Note that you cannot use the differential control independently. You must use it with the other two controllers for the PD controller or PID controller.

Sets the D controller gain to determine the deviation change response. Using a suitable differential time reduces the P and I controllers overshoot to decrease the oscillation for a stable system. A differential time that is too long may cause system oscillation.

The differential controller acts on the change in the deviation and cannot reduce interference. Do not use this function when there is significant interference.

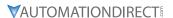

|        |                                       | 1       | <u>Гуре</u> | <u>Hex Addr</u> | <u>Dec Addr</u> |
|--------|---------------------------------------|---------|-------------|-----------------|-----------------|
| P08.04 | Upper Limit of Integral Control       |         | ♦R/W        | 0804            | 42053           |
|        | Range/Units (Format: 16-bit unsigned) | <u></u> | Default     |                 |                 |
|        | 0.0-100.0%                            |         | 100.0       |                 |                 |

P08.04 defines an upper bound for the integral gain (I) and therefore limits the master frequency. The formula is: Integral upper bound = Maximum Operation Frequency (P01.00) x (P08.04%). An excessive integral value causes a slow response due to sudden load changes and may cause motor stall or machine damage. If so, decrease it to a proper value.

|                   |                                  | <u>Type</u>    | <u>Hex Addr</u> | <u>Dec Addr</u> |  |
|-------------------|----------------------------------|----------------|-----------------|-----------------|--|
| P08.05 PID Output | Command Limit (Positive Limit)   | ♦R/W           | 0805            | 42054           |  |
| Range/Units       | <u> Format: 16-bit unsigned)</u> | <u>Default</u> |                 |                 |  |
| 0.0-110.0%        |                                  | 100.0          |                 |                 |  |

P08.05 defines the percentage of the output frequency limit during the PID control. The formula is Output Frequency Limit = Maximum Operation Frequency (P01.00) × P08.05%.

|                                                     | <u>Туре</u>    | <u>Hex Addr</u> | <u>Dec Addr</u> |  |
|-----------------------------------------------------|----------------|-----------------|-----------------|--|
| P08.06 PID Feedback Value by Communication Protocol | ♦R/W           | 0806            | 42055           |  |
| Range/Units (Format: 16-bit signed)                 | <u>Default</u> |                 |                 |  |
| -200 00–200 00%                                     | 0.00           |                 |                 |  |

Use communications to set the PID feedback value when the PID feedback input is set to communications (P08.00 = 7 or 8).

|                                       | <u>Type Hex Addr Dec Addr</u> |
|---------------------------------------|-------------------------------|
| P08.07 PID Delay Time                 | ♦R/W 0807 42056               |
| Range/Units (Format: 16-bit unsigned) | <u>Default</u>                |
| 0.0–2.5 sec.                          | 0.0                           |

P08.07 determines the primary low pass filter time when in PID control. Setting a large time constant may slow down the drive's response speed.

PID control output frequency is filtered with a primary low pass function. This function can filter a mix of frequencies. A long primary low pass time means the filter degree is high and a short primary low pass time means the filter degree is low.

Inappropriate delay time setting may cause system oscillation.

|                                              | <u>Туре</u>    | <u>Hex Addr</u> | <u>Dec Addr</u> |
|----------------------------------------------|----------------|-----------------|-----------------|
| <u>P08.08</u> Feedback Signal Detection Time | ♦R/W           | 8080            | 42057           |
| Range/Units (Format: 16-bit unsigned)        | <u>Default</u> |                 |                 |
| 0.0–3600.0 sec.                              | 0.0            |                 |                 |

Valid only when the feedback signal is AI2 (4–20 mA).

P08.08 sets the detection time for abnormal PID signal feedback. You can also use it when the system feedback signal response is extremely slow. (Setting the detection time to 0.0 disables the detection function.)

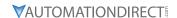

|                                        | <u>Type</u>    | <u>Hex Addr</u> | Dec Addr |
|----------------------------------------|----------------|-----------------|----------|
| P08.09 Feedback Signal Fault Treatment | ♦R/W           | 0809            | 42058    |
| Range/Units (Format: 16-bit binary)    | <u>Default</u> |                 |          |
| 0: Warn and continue operation         | 0              |                 |          |

- 0: Warn and continue operation
- 1: Fault and ramp to stop
- 2: Fault and coast to stop
- 3: Warn and operate at last frequency

Valid only when the feedback signal is AI2 (4–20 mA).

Sets the treatments when the PID feedback signal is abnormal.

|        |                                       | <u>Туре</u>    | <u>Hex Addr</u> | <u>Dec Addr</u> |
|--------|---------------------------------------|----------------|-----------------|-----------------|
| P08.10 | Sleep Frequency                       | ♦R/W           | A080            | 42059           |
|        | Range/Units (Format: 16-bit unsigned) | <u>Default</u> |                 |                 |
|        | 0.00-599.00 Hz (P08.18=0)             | 0.00           |                 |                 |
|        | 0.00–200.00% (P08.18=1)               |                |                 |                 |

P08.10 determines the sleep frequency, and if the sleep time and the wake-up frequency are enabled or disabled.

- P08.10 = 0: Disabled
- P08.10 ≠ 0: Enabled

|        |                                       | <u>Type</u>    | <u>Hex Addr</u> | <u>Dec Addr</u> |
|--------|---------------------------------------|----------------|-----------------|-----------------|
| P08.11 | Wake-up Frequency                     | ♦R/W           | 080B            | 42060           |
|        | Range/Units (Format: 16-bit unsigned) | <u>Default</u> |                 |                 |
|        | 0.00-599.00 Hz (P08.18=0)             | 0.00           |                 |                 |
|        | 0.00-200.00% (P08.18=1)               |                |                 |                 |

When P08.18=0, the unit for P08.10 and that for P08.11 switch to frequency. The settings are between 0.00-599.00 Hz.

When P08.18=1, the unit for P08.10 and that for P08.11 switch to percentage. The settings are between 0.00-200.00%.

- The percentage is based on the current setpoint value, not the maximum value. For example, if the maximum value is 100kg, and the current setpoint value is 30kg, then if P08.11=40%, the value is 12kg.
- P08.10 uses the same logic for calculation.

|                                       | <u>Type</u> <u>Hex Addr</u> <u>Dec Addr</u> |
|---------------------------------------|---------------------------------------------|
| P08.12 Sleep Time                     | ♦R/W 080C 42061                             |
| Range/Units (Format: 16-bit unsigned) | <u>Default</u>                              |
| 0.0–6000.0 sec.                       | 0.0                                         |

When the Frequency command is smaller than the sleep frequency and less than the sleep time, the Frequency command is equal to the sleep frequency. However, the Frequency command remains at 0.00 Hz until the Frequency command becomes equal to or larger than the wake-up frequency.

|                                                  | <u>Type</u>    | <u>Hex Addr</u> | <u>Dec Addr</u> |  |
|--------------------------------------------------|----------------|-----------------|-----------------|--|
| P08.13 PID Feedback Signal Error Deviation Level | ♦R/W           | 080D            | 42062           |  |
| Range/Units (Format: 16-bit unsigned)            | <u>Default</u> |                 |                 |  |
| 1.0-50.0%                                        | 10.0           |                 |                 |  |

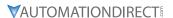

|                   |                                           | Type        | Hex A      | <u>ddr</u> <u>Dec Addr</u> |
|-------------------|-------------------------------------------|-------------|------------|----------------------------|
| P08.14 PID Feedbo | ack Signal Error Deviation Detection Time | ♦R          | R/W 080    | E 42063                    |
| Range/Units       | (Format: 16-bit unsigned)                 | <u>Defa</u> | <u>ult</u> |                            |
| 0.1–300.0         | sec.                                      | 5.0         | )          |                            |

When the PID control function is normal, it should calculate the value within a period of time that is close to the target value.

Refer to the PID control diagram for details. When executing PID feedback control, if |PID reference target value - detection value| > P08.13 PID Feedback Signal Error Deviation Level and time exceeds P08.14 setting, it is regarded as a PID control fault, and the multi-function output terminal setting 15 (PID feedback error) activates.

|                                        | Type <u>Hex Addr</u> <u>Dec Addr</u> |  |
|----------------------------------------|--------------------------------------|--|
| P08.15 PID Feedback Signal Filter Time | ♦R/W 080F 42064                      |  |
| Range/Units (Format: 16-bit unsigned)  | <u>Default</u>                       |  |
| 0.1–300.0 sec.                         | 5.0                                  |  |

|                                     | <u>Type</u> <u>Hex Addr</u> | Dec Addr |
|-------------------------------------|-----------------------------|----------|
| P08.16 PID Compensation Selection   | ♦R/W 0810                   | 42065    |
| Range/Units (Format: 16-bit binary) | <u>Default</u>              |          |
| 0: Parameter setting                | 0                           |          |

1: Analog input

When P08.16=0: the setting for P08.17 determines the PID compensation value.

|                                     | <u>Type Hex Addr Dec Addr</u> |
|-------------------------------------|-------------------------------|
| P08.17 PID Compensation             | ♦R/W 0811 42066               |
| Range/Units (Format: 16-bit signed) | <u>Default</u>                |
| -100.0–100.0%                       | 0                             |

The PID compensation value = maximum PID target value × P08.17.

### Example:

If the maximum operation frequency P01.00 = 60Hz, and P08.17 = 10.0%, the PID compensation value increases the output frequency 6.00 Hz (60.00 Hz × 100.00% × 10.0% = 6.00 Hz).

|                                     | <u>Type</u>    | <u>Hex Addr</u> | <u>Dec Addr</u> |
|-------------------------------------|----------------|-----------------|-----------------|
| P08.18 Sleep Mode Function Setting  | R/W            | 0812            | 42067           |
| Range/Units (Format: 16-bit binary) | <u>Default</u> |                 |                 |
| 0: Refer to PID output command      | 0              |                 |                 |
| 1: Refer to PID feedback signal     |                |                 |                 |

P08.18 determines the setting type for P08.10 and P08.11.

- P08.18 = 0: The unit for P08.10 and P08.11 switch to frequency. The settings are between 0.00–599.00 Hz.
- P08.18 = 1: The unit for P08.10 and P08.11 switch to percentage. The settings are between 0.00–200.00%.

|        |                                       | <u>Type</u>    | <u>Hex Addr</u> | Dec Addr |
|--------|---------------------------------------|----------------|-----------------|----------|
| P08.19 | Wake-up Integral Limit                | ♦R/W           | 0813            | 42068    |
|        | Range/Units (Format: 16-bit unsigned) | <u>Default</u> |                 |          |
|        | 0.0-200.0%                            | 50.0           |                 |          |

P08.19 reduces the reaction time from sleep to wake-up.

Defines the wake-up integral frequency limit = (P01.00 × P08.19%)

|               |                                     | <u>Type</u>    | <u>Hex Addr</u> | <u>Dec Addr</u> |  |
|---------------|-------------------------------------|----------------|-----------------|-----------------|--|
| <u>P08.20</u> | PID Mode Selection                  | R/W            | 0814            | 42069           |  |
|               | Range/Units (Format: 16-bit binary) | <u>Default</u> |                 |                 |  |
|               | 0. Dependent ISA PID structure      | Ω              |                 |                 |  |

- 1: Independent/Parallel PID structure
- P08.20 = 0: Use Dependent (ISA) PID control structure (Kp, Kp\*Ki, Kp\*Kd).
- P08.20 = 1: Use Independent/Parallel PID control structure. The proportional gain, integral gain, and differential gain are independent (Kp, Ki, Kd). You can customize the P, I, and D value to fit your application.

### PI Control:

Controlled only by the P action, so the deviation cannot be entirely eliminated. In general, to eliminate residual deviations, use the P + I controls. When you use the PI control, it eliminates the deviation caused by the targeted value changes and the constant external interferences. However, if the I action is too powerful, it delays the response when there is rapid variation. You can use the P action by itself to control the loading system with the integral components.

### PD Control:

When deviation occurs, the system immediately generates an operation load that is greater than the load generated only by the D action to restrain the deviation increment. If the deviation is small, the effectiveness of the P action decreases as well. The control objects include applications with integral component loads, which are controlled by the P action only. Sometimes, if the integral component is functioning, the whole system may oscillate. In this case, use the PD control to reduce the P action's oscillation and stabilize the system. In other words, this control is useful with no brake function's loading over the processes.

### PID Control:

Use the I action to eliminate the deviation and the D action to reduce oscillation; then combine this with the P action for the PID control. Use the PID method for a control process with no deviations, high accuracy, and a stable system.

# Dependent (ISA Control):

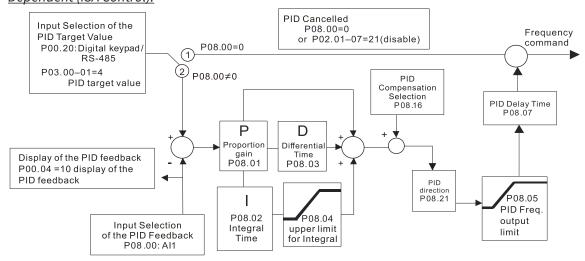

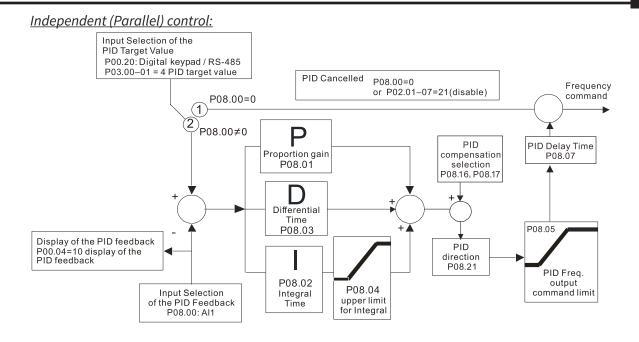

| P08.21 Enable PID to Change the Operation Direction Range/Units (Format: 16-bit binary) | Type<br>R/W<br>Default | <u>Hex Addr</u><br>0815 | <u>Dec Addr</u><br>42070 |
|-----------------------------------------------------------------------------------------|------------------------|-------------------------|--------------------------|
| 0: Operation direction cannot be changed 1: Operation direction can be changed          | 0                      |                         |                          |
|                                                                                         | Tyne                   | Hex Addr                | Dec Addr                 |

|                                     | <u> 1ype</u>   | <u>Hex Aaar</u> | <u>Dec Aaar</u> |
|-------------------------------------|----------------|-----------------|-----------------|
| P08.22 Wake-up Delay Time           | ♦R/W           | 0816            | 42071           |
| Range/Units (Format: 16-bit binary) | <u>Default</u> |                 |                 |
| 0.00–600.00 sec.                    | 0.00           |                 |                 |

Refer to P08.18 and the diagrams in P08.23 for more information.

There are three scenarios for the sleep and wake-up frequency.

1) Frequency Command (PID is not in use, P08.00 = 0. Works only in V/F mode) When the output frequency ≤ the sleep frequency and the drive reaches the preset sleep time, then the drive is in sleep mode (0Hz). When the Frequency command reaches the wake-up frequency, the drive starts to count the wake-up delay time. When the drive reaches the wake-up delay time, it starts to catch up to reach the Frequency command value by the acceleration time.

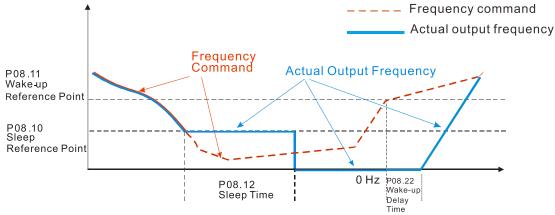

2) Internal PID Calculation Frequency Command (PID is in use, P08.00 ≠ 0 and P08.18=0.) When the PID calculation Frequency command reaches the sleep frequency, the drive starts to count the sleep time and the output frequency starts to decrease. If the drive exceeds the preset sleep time, then the drive is in sleep mode (0Hz). If the drive does not reach the preset sleep time, it remains at the lower frequency limit (if there is a preset lower limit.), or it remains at the minimum output frequency set for P01.07 and waits until it reaches the sleep time before going into sleep mode (0Hz). When the PID calculated Frequency command reaches the wake-up frequency, the drive starts to count the wake-up delay time. Once it reaches the wake-up delay time, the drive starts to catch up to reach the PID Frequency command value by the acceleration time.

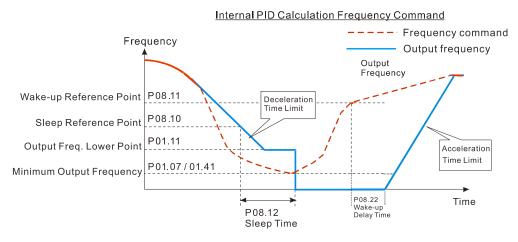

- 3) PID Feedback Value Percentage (PID is in use, P08.00 ≠ 0 and P08.18 = 1)
  When the PID feedback value reaches the sleep level percentage, the drive starts to count the sleep time and the output frequency starts to decrease. If the drive exceeds the preset sleep time, then the drive is in sleep mode (0Hz). If the drive does not reach preset the sleep time, it remains at the lower frequency limit (if there is a preset of lower limit.), or it remains at the minimum output frequency set for P01.07 and waits until it reaches the sleep time before going into sleep mode (0Hz).
  - When the PID feedback value reaches the wake-up percentage, the drive starts to count the wake-up delay time. Once it reaches the wake-up delay time, the drive starts to catch up to reach the PID Frequency command value by the acceleration time.

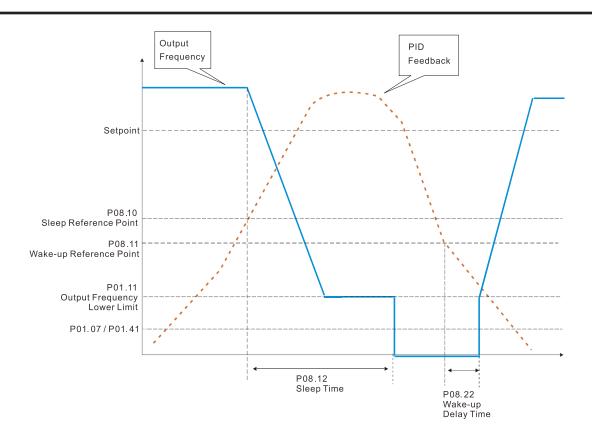

|        |                                     | <u>Type</u> | <u>Hex Addr</u> | <u>Dec Addr</u> |
|--------|-------------------------------------|-------------|-----------------|-----------------|
| P08.23 | PID Control Flag                    | ♦R/W        | 0817            | 42072           |
|        | Range/Units (Format: 16-bit binary) | Default     |                 |                 |

2

bit 0 = 1, PID running in reverse follows the setting for P00.23.

bit 0 = 0, PID running in reverse refers to PID's calculated value.

bit 1 = 1, two decimal places for PID Kp

bit 1 = 0, one decimal place for PID Kp

# P08.23 sets the PID control flag.

- P08.23 bit 0 = 1: PID running in reverse function is valid only when P08.21=1.
- P08.23 bit 0 = 0: If the PID calculated value is positive, the direction is forward. If the PID calculated value is negative, the direction is reverse.

When the bit1 setting changes, the Kp gain does not change. For example: Kp = 6. When P08.23 bit1 = 0, Kp = 6.0; when P08.23 bit1 = 1, Kp = 6.00.

|                                                 | <u>Type</u>    | <u>Hex Addr</u> | <u>Dec Addr</u> |  |
|-------------------------------------------------|----------------|-----------------|-----------------|--|
| P08.26 PID Output Command Limit (Reverse Limit) | ♦R/W           | 081A            | 42075           |  |
| Range/Units (Format: 16-bit unsigned)           | <u>Default</u> |                 |                 |  |
| 0.0–100.0%                                      | 100.0          |                 |                 |  |

When PID enables the reverse direction, the PID output is a negative value, and the PID output value is limited by the setting for P08.26. Use this function with P08.21.

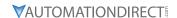

|        |                                                  | <u>Туре</u>    | <u>Hex Addr</u> | Dec Addr |
|--------|--------------------------------------------------|----------------|-----------------|----------|
| P08.27 | Acceleration / Deceleration Time for PID Command | ♦R/W           | 081B            | 42076    |
|        | Range/Units (Format: 16-bit unsigned)            | <u>Default</u> |                 |          |
|        | 0.00–655.35 sec                                  | 0.00           |                 |          |

When P08.27 = 0.00 seconds: Disables the PID acceleration/deceleration command, and the target value is equal to the PID command.

When P08.27 ≠ 0.00 seconds: Enables the PID acceleration/deceleration command. For PID acceleration and deceleration, when the PID target value changes, the command value increment/decrement is executed according to this parameter.

### Example:

If we set P08.27 to 10.00 seconds, when PID target value changes from 0% to 100%, it takes 10 seconds for the PID command to change from 0% to 100%. In a similar way, when PID target value changes from 100% to 0%, it takes 10 seconds for the PID command to change from 100% to 0%.

|        |                                                                   | <u>Type</u>    | Hex Addr | Dec Addr |
|--------|-------------------------------------------------------------------|----------------|----------|----------|
| P08.29 | Frequency Base Corresponding to 100.00% PID                       | R/W            | 081D     | 42078    |
|        | Range/Units (Format: 16-bit binary)                               | <u>Default</u> |          |          |
|        | 0: PID control output 100.00% corresponding to maximum            | 0              |          |          |
|        | operation frequency (P01.00)                                      |                |          |          |
|        | 1: PID control output 100.00% corresponding to the input value of |                |          |          |
|        | the auxiliary frequency                                           |                |          |          |

Valid only when you enable the master and auxiliary frequency functions.

When P08.29 = 0, PID control outputs 100.00% corresponding to the maximum operation frequency. When P08.29 = 1, PID control outputs 100.00% corresponding to the auxiliary frequency. (The PID output frequency changes when the auxiliary frequency command changes.)

|                                                                                       | <u>Type</u> <u>Hex Addr</u> <u>Dec Addr</u> |
|---------------------------------------------------------------------------------------|---------------------------------------------|
| P08.31 Proportional gain 2                                                            | ♦R/W 081F 42080                             |
| Range/Units (Format: 16-bit unsigned)                                                 | <u>Default</u>                              |
| 0.0–1000.0 (when P08.23 setting bit 1=0)<br>0.00–100.00 (when P08.23 setting bit 1=1) | 1.00                                        |
|                                                                                       | <u>Type</u> <u>Hex Addr</u> <u>Dec Addr</u> |
| P08.32 Integral time 2                                                                | ♦R/W 0820 42081                             |
| Range/Units (Format: 16-bit unsigned)                                                 | <u>Default</u>                              |
| 0.00–100.00 sec.                                                                      | 1.00                                        |
|                                                                                       | <u>Type</u> <u>Hex Addr</u> <u>Dec Addr</u> |
| P08.33 Differential time 2                                                            | ♦R/W 0821 42082                             |
| Range/Units (Format: 16-bit binary)                                                   | <u>Default</u>                              |
| 0.00–1.00 sec.                                                                        | 0.00                                        |

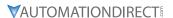

|        |                                       | <u>Type</u>    | <u>Hex Addr</u> | <u>Dec Addr</u> |
|--------|---------------------------------------|----------------|-----------------|-----------------|
| P08.65 | PID Target Value Source               | ♦R/W           | 0841            | 42114           |
|        | Range/Units (Format: 16-bit binary)   | <u>Default</u> |                 |                 |
|        | 0: Fraguency command (P00.20, P00.20) | Λ              |                 |                 |

- 0: Frequency command (P00.20, P00.30)
- 1: P08.66 setting
- 2: RS-485 communication input
- 3: External analog input (refer to P03.00, P03.01)
- 6: Communication card
- 7: Digital keypad VR/Potentiometer dial (GS20 only)

P08.65 selects the target value source for the PID controller.

- When P08.65=0, the maximum operating frequency P01.00 is 60Hz, the error is 100%, and P08.01=1.00, then the output frequency is "1" times the P01.00 maximum operating frequency. Therefore, the output frequency = 60 \* 100% \* 1=60Hz.

  Calculation formula: Output frequency=Fmax (P01.00) \* error% ((PID reference value (P00.20 / P00.30) PID feedback (P08.00)) \* P08.01.
- When P08.65≠0, the internal calculation of the proportional gain reduces by 100 times, that is, when P01.00 Fmax=60Hz, error=100%, P08.01=1.00, then the output frequency is "0.01" times the P01.00 Fmax. Therefore, the output frequency=60 \* 100% \* 0.01=0.6 Hz.
   Calculation formula: Output frequency=Fmax (P01.00) \* error% ((PID reference value (P08.66) PID feedback value (P08.00)) \* P08.01 \* 0.01.
- When P08.65=0, the PID controller architecture shows as the diagram below:

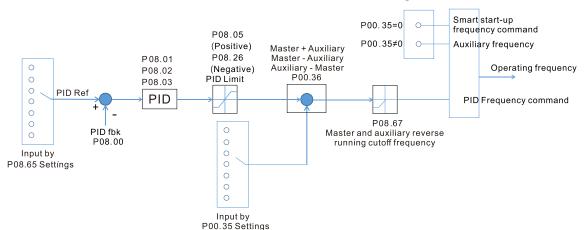

• When P08.65≠0, the PID controller architecture shows as the diagram below:

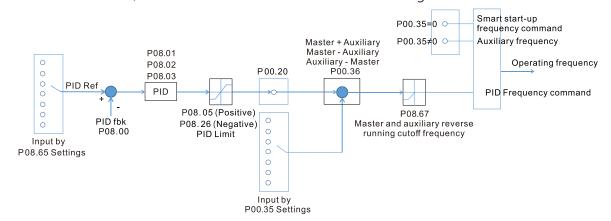

- When P08.65 is not set to 0, P00.20 is automatically set to 9.
- When P08.65 is set to 1, set the PID command through P08.66; when P08.65 is not set to 1, P08.66 displays the PID command.
- When P08.65 is set to 2, 4, and 6, the corresponding communication address is C2003H.

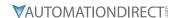

|        |                                     | <u>Type</u>    | <u>Hex Addr</u> | Dec Addr |
|--------|-------------------------------------|----------------|-----------------|----------|
| P08.66 | PID Target Value Setting            | ♦R/W           | 0842            | 42115    |
|        | Range/Units (Format: 16-bit signed) | <u>Default</u> |                 |          |
|        | -100 00–100 00%                     | 50.00          |                 |          |

The target value setting of the PID controller (P08.66) is a relative value.

|                                                                     | <u>Туре</u>    | <u>Hex Addr</u> | <u>Dec Addr</u> |  |
|---------------------------------------------------------------------|----------------|-----------------|-----------------|--|
| <u>P08.67</u> Master and Auxiliary Reverse Running Cutoff Frequency | ♦R/W           | 0843            | 42116           |  |
| Range/Units (Format: 16-bit unsigned)                               | <u>Default</u> |                 |                 |  |
| 0.0–100.0%                                                          | 10.0           |                 |                 |  |

100% corresponds to P01.00 the maximum operation frequency

In some cases, it is only possible for the PID to control the set point and the feedback to the same status when the PID output frequency is negative (the motor runs in reverse). However, an excessively high reverse frequency is not allowed in some cases, and P08.67 is used to determine the upper limit of the reverse frequency

|                                       | <u>Type</u>    | <u>Hex Addr</u> | Dec Addr |
|---------------------------------------|----------------|-----------------|----------|
| P08.68 PID Deviation Limit            | ♦R/W           | 0844            | 42117    |
| Range/Units (Format: 16-bit unsigned) | <u>Default</u> |                 |          |
| 0.00-100.00%                          | 0.00           |                 |          |

When P08.68 is not set to 0, the PID deviation limit function is enabled.

When PID deviation ≤ PID deviation limit, PID stops adjusting, which means the PID output frequency maintains the value at last status. This function is effective for some closed-loop control applications.

|                                         | <u>Туре</u>    | <u>Hex Addr</u> | <u>Dec Addr</u> |
|-----------------------------------------|----------------|-----------------|-----------------|
| <u>P08.69</u> Integral Separation Level | ♦R/W           | 0845            | 42118           |
| Range/Units (Format: 16-bit unsigned)   | <u>Default</u> |                 |                 |
| 0.00-100.00%                            | 0.00           |                 |                 |

P08.69 reduces overshoot when overshoot occurs in the PID feedback at start-up.

- When P08.69 is not set to 0, the integral separation function is enabled.
- The benchmark for the integral separation level is the PID error%.
- The integral separation function activates only once at start-up.

When PID deviation ≥ P08.69, the integral effect is cancelled to avoid the increasing system overshoot due to the integral effect. When PID deviation is smaller than P08.69, the integral effect is activated to eliminate the steady-state error.

|                                         | <u>Type</u>    | <u>Hex Addr</u> | Dec Addr |
|-----------------------------------------|----------------|-----------------|----------|
| P08.70 Smart Start-up Level             | R/W            | 0846            | 42119    |
| Range/Units (Format: 16-bit unsigned)   | <u>Default</u> |                 |          |
| 0.00–100.00%                            | 5.00           |                 |          |
|                                         | <u>Type</u>    | Hex Addr        | Dec Addr |
| P08.71 Smart Start-up Frequency Command | ♦R/W           | 0847            | 42120    |
| Range/Units (Format: 16-bit unsigned)   | <u>Default</u> |                 |          |
| 0.00-599.00 Hz                          | 0.00           |                 |          |

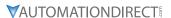

|        |                                       | <u>Type</u>    | Hex Addr | Dec Addr |
|--------|---------------------------------------|----------------|----------|----------|
| P08.72 | Smart Start-up Acceleration Time      | ♦R/W           | 0848     | 42121    |
|        | Range/Units (Format: 16-bit unsigned) | <u>Default</u> |          |          |
|        |                                       | 3.00           |          |          |

When P08.71 is not set to 0, the smart start-up function is enabled.

- The benchmark for the smart start-up level is the percentage of PID deviation.
- Use the smart start-up function to reduce overshoot when overshoot occurs in the PID feedback at start-up. The smart start-up activates only once at start-up.

When the smart start-up function is enabled, it starts with the P08.71 frequency and P08.72 acceleration time (P08.72 acceleration time is the time that it accelerates to P08.71). When the PID deviation is smaller than P08.70, it switches to the normal PID control (the smart start-up frequency is filled into the PID integral when switching to PID control to avoid discontinuous frequency).

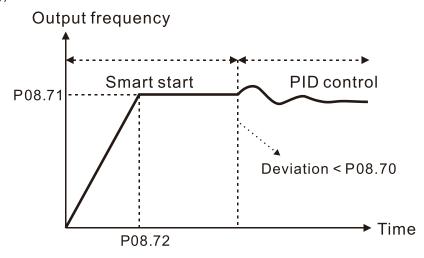

|        |                                              | <u>Type</u>    | <u>Hex Addr</u> | Dec Addr        |
|--------|----------------------------------------------|----------------|-----------------|-----------------|
| P08.75 | PID2 Parameter Switch Condition              | ♦R/W           | 084B            | 42124           |
|        | Range/Units (Format: 16-bit binary)          | <u>Default</u> |                 |                 |
|        | 0: No switching (refer to P08.01–P08.03)     | 0              |                 |                 |
|        | 1: Auto-switch based on the output frequency |                |                 |                 |
|        | 2: Auto-switch based on the deviation        |                |                 |                 |
|        |                                              |                |                 |                 |
|        |                                              | <u>Туре</u>    | <u>Hex Addr</u> | <u>Dec Addr</u> |
| P08.76 | PID2 Parameter Switch Deviation 1            | ♦R/W           | 084C            | 42125           |
|        | Range/Units (Format: 16-bit unsigned)        | <u>Default</u> |                 |                 |
|        | 0.00-P08.77%                                 | 10.00          |                 |                 |
|        |                                              |                |                 |                 |
|        |                                              | <u>Type</u>    | <u>Hex Addr</u> | <u>Dec Addr</u> |
| P08.77 | PID2 Parameter Switch Deviation 2            | ♦R/W           | 084D            | 42126           |
|        | Range/Units (Format: 16-bit unsigned)        | <u>Default</u> |                 |                 |
|        | P08.76-100.00%                               | 40.00          |                 |                 |

A set of PID parameters cannot meet the requirements of the entire running process in some applications. Use P08.75 to switch to the second set of PID parameters P08.31–P08.33. The setting method for P08.31–P08.33 is the same as that for P08.01–P08.03.

The two sets of PID parameters switch automatically according to the frequency and deviation. <u>Switch according to the output frequency:</u>

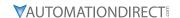

When the output frequency is between P01.07 and P01.00, the PID parameter is the linear interpolation value between the two PID parameter groups.

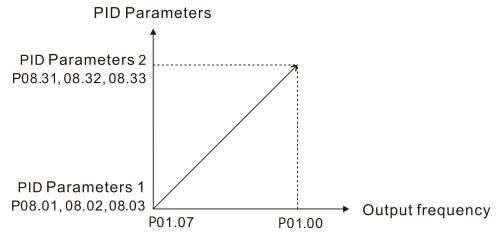

# Switch according to the deviation:

- When the deviation absolute value between the set point and feedback is smaller than P08.76 (PID2 Parameter Switch Deviation 1), the first group PID parameters are used.
- When the deviation absolute value between the set point and feedback is larger than P08.77 (PID2 Parameter Switch Deviation 2), the second group PID parameters are used.
- When the deviation absolute value between the set point and feedback is between P08.76 and P08.77, the PID parameter is the linear interpolation value between the two PID parameter groups.

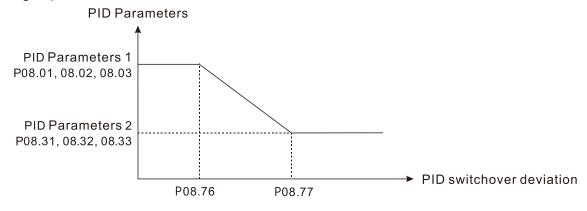

|                                                    | <u>Type</u>    | <u>Hex Addr</u> | <u>Dec Addr</u> |  |
|----------------------------------------------------|----------------|-----------------|-----------------|--|
| P08.78 Allowed Reverse Running Time after Start-up | ♦R/W           | 084E            | 42127           |  |
| Range/Units (Format: 16-bit unsigned)              | <u>Default</u> |                 |                 |  |
| 0.0–6553.5 sec.                                    | 0.0            |                 |                 |  |

When P08.78 is not set to 0, the allowed reverse running time after start-up is enabled. When it is set to 1 second, the PID control is not allowed to change the running direction within 0–1 seconds of starting time (P08.21=0), and is allowed to change after 1 second of starting time (P08.21=1).

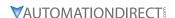

# **GROUP P09.XX DETAILS - COMMUNICATION PARAMETERS**

When connecting the drive to an RS-485 network, the diagram on the right shows the built-in RS-485 communication port pin definitions.

To connect your drive to a PC USB port with GSoft2 software, utilize the GS20 type 2 serial port connection only. This port does not require configuration of the COM1 parameters.

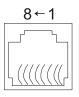

Modbus RS-485 Pin 1, 2, 6: Reserved Pin 3, 7: SGND

Pin 4: SG-

Pin 5: SG+

Pin 8: +10VS

|                                       | <u>Туре</u>    | <u>Hex Addr</u> | <u>Dec Addr</u> |
|---------------------------------------|----------------|-----------------|-----------------|
| P09.00 COM1 Communication Address     | ♦R/W           | 0900            | 42305           |
| Range/Units (Format: 16-bit unsigned) | <u>Default</u> |                 |                 |
| 1–254                                 | 1              |                 |                 |

P09.00 sets the communication address for the drive if the AC motor drive is controlled through RS-485 serial communication. The communication address for each AC drive must be unique.

|                                       | <u>Type Hex Addr Dec Addr</u> |
|---------------------------------------|-------------------------------|
| P09.01 COM1 Transmission Speed        | ♦R/W 0901 42306               |
| Range/Units (Format: 16-bit unsigned) | <u>Default</u>                |
| 4.8–115.2 Kbps                        | 9.6                           |

P09.01 sets the transmission speed of the RS-485 port of the drive.

Options are 4.8 Kbps, 9.6 Kbps, 19.2 Kbps, 38.4 Kbps, 57.6 Kbps, or 115.2 Kbps; otherwise, the transmission speed is set to the default 9.6 Kbps.

For optional GS4-KPD remote keypad, value must be set to 19.2.

|                                          | <u>Туре</u>    | <u>Hex Addr</u> | <u>Dec Addr</u> |  |
|------------------------------------------|----------------|-----------------|-----------------|--|
| P09.02 COM1 Transmission Fault Treatment | ♦R/W           | 0902            | 42307           |  |
| Range/Units (Format: 16-bit binary)      | <u>Default</u> |                 |                 |  |
| 0: Warn and continue operation           | 3              |                 |                 |  |
| $\cdot$ = $\cdot$ $\cdot$                |                |                 |                 |  |

- 1: Fault and ramp to stop
- 2: Fault and coast to stop
- 3: No warning, no fault, and continue operation

P09.02 determines the treatment when an error is detected that the host controller does not continuously transmit data to the AC motor drive during Modbus communication. The detection time is based on the P09.03 setting.

When a transmission error occurs (for example, the error code CE10 displays), the error remains even if the transmission status returns to normal, and is not cleared automatically. In this case, set a reset command (Reset) to clear the error.

|                                       | <u>Type</u>    | <u>Hex Addr</u> | <u>Dec Addr</u> |
|---------------------------------------|----------------|-----------------|-----------------|
| P09.03 COM1 Time-out Detection        | ♦R/W           | 0903            | 42308           |
| Range/Units (Format: 16-bit unsigned) | <u>Default</u> |                 |                 |
| 0.0–100.0 sec.                        | 0.0            |                 |                 |

P09.03 sets the communication time-out value.

|                                     | <u>Type</u>    | <u>Hex Addr</u> | Dec Addr |
|-------------------------------------|----------------|-----------------|----------|
| P09.04 COM1 Communication Protocol  | ♦R/W           | 0904            | 42309    |
| Range/Units (Format: 16-bit binary) | <u>Default</u> |                 |          |
| 1: 7, N, 2 (ASCII)                  | 15             |                 |          |
| 2: 7, E, 1 (ASCII)                  |                |                 |          |
| 3: 7, O, 1 (ASCII)                  |                |                 |          |
| 4: 7, E, 2 (ASCII)                  |                |                 |          |
| 5: 7, O, 2 (ASCII)                  |                |                 |          |
| 6: 8, N, 1 (ASCII)                  |                |                 |          |
| 7: 8, N, 2 (ASCII)                  |                |                 |          |
| 8: 8, E, 1 (ASCII)                  |                |                 |          |
| 9: 8, O, 1 (ASCII)                  |                |                 |          |
| 10: 8, E, 2 (ASCII)                 |                |                 |          |
| 11: 8, O, 2 (ASCII)                 |                |                 |          |
| 12: 8, N, 1 (RTU)                   |                |                 |          |
| 13: 8, N, 2 (RTU)                   |                |                 |          |
| 14: 8, E, 1 (RTU)                   |                |                 |          |
| 15: 8, O, 1 (RTU)                   |                |                 |          |
| 16: 8, E, 2 (RTU)                   |                |                 |          |
| 17: 8, O, 2 (RTU)                   |                |                 |          |

# Control by RS-485 Network

When using the RS-485 serial communication interface, you must specify each drive's communication address in P09.00. The RS-485 network master then implements control using the drives' individual addresses.

Modbus ASCII (American Standard Code for Information Interchange): Each byte of data is the combination of two ASCII characters. For example, one byte of data: 64 Hex, shown as '64' in ASCII, consists of '6' (36Hex) and '4' (34Hex).

# 1) Code Description

The communication protocol is in hexadecimal, ASCII: "0" ... "9", "A" ... "F", every hexadecimal value represents an ASCII code. The following table shows some examples.

| Character  | <b>'O'</b> | '1' | '2' | <b>'3'</b> | '4' | <b>'5'</b> | <b>'6'</b> | <b>'7'</b> |
|------------|------------|-----|-----|------------|-----|------------|------------|------------|
| ASCII code | 30H        | 31H | 32H | 33H        | 34H | 35H        | 36H        | 37H        |

| Character  | '8' | <b>'9'</b> | <b>'A</b> ' | 'B' | 'C' | 'D' | 'E' | <b>'F'</b> |
|------------|-----|------------|-------------|-----|-----|-----|-----|------------|
| ASCII code | 38H | 39H        | 41H         | 42H | 43H | 44H | 45H | 46H        |

## 2) Data Format

10-bit character frame (For ASCII):

### a) (7, N, 2)

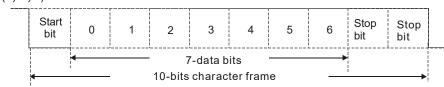

# b) (7, E, 1)

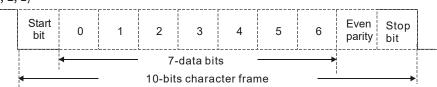

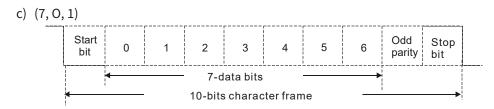

# 11-bit character frame (For RTU):

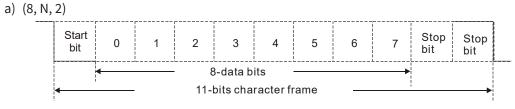

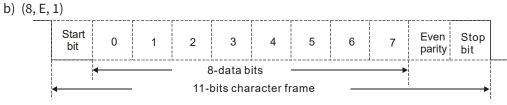

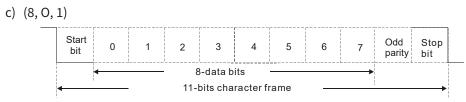

## 3) Communication Protocol

a) Communication Data Frame ASCII mode:

| STX            | Start character = ':' (3AH)                              |
|----------------|----------------------------------------------------------|
| Address High   | Communication address:                                   |
| Address Low    | one 8-bit address consists of 2 ASCII codes              |
| Function High  | Command code:                                            |
| Function Low   | one 8-bit command consists of 2 ASCII codes              |
| DATA (n-1)     | Contents of data:                                        |
|                | n x 8-bit data consists of 2n ASCII codes                |
| DATA 0         | $n \le 16$ , maximum of 32 ASCII codes (20 sets of data) |
| LRC Check High | LRC checksum:                                            |
| LRC Check Low  | one 8-bit checksum consists of 2 ASCII codes             |
| END High       | End characters:                                          |
| END Low        | END High = CR (0DH), END Low = LF (0AH)                  |

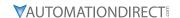

### RTU mode:

| START          | Defined by a silent interval of larger than/equal to 10ms     |
|----------------|---------------------------------------------------------------|
| Address        | Communication address: 8-bit binary address                   |
| Function       | Command code: 8-bit binary command                            |
| DATA (n-1)     |                                                               |
|                | Contents of data:<br>n × 8-bit data, n ≤ 16                   |
| DATA 0         | n v o bit data, n = 10                                        |
| CRC Check Low  | CRC checksum:                                                 |
| CRC Check High | one 16-bit CRC checksum consists of 2 8-bit binary characters |
| END            | Defined by a silent interval of larger than/equal to 10ms     |

- b) Communication Address (Address)
  - 00H: Broadcast to all AC motor drives
  - 01H: AC motor drive at address 01
  - 0FH: AC motor drive at address 15
  - 10H: AC motor drive at address 16
  - FEH: AC motor drive at address 254
- c) Function (Function code) and DATA (Data characters)
  - i) 03H: Read data from a register
     Example: Reading two continuous data from register address 2102H. AMD address is 01H.
     ASCII Mode:

| Command Message                       |          |
|---------------------------------------|----------|
| STX                                   | '.'<br>: |
| Address                               | ′0′      |
|                                       | '1'      |
| Function                              | ′0′      |
|                                       | '3'      |
| Starting register                     | '2'      |
|                                       | '1'      |
|                                       | ′0′      |
|                                       | '2'      |
| Number of register<br>(count by word) | ′0′      |
|                                       | '0'      |
|                                       | '0'      |
|                                       | '2'      |
| LRC Check                             | 'D'      |
|                                       | ′7′      |
| END                                   | CR       |
|                                       | LF       |

| Response Message          |            |  |
|---------------------------|------------|--|
| STX                       | '.'<br>:   |  |
| Address                   | '0'        |  |
|                           | '1'        |  |
| Function                  | '0'        |  |
|                           | '3'        |  |
| Number of register        | '0'        |  |
| (count by byte)           | '4'        |  |
|                           | '1'        |  |
| Content of starting       | ′7′        |  |
| register 2102H            | '7'        |  |
|                           | '0'        |  |
|                           | '0'        |  |
| Content of register 2102  | '0'        |  |
| Content of register 2103H | '0'        |  |
|                           | '0'        |  |
| LRC Check                 | '7'        |  |
|                           | <b>'1'</b> |  |
| END                       | CR         |  |
| END                       | LF         |  |
| <u>'</u>                  |            |  |

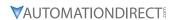

# RTU Mode:

| Command Message                        |     |  |
|----------------------------------------|-----|--|
| Address                                | 01H |  |
| Function                               | 03H |  |
| Starting data register                 | 21H |  |
|                                        | 02H |  |
| Number of register<br>(count by world) | 00H |  |
|                                        | 02H |  |
| CRC Check Low                          | 6FH |  |
| CRC Check High                         | F7H |  |

| Response Message                      |     |  |
|---------------------------------------|-----|--|
| Address                               | 01H |  |
| Function                              | 03H |  |
| Number of register<br>(count by byte) | 04H |  |
| Content of register address 2102H     | 17H |  |
|                                       | 70H |  |
| Content of register address 2103H     | 00H |  |
|                                       | 00H |  |
| CRC Check Low                         | FEH |  |
| CRC Check High                        | 5CH |  |

ii) 06H: Single write, write single data to a register Example: Writing data 6000 (1770H) to register 0100H. AMD address is 01H. ASCII Mode:

| Command Message  |          |
|------------------|----------|
| STX              | '.'<br>: |
| Address          | '0'      |
|                  | '1'      |
| Function         | '0'      |
|                  | '6'      |
| Target register  | '0'      |
|                  | '1'      |
|                  | '0'      |
|                  | '0'      |
| Register content | '1'      |
|                  | ʻ7'      |
|                  | ʻ7'      |
|                  | '0'      |
| LRC Check        | ′7′      |
|                  | ′1′      |
| END              | CR       |
|                  | LF       |

| Response Message |     |
|------------------|-----|
| STX              | '.' |
| Address          | '0' |
|                  | '1' |
| Function         | '0' |
|                  | '6' |
|                  | '0' |
| Townst wasisted  | '1' |
| Target register  | '0' |
|                  | '0' |
|                  | '1' |
| Dogistor content | '7' |
| Register content | '7' |
|                  | '0' |
| LRC Check        | ʻ7' |
|                  | '1' |
| END              | CR  |
|                  | LF  |

# RTU Mode:

| Command Message                 |     |
|---------------------------------|-----|
| Address                         | 01H |
| Function                        | 06H |
| Target register                 | 01H |
|                                 | 00H |
| Register content                | 17H |
|                                 | 70H |
| CRC Check Low<br>CRC Check High | 86H |
|                                 | 22H |

| Response Message                |     |  |
|---------------------------------|-----|--|
| Address                         | 01H |  |
| Function                        | 06H |  |
| Target register                 | 01H |  |
|                                 | 00H |  |
| Register content                | 17H |  |
|                                 | 70H |  |
| CRC Check Low<br>CRC Check High | 86H |  |
|                                 | 22H |  |

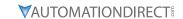

iii) 10H: Write multiple registers (can write at most 20 sets of data simultaneously).
 Example: Set the multi-step speed of an AC motor drive (address is 01H):
 P04.00 = 50.00 (1388H), P04.01 = 40.00 (0FA0H)
 ASCII Mode:

| Command Message         |             |
|-------------------------|-------------|
| STX                     | '.'         |
| ADR 1                   | ′0′         |
| ADR 0                   | '1'         |
| CMD 1                   | '1'         |
| CMD 0                   | ′0′         |
| <b>.</b>                | ′0′         |
|                         | <b>'</b> 5' |
| Target register         | ′0′         |
|                         | ′0′         |
|                         | ′0′         |
| Number of register      | '0'         |
| (count by word)         | ′0′         |
|                         | ′2′         |
| Number of register      | ′0′         |
| (count by Byte)         | '4'         |
|                         | ′1′         |
| The first data content  | ′3′         |
| The first data content  | ′8′         |
|                         | ′8′         |
|                         | ′0′         |
| The second data content | 'F'         |
| The second data content | 'A'         |
|                         | '0'         |
| LRC Check               | '9'         |
| LKC CHECK               | 'A'         |
| END                     | CR          |
| END                     | LF          |

| Response Message                      |             |
|---------------------------------------|-------------|
| STX                                   | '.'<br>•    |
| ADR 1                                 | ′0′         |
| ADR 0                                 | '1'         |
| CMD 1                                 | '1'         |
| CMD 0                                 | '0'         |
|                                       | '0'         |
| Target register                       | <b>'</b> 5' |
| Target register                       | '0'         |
|                                       | '0'         |
|                                       | '0'         |
| Number of register<br>(count by word) | '0'         |
|                                       | '0'         |
|                                       | '2'         |
| LRC Check                             | 'E'         |
|                                       | '8'         |
| END                                   | CR          |
|                                       | LF          |

# RTU Mode:

| Command Message                       |     |
|---------------------------------------|-----|
| ADR                                   | 01H |
| CMD                                   | 10H |
| Target register                       | 05H |
| Target register                       | 00H |
| Number of register<br>(count by word) | 00H |
|                                       | 02H |
| Quantity of data (byte)               | 04  |
| The first data content                | 13H |
|                                       | 88H |
| The second data content               | 0FH |
|                                       | A0H |
| CRC Check Low                         | '9' |
| CRC Check High                        | 'A' |

| Response Message   |     |  |  |
|--------------------|-----|--|--|
| ADR                | 01H |  |  |
| CMD 1              | 10H |  |  |
| Target register    | 05H |  |  |
|                    | 00H |  |  |
| Number of register | 00H |  |  |
| (count by word)    | 02H |  |  |
| CRC Check Low      | 41H |  |  |
| CRC Check High     | 04H |  |  |

#### d) Checksum

i) ASCII mode (LRC Check):

LRC (Longitudinal Redundancy Check) is calculated by summing up the values of the bytes from ADR1 to the last data character then calculating the hexadecimal representation of the 2's-complement negation of the sum.

For example, as shown in the above Section 3.3.(1),

01H + 03H + 21H + 02H + 00H + 02H = 29H, the 2's-complement negation of 29H is D7H.

ii) RTU mode (CRC Check):

CRC (Cyclical Redundancy Check) is calculated by the following steps:

- Step 1: Load a 16-bit register (called CRC register) with FFFFH.
- **Step 2:** Exclusive OR the first 8-bit byte of the command message with the low order byte of the 16-bit CRC register, and put the result in the CRC register.
- **Step 3:** Examine the LSB of CRC register.
- **Step 4:** If the LSB of CRC register is 0, shift the CRC register one bit to the right, fill MSB with zero, then repeat step 3. If the LSB of CRC register is 1, shift the CRC register one bit to the right, fill MSB with zero, Exclusive OR the CRC register with the polynomial value A001H, then repeat step 3.
- **Step 5:** Repeat step 3 and 4 until you perform eight shifts. This processes a complete 8-bit byte.
- **Step 6:** Repeat step 2 through 5 for the next 8-bit byte of the command message. Continue doing this until all bytes are processed. The final contents of the CRC register are the CRC value. When transmitting the CRC value in the message, the upper and lower bytes of the CRC value must be swapped, that is, the lower order byte is transmitted first.

The following is an example of CRC generation using C language.

- The function takes two arguments:
   Unsigned char\* data ← a pointer to the message buffer
   Unsigned char length ← the quantity of bytes in the message buffer
- The function returns the CRC value as a type of unsigned integer.

Unsigned int crc\_chk(unsigned char\* data, unsigned char length)

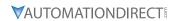

# 4) Address list

| Content                   |                                | Function                                                                | Hex                | Dec              | Octal           |
|---------------------------|--------------------------------|-------------------------------------------------------------------------|--------------------|------------------|-----------------|
| AC motor drive parameters | GG is the parar example, the a | meter group, nn is the parameter number; for ddress of P04.10 is 040AH. | GGnn<br>(ex. 040A) | xxxxx<br>(41035) | ууууу<br>(2012) |
| Command write only        | bit 1–0                        | 00B: No function 01B: Stop 10B: Run 11B: JOG + RUN                      | -<br>-<br>-        |                  |                 |
|                           | bit 3–2                        | Reserved                                                                | _                  |                  |                 |
|                           | bit 5–4                        | 00B: No function<br>01B: FWD                                            |                    |                  |                 |
|                           |                                | 10B: REV                                                                |                    |                  |                 |
|                           |                                | 11B: Change direction                                                   |                    |                  |                 |
|                           | bit 7–6                        | 00B: 1st accel. / decel.                                                |                    |                  |                 |
|                           |                                | 01B: 2nd accel. / decel.                                                |                    |                  |                 |
|                           |                                | 10B: 3rd accel. / decel.                                                |                    |                  |                 |
|                           |                                | 11B: 4th accel. / decel.                                                |                    |                  |                 |
|                           | bit 11–8                       | 000B: Master speed                                                      |                    |                  |                 |
|                           |                                | 0001B: 1st step speed frequency                                         |                    |                  |                 |
|                           |                                | 0010B: 2nd step speed frequency                                         |                    |                  |                 |
|                           |                                | 0011B: 3rd step speed frequency                                         |                    |                  |                 |
|                           |                                | 0100B: 4th step speed frequency                                         | 2000               | 48193            | 20000           |
|                           |                                | 0101B: 5th step speed frequency                                         |                    |                  |                 |
|                           |                                | 0110B: 6th step speed frequency                                         |                    |                  |                 |
|                           |                                | 0111B: 7th step speed frequency                                         | +                  |                  |                 |
|                           |                                | 1000B: 8th step speed frequency                                         |                    |                  |                 |
|                           |                                | 1001B: 9th step speed frequency                                         |                    |                  |                 |
|                           |                                | 1010B: 10th step speed frequency                                        |                    |                  |                 |
|                           |                                | 1011B: 11th step speed frequency                                        |                    |                  |                 |
|                           |                                | 1100B: 12th step speed frequency                                        |                    |                  |                 |
|                           |                                | 1101B: 13th step speed frequency                                        |                    |                  |                 |
|                           |                                | 1110B: 14th step speed frequency                                        |                    |                  |                 |
|                           |                                | 1111B: 15th step speed frequency                                        | -                  |                  |                 |
|                           | bit 12                         | 1: Enable bit 06–11 function                                            |                    |                  |                 |
|                           | bit 14–13                      | 00B: No function                                                        |                    |                  |                 |
|                           | DIC 14 13                      | 01B: No function                                                        |                    |                  |                 |
|                           |                                | 10B: No function                                                        |                    |                  |                 |
|                           |                                | 11B: No function                                                        | -                  |                  |                 |
|                           | bit 15                         | Reserved                                                                |                    |                  |                 |
|                           |                                | nmand (XXX.XX Hz)                                                       | 2001               | 48194 2          | 20001           |
|                           | bit 0                          | 1: E.F. (External Fault) ON                                             | 2001               | 70134            | 20001           |
|                           | bit 0                          | 1: Reset command                                                        | -                  |                  |                 |
|                           | bit 1                          | 1: B.B. ON                                                              | -                  |                  |                 |
|                           | bit 4–3                        | Reserved                                                                | 2002               | 48195            | 20002           |
|                           |                                | 1: Enable fire mode                                                     | -                  |                  |                 |
|                           | bit 5                          |                                                                         | _                  |                  |                 |
| Chahua wa awita wa wa a   | bit 15–6                       | Reserved                                                                |                    |                  |                 |
| Status monitor read only  | ніgn byte: War                 | ning code / Low Byte: Fault code                                        | 2100               | 48449            | 20400           |

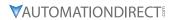

| Content                              |                                                                                           | Function                                                                                                    | Нех  | Dec   | Octal |
|--------------------------------------|-------------------------------------------------------------------------------------------|----------------------------------------------------------------------------------------------------|------|-------|-------|
| Status monitor read only (continued) | bit 1–0                                                                                   | AC motor drive operation status 00B: The drive stops 01B: The drive is decelerating 10B: The drive is in standby status 11B: The drive is operating                                                                             |      |       |       |
|                                      | bit 2                                                                                     | 1: JOG command                                                                                                    |      |       |       |
|                                      | bit 4–3                                                                                   | Operation direction 00B: FWD running 01B: From REV running to FWD running 10B: From FWD running to REV running 11B: REV running                                                                                                 | 2101 | 48450 | 20401 |
|                                      | bit 8                                                                                     | 1: Master frequency controlled by the communication interface                                                                                                    | 2101 | 10130 | 20101 |
|                                      | bit 9                                                                                     | 1: Master frequency controlled by the analog / external terminal signal                                                                                                    |      |       |       |
|                                      | bit 10                                                                                    | 1: Operation command controlled by the communication interface                                                                                                    |      |       |       |
|                                      | bit 11                                                                                    | 1: Parameter locked                                                                                                    |      |       |       |
|                                      | bit 12                                                                                    | 1: Enable to copy parameters from keypad                                                                                                    |      |       |       |
|                                      | bit 15–13                                                                                 | Reserved                                                                                                    |      |       |       |
|                                      | Frequency com                                                                             | mand (XXX.XX Hz)                                                                                                    | 2102 | 48451 | 20402 |
|                                      | Output frequer                                                                            | ncy (XXX.XX Hz)                                                                                                    | 2103 | 48452 | 20403 |
|                                      | current is highed decimal place a                                                         | ve's output current (XX.XX A). When the er than 655.35, it automatically shifts one as (XXX.X A). Refer to the high byte of 211F for the decimal places.                                                                        | 2104 | 48453 | 20404 |
|                                      | DC bus voltage                                                                            | (XXX.X V)                                                                                                    | 2105 | 48454 | 20405 |
|                                      | Output voltage                                                                            | (XXX.X V)                                                                                                    | 2106 | 48455 | 20406 |
|                                      | Current step fo                                                                           | r the multi-step speed operation                                                                                                    | 2107 | 48456 | 20407 |
|                                      | Reserved                                                                                  |                                                                                                    | 2108 | 48457 | 20410 |
|                                      | Digital Input Co                                                                          | ounter value                                                                                                    | 2109 | 48458 | 20411 |
|                                      | Output power f                                                                            | factor angle (XXX.X)                                                                                                    | 210A | 48459 | 20412 |
|                                      | Output torque                                                                             | (XXX.X %)                                                                                                    | 210B | 48460 | 20413 |
|                                      | Actual motor sp                                                                           | peed (XXXXX rpm)                                                                                                    | 210C | 48461 | 20414 |
|                                      | Reserved                                                                                  |                                                                                                    | 210D | 48462 | 20415 |
|                                      | Reserved                                                                                  |                                                                                                    | 210E | 48463 | 20416 |
|                                      | Power output (2                                                                           | X.XXX kW)                                                                                                    | 210F | 48464 | 20417 |
|                                      | Inidicates one of                                                                         | or decimal points for value in 210F.                                                                                                    | 2114 | 48469 | 20424 |
|                                      | Multi-function                                                                            | display (P00.04)                                                                                                    | 2116 | 48471 | 20426 |
|                                      | defined Value (<br>When P00.26 is<br>When P00.26 is<br>this value = P00<br>When P00.26 is | ration Frequency (P01.00) or Maximum User-P00.26) 5 0, this value is equal to P01.00 setting s not 0, and the command source is keypad, 0.24 * P00.26 / P01.00. 6 not 0, and the command source is 485, this * P00.26 / P01.00. | 211B | 48476 | 20433 |
|                                      | High byte: the                                                                            | decimal place of current value (display)                                                                                                    | 211F | 48480 | 20437 |
|                                      | current is higher decimal place a                                                         | ve's output current (XX.XX A). When the<br>er than 655.35, it automatically shifts one<br>as (XXX.X A). Refer to the high byte of 211F for<br>the decimal places.                                                               | 2200 | 48705 | 21000 |
|                                      | Counter value                                                                             |                                                                                                    | 2201 | 48706 | 21001 |
|                                      | Actual output f                                                                           | requency (XXXXX Hz)                                                                                                    | 2202 | 48707 | 21002 |

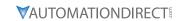

| Content             | Function                                                                                                    | Hex  | Dec   | Octal |
|---------------------|----------------------------------------------------------------------------------------------------|------|-------|-------|
| Status monitor read | DC bus voltage (XXX.X V)                                                                                                    | 2203 | 48708 | 21003 |
| only (continued)    | Output voltage (XXX.X V)                                                                                                    | 2204 | 48709 | 21004 |
|                     | Power factor angle (XXX.X)                                                                                                    | 2205 | 48710 | 21005 |
|                     | Display the output power of U, V, W (XXXX.X kW)                                                                               | 2206 | 48711 | 21006 |
|                     | Display the motor speed estimated by the drive or encoder feedback (XXXXX rpm)                                                | 2207 | 48712 | 21007 |
|                     | Display the positive / negative output torque estimated by the drive (+0.0: positive torque; -0.0: negative torque) (XXX.X%)  | 2208 | 48713 | 21010 |
|                     | Reserved                                                                                                    | 2209 | 48714 | 21011 |
|                     | Display the PID feedback value after enabling PID function (XXX.XX%)                                                          | 220A | 48715 | 21012 |
|                     | Display the Al1 analog input terminal signal, 0–10 V corresponds to 0.00–100.00% (see Explanation 1 in Pr.00-04)              | 220B | 48716 | 21013 |
|                     | Display the Al2 analog input terminal signal, 4–20 mA / 0–10 V corresponds to 0.00–100.00% (2.) (see Explanation 2 in P00.04) | 220C | 48717 | 21014 |
|                     | Reserved                                                                                                    | 220D | 48718 | 21015 |
|                     | IGBT temperature of the power module (XXX.X °C)                                                                               | 220E | 48719 | 21016 |
|                     | Reserved                                                                                                    | 220F | 48720 | 21017 |
|                     | The digital input status (ON / OFF), refer to P02.12 (see Explanation 2 in P00.04)                                            | 2210 | 48721 | 21020 |
|                     | The digital output status (ON / OFF), refer to P02.18 (see Explanation 3 in P00.04)                                           | 2211 | 48722 | 21021 |
|                     | Current step for the multi-step speed operation                                                                               | 2212 | 48723 | 21022 |
|                     | The corresponding CPU digital input pin status (d.) (see Explanation 3 in P00.04)                                             | 2213 | 48724 | 21023 |
|                     | The corresponding CPU digital output pin status (O.) (see Explanation 4 in P00.04)                                            | 2214 | 48725 | 21024 |
|                     | Reserved                                                                                                    | 2215 | 48726 | 21025 |
|                     | Pulse input frequency (XXX.XX Hz)                                                                                             | 2216 | 48727 | 21026 |
|                     | Reserved                                                                                                    | 2217 | 48728 | 21027 |
|                     | Reserved                                                                                                    | 2218 | 48729 | 21030 |
|                     | Counter value of overload (XXX.XX %)                                                                                          | 2219 | 48730 | 21031 |
|                     | GFF (XXX.XX %)                                                                                                    | 221A | 48731 | 21032 |
|                     | DC bus voltage ripples (XXX.X V)                                                                                              | 221B | 48732 | 21033 |
|                     | PLC register D1043 data                                                                                                    | 221C | 48733 | 21034 |
|                     | Magnetic field area of the synchronous motor                                                                                  | 221D | 48734 | 21035 |
|                     | User page displays the value in physical measure                                                                              | 221E | 48735 | 21036 |
|                     | Output value of P00.05 (XXX.XX Hz)                                                                                            | 221F | 48736 | 21037 |
|                     | Reserved                                                                                                    | 2220 | 48737 | 21040 |
|                     | Reserved                                                                                                    | 2221 | 48738 | 21041 |
|                     | Reserved                                                                                                    | 2222 | 48739 | 21042 |
|                     | Control mode of the drive 0: speed mode 1: torque mode                                                                        | 2223 | 48740 | 21043 |
|                     | Carrier frequency of the drive (XX kHZ)                                                                                       | 2224 | 48741 | 21044 |
|                     | Reserved                                                                                                    | 2225 | 48742 | 21045 |

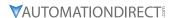

| Content             |               | Function                                                            | Нех  | Dec   | Octal |
|---------------------|---------------|---------------------------------------------------------------------|------|-------|-------|
| Status monitor read | Drive status  |                                                                     |      |       |       |
| only (continued)    | bit 1–0       | 00b: No direction                                                   |      |       |       |
|                     |               | 01b: Forward                                                        |      |       |       |
|                     |               | 10b: Reverse                                                        |      |       |       |
|                     | bit 3-2       | 01b: Drive ready                                                    | 2226 | 48743 | 21046 |
|                     |               | 10b: Error                                                          | 2220 | 40/43 | 21040 |
|                     | bit 4         | 0b: Motor drive does not output                                     |      |       |       |
|                     |               | 1b: Motor drive outputs                                             |      |       |       |
|                     | bit 5         | 0b: No warning                                                      |      |       |       |
|                     |               | 1b: Warning                                                         |      |       |       |
|                     | Drive's estim | ated output torque (positive or negative<br>XXX N•m)                | 2227 | 48744 | 21047 |
|                     | Reserved      |                                                                     | 2228 | 48745 | 21050 |
|                     | KWH display   | (XXXX.X)                                                            | 2229 | 48746 | 21051 |
|                     | Reserved      |                                                                     | 222A | 48747 | 21052 |
|                     | Reserved      |                                                                     | 222B | 48748 | 21053 |
|                     | Reserved      |                                                                     | 222C | 48749 | 21054 |
|                     | Reserved      |                                                                     | 222D | 48750 | 21055 |
|                     | PID target va | ılue (XXX.XX %)                                                     | 222E | 48751 | 21056 |
|                     | PID offset (X | XX.XX %)                                                            | 222F | 48752 | 21057 |
|                     | PID output fi | requency (XXX.XX Hz)                                                | 2230 | 48753 | 21060 |
|                     | Reserved      |                                                                     | 2231 | 48754 | 21061 |
|                     | Display the a | uxiliary frequency                                                  | 2232 | 48755 | 21062 |
|                     | Display the r | naster frequency                                                    | 2233 | 48756 | 21063 |
|                     |               | requency after adding and subtracting of the auxiliary frequencies. | 2234 | 48757 | 21064 |

# 5) Exception response:

When the drive is using the communication connection, if an error occurs, the drive responds to the error code and sets the highest bit (bit 7) of the command code to 1 (function code AND 80H) then responds to the control system to signal that an error occurred.

If the keypad displays "CE-XX" as a warning message, "XX" is the error code at that time. Refer to the table of error codes for communication error for reference. Example:

| ASCII Mode     |            |  |  |
|----------------|------------|--|--|
| STX            | <b>'.'</b> |  |  |
| Address        | '0'        |  |  |
| Address        | '1'        |  |  |
| Function       | '8'        |  |  |
|                | '6'        |  |  |
| Evention code  | '0'        |  |  |
| Exception code | '2'        |  |  |
| LRC Check      | ʻ7'        |  |  |
| LRC Check      | ʻ7'        |  |  |
| END            | CR         |  |  |
| EIND           | LF         |  |  |

| RTU Mode       |     |  |  |  |
|----------------|-----|--|--|--|
| Address        | 01H |  |  |  |
| Function       | 86H |  |  |  |
| Exception code | 02H |  |  |  |
| CRC Check Low  | C3H |  |  |  |
| CRC Check High | A1H |  |  |  |

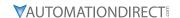

The following table describes the exception code.

| Exception Code | Description                                     |
|----------------|-------------------------------------------------|
| 1              | Function code is not supported or unrecognized. |
| 2              | Address is not supported or unrecognized.       |
| 3              | Data is not correct or unrecognized.            |
| 4              | Failure to execute this function code           |

|                                          | <u>Type</u>    | <u>Hex Addr</u> | <u>Dec Addr</u> |  |
|------------------------------------------|----------------|-----------------|-----------------|--|
| P09.09 Communication Response Delay Time | ♦R/W           | 0909            | 42314           |  |
| Range/Units (Format: 16-bit unsigned)    | <u>Default</u> |                 |                 |  |
| 0.0–200.0 ms                             | 2.0            |                 |                 |  |

If the host controller does not finish the transmitting/receiving process, you can use this parameter to set the response delay time after the AC motor drive receives communication command as shown in the following picture.

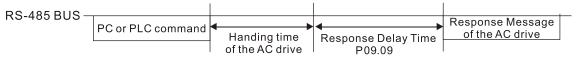

|                                            | <u>Type</u> <u>Hex Addr</u> <u>Dec Addr</u> |  |
|--------------------------------------------|---------------------------------------------|--|
| <u>P09.10</u> Communication Main Frequency | R/W 090A 42315                              |  |
| Range/Units (Format: 16-bit unsigned)      | <u>Default</u>                              |  |
| 0.00-599.00 Hz                             | 60.00                                       |  |

When you set P00.20 to 1 (RS-485 communication input), the AC motor drive saves the last Frequency command into P09.10 when there is abnormal power off or momentary power loss. When power is restored, the AC motor drive operates with the frequency in P09.10 if there is no new Frequency command input. When a Frequency command of 485 changes (the Frequency command source must be set as Modbus), this parameter also changes.

|        |                                       | <u>Type</u>    | <u>Hex Addr</u>             | <u>Dec Addr</u> |
|--------|---------------------------------------|----------------|-----------------------------|-----------------|
| P09.11 | Block Transfer 1                      | ♦R/W           | 090B                        | 42316           |
| P09.12 | Block Transfer 2                      | ♦R/W           | 090C                        | 42317           |
| P09.13 | Block Transfer 3                      | ♦R/W           | 090D                        | 42318           |
| P09.14 | Block Transfer 4                      | ♦R/W           | 090E                        | 42319           |
| P09.15 | Block Transfer 5                      | ♦R/W           | 090F                        | 42320           |
| P09.16 | Block Transfer 6                      | ♦R/W           | 0910                        | 42321           |
| P09.17 | Block Transfer 7                      | ♦R/W           | 0911                        | 42322           |
| P09.18 | Block Transfer 8                      | ♦R/W           | 0912                        | 42323           |
| P09.19 | Block Transfer 9                      | ♦R/W           | 1009 p3 ses                 | /1t42324        |
| P09.20 | Block Transfer 10                     | ♥R/W           | 0914                        | 42325           |
| P09.21 | Block Transfer 11                     | ♦R/W           | 0915                        | • • 42326       |
| P09.22 | Block Transfer 12                     | ♦R/W           | 0916                        | 42327           |
| P09.23 | Block Transfer 13                     | ♦R/W           | 0916<br>3kHz ≒ 30us<br>0917 | 42328           |
| P09.24 | Block Transfer 14                     | ♦R/W           | 0918                        | 42329           |
| P09.25 | Block Transfer 15                     | ♦R/W           | 0919                        | 42330           |
| P09.26 | Block Transfer 16                     | ♦R/W           | 091A                        | 42331           |
|        | Range/Units (Format: 16-bit unsigned) | <u>Default</u> |                             |                 |
|        | 0-65535                               | 0              |                             |                 |

This is a group of block transfer parameters that is available for communications use in the drive (P09.11–P09.26). Using communication code 03H, you can store the parameters (P09.11–P09.26) that you want to read.

|                                      | <u>Type</u>    | <u>Hex Addr</u> | <u>Dec Addr</u> |
|--------------------------------------|----------------|-----------------|-----------------|
| P09.30 Communication Decoding Method | R/W            | 091E            | 42335           |
| Range/Units (Format: 16-bit binary)  | <u>Default</u> |                 |                 |
| 0: Decoding method 1                 | 0              |                 |                 |
| 1.5                                  |                |                 |                 |

1: Decoding method 2

| Source of<br>Operation Control | Decoding Method 1                                                                 | Decoding Method 2              |  |
|--------------------------------|-----------------------------------------------------------------------------------|--------------------------------|--|
| Digital Keypad                 | Digital keypad controls the drive action regardless of decoding method 1 or 2.    |                                |  |
| External Terminal              | External terminal controls the drive action regardless of decoding method 1 or 2. |                                |  |
| RS-485                         | Refer to address: 2000h–20FFh                                                     | Refer to address: 2000h–20FFh  |  |
| Communication Card             | Refer to address: 2000h–20FFh                                                     | Not supported - for future use |  |
| PLC                            | PLC command controls the drive action regardless of decoding method 1 or 2.       |                                |  |

Use Decoding Method 1. Decoding Method 2 is not supported at this time.

|                                       | <u>Type</u> <u>Hex Addr</u> <u>Dec Addr</u> |
|---------------------------------------|---------------------------------------------|
| P09.33 PLC Command Force to 0         | ♦R/W 0921 42338                             |
| Range/Units (Format: 16-bit unsigned) | <u>Default</u>                              |
| 0-65535                               | 0                                           |

P09.33 defines whether the Frequency command or the Speed command must be cleared to zero or not before the PLC starts the next scan.

| bit   | Description                                             |  |
|-------|---------------------------------------------------------|--|
| bit 0 | Before PLC scan, set the PLC target frequency = 0       |  |
| bit 1 | Before PLC scan, set the PLC target torque = 0          |  |
| bit 2 | Before PLC scan, set the speed limit of torque mode = 0 |  |

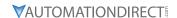

|        |                                       | <u>Type</u>    | <u>Hex Addr</u> | Dec Addr |
|--------|---------------------------------------|----------------|-----------------|----------|
| P09.35 | PLC Address                           | R/W            | 0923            | 42340    |
|        | Range/Units (Format: 16-bit unsigned) | <u>Default</u> |                 |          |
|        | 1–254                                 | 2              |                 |          |

The PLC address is required for modbus communications to the PLC. Ensure this address remains different from P09.00, or any other nodes on the modbus network. See Chapter 5 for more information.

|                                          | <u>Type</u>    | <u>Hex Addr</u> | <u>Dec Addr</u> |  |
|------------------------------------------|----------------|-----------------|-----------------|--|
| P09.60 Communication Card Identification | Read           | 093C            | 42365           |  |
| Range/Units (Format: 16-bit binary)      | <u>Default</u> |                 |                 |  |
| 0: No communication card                 | 0              |                 |                 |  |
|                                          |                |                 |                 |  |

4: Modbus-TCP Slave

5: EtherNet/IP Slave

10: Backup Power Supply

If P09.74 = 2, GS20A-CM-ENETIP comm card will identify as 4: Modbus TCP slave.

If P09.74 ≠ 2, GS20A-CM-ENETIP comm card will identify as 5:EtherNet/IP slave.

|        |                                               | <u>Type</u>    | <u>Hex Addr</u> | <u>Dec Addr</u> |
|--------|-----------------------------------------------|----------------|-----------------|-----------------|
| P09.61 | Firmware Version of Communication Card        | Read<br>(Hex)  | 093D            | 42366           |
| P09.62 | Product Code                                  | Read           | 093E            | 42367           |
| P09.63 | Error code                                    | Read           | 093F            | 42368           |
|        | Range/Units (Format: 16-bit unsigned)         | <u>Default</u> |                 |                 |
|        | Read only, P09.61 is displayed in Hex format. | 0              |                 |                 |

|        |                                                | <u> </u>       | <u>Hex Addr</u> | <u>Dec Addr</u> |
|--------|------------------------------------------------|----------------|-----------------|-----------------|
| P09.74 | Set Comm Master Protocol (for GS20A-CM-ENETIP) | ♦R/W           | 094A            | 42379           |
|        | Range/Units (Format: 16-bit binary)            | <u>Default</u> |                 |                 |
|        | 0: Ethernet ID and MODPLIS TCD both on         | 1              |                 |                 |

0: Ethernet IP and MODBUS TCP both on

1: EtherNet/IP

2: Modbus TCP

The GS20A-CM-ENETIP card is configurable to use Ethernet/IP and/or Modbus TCP communications. P09.74 defines the master protocol of the communication card and allows the user to define proper actions in the event of communication timeouts.

If P09.74 = 1: EtherNet/IP, in a timeout situation (defined by P09.93 – P09.95), only the EtherNet/IP connection (Implicit OR Explicit) will trigger the timeout, not Modbus TCP.

A 'timeout situation' is defined by 5 different possibilities:

- 1) A TCP RST or FIN message from the Master in EtherNet/IP Explicit (no EtherNet/IP Implicit).
- 2) A Forward Close message in EtherNet/IP Implicit.
- 3) No data message received in the time duration specified in Pr09-95 on EtherNet/IP Explicit.
- 4) No data message received in the time duration specified in RPI timeout EtherNet/IP Implicit.
- 5) Physical connection loss (no link available on Ethernet interface).

If P09.74 = 2: Modbus TCP, in a timeout situation (defined by P09.93 – P09.95), only the Modbus TCP connection will trigger the timeout, not EtherNet/IP Explicit (Implicit won't be allowed in this

A 'timeout situation' is defined by 3 different possibilities:

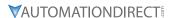

- 1) A TCP RST or FIN message from the Master in Modbus TCP
- 2) No data message received in the time duration specified in Pr09-95 on Modbus TCP
- 3) Physical connection loss (no Link Good on Ethernet interface).

If P09.74 = 0: Ethernet/IP and Modbus TCP both on, a loss in either will cause a timeout.

|               |                                                           | <u>Туре</u>    | <u>Hex Addr</u> | <u>Dec Addr</u> |  |
|---------------|-----------------------------------------------------------|----------------|-----------------|-----------------|--|
| <u>P09.75</u> | Communication Card IP Configuration (for GS20A-CM-ENETIP) | ♦R/W           | 094B            | 42380           |  |
|               | Range/Units (Format: 16-bit binary)                       | <u>Default</u> |                 |                 |  |
|               | 0: Static IP                                              | 0              |                 |                 |  |
|               |                                                           |                |                 |                 |  |

1: Dynamic IP (DHCP)

When P09.75=0: Set the IP address manually.

When P09.75=1: IP address is dynamically set by the host controller.

|        |                                                       | <u>Type</u>    | <u>Hex Addr</u> | <u>Dec Addr</u> |  |
|--------|-------------------------------------------------------|----------------|-----------------|-----------------|--|
| P09.76 | Communication Card IP Address 1 (for GS20A-CM-ENETIP) | ♦R/W           | 094C            | 42381           |  |
| P09.77 | Communication Card IP Address 2 (for GS20A-CM-ENETIP) | ♦R/W           | 094D            | 42382           |  |
| P09.78 | Communication Card IP Address 3 (for GS20A-CM-ENETIP) | ♦R/W           | 094E            | 42383           |  |
| P09.79 | Communication Card IP Address 4 (for GS20A-CM-ENETIP) | ♦R/W           | 094F            | 42384           |  |
|        | Range/Units (Format: 16-bit unsigned)                 | <u>Default</u> |                 |                 |  |
|        | 0-255                                                 | 0              |                 |                 |  |

Use P09.76-P09.79 with a communication card.

|               |                                                            | <u>Type</u>    | <u>Hex Addr</u> | <u>Dec Addr</u> |
|---------------|------------------------------------------------------------|----------------|-----------------|-----------------|
| <u>P09.80</u> | Communication Card Address Mask 1 (for GS20A-CM-ENETIP)    | ♦R/W           | 0950            | 42385           |
| <u>P09.81</u> | Communication Card Address Mask 2 (for GS20A-CM-ENETIP)    | ♦R/W           | 0951            | 42386           |
| <u>P09.82</u> | Communication Card Address Mask 3 (for GS20A-CM-ENETIP)    | ♦R/W           | 0952            | 42387           |
| <u>P09.83</u> | Communication Card Address Mask 4 (for GS20A-CM-ENETIP)    | ♦R/W           | 0953            | 42388           |
| P09.84        | Communication Card Gateway Address 1 (for GS20A-CM-ENETIP) | ♦R/W           | 0954            | 42389           |
| P09.85        | Communication Card Gateway Address 2 (for GS20A-CM-ENETIP) | ♦R/W           | 0955            | 42390           |
| <u>P09.86</u> | Communication Card Gateway Address 3 (for GS20A-CM-ENETIP) | ♦R/W           | 0956            | 42391           |
| <u>P09.87</u> | Communication Card Gateway Address 4 (for GS20A-CM-ENETIP) | ♦R/W           | 0957            | 42392           |
|               | Range/Units (Format: 16-bit unsigned)                      | <u>Default</u> |                 |                 |
|               | 0–255                                                      | 0              |                 |                 |

|        |                                                               | <u>Type</u>    | <u>Hex Addr</u> | <u>Dec Addr</u> |
|--------|---------------------------------------------------------------|----------------|-----------------|-----------------|
| P09.88 | Communication Card Password (Low Word) (for GS20A-CM-ENETIP)  | ♦R/W           | 0958            | 42393           |
| P09.89 | Communication Card Password (High Word) (for GS20A-CM-ENETIP) | ♦R/W           | 0959            | 42394           |
|        | Range/Units (Format: 16-bit unsigned)                         | <u>Default</u> |                 |                 |
|        | 0–99                                                          | 0              |                 |                 |

|          |                                                | <u>Type</u>    | Hex Addr | <u>Dec Addr</u> |
|----------|------------------------------------------------|----------------|----------|-----------------|
| P09.90   | Reset Communication Card (for GS20A-CM-ENETIP) | ♦R/W           | 095A     | 42395           |
| <u> </u> | Range/Units (Format: 16-bit binary)            | <u>Default</u> |          |                 |
|          | 0: Disable                                     | 0              |          |                 |

1: Reset to defaults

changes to disabled.

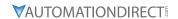

|                                                                                                    | <u>Type</u>      | <u>Hex Addr</u> | <u>Dec Addr</u> |
|----------------------------------------------------------------------------------------------------|------------------|-----------------|-----------------|
| P09.91 Additional Settings for the Communication Card (for GS20A-CM-ENETIP)                                                                                                    | ♦R/W             | 095B            | 42396           |
| Range/Units (Format: 16-bit binary)                                                                                                    | <u>Default</u>   |                 |                 |
| bit 0: Enable IP filter                                                                                                    | 0                |                 |                 |
| bit 1: Enable Internet parameters (1 bit)                                                                                                    |                  |                 |                 |
| When the IP address is set, this bit is enabled. After updat                                                                                                    | ting             |                 |                 |
| the parameters for the communication card, this bit change                                                                                                    | ges              |                 |                 |
| to disabled.                                                                                                    |                  |                 |                 |
| bit 2: Enable login password (1 bit)                                                                                                    |                  |                 |                 |
| When you enter the login password, this bit is enabled.                                                                                                    |                  |                 |                 |
| After updating the communication card parameters, this b                                                                                                    | oit              |                 |                 |
| <ul> <li>Range/Units (Format: 16-bit binary)</li> <li>bit 0: Enable IP filter</li> <li>bit 1: Enable Internet parameters (1 bit)</li> <li>When the IP address is set, this bit is enabled. After updat the parameters for the communication card, this bit change to disabled.</li> <li>bit 2: Enable login password (1 bit)</li> <li>When you enter the login password, this bit is enabled.</li> </ul> | 0<br>ting<br>ges |                 |                 |

|                                                                 | <u>Type</u>    | <u>Hex Addr</u> | Dec Addr |
|-----------------------------------------------------------------|----------------|-----------------|----------|
| P09.92 Communication Card Status (for GS20A-CM-ENETIP)          | R/W            | 095C            | 42397    |
| Range/Units (Format: 16-bit binary)                             | <u>Default</u> |                 |          |
| bit 0: Enable password                                          | 0              |                 |          |
| When the communication card is set with a password, this bit    |                |                 |          |
| is enabled. When the password is cleared, this bit is disabled. |                |                 |          |

|              |                                                              | <u>Туре</u>    | <u>Hex Addr</u> | <u>Dec Addr</u> |
|--------------|--------------------------------------------------------------|----------------|-----------------|-----------------|
| <u>P9.93</u> | ENETIP Communication Card Fault Select (for GS20A-CM-ENETIP) | ♦ R/W          | 095D            | 42398           |
|              | Range/Units (Format: 16-bit binary)                          | <u>Default</u> |                 |                 |
|              | 0: Warn & Continue Operation                                 | 3              |                 |                 |
|              | 1: Warn & Ramp to Stop                                       |                |                 |                 |
|              | 2: Warn & Coast to Stop                                      |                |                 |                 |
|              | 3: No Warning & Continue Operation                           |                |                 |                 |

This parameter is used to detect an Ethernet communication error and take appropriate action. Related Parameters:

P09.74, P09.94, P09.95

|              |                                                                    | <u>Туре</u>    | <u>Hex Addr</u> | <u>Dec Addr</u> |
|--------------|--------------------------------------------------------------------|----------------|-----------------|-----------------|
| <u>P9.94</u> | ENETIP Communication Card Time Out Detection (for GS20A-CM-ENETIP) | ♦ R/W          | 095E            | 42399           |
|              | Range/Units (Format: 16-bit binary)                                | <u>Default</u> |                 |                 |
|              | 0: Disable                                                         | 0              |                 |                 |
|              | 1. Fnahla                                                          |                |                 |                 |

This parameter Enables or Disables time-out detection for Ethernet communications.

Related Parameters:

P09.74, P09.93, P09.95

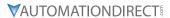

|              |                                                                   | <u>Type</u>    | Hex Addr | <u>Dec Addr</u> |
|--------------|-------------------------------------------------------------------|----------------|----------|-----------------|
| <u>P9.95</u> | ENETIP Communication Card Time Out Duration (for GS20A-CM-ENETIP) | ♦ R/W          | 095F     | 42400           |
|              | Range/Units (Format: 16-bit unsigned)                             | <u>Default</u> |          |                 |
|              | 0.1 to 100.0 seconds                                              | 0.5            |          |                 |

When parameter P9.94 is set to 1, the communications Time Out Detection is Enabled. If a delay in communications for more than the Time Out Duration (P9.95) is detected, the action selected by the Transmission Fault Treatment (P9.93) will be used.

Related Parameters:

P09.74, P09.93, P09.94

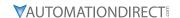

#### GROUP P10.XX DETAILS - SPEED FEEDBACK CONTROL PARAMETERS

In this parameter group the following abbreviations are used:

- ASR Adjust Speed Regulator
- AMR Active Magnetic Regulator
- PG Pulse Generator

Parameters P10.00 - P10.21 are used for setting up a pulse generator signal into the GS20(X) drive.

The DI7 mulitfunction input will accept a pulse generator signal with a maximum frequency of 33kHz. This signal can be configured as an encoder feedback device from a motor (PG) or as a speed command signal to the drive (PG2) from another device.

DI7 (PG) uses pulse time to calculate the motor frequency. The Encoder PPR (pulse per revolution) and Motor RPM will affect the operating frequency range. Normal encoder PPR values are 512, 1024, 2048, etc. To calculate the operating frequency of an application, use this formula:

(Max Motor RPM x Encoder PPR) / 60 seconds = Pulses/Sec

Choose an encoder PPR value that will generate less than 33,000 pulses/sec for use with the DI7 input.

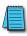

NOTE: For GS20, VF+PG is only single-phase input and will not know if it's REV or FWD.

The following table summarizes the parameter configuration for the PG and PG2 application. See the detailed parameter descriptions for more information.

| Parameter | <b>Pulse Generator (PG)</b><br>(Use for Motor Encoder<br>Feedback) | Pulse Generator 2 (PG2) (Use for Pulse Input Frequency Reference) | Description                                                   |
|-----------|--------------------------------------------------------------------|-------------------------------------------------------------------|---------------------------------------------------------------|
|           | Paramet                                                            | ter Setting                                                       |                                                               |
| P00.04    |                                                                    | 22                                                                | View Input Frequency value on keypad display (optional)       |
| P00.11    | 1                                                                  |                                                                   | Speed Control Mode (IMVFPG mode only)                         |
| P00.20    |                                                                    | 4                                                                 | Auto Mode Only                                                |
| P00.30    |                                                                    | 4                                                                 | Manual Mode Only                                              |
| P02.07    | 0                                                                  | 0                                                                 | DI7 input config                                              |
| P03.20    |                                                                    | 19                                                                | Analog Output to send PG2 signal to another device (optional) |
| P10.00    | 5                                                                  | 5                                                                 | Selects Pulse Input for use                                   |
| P10.01    | PPR                                                                | PPR                                                               | Defines Pulses per revolution of device                       |
| P10.02    | 5                                                                  | 0                                                                 | Encoder input type (PG only)                                  |
| P10.04    | 1-65535                                                            |                                                                   | Electrical Gearing Load Side A1 (PG)                          |
| P10.05    | 1-65535                                                            |                                                                   | Electrical Gearing Motor Side B1 (PG)                         |
| P10.06    | 1-65535                                                            |                                                                   | Electrical Gearing Load Side A2 (PG)                          |
| P10.07    | 1-65535                                                            |                                                                   | Electrical Gearing Motor Side B2 (PG)                         |
| P10.10    | 0-120%                                                             |                                                                   | Encoder Stall Level (PG)                                      |
| P10.11    | 0-2.0 sec                                                          |                                                                   | Encoder Stall Time (PG)                                       |
| P10.12    | 0, 1, or 2                                                         |                                                                   | Encoder Stall Action (PG)                                     |
| P10.13    | 0-50%                                                              |                                                                   | Encoder Slip Range (PG)                                       |
| P10.14    | 0-10 sec                                                           |                                                                   | Encoder Slip Detection Time (PG)                              |
| P10.15    | 0, 1, or 2                                                         |                                                                   | Encoder Stall and Slip Error Action (PG)                      |
| P10.16    | 0                                                                  | 5                                                                 | Set PG2 Pulse Input Type                                      |
| P10.17    |                                                                    | 1-65535                                                           | PG2 Electrical Gear A                                         |
| P10.18    |                                                                    | 1-65535                                                           | PG2 Electrical Gear B                                         |
| P10.21    |                                                                    | 1-65535 sec                                                       | PG2 Low Pass Filter Time                                      |

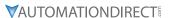

|                                      | <u>Type</u>    | <u>Hex Addr</u> | Dec Addr |
|--------------------------------------|----------------|-----------------|----------|
| <u>P10.00</u> Encoder Type Selection | R/W            | 0A00            | 42561    |
| Range/Units (Format: 16-bit binary)  | <u>Default</u> |                 |          |
| 0: Disabled                          | 0              |                 |          |

5: Pulse input (DI7)

When you use DI7 single-phase pulse input (PG2), you must use it with P10.00=5 and P00.20=4, P02.07=0, and P10.16=5.

When you use DI7 single-phase pulse input as speed feedback (PG), you must use it with P02.07=0, P10.00=5, and P10.02=5. The drive calculates the DI7 single-phase pulse input speed when the control mode is IMVFPG.

The GS20(X) does not support the full position control pulse command input function.

|                                       | <u>Type</u> <u>Hex Addr</u> <u>Dec Addr</u> |
|---------------------------------------|---------------------------------------------|
| P10.01 Encoder Pulses per Revolution  | R/W 0A01 42562                              |
| Range/Units (Format: 16-bit unsigned) | <u>Default</u>                              |
| 1–20000                               | 600                                         |

P10.01 sets the encoder pulses per revolution (PPR). It is a feedback control signal source when using PG (pulse generator) for DI7. The encoder sets the number of pulses for the motor rotating through one rotation. The A/B phase cycle generates the pulse number.

- This setting is also the encoder resolution. The speed control is more accurate with higher resolution.
- If you set this parameter incorrectly, it may cause motor stall, drive over-current, or a magnetic pole origin detection error for the PM motor in closed-loop control. When using the PM motor, you must perform the magnetic pole origin detection (P05.00 = 13) again if you modify the content of this parameter.

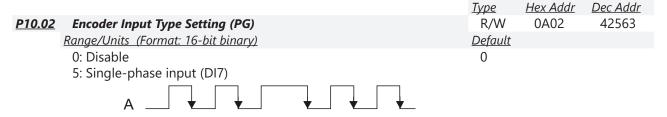

P10.02 sets the DI7 Pulse input as an encoder feedback device from the motor (PG). To use this parameter, P10.00=5 and P10.16=0 are required.

|          |                                      | <u>Туре</u>    | <u>Hex Addr</u> | <u>Dec Addr</u> |
|----------|--------------------------------------|----------------|-----------------|-----------------|
| P10.04   | Electrical Gear at Load Side A1      | ♦R/W           | 0A04            | 42565           |
| P10.05   | Electrical Gear at Motor Side B1     | ♦R/W           | 0A05            | 42566           |
| P10.06   | Electrical Gear at Load Side A2      | ♦R/W           | 0A06            | 42567           |
| P10.07   | Electrical Gear at Motor Side B2     | ♦R/W           | 0A07            | 42568           |
| <u>R</u> | ange/Units (Format: 16-bit unsigned) | <u>Default</u> |                 |                 |
|          | 1–65535                              | 100            |                 |                 |

Use P10.04–P10.07 with the multi-function input terminal setting 48 to switch to P10.04– P10.05 or P10.06–P10.07, as shown in the diagram below.

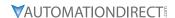

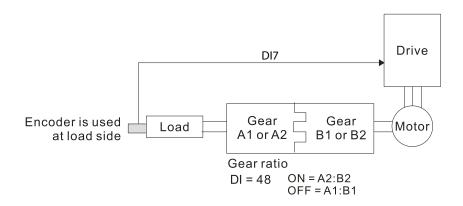

|                                       | <u>Type</u>    | <u>Hex Addr</u> | <u>Dec Addr</u> |  |
|---------------------------------------|----------------|-----------------|-----------------|--|
| P10.10 Encoder Stall Level            | ♦R/W           | 0A0A            | 42571           |  |
| Range/Units (Format: 16-bit unsigned) | <u>Default</u> |                 |                 |  |
| 0–120% (0: Disable)                   | 115            |                 |                 |  |

P10.10 determines the maximum encoder feedback signal allowed before a fault occurs; the maximum operation frequency P01.00 = 100%.

|                                                                 | <u>Type</u>         | <u>Hex Addr</u>  | <u>Dec Addr</u>       |
|-----------------------------------------------------------------|---------------------|------------------|-----------------------|
| P10.11 Detection Time of Encoder Stall                          | ♦R/W                | 0A0B             | 42572                 |
| Range/Units (Format: 16-bit unsigned)                           | <u>Default</u>      |                  |                       |
| 0.0–2.0 sec.                                                    | 0.1                 |                  |                       |
|                                                                 |                     |                  |                       |
|                                                                 |                     |                  |                       |
|                                                                 | <u>Type</u>         | <u>Hex Addr</u>  | <u>Dec Addr</u>       |
| P10.12 Encoder Stall Action                                     | <i>Type</i><br>♦R/W | Hex Addr<br>0A0C | <i>Dec Addr</i> 42573 |
| P10.12 Encoder Stall Action Range/Units (Format: 16-bit binary) | -,-                 |                  |                       |
|                                                                 | ♦R/W                |                  |                       |

2: Fault and coast to stop

When the drive output frequency exceeds the encoder stall level (P10.10), the drive starts to count the time. When the error time exceeds the encoder stall detection time (P10.11), the drive implements the encoder stall action.

|                                       | <u>Type</u> <u>Hex Addr</u> <u>Dec Addr</u> |  |
|---------------------------------------|---------------------------------------------|--|
| P10.13 Encoder Slip Range             | ♦R/W 0A0D 42574                             |  |
| Range/Units (Format: 16-bit unsigned) | <u>Default</u>                              |  |
| 0–50% (0: Disable)                    | 50                                          |  |
|                                       |                                             |  |
|                                       |                                             |  |
|                                       | <u>Type</u> <u>Hex Addr</u> <u>Dec Addr</u> |  |
| P10.14 Detection Time of Encoder Slip | ♦R/W 0A0E 42575                             |  |
| Range/Units (Format: 16-bit unsigned) | <u>Default</u>                              |  |
| 0.0–10.0 sec.                         | 0.5                                         |  |

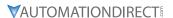

|        |                                     | <u>Type</u>    | Hex Addr | <u>Dec Addr</u> |
|--------|-------------------------------------|----------------|----------|-----------------|
| P10.15 | Encoder Stall and Slip Error Action | ♦R/W           | 0A0F     | 42576           |
|        | Range/Units (Format: 16-bit binary) | <u>Default</u> |          |                 |
|        | 0: Warn and continue operation      | 2              |          |                 |
|        | 1: Fault and ramp to stop           |                |          |                 |

P10.15 acts on the settings for P10.13-P10.14:

When the value of (rotation speed – motor frequency) exceeds the P10.13 setting, and the detection time exceeds P10.14; the drive starts to count the time. If the detection time exceeds P10.14, the encoder feedback signal error occurs.

|                                       | <u>Туре</u>    | <u>Hex Addr</u> | Dec Addr |
|---------------------------------------|----------------|-----------------|----------|
| P10.16 Pulse Input Type Setting (PG2) | ♦R/W           | 0A10            | 42577    |
| Range/Units (Format: 16-bit binary)   | <u>Default</u> |                 |          |
| 0: Disabled                           | 0              |                 |          |

5: Single-phase input (DI7)

2: Fault and coast to stop

P10.16 sets the DI7 Pulse input as a pulse generator input for frequency reference (PG2).

When P10.16=5, you cannot set P10.02 to 5: Single-phase input (DI7) for closed-loop control.

The setting steps when using the DI7 single-phase pulse input as the frequency command:

- 1) Set P00.20=4: Pulse input without direction command
- 2) Set P02.07=0
- 3) Set P10.00=5: Pulse input (DI7)
- 4) Set P10.01 to motor pulses per revolution (PPR)
- 5) Set P10.16=5: Single-phase input (DI7)
- 6) Set P00.04=22 (Pulse input frequency) to verify if the pulse input frequency is correct.

|                                       | <u>Type</u>    | <u>Hex Addr</u> | Dec Addr |
|---------------------------------------|----------------|-----------------|----------|
| P10.17 PG2 Electrical Gear A          | ♦R/W           | 0A11            | 42578    |
| P10.18 PG2 Electrical Gear B          | ♦R/W           | 0A12            | 42579    |
| Range/Units (Format: 16-bit unsigned) | <u>Default</u> |                 |          |
| 1–65535                               | 100            |                 |          |

Rotation speed = pulse frequency / encoder pulses (P10.01) \* electrical gear A / electrical gear B.

|                                                           | <u>Type</u>    | <u>Hex Addr</u> | <u>Dec Addr</u> |  |
|-----------------------------------------------------------|----------------|-----------------|-----------------|--|
| P10.21 PG2 Pulse Input Speed Command Low Pass Filter Time | ♦R/W           | 0A15            | 42582           |  |
| Range/Units (Format: 16-bit binary)                       | <u>Default</u> |                 |                 |  |
| 0.000–65.535 sec.                                         | 0.100          |                 |                 |  |

When you set P00.20 to 4, the system treats the pulse command as a Frequency command. Use this parameter to suppress the speed command jump.

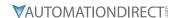

Parameters P10.24 - P10.53 are for configuring the speed and torque control loop characteristics. These parameters are only applicable to certain speed control modes (P00.11). See function block diagrams under P00.11 on page 4–59 for a visual representation of how the parameters interact.

|        |                                       | <u>Iype</u>    | <u>Hex Addr</u> | <u>Dec Addr</u> |  |
|--------|---------------------------------------|----------------|-----------------|-----------------|--|
| P10.24 | FOC Function Control                  | ♦R/W           | 0A18            | 42585           |  |
|        | Range/Units (Format: 16-bit unsigned) | <u>Default</u> |                 |                 |  |
|        | 0–65535                               | 0              |                 |                 |  |

FOC (Field Oriented Control) is the highest accuracy speed control mode of the drive, set by P00.11=5: IMFOC sensorless mode. This parameter configures the optional settings of FOC.

| bit  | Description                                                                                                    |
|------|----------------------------------------------------------------------------------------------------|
| 0    | ASR controller under torque control. 0: use PI as ASR; 1: use P as ASR                                                                                                    |
| 1–10 | N/A                                                                                                    |
| 11   | Activates the DC brake when executing the zero torque command. 0: ON; 1: OFF                                                                                                    |
| 12   | FOC sensorless mode with crossing zero means the speed goes from negative to positive or positive to negative (forward to reverse direction or reverse to forward direction).  0: determined by the stator frequency; 1: determined by the speed command |
| 13   | N/A                                                                                                    |
| 14   | N/A                                                                                                    |
| 15   | Direction control in open-loop torque 0: Switch ON direction control; 1: Switch OFF direction control                                                                                                    |

Only bit = 0 is used for closed-loop; other bits are used for open-loop.

Set the bits as needed in binary format. Then convert to decimal for parameter entry on drive keypad, or Hex for parameter entry on optional GS4-KPD.

This parameter is only active when P00.11=5: IMFOC sensorless mode. See function block diagrams under P00.11 on page 4–59.

|                                         | <u>Type</u> <u>Hex</u> | <u>Addr</u> <u>Dec Addr</u> |
|-----------------------------------------|------------------------|-----------------------------|
| P10.25 FOC Bandwidth for Speed Observer | ♦R/W 0A                | 42586                       |
| Range/Units (Format: 16-bit unsigned)   | <u>Default</u>         |                             |
| 20.0-100.0 Hz                           | 40.0                   |                             |

Setting the speed observer to a higher bandwidth could shorten the speed response time but creates greater noise interference during the speed observation.

This parameter is only active when P00.11=5: IMFOC Sensorless mode. See Function diagram under P00.11 on page 4–59.

|                                       | <u>Type</u>    | <u>Hex Addr</u> | <u>Dec Addr</u> |  |
|---------------------------------------|----------------|-----------------|-----------------|--|
| P10.26 FOC Minimum Stator Frequency   | ♦R/W           | 0A1A            | 42587           |  |
| Range/Units (Format: 16-bit unsigned) | <u>Default</u> |                 |                 |  |
| 0.0-10.0% fN                          | 2.0            |                 |                 |  |

P10.26 sets the stator frequency lower limit in operation status. This setting ensures the stability and accuracy of observer and avoids interferences from voltage, current and motor parameters. fN is the motor rated frequency.

This parameter is only active when P00.11=5: IMFOC Sensorless mode. See Function diagram under P00.11 on page 4–59.

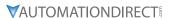

|                                          | <u>Type</u>    | <u>Hex Addr</u> | <u>Dec Addr</u> |
|------------------------------------------|----------------|-----------------|-----------------|
| P10.27 FOC Low Pass Filter Time Constant | ♦R/W           | 0A1B            | 42588           |
| Range/Units (Format: 16-bit unsigned)    | <u>Default</u> |                 |                 |
| 1–1000 ms                                | 50             |                 |                 |

P10.27 sets the low pass filter time constant of a flux observer at start-up. If you cannot activate the motor during high speed operation, lower the setting for this parameter.

|                                                  | <u>Type</u>    | <u>Hex Addr</u> | <u>Dec Addr</u> |
|--------------------------------------------------|----------------|-----------------|-----------------|
| P10.28 FOC Gain for Excitation Current Rise Time | ♦R/W           | 0A1C            | 42589           |
| Range/Units (Format: 16-bit unsigned)            | <u>Default</u> |                 |                 |
| 33_100% Tr                                       | 100            |                 |                 |

P10.28 sets the drive's excitation current rise time when it activates in open-loop torque mode. When the drive's activation time is too long in torque mode, adjust this parameter to a shorter time value. Tr is the rotor time constant.

|                                           | <u>Type Hex Addr Dec Addr</u> |
|-------------------------------------------|-------------------------------|
| P10.29 Upper Limit of Frequency Deviation | ♦R/W 0A1D 42590               |
| Range/Units (Format: 16-bit unsigned)     | <u>Default</u>                |
| 0.00-200.00 Hz                            | 20.00                         |

P10.29 limits the maximum frequency deviation.

This parameter is only applicable when P00.11=IMVFPG, using input DI7 as the PG (encoder).

If you set this parameter too high, an abnormal feedback malfunction occurs.

If the application needs a higher setting for P10.29, note that a higher setting results in larger motor slip, which causes a PG Error (PGF3, PGF4). In this case, you can set P10.10 and P10.13 to 0 to disable PGF3 and PGF4 detection, but you must make sure the DI7 wiring and application are correct; otherwise, it may lose the instant PG protection. Setting P10.29 too high is not commonly done.

|                                       | <u>Type</u> <u>Hex A</u> | <u> Nddr</u> <u>Dec Addr</u> |
|---------------------------------------|--------------------------|------------------------------|
| P10.31 I/F Mode, Current Command      | ♦R/W 0A1                 | F 42592                      |
| Range/Units (Format: 16-bit unsigned) | <u>Default</u>           |                              |
| 0–150% rated current of the motor     | 40                       |                              |

P10.31 is only applicable to PM motors with P00.11= 2: PMSVC. See Function diagram under P00.11 on page 4–59.

P10.31 sets the current command for the drive in the low speed area (low speed area: Frequency command < P10.39). When the motor stalls on heavy duty start-up or forward/reverse with load, increase the parameter value. If the inrush current is too high and causes oc stall, then decrease the parameter value.

|                                                | <u>Type</u>    | <u>Hex Addr</u> | <u>Dec Addr</u> |  |
|------------------------------------------------|----------------|-----------------|-----------------|--|
| P10.32 PM Sensorless Speed Estimator Bandwidth | ♦R/W           | 0A20            | 42593           |  |
| Range/Units (Format: 16-bit unsigned)          | <u>Default</u> |                 |                 |  |
| 0.00-600.00 Hz                                 | 5.00           |                 |                 |  |

P10.32 is only applicable to PM motors with P00.11= 2: PMSVC. See Function diagram under P00.11 on page 4–59.

P10.32 sets the speed estimator bandwidth. Adjust the parameter to influence the stability and the accuracy of the motor speed.

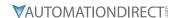

If there is low frequency vibration (the waveform is similar to a sine wave) during the process, then increase the bandwidth. If there is high frequency vibration (the waveform shows extreme vibration and is like a spur), then decrease the bandwidth.

|                                                      | <u>Type</u>      | <u>Hex Addr</u> | <u>Dec Addr</u> |  |
|------------------------------------------------------|------------------|-----------------|-----------------|--|
| P10.34 PM Sensorless Speed Estimator Low-pass Filter | <b>Gain</b> ♦R/W | 0A22            | 42595           |  |
| Range/Units (Format: 16-bit unsigned)                | <u>Default</u>   |                 |                 |  |
| 0.00-655.35                                          | 1.00             |                 |                 |  |

P10.34 is only applicable to PM motors with P00.11= 2: PMSVC. See Function diagram under P00.11 on page 4–59.

P10.34 influences the response speed of the speed estimator.

If there is low frequency vibration (the waveform is similar to a sine wave) during the process, then increase the gain. If there is high frequency vibration (the waveform shows extreme vibration and is like a spur), then decrease the gain.

|                                       | <u>Type</u>    | <u>Hex Addr</u> | <u>Dec Addr</u> |
|---------------------------------------|----------------|-----------------|-----------------|
| <u>P10.35</u> AMR (Kp) Gain           | ♦R/W           | 0A23            | 42596           |
| Range/Units (Format: 16-bit unsigned) | <u>Default</u> |                 |                 |
| 0.00–3.00                             | 1.00           |                 |                 |
|                                       |                |                 |                 |
|                                       | <u>Type</u>    | <u>Hex Addr</u> | <u>Dec Addr</u> |
| <u>P10.36</u> AMR (Ki) Gain           | ♦R/W           | 0A24            | 42597           |
| Range/Units (Format: 16-bit unsigned) | <u>Default</u> |                 |                 |
| 0.00–3.00                             | 0.20           |                 |                 |

The AMR parameters P10.35 and P10.36 are only active when P00.11= 5: IMFOC Sensorless mode. See Function diagram under P00.11 on page 4–59.

Active Magnetic Regulator (AMR) Kp/Ki, affects the response of magnetic regulation in the low magnetic area.

If entering the low magnetic area and the input voltage (or DC BUS) plummets (e.g. an unstable power net causes instant insufficient voltage, or a sudden load that makes DC BUS drop), which causes the ACR diverge and oc, then increase the gain. If the Id value of a spur creates large noise in high-frequency output current, decrease the gain to reduce noise. Decreasing the gain will slow down the response.

|                                                                      | <u>Type</u>    | <u>Hex Addr</u> | <u>Dec Addr</u> |  |
|----------------------------------------------------------------------|----------------|-----------------|-----------------|--|
| P10.39 Frequency Point to Switch from I/F Mode to PM Sensorless Mode | ♦R/W           | 0A27            | 42600           |  |
| Range/Units (Format: 16-bit unsigned)                                | <u>Default</u> |                 |                 |  |
| 0.00-599.00 Hz                                                       | 20.00          |                 |                 |  |

P10.39 sets the frequency for the switch point from low frequency to high frequency. This parameter is only applicable to PM motors with P00.11=2: PMSVC.

Due to the weak back-EMF in the low frequency area, PM sensorless mode cannot estimate the accurate speed and position of the rotor. Thus, using I/F mode control is more suitable. In the medium-to-high frequency area, PM sensorless can accurately estimate the back-EMF, stabilizes and controls the motor with lower current.

If the switch point is too low and PM sensorless mode operates at a too low frequency, the motor does not generate enough back-EMF to let the speed estimator measure the right position and speed of the rotor, and causes stall and oc when running at the switch point frequency.

If the switch point is too high, the drive easily runs in the frequency area of the I/F mode for a long time, which generates a larger current and will not save energy. (If the current for P10.31 is too high, the high switch point makes the drive continue to output with the setting value for P10.31.)

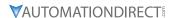

|                                                   | Type Hex Addr Dec Addr |
|---------------------------------------------------|------------------------|
| <u>P10.42</u> Initial Angle Detection Pulse Value | ♦R/W 0A2A 42603        |
| Range/Units (Format: 16-bit unsigned)             | <u>Default</u>         |
| 0.0-3.0                                           | 1.0                    |

P10.42 is only applicable to SPM motors with P00.11=2:PMSVC. See Function diagram under P00.11 on page 4–59.

P10.42 is only active when P10.53=3:Pulse Injection.

The angle detection is fixed to 3: Use the pulse injection method to start. The parameter influences the value of the pulse during the angle detection. The larger the pulse, the higher the accuracy of rotor's position. A larger pulse might cause oc.

Increase the parameter when the running direction and the command are opposite during start-up. If oc occurs at start-up, then decrease the parameter.

Refer to Adjustment & Application for detailed motor adjustment procedure.

|                                          | <u>Type</u> <u>Hex Addr</u> <u>Dec Addr</u> |
|------------------------------------------|---------------------------------------------|
| P10.49 Zero Voltage Time during Start-up | ♦R/W 0A31 42610                             |
| Range/Units (Format: 16-bit unsigned)    | <u>Default</u>                              |
| 0.000-60.000 sec.                        | 0.000                                       |

P10.49 is valid only when the setting of P07.12 (Speed Tracking during Start-up) = 0.

When the motor is in static state at start-up, this increases the accuracy when estimating angles. In order to put the motor in static state, set the drive three-phase output to the motor to 0V. The P10.49 setting time is the length of time for three-phase output at 0 V.

It is possible that even when you apply this parameter, the motor cannot go in to the static state because of inertia or some external force. If the motor does not go into a complete static state in 0.2 seconds, increase this setting value appropriately.

If P10.49 is set too high, the start-up time is longer. If it is too low, then the braking performance is weak.

|                                       | Type <u>Hex Addr</u> <u>Dec Addr</u> |
|---------------------------------------|--------------------------------------|
| P10.51 Injection Frequency            | ♦R/W 0A33 42612                      |
| Range/Units (Format: 16-bit unsigned) | <u>Default</u>                       |
| 0–1200 Hz                             | 500                                  |

P10.51 is a high frequency injection command in PM SVC control mode, and usually you do not need to adjust it. But if a motor's rated frequency (for example, 400Hz) is too close to the frequency setting for this parameter (that is, the default of 500Hz), it affects the accuracy of the angle detection. Refer to the setting for P01.01 before you adjust this parameter.

- If the setting value for P00.17 is lower than P10.51\*10, then increase the frequency of the carrier frequency.
- P10.51 is valid only when P10.53 = 2.

|               |                                       | <u>Type</u>    | <u>Hex Addr</u> | <u>Dec Addr</u> |
|---------------|---------------------------------------|----------------|-----------------|-----------------|
| <u>P10.52</u> | Injection Magnitude                   | ♦R/W           | 0A34            | 42613           |
|               | Range/Units (Format: 16-bit unsigned) | <u>Default</u> |                 |                 |
|               | 120V / 230V series: 100.0 V           | 15.0 / 3       | 30.0 / 37.5     |                 |

460V series: 200.0 V 575V series: 200.0 V

Note: The setting range varies depending on the voltage.

P10.52 is the magnitude command for the high frequency injection signal in PM SVC control mode.

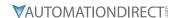

Increasing the parameter can increase the accuracy of the angle estimation, but the electromagnetic noise might be louder if the setting value is too high.

- The system uses this parameter when the motor's parameter is "Auto". This parameter influences the angle estimation accuracy.
- When the ratio of the salient pole (Lq / Ld) is lower, increase P10.52 to make the angle detection accurate.
- P10.52 is valid only when P10.53 = 2.

|                                     | <u>Type</u>    | <u>Hex Addr</u> | <u>Dec Addr</u> |  |
|-------------------------------------|----------------|-----------------|-----------------|--|
| P10.53 Angle Detection Method       | ♦R/W           | 0A35            | 42614           |  |
| Range/Units (Format: 16-bit binary) | <u>Default</u> |                 |                 |  |
| 0: Disabled                         | 0              |                 |                 |  |

- 1: Force attracting the rotor to zero degrees
- 2: High frequency injection
- 3: Pulse injection

Set P10.53 = 2 for IPM; set to 3 for SPM. If these settings cause problems, then set the parameter to 1.

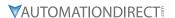

### **GROUP P11.XX DETAILS - ADVANCED PARAMETERS**

In this parameter group the following abbreviations are used:

• ASR - Adjustable Speed Regulation. ASR parameters are for tuning the zero, low and high speed ranges of the drive when in IMFOC sensorless vector speed control mode (P00.11=5) or IMVFPG (P00.11=1) speed control mode.

Parameters P11.00 – P11.16 are used to configure the Adjust Speed Regulator.

Parameters P11.17 – P11.38 are used to configure Torque control parameters.

|                                                    | <u>Type</u>    | <u>Hex Addr</u> | <u>Dec Addr</u> |  |
|----------------------------------------------------|----------------|-----------------|-----------------|--|
| P11.00 Adjust Speed Regulator (ASR) System Control | R/W            | 0B00            | 42817           |  |
| Range/Units (Format: 16-bit binary)                | <u>Default</u> |                 |                 |  |
| bit 0: Auto-tuning for ASR                         | 0              |                 |                 |  |
| hit 2. Dood time componentian closed               |                |                 |                 |  |

bit 3: Dead time compensation closed

bit 7: Save or do not save the frequency

When P11.00 Bit 0=0, parameters P11.06 – P11.11 are enabled (applicable to P00.11 = 1: IMVFPG or 5: IMFOC sensorless modes).

When P11.00 Bit 0=1, Auto-tuning mode enables parameters 11.03 – 11.05. P11.12 – ASR Speed feed forward and P11.13- PDFF Gain are also enabled (applicable to P00.11 = 5: IMFOC sensorless only).

When P11.00 bit 7 = 0: Save the frequency before power is OFF. When power is ON again, the saved frequency is displayed.

When P11.00 bit 7 = 1: The frequency is not saved when power is cycled OFF. When power is cycled ON again, 0.00 Hz is the displayed frequency.

See Function diagram under P00.11 on page 4–59.

|                                       | <u>Type</u>    | <u>Hex Addr</u> | <u>Dec Addr</u> |
|---------------------------------------|----------------|-----------------|-----------------|
| P11.01 ASR Per-Unit of System Inertia | R/W            | 0B01            | 42818           |
| Range/Units (Format: 16-bit unsigned) | <u>Default</u> |                 |                 |
| 1–65535 (256 = 1 PU)                  | 256            |                 |                 |

To get the system inertia per unit from P11.01, you need to set P11.00 to bit1 = 1 and execute continuous forward / reverse running. See Adjustments and Applications section.

When P11.01 = 256, it is 1PU. So if you use a 2HP motor, the 2HP motor inertia is 0.00043 kg-cm2 according to the table below. If P11.01 = 10000 after tuning, the system inertia is  $(10000 / 256) \times 0.00043 \text{ kg-cm}^2$ .

Perform the operation test with load based on the inertia after tuning. Run the motor in acceleration, deceleration, and steady speed and observe the values. If values between speed feedback and speed command are close, steady-state error is small and overshoot is less, then this inertia is a better one.

If the Iq current command from ASR has a high-frequency glitch, then decrease the setting. If the response time of sudden loading is too slow, then increase the setting.

When using torque mode as the control mode, perform the tuning with speed mode first to see if the tuned inertia can work normally. After verifying with speed mode, change the control mode to torque mode.

The following table shows the base value for the induction motor system inertia (Unit: kg-m²)

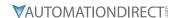

| Power  | Setting |
|--------|---------|
| 1 HP   | 0.00023 |
| 2 HP   | 0.00043 |
| 3 HP   | 0.00083 |
| 5 HP   | 0.00148 |
| 7.5 HP | 0.0026  |

| Power | Setting |
|-------|---------|
| 10 HP | 0.00358 |
| 15 HP | 0.00743 |
| 20 HP | 0.00953 |
| 25 HP | 0.01428 |
| 30 HP | 0.01765 |

|                                       | <u>Туре</u>    | <u>Hex Addr</u> | <u>Dec Addr</u> |  |
|---------------------------------------|----------------|-----------------|-----------------|--|
| P11.02 ASR1 / ASR2 Switch Frequency   | ♦R/W           | 0B02            | 42819           |  |
| Range/Units (Format: 16-bit unsigned) | <u>Default</u> |                 |                 |  |
| 5.00-599.00 Hz                        | 7.00           |                 |                 |  |

P11.02 sets the low-speed and high-speed ASR switching point in the FOC area. Provides flexibility to meet two needs: in the high-speed region of the estimator switch point it has a high response, and in the low-speed region of the estimator switch point it has a lower response. The recommended switching point is higher than P10.39.

A low setting does not cover P10.39. If the setting is too high, high-speed range is too narrow.

|               |                                       | <u>Туре</u>    | <u>Hex Addr</u> | <u>Dec Addr</u> |  |
|---------------|---------------------------------------|----------------|-----------------|-----------------|--|
| P11.03        | ASR1 Low-speed Bandwidth              | ♦R/W           | 0B03            | 42820           |  |
| P11.04        | ASR2 High-speed Bandwidth             | ♦R/W           | 0B04            | 42821           |  |
| <u>P11.05</u> | Zero-speed Bandwidth                  | ♦R/W           | 0B05            | 42822           |  |
|               | Range/Units (Format: 16-bit unsigned) | <u>Default</u> |                 |                 |  |
|               | 1–40 Hz                               | 10             |                 |                 |  |

After estimating the inertia and setting P11.00 bit 0 = 1 (auto-tuning), you can adjust P11.03, P11.04 and P11.05 separately by speed response. The larger the setting value, the faster the response. P11.02 is the switch frequency between the low-speed/high-speed bandwidth.

|                                       | <u>Type</u>    | <u>Hex Addr</u> | <u>Dec Addr</u> |
|---------------------------------------|----------------|-----------------|-----------------|
| P11.06 ASR 1 Gain                     | ♦R/W           | 0B06            | 42823           |
| P11.08 ASR2 Gain                      | ♦R/W           | 0B08            | 42825           |
| P11.10 ASR Gain of Zero Speed         | ♦R/W           | 0B0A            | 42827           |
| Range/Units (Format: 16-bit unsigned) | <u>Default</u> |                 |                 |
| 0–40 Hz                               | 10             |                 |                 |

Enabled when P11.00 Bit 0 = 0.

|        |                                       | <u>Туре</u>    | <u>Hex Addr</u> | <u>Dec Addr</u> |
|--------|---------------------------------------|----------------|-----------------|-----------------|
| P11.07 | ASR 1 Integral Time                   | ♦R/W           | 0B07            | 42824           |
| P11.09 | ASR2 Integral Time                    | ♦R/W           | 0B09            | 42826           |
| P11.11 | ASR Integral Time of Zero Speed       | ♦R/W           | OBOB            | 42828           |
|        | Range/Units (Format: 16-bit unsigned) | <u>Default</u> |                 |                 |
|        | 0.000–10.000 sec.                     | 0.100          |                 |                 |

Enabled when P11.00 Bit 0 = 0.

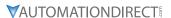

|               |                                       | <u>Type</u>    | Hex Addr | Dec Addr |
|---------------|---------------------------------------|----------------|----------|----------|
| <u>P11.12</u> | Gain for ASR Speed Feed Forward       | ♦R/W           | 0B0C     | 42829    |
|               | Range/Units (Format: 16-bit unsigned) | <u>Default</u> |          |          |
|               | 0–200%                                | 0              |          |          |

This function enables when P11.00 bit 0 = 1.

Increase the setting for P11.12 to reduce the command tracking difference and improve the speed response. Use this function for speed tracking applications.

Set P11.01 correctly to improve the speed response.

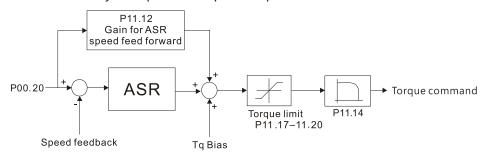

|               |                                       | <u>Type</u>    | <u>Hex Addr</u> | <u>Dec Addr</u> |  |
|---------------|---------------------------------------|----------------|-----------------|-----------------|--|
| <u>P11.13</u> | PDFF Gain Value                       | ♦R/W           | 0B0D            | 42830           |  |
|               | Range/Units (Format: 16-bit unsigned) | <u>Default</u> |                 |                 |  |
|               | 0–200%                                | 30             |                 |                 |  |

P11.13 is invalid when P05.24 = 1. This parameter is valid only when P11.00 bit0 = 1.

After you estimate and set P11.00 bit0=1 (auto-tuning), use P11.13 to reduce overshoot. However, a shift of the curve may occur earlier. In this case, you can set P11.13=0 first, and then increase the setting value to "a condition with best acceleration and without overshoot" when the acceleration time meets your application but overshoot occurs.

- Increasing P11.13 improves the overshoot of speed tracking, but an excessive value may reduce the transient response.
- Increasing P11.13 enhances the system stiffness in high-speed steady state and reduces the speed transient fluctuation at a sudden loading.

Set P11.01 system inertia correctly to improve speed response.

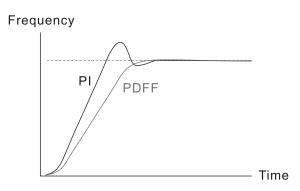

|                                        | <u>Type</u> <u>Hex Addr</u> <u>L</u> | <u>Dec Addr</u> |
|----------------------------------------|--------------------------------------|-----------------|
| P11.14 ASR Output Low Pass Filter Time | ♦R/W 0B0E                            | 42831           |
| Range/Units (Format: 16-bit unsigned)  | <u>Default</u>                       |                 |
| 0.000-0.350 sec.                       | 0.008                                |                 |

P11.14 sets the ASR command filter time.

|                                       | <u>Type</u>    | Hex Addr        | Dec Addr        |
|---------------------------------------|----------------|-----------------|-----------------|
| P11.15 Notch Filter Depth             | ♦R/W           | 0B0F            | 42832           |
| Range/Units (Format: 16-bit unsigned) | <u>Default</u> |                 |                 |
| 0–20 db                               | 0              |                 |                 |
|                                       |                |                 |                 |
|                                       | <u>Type</u>    | <u>Hex Addr</u> | <u>Dec Addr</u> |
| <u>P11.16</u> Notch Filter Frequency  | ♦R/W           | 0B10            | 42833           |
| Range/Units (Format: 16-bit unsigned) | <u>Default</u> |                 |                 |
| 0.00-200.00 Hz                        | 0.00           |                 |                 |

P11.16 sets the resonance frequency of the mechanical system. Adjust it to a smaller value to suppress the mechanical system resonance.

- A larger value improves resonance suppression function.
- The notch filter frequency is the mechanical frequency resonance.

|        |                                       | <u>Type</u>    | <u>Hex Addr</u> | <u>Dec Addr</u> |
|--------|---------------------------------------|----------------|-----------------|-----------------|
| P11.17 | Forward Motor Torque Limit            | ♦R/W           | 0B11            | 42834           |
| P11.18 | Forward Regenerative Torque Limit     | ♦R/W           | 0B12            | 42835           |
| P11.19 | Reverse Motor Torque Limit            | ♦R/W           | 0B13            | 42836           |
| P11.20 | Reverse Regenerative Torque Limit     | ♦R/W           | 0B14            | 42837           |
|        | Range/Units (Format: 16-bit unsigned) | <u>Default</u> |                 |                 |
|        | 0-500%                                | 500            |                 |                 |

#### FOC Sensorless mode:

The motor rated current = 100%. The settings for P11.17–P11.20 compare with the P03.00=7, 8, 9, 10. The minimum value of the comparison result is the torque limit. The diagram below illustrates the torque limit.

#### TQC sensorless mode:

The function of P11.17–P11.20 is the same as FOC; however, in this case, the torque limit and the torque command executes the output torque limit at the same time. Therefore, the minimum value between P11.17–P11.20 and P06.12 becomes the current output torque limit.

<u>Calculation equation for the motor rated torque:</u>

Motor rated torque: 
$$T(N.M) = \frac{P(W)}{\omega(rad/s)}$$

P (W) value = P05.02, 
$$\omega$$
 (rad / s) value = P05.03;  $\frac{P5.03 \times 2\pi}{60} = rad/s$ 

11 A11 D A11

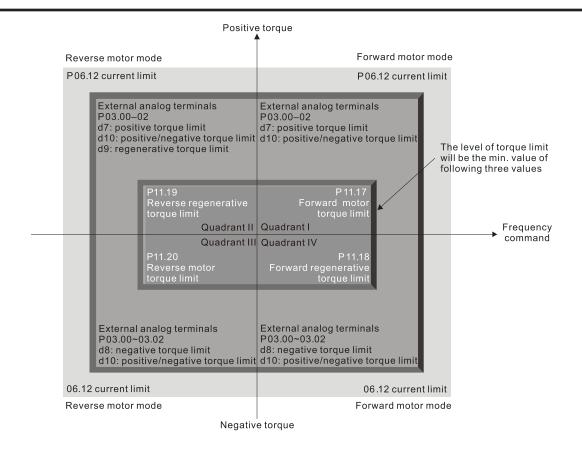

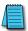

Note: P11.21-P11.38 are for configuring Torque control mode (IM TQC Sensorless, P00.10=2). See Function block diagram under P00.11 on page 4-59 and Adjustments and Applications section.

|        |                                             | <u>Iype</u>    | <u>Hex Adar</u> | <u>Dec Addr</u> |  |
|--------|---------------------------------------------|----------------|-----------------|-----------------|--|
| P11.21 | Flux Weakening Curve for Motor 1 Gain Value | ♦R/W           | 0B15            | 42838           |  |
| P11.22 | Flux Weakening Curve for Motor 2 Gain Value | ♦R/W           | 0B16            | 42839           |  |
|        | Range/Units (Format: 16-bit unsigned)       | <u>Default</u> |                 |                 |  |
|        | 0–200%                                      | 90             |                 |                 |  |

P11.21 and P11.22 adjust the output voltage for the flux weakening curve.

For the spindle application, use this adjustment method:

- 1) Run the motor to the highest frequency.
- 2) Observe the output voltage.
- 3) Adjust P11.21 (motor 1) or P11.22 (motor 2) setting to make the output voltage reach the motor rated voltage.
- 4) The larger the setting value, the greater the output voltage.

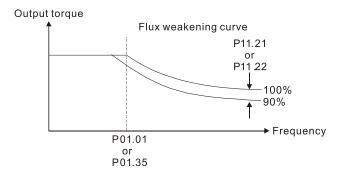

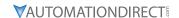

|        |                                       | <u>Type</u>    | <u>Hex Addr</u> | Dec Addr |
|--------|---------------------------------------|----------------|-----------------|----------|
| P11.23 | Flux Weakening Area Speed Response    | ♦R/W           | 0B17            | 42840    |
|        | Range/Units (Format: 16-bit unsigned) | <u>Default</u> |                 |          |
|        | 0–150%                                | 65             |                 |          |

P11.23 controls the speed in the flux weakening area. The larger the value, the faster the acceleration/deceleration. In normal condition, you do not need to adjust this parameter.

|          |                                       | <u>Type</u>    | <u>Hex Addr</u> | <u>Dec Addr</u> |  |
|----------|---------------------------------------|----------------|-----------------|-----------------|--|
| P11.27   | Maximum Torque Command                | ♦R/W           | OB1B            | 42844           |  |
| <u>R</u> | Range/Units (Format: 16-bit unsigned) | <u>Default</u> |                 |                 |  |
|          | 0-500%                                | 100            |                 |                 |  |

P11.27 determines the upper limit of the torque command (motor rated torque is 100%). *Calculation equation for the motor rated torque:* 

Motor rated torque: 
$$T(N.M) = \frac{P(W)}{\omega(rad/s)}$$

Where:

P (W) value = P05.02

$$\omega$$
 (rad / s) value =  $\frac{P5.03 \times 2\pi}{60}$  = rad / s

|                                     | <u>Type</u>    | <u>Hex Addr</u> | <u>Dec Addr</u> |
|-------------------------------------|----------------|-----------------|-----------------|
| P11.28 Torque Offset Source         | ♦R/W           | 0B1C            | 42845           |
| Range/Units (Format: 16-bit binary) | <u>Default</u> |                 |                 |
| 0. Dia-lala                         | 0              |                 |                 |

- 0: Disable
- 1: Analog signal input
- 2: RS-485 communication (Pr.11-29)
- 3: Controlled through external terminals (by Pr.11-30–Pr.11-32)

P11.28 specifies the torque offset source.

When set to 3, the torque offset sources are P11.30, P11.31 or P11.32 according to the multi-function input terminal settings 31, 32 or 33.

Normally open (N.O.) contact: ON = contact closed, OFF = contact open

| P11.32        | P11.31        | P11.30         | Torque Offset            |
|---------------|---------------|----------------|--------------------------|
| MI = 33 (Low) | MI = 32 (Mid) | MI = 31 (High) |                          |
| OFF           | OFF           | OFF            | None                     |
| OFF           | OFF           | ON             | P11.30                   |
| OFF           | ON            | OFF            | P11.31                   |
| OFF           | ON            | ON             | P11.30 + P11.31          |
| ON            | OFF           | OFF            | P11.32                   |
| ON            | OFF           | ON             | P11.30 + P11.32          |
| ON            | ON            | OFF            | P11.31 + P11.32          |
| ON            | ON            | ON             | P11.30 + P11.31 + P11.32 |

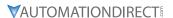

|        |                                     | <u>Туре</u>    | <u>Hex Addr</u> | Dec Addr |
|--------|-------------------------------------|----------------|-----------------|----------|
| P11.29 | Torque Offset Setting               | ♦R/W           | 0B1D            | 42846    |
|        | Range/Units (Format: 16-bit signed) | <u>Default</u> |                 |          |
|        | -100.0–100.0 %                      | 0.0            |                 |          |

P11.29 determines the torque offset command. The motor rated torque is 100%.

*The calculation equation for the motor rated torque:* 

Motor rated torque: 
$$T(N.M) = \frac{P(W)}{\omega(rad/s)}$$

P (W) value = P05.02, 
$$\omega$$
 (rad / s) value = P05.03;  $\frac{P5.03 \times 2\pi}{60} = rad/s$ 

|                                     | <u>Type</u>    | <u>Hex Addr</u> | <u>Dec Addr</u> |
|-------------------------------------|----------------|-----------------|-----------------|
| P11.30 High Torque Offset           | ♦R/W           | OB1E            | 42847           |
| <u>P11.31</u> Middle Torque Offset  | ♦R/W           | 0B1F            | 42848           |
| P11.32 Low Torque Offset            | ♦R/W           | 0B20            | 42849           |
| Range/Units (Format: 16-bit signed) | <u>Default</u> |                 |                 |
|                                     | High: 3        | 30.0            |                 |
| -100.0–100.0 %                      | Middle         | e: 20.0         |                 |
|                                     | Low: 1         | 0.0             |                 |

When P11.28 is set to 3, the torque offset sources are P11.30, P11.31 or P11.32 according to the multi-function input terminals settings 31, 32 or 33. The motor rated torque is 100%.

The calculation equation for the motor rated torque:

Motor rated torque: 
$$T(N.M) = \frac{P(W)}{\omega(rad/s)}$$

5: Communication Card

P (W) value = P05.02, 
$$\omega$$
 (rad / s) value = P05.03;  $\frac{P5.03 \times 2\pi}{60} = rad/s$ 

|                                       | <u>Type</u>    | <u>Hex Addr</u> | <u>Dec Addr</u> |
|---------------------------------------|----------------|-----------------|-----------------|
| P11.33 Torque Command Source          | ♦R/W           | 0B21            | 42850           |
| Range/Units (Format: 16-bit unsigned) | <u>Default</u> |                 |                 |
| 0: Digital keypad                     | 0              |                 |                 |
| 1: RS-485 communication (P11.34)      |                |                 |                 |
| 2: Analog signal input (P03.00)       |                |                 |                 |

When P11.33 is set to 0 or 1, you can set the torque command in P11.34.

When P11.33 is set to 2 or 5, P11.34 only displays the torque command.

|        |                                     | <u>Туре</u>    | <u>Hex Addr</u> | <u>Dec Addr</u> |
|--------|-------------------------------------|----------------|-----------------|-----------------|
| P11.34 | Torque Command                      | ♦R/W           | 0B22            | 42851           |
|        | Range/Units (Format: 16-bit signed) | <u>Default</u> |                 |                 |
|        | -100.0–100.0%                       | 0.0            |                 |                 |

This parameter sets the torque command. When P11.27 is 250% and P11.34 is 100%, the actual torque command =  $250 \times 100\% = 250\%$  of the motor rated torque.

The drive saves the settings before power is OFF.

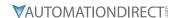

|               |                                       | <i>Type</i>    | Hex Addr | Dec Addr |
|---------------|---------------------------------------|----------------|----------|----------|
| <u>P11.35</u> | Torque Command Filter Time            | ♦R/V           | / OB23   | 42852    |
|               | Range/Units (Format: 16-bit unsigned) | <u>Default</u> |          |          |
|               | 0.000-1.000 sec                       | 0.000          |          |          |

When the P11.35 setting is too long, the control is stable but the control response is delayed. When the setting is too short, the response is quick but the control may be unstable. Adjust the setting according to your control and response situation.

|        |                                                                         | <u>Type</u>    | <u>Hex Addr</u> | <u>Dec Addr</u> |
|--------|-------------------------------------------------------------------------|----------------|-----------------|-----------------|
| P11.36 | Speed Limit Selection                                                   | R/W            | 0B24            | 42853           |
|        | Range/Units (Format: 16-bit binary)                                     | <u>Default</u> |                 |                 |
|        | 0: Set by P11.37 (Forward Speed Limit) and P11.38 (Reverse Speed Limit) | 0              |                 |                 |
|        | 1: Set by P00.20 (Master Frequency Command (AUTO, REMOTE)               |                |                 |                 |
|        | Source) and P11.37, P11.38                                              |                |                 |                 |
|        | 2: Set by P00.20 (Master Frequency Command (AUTO, REMOTE)               |                |                 |                 |
|        | Source)                                                                 |                |                 |                 |

Speed limit function: when you use torque control mode, if the torque command is greater than the load, the motor accelerates until the motor speed equals the speed limit. At this time, it switches to speed control mode to stop acceleration.

#### When P11.36 = 1:

- When the torque command is positive, the forward speed limit is P00.20 and the reverse speed limit is P11.38. When the torque command is negative, the forward speed limit is P11.37 and the reverse speed limit is P00.20.
- Example:
   In an unwinding application, if the torque command direction is different from the motor operating direction, the load drives the motor. In this case, the speed limit must be P11.37 or P11.38. Only in normal applications where the motor drives the load and the torque command is

In torque control mode, the F page of keypad displays the present speed limit value. For details on the keypad display, refer to the LED Function Description in Section 7-14 Digital Keypad (optional).

in the same direction as the speed limit can you set the speed limit according to P00.20.

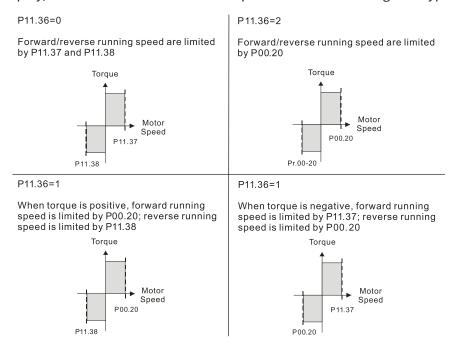

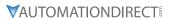

|               |                                       | Type           | Hex Addr | Dec Addr |
|---------------|---------------------------------------|----------------|----------|----------|
| P11.37        | Forward Speed Limit (Torque Mode)     | ♦R/W           | 0B25     | 42854    |
| <u>P11.38</u> | Reverse Speed Limit (Torque Mode)     | ♦R/W           | 0B26     | 42855    |
|               | Range/Units (Format: 16-bit unsigned) | <u>Default</u> |          |          |
|               | 0–120%                                | 10             |          |          |

P11.37 and P11.38 limit the speed for forward and reverse running in torque mode (P01.00 Maximum Operation Frequency = 100%).

|                                     | <i>Type</i>    | <u>Hex Addr</u> | <u>Dec Addr</u> |
|-------------------------------------|----------------|-----------------|-----------------|
| P11.41 PWM Mode Selection           | R/W            | 0B29            | 42858           |
| Range/Units (Format: 16-bit binary) | <u>Default</u> |                 |                 |
| 0: Two-phase modulation mode        | 2              |                 |                 |

2: Space vector modulation mode

Two-phase modulation mode: effectively reduces the drive power component losses and provides better performance in long wiring applications.

Space vector modulation mode: effectively reduces the power loss and electromagnetic noise of the motor.

|                                       | <u> Type Hex Addr Dec Addr</u> |
|---------------------------------------|--------------------------------|
| P11.42 System Control Flag            | R/W 0B2A 42859                 |
| Range/Units (Format: 16-bit unsigned) | <u>Default</u>                 |
| 0000-FFFFh                            | 0000                           |

| bit No. | Function                 | Description                                                                                                    |
|---------|--------------------------|----------------------------------------------------------------------------------------------------|
| 0       | Reserved                 |                                                                                                    |
| 1       | FWD / REV action control | 0: FWD / REV cannot be controlled by Pr.02-12 bit 0 & 1.<br>1: FWD / REV can be controlled by Pr.02-12 bit 0 & 1. |

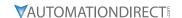

#### GROUP P13.XX DETAILS - MACRO / USER DEFINED PARAMETERS

#### <u>Туре</u> <u>Hex Addr</u> Dec Addr 0D0D 43329 <u>P13.00</u> Industry-specific Parameter Application R/W Range/Units (Format: 16-bit binary) <u>Default</u> 00

00: Disabled

01: User-defined parameter

02: Compressor

03: Fan

04: Pump

05: Conveyor

06: Machine tool

07: Packing

08: Textiles

10: Logistics

11: Tension PID

12: Tension PID + master / auxiliary frequency

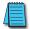

NOTE: : After you select the macro, some of the default values adjust automatically according to the application selection. If P13.00 is set to a macro selection, the drive must be set back to defaults (P00.02 =10) to revert all parameters to the original parameter settings.

#### P13.00=02: Compressor

The following table lists the relevant compressor setting application parameters.

| Parameter | Parameter Name                                                            | Settings                  |
|-----------|---------------------------------------------------------------------------|---------------------------|
| P00.11    | Speed control mode                                                        | 0 (IMVF control mode)     |
| P00.16    | Load selection                                                            | 0 (Normal load)           |
| P00.17    | Carrier frequency                                                         | Default setting           |
| P00.20    | Master frequency command source (AUTO, REMOTE)                            | 2 (External analog input) |
| P00.21    | Operation command source (AUTO, REMOTE)                                   | 1 (External terminals)    |
| P00.22    | Stop method                                                               | 0 (Ramp to stop)          |
| P0023     | Motor direction control                                                   | 1 (Disable reverse)       |
| P01.00    | Maximum operation frequency                                               | Default setting           |
| P01.01    | Output frequency of motor 1<br>(Base frequency / Motor's rated frequency) | Default setting           |
| P01.02    | Output voltage of motor 1<br>(Base voltage / Motor's rated voltage)       | Default setting           |
| P01.03    | Mid-point frequency 1 of motor 1                                          | Default setting           |
| P01.04    | Mid-point voltage 1 of motor 1                                            | Default setting           |
| P01.05    | Mid-point frequency 2 of motor 1                                          | Default setting           |
| P01.06    | Mid-point voltage 2 of motor 1                                            | Default setting           |
| P01.07    | Minimum output frequency of motor 1                                       | Default setting           |
| P01.08    | Minimum output voltage of motor 1                                         | Default setting           |
| P01.11    | Output frequency lower limit                                              | 20 (Hz)                   |
| P01.12    | Acceleration time 1                                                       | 20 (sec.)                 |
| P01.13    | Deceleration time 1                                                       | 20 (sec.)                 |
| P03.00    | Analog input selection (Al1)                                              | 0 (No function)           |
| P03.01    | Analog input selection (AI2)                                              | 1 (Frequency command)     |
| P05.01    | Full-load current for induction motor 1 (A)                               | Default setting           |
| P05.03    | Rated speed for induction motor 1 (rpm)                                   | Default setting           |

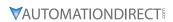

| P05.04 Number of poles for induction motor 1 | Default setting |
|----------------------------------------------|-----------------|
|----------------------------------------------|-----------------|

# P13.00=03: Fan

The following table lists the relevant fan setting application parameters.

| Parameter | Parameter Name                                                            | Settings                                           |
|-----------|---------------------------------------------------------------------------|----------------------------------------------------|
| P00.11    | Speed control mode                                                        | 0 (IMVF)                                           |
| P00.16    | Load selection                                                            | 0 (Normal load)                                    |
| P00.17    | Carrier frequency                                                         | Default setting                                    |
| P00.20    | Master frequency command source (AUTO, REMOTE)                            | 2 (External analog input)                          |
| P00.21    | Operation command source (AUTO, REMOTE)                                   | 1 (External terminals)                             |
| P00.22    | Stop method                                                               | 1 (Coast to stop)                                  |
| P00.23    | Motor direction control                                                   | 1 (Disable reverse)                                |
| P00.30    | Master frequency command source (HAND, LOCAL)                             | 0 (Digital keypad)                                 |
| P00.31    | Operation command source (HAND, LOCAL)                                    | 0 (Digital keypad)                                 |
| P01.00    | Maximum operation frequency                                               | Default setting                                    |
| P01.01    | Output frequency of motor 1<br>(Base frequency / Motor's rated frequency) | Default setting                                    |
| P01.02    | Output voltage of motor 1<br>(Base voltage / Motor's rated voltage)       | Default setting                                    |
| P01.03    | Mid-point frequency 1 of motor 1                                          | Default setting                                    |
| P01.04    | Mid-point voltage 1 of motor 1                                            | Default setting                                    |
| P01.05    | Mid-point frequency 2 of motor 1                                          | Default setting                                    |
| P01.06    | Mid-point voltage 2 of motor 1                                            | Default setting                                    |
| P01.07    | Minimum output frequency of motor 1                                       | Default setting                                    |
| P01.08    | Minimum output voltage of motor 1                                         | Default setting                                    |
| P01.10    | Output frequency upper limit                                              | 50 (Hz)                                            |
| P01.11    | Output frequency lower limit                                              | 35 (Hz)                                            |
| P01.12    | Acceleration time 1                                                       | 15 (sec.)                                          |
| P01.13    | Deceleration time 1                                                       | 15 (sec.)                                          |
| P01.43    | V/F curve selection                                                       | 2 (V/F curve to the power of 2)                    |
| P02.05    | Multi-function input command 5 (DI5)                                      | 16 (Rotating speed command from AI2)               |
| P02.16    | Multi-function output 2 (DO1)                                             | 11 (Malfunction indication)                        |
| P02.17    | Multi-function output 3 (DO2)                                             | 1 (Indication during RUN)                          |
| P03.00    | Analog input selection (Al1)                                              | 1 (Frequency command)                              |
| P03.01    | Analog input selection (AI2)                                              | 1 (Frequency command)                              |
| P03.28    | Al1 terminal input selection                                              | 0 (0–10 V)                                         |
| P03.29    | Al2 terminal input selection                                              | 1 (0–10 V)                                         |
| P03.31    | AO1 output selection                                                      | 0 (0–10 V)                                         |
| P03.50    | Analog input curve selection                                              | 1 (three-point curve of AI1)                       |
| P07.06    | Restart after momentary power loss                                        | 2 (Speed tracking by the minimum output frequency) |
| P07.11    | Number of times of restart after fault                                    | 5 (times)                                          |
| P07.33    | Auto-restart interval of fault                                            | 60 (sec.)                                          |

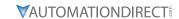

## P13.00=04: Pump

The following table lists the relevant pump setting application parameters.

| Parameter | Parameter Name                                                            | Settings                                           |
|-----------|---------------------------------------------------------------------------|----------------------------------------------------|
| P00.11    | Speed control mode                                                        | 0 (IMVF)                                           |
| P00.16    | Load selection                                                            | 0 (Normal load)                                    |
| P00.20    | Master frequency command source (AUTO, REMOTE)                            | 2 (External analog input)                          |
| P00.21    | Operation command source (AUTO, REMOTE)                                   | 1 (External terminals)                             |
| P00.23    | Motor direction control                                                   | 1 (Disable reverse)                                |
| P01.00    | Maximum operation frequency                                               | Default setting                                    |
| P01.01    | Output frequency of motor 1<br>(Base frequency / Motor's rated frequency) | Default setting                                    |
| P01.02    | Output voltage of motor 1<br>(Base voltage / Motor's rated voltage)       | Default setting                                    |
| P01.03    | Mid-point frequency 1 of motor 1                                          | Default setting                                    |
| P01.04    | Mid-point voltage 1 of motor 1                                            | Default setting                                    |
| P01.05    | Mid-point frequency 2 of motor 1                                          | Default setting                                    |
| P01.06    | Mid-point voltage 2 of motor 1                                            | Default setting                                    |
| P01.07    | Minimum output frequency of motor 1                                       | Default setting                                    |
| P01.08    | Minimum output voltage of motor 1                                         | Default setting                                    |
| P01.10    | Output frequency upper limit                                              | 50 (Hz)                                            |
| P01.11    | Output frequency lower limit                                              | 35 (Hz)                                            |
| P01.12    | Acceleration time 1                                                       | 15 (sec.)                                          |
| P01.13    | Deceleration time 1                                                       | 15 (sec.)                                          |
| P01.43    | V/F curve selection                                                       | 2 (V/F curve to the power of 2)                    |
| P07.06    | Restart after momentary power loss                                        | 2 (Speed tracking by the minimum output frequency) |
| P07.11    | Number of times of restart after fault                                    | 5 (times)                                          |
| P07.33    | Auto-restart interval of fault                                            | 60 (sec.)                                          |

# P13.00=05: Conveyor

The following table lists the relevant conveyor setting application parameters.

| Parameter | Parameter Name                                                            | Settings                  |
|-----------|---------------------------------------------------------------------------|---------------------------|
| P00.11    | Speed control mode                                                        | 0 (IMVF)                  |
| P00.16    | Load selection                                                            | 0 (Normal load)           |
| P00.20    | Master frequency command source (AUTO, REMOTE)                            | 2 (External analog input) |
| P00.21    | Operation command source (AUTO, REMOTE)                                   | 1 (External terminals)    |
| P01.00    | Maximum operation frequency                                               | Default setting           |
| P01.01    | Output frequency of motor 1<br>(Base frequency / Motor's rated frequency) | Default setting           |
| P01.02    | Output voltage of motor 1 (<br>Base voltage / Motor's rated voltage)      | Default setting           |
| P01.03    | Mid-point frequency 1 of motor 1                                          | Default setting           |
| P01.04    | Mid-point voltage 1 of motor 1                                            | Default setting           |
| P01.05    | Mid-point frequency 2 of motor 1                                          | Default setting           |
| P01.06    | Mid-point voltage 2 of motor 1                                            | Default setting           |
| P01.07    | Minimum output frequency of motor 1                                       | Default setting           |
| P01.08    | Minimum output voltage of motor 1                                         | Default setting           |

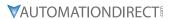

| Parameter | Parameter Name      | Settings  |
|-----------|---------------------|-----------|
| P01.12    | Acceleration time 1 | 10 (sec.) |
| P01.13    | Deceleration time 1 | 10 (sec.) |

## P13.00=06: Machine Tool

The following table lists the relevant machine tool setting application parameters.

| Parameter | Parameter Name                                                                    | Settings                                        |
|-----------|-----------------------------------------------------------------------------------|-------------------------------------------------|
| P00.11    | Speed control mode                                                                | 0 (IMVF)                                        |
| P00.17    | Carrier frequency                                                                 | Default setting                                 |
| P00.20    | Master frequency command source (AUTO, REMOTE)                                    | 2 (External analog input)                       |
| P00.21    | Operation command source (AUTO, REMOTE)                                           | 1 (External terminals)                          |
| P01.00    | Maximum operation frequency                                                       | Default setting                                 |
| P01.01    | Output frequency of motor 1<br>(Base frequency / Motor's rated frequency)         | Default setting                                 |
| P01.02    | Output voltage of motor 1<br>(Base voltage / Motor's rated voltage)               | Default setting                                 |
| P01.03    | Mid-point frequency 1 of motor 1                                                  | 0                                               |
| P01.04    | Mid-point voltage 1 of motor 1                                                    | 0                                               |
| P01.05    | Mid-point frequency 2 of motor 1                                                  | 0                                               |
| P01.06    | Mid-point voltage 2 of motor 1                                                    | 0                                               |
| P01.07    | Minimum output frequency of motor 1                                               | Default setting                                 |
| P01.08    | Minimum output voltage of motor 1                                                 | Default setting                                 |
| P01.12    | Acceleration time 1                                                               | 5 (sec.)                                        |
| P01.13    | Deceleration time 1                                                               | 5 (sec.)                                        |
| P01.24    | S-curve for acceleration begin time 1                                             | 0                                               |
| P01.25    | S-curve for acceleration arrival time 2                                           | 0                                               |
| P01.26    | S-curve for deceleration begin time 1                                             | 0                                               |
| P01.27    | S-curve for deceleration arrival time 2                                           | 0                                               |
| P02.03    | Multi-function input command 3 (DI3)                                              | 1 (Multi-step speed command 1)                  |
| P02.04    | Multi-function input command 4 (DI4)                                              | 2 (Multi-step speed command 2)                  |
| P02.13    | Multi-function output 1 (R1)                                                      | 11 (Malfunction indication)                     |
| P02.16    | Multi-function output 2 (DO1)                                                     | 1 (Indication during RUN)                       |
| P02.17    | Multi-function output 3 (DO2)                                                     | 2 (Operation speed reached)                     |
| P03.00    | Analog input selection (Al1)                                                      | 1 (Frequency command)                           |
| P06.01    | Over-voltage stall prevention                                                     | 0 (Disabled)                                    |
| P06.03    | Over-current stall prevention during acceleration                                 | 0 (Disabled)                                    |
| P06.04    | Over-current stall prevention during operation                                    | 0 (Disabled)                                    |
| P06.05    | Acceleration / deceleration time selection for stall prevention at constant speed | 0 (By current acceleration / deceleration time) |
| P07.01    | DC brake current level                                                            | 20 (%)                                          |
| P07.03    | DC brake time at STOP                                                             | 0.3 (sec.)                                      |
| P07.04    | DC brake frequency at STOP                                                        | 0 (Hz)                                          |
| P07.23    | Automatic voltage regulation (AVR) function                                       | 1 (Disable AVR)                                 |

## <u>P13.00=07: Packing</u>

The following table lists the relevant compressor setting application parameters.

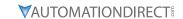

| Parameter | Parameter Name                                                            | Settings                                                                             |
|-----------|---------------------------------------------------------------------------|--------------------------------------------------------------------------------------|
| P00.11    | Speed control mode                                                        | 0 (IMVF)                                                                             |
| P00.20    | Master frequency command source (AUTO, REMOTE)                            | 0 (Digital keypad)                                                                   |
| P00.21    | Operation command source (AUTO, REMOTE)                                   | 2 (RS-485 communication input)                                                       |
| P02.00    | Two-wire / three-wire operation control                                   | 1 (two-wire mode 1, power on for operation control (M1: FWD / STOP, M2: REV / STOP)) |
| P01.00    | Maximum operation frequency                                               | Default setting                                                                      |
| P01.01    | Output frequency of motor 1<br>(Base frequency / Motor's rated frequency) | Default setting                                                                      |
| P01.02    | Output voltage of motor 1<br>(Base voltage / Motor's rated voltage)       | Default setting                                                                      |
| P01.03    | Mid-point frequency 1 of motor 1                                          | Default setting                                                                      |
| P01.04    | Mid-point voltage 1 of motor 1                                            | Default setting                                                                      |
| P01.05    | Mid-point frequency 2 of motor 1                                          | Default setting                                                                      |
| P01.06    | Mid-point voltage 2 of motor 1                                            | Default setting                                                                      |
| P01.07    | Minimum output frequency of motor 1                                       | Default setting                                                                      |
| P01.08    | Minimum output voltage of motor 1                                         | Default setting                                                                      |
| P01.12    | Acceleration time 1                                                       | 10 (sec.)                                                                            |
| P01.13    | Deceleration time 1                                                       | 10 (sec.)                                                                            |
| P01.24    | S-curve for acceleration begin time 1                                     | Default setting                                                                      |
| P01.25    | S-curve for acceleration arrival time 2                                   | Default setting                                                                      |
| P01.26    | S-curve for deceleration begin time 1                                     | Default setting                                                                      |
| P01.27    | S-curve for deceleration arrival time 2                                   | Default setting                                                                      |
| P03.00    | Analog input selection (Al1)                                              | 1 (Frequency command)                                                                |
| P03.28    | Al1 terminal input selection                                              | Default setting                                                                      |

# P13.00=08: Textiles

The following table lists the relevant textile setting application parameters.

| Parameter | Parameter Name                                                            | Settings                       |
|-----------|---------------------------------------------------------------------------|--------------------------------|
| P00.11    | Speed control mode                                                        | 0 (IMVF)                       |
| P00.20    | Master frequency command source (AUTO, REMOTE)                            | 1 (RS-485 communication input) |
| P00.21    | Operation command source (AUTO, REMOTE)                                   | 1 (External terminals)         |
| P01.00    | Maximum operation frequency                                               | Default setting                |
| P01.01    | Output frequency of motor 1<br>(Base frequency / Motor's rated frequency) | Default setting                |
| P01.02    | Output voltage of motor 1<br>(Base voltage / Motor's rated voltage)       | Default setting                |
| P01.03    | Mid-point frequency 1 of motor 1                                          | Default setting                |
| P01.04    | Mid-point voltage 1 of motor 1                                            | Default setting                |
| P01.05    | Mid-point frequency 2 of motor 1                                          | Default setting                |
| P01.06    | Mid-point voltage 2 of motor 1                                            | Default setting                |
| P01.07    | Minimum output frequency of motor 1                                       | Default setting                |
| P01.08    | Minimum output voltage of motor 1                                         | Default setting                |
| P01.12    | Acceleration time 1                                                       | 10 (sec.)                      |
| P01.13    | Deceleration time 1                                                       | 10 (sec.)                      |
| P01.24    | S-curve for acceleration begin time 1                                     | 0.2 (sec.)                     |
| P01.25    | S-curve for acceleration arrival time 2                                   | 0.2 (sec.)                     |

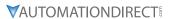

| Parameter | Parameter Name                                    | Settings                                                                             |
|-----------|---------------------------------------------------|--------------------------------------------------------------------------------------|
| P01.26    | S-curve for deceleration begin time 1             | 0.2 (sec.)                                                                           |
| P01.27    | S-curve for deceleration arrival time 2           | 0.2 (sec.)                                                                           |
| P06.03    | Over-current stall prevention during acceleration | 180 (%)                                                                              |
| P06.04    | Over-current stall prevention during operation    | 180 (%)                                                                              |
| P06.07    | Over-torque detection level (motor 1)             | 200 (%)                                                                              |
| P07.19    | Fan cooling control                               | 2 (Fan is ON when the AC motor drive runs; fan is OFF when the AC motor drive stops) |

# P13.00=10: Logistics

The following table lists the relevant logistics setting application parameters.

| Parameter | Parameter Name                                                                    | Settings                                          |
|-----------|-----------------------------------------------------------------------------------|---------------------------------------------------|
| P00.20    | Master frequency command source (AUTO, REMOTE)                                    | 7 (Digital keypad VR/potentiometer dial)          |
| P00.21    | Operation command source (AUTO, REMOTE)                                           | 1 (External terminals)                            |
| P01.00    | Maximum operation frequency                                                       | Default setting                                   |
| P01.01    | Output frequency of motor 1<br>(Base frequency / Motor's rated frequency)         | Default setting                                   |
| P01.02    | Output voltage of motor 1<br>(Base voltage / Motor's rated voltage)               | 400.0                                             |
| P01.04    | Mid-point voltage 1 of motor 1                                                    | 20.0                                              |
| P01.06    | Mid-point voltage 2 of motor 1                                                    | 20.0                                              |
| P01.08    | Minimum output voltage of motor 1                                                 | 20.0                                              |
| P01.03    | Mid-point frequency 1 of motor 1                                                  | 1.50                                              |
| P01.07    | Minimum output frequency of motor 1                                               | 1.50                                              |
| P01.12    | Acceleration time 1                                                               | 3 (sec.)                                          |
| P01.13    | Deceleration time 1                                                               | 3 (sec.)                                          |
| P01.24    | S-curve for acceleration begin time 1                                             | 0.00                                              |
| P01.25    | S-curve for acceleration arrival time 2                                           | 0.00                                              |
| P01.26    | S-curve for deceleration begin time 1                                             | 0.00                                              |
| P01.27    | S-curve for deceleration arrival time 2                                           | 0.00                                              |
| P06.03    | Over-current stall prevention during acceleration                                 | 200                                               |
| P06.04    | Over-current stall prevention during operation                                    | 200                                               |
| P06.05    | Acceleration / deceleration time selection for stall prevention at constant speed | 2: By the second acceleration / deceleration time |
| P07.23    | Automatic voltage regulation (AVR) function                                       | 1: Disable AVR                                    |
| P07.26    | Torque compensation gain                                                          | 0                                                 |

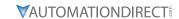

## P13.00=11: PID

The following table lists the relevant PID setting application parameters.

| Parameter | Parameter Name                                 | Settings                                                   |
|-----------|------------------------------------------------|------------------------------------------------------------|
| P00.20    | Master frequency command source (AUTO, REMOTE) | 9 (PID controller)                                         |
| P00.21    | Operation command source (AUTO, REMOTE)        | 1 (External terminals)                                     |
| P01.00    | Maximum operation frequency                    | Default setting                                            |
| P01.12    | Acceleration time 1                            | 3 (sec.)                                                   |
| P01.13    | Deceleration time 1                            | 3 (sec.)                                                   |
| P03.00    | Analog input selection (Al1)                   | 5 (PID feedback signal)                                    |
| P03.50    | Analog input curve selection                   | 1: Three-point curve of AI1                                |
| P03.63    | AVI voltage lowest point                       | 0.00                                                       |
| P03.65    | AVI voltage mid-point                          | 9.99                                                       |
| P03.66    | AVI proportional mid-point                     | 100%                                                       |
| P08.00    | Terminal selection of PID feedback             | 1: Negative PID feedback: by analog input (P03.00, P03.01) |
| P08.01    | Proportional gain (P)                          | 10                                                         |
| P08.02    | Integral time (I)                              | 1                                                          |
| P08.20    | PID mode selection                             | 1: Parallel connection                                     |
| P08.21    | Enable PID to change the operation direction   | 0: Operation direction cannot be changed                   |
| P08.65    | PID target value source                        | 1: P08.66 setting                                          |
| P08.66    | PID target value setting                       | 50%                                                        |

# P13.00=12: Tension PID + Master/Aux Frequency

The following table lists the relevant tension PID setting application parameters.

| Parameter | Parameter Name                                                 | Settings                                                                                                    |
|-----------|----------------------------------------------------------------|----------------------------------------------------------------------------------------------------|
| P00.20    | Master frequency command source (AUTO, REMOTE)                 | 9 (PID controller)                                                                                                    |
| P00.21    | Operation command source (AUTO, REMOTE)                        | 1 (External terminals)                                                                                                    |
| P01.00    | Maximum operation frequency                                    | Default setting                                                                                                    |
| P01.12    | Acceleration time 1                                            | 3 (sec.)                                                                                                    |
| P01.13    | Deceleration time 1                                            | 3 (sec.)                                                                                                    |
| P00.35    | Auxiliary frequency source                                     | 3: Analog input                                                                                                    |
| P03.00    | Analog input selection (Al1)                                   | 5 (PID feedback signal)                                                                                                    |
| P03.01    | Analog input selection (AI2)                                   | 12: Auxiliary frequency input                                                                                                   |
| P03.10    | Reverse setting when analog signal input is negative frequency | 0: Negative frequency input is not allowed. The digital keypad or external terminal controls the forward and reverse direction. |
| P03.12    | Analog input gain (Al2)                                        | 100.0%                                                                                                    |
| P03.29    | Al2 terminal input selection                                   | 1: 0–10 V                                                                                                    |
| P03.50    | Analog input curve selection                                   | 1: Three-point curve of AI1                                                                                                    |
| P03.63    | Al1 voltage lowest point                                       | 0.00                                                                                                    |
| P03.65    | Al1 voltage mid-point                                          | 9.99                                                                                                    |
| P03.66    | Al1 proportional mid-point                                     | 100%                                                                                                    |
| P08.00    | Terminal selection of PID feedback                             | 1: Negative PID feedback: by analog input (P03.00, P03.01)                                                                      |
| P08.01    | Proportional gain (P)                                          | 10                                                                                                    |
| P08.02    | Integral time (I)                                              | 1                                                                                                    |
| P08.20    | PID mode selection                                             | 1: Parallel connection                                                                                                    |

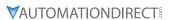

| Parameter | Parameter Name                                        | Settings                                 |
|-----------|-------------------------------------------------------|------------------------------------------|
| P08.21    | Enable PID to change the operation direction          | 0: Operation direction cannot be changed |
| P08.65    | PID target value source                               | 1: P08.66 setting                        |
| P08.66    | PID target value setting                              | 50%                                      |
| P08.67    | Master and auxiliary reverse running cutoff frequency | 10%                                      |

# P13.00=1, User-defined Parameters

Parameters 13.01 through 13.50 are blank for your use. You can record any user defined parameter settings here if you wish.

| <u>P13.01</u> | Range/Units (Format: 16-bit unsigned) | <u>Type</u> ◆R/W <u>Default</u> | Hex Addr<br>0D01 | <u>Dec Addr</u><br>43330 |
|---------------|---------------------------------------|---------------------------------|------------------|--------------------------|
| <u>P13.02</u> | Range/Units (Format: 16-bit unsigned) | <i>Type</i>                     | Hex Addr<br>0D02 | <u>Dec Addr</u><br>43331 |
| P13.03        | Range/Units (Format: 16-bit unsigned) | Type<br>◆R/W<br>Default         | Hex Addr<br>0D03 | <u>Dec Addr</u><br>43332 |
| <u>P13.04</u> | Range/Units (Format: 16-bit unsigned) | Type  ♦R/W  Default             | Hex Addr<br>0D04 | <u>Dec Addr</u><br>43333 |
| <u>P13.05</u> | Range/Units (Format: 16-bit unsigned) | <i>Type</i> ♦R/W  Default       | Hex Addr<br>0D05 | <u>Dec Addr</u><br>43334 |
| P13.06        |                                       | <i>Type</i><br>♦R/W             | Hex Addr<br>0D06 | <u>Dec Addr</u><br>43335 |
|               | Range/Units (Format: 16-bit unsigned) | <u>Default</u> <u>Type</u>      | Hex Addr         | <u>Dec Addr</u>          |
| P13.07        | Range/Units (Format: 16-bit unsigned) | ◆R/W<br><u>Default</u>          | 0D07             | 43336                    |

| _                |                                      | <u>Type</u>       | Hex Addr        | <u>Dec Addr</u> |
|------------------|--------------------------------------|-------------------|-----------------|-----------------|
| P13.08           |                                      | ♦R/W              |                 | 43337           |
|                  | its (Format: 16-bit unsigned)        | <u>Default</u>    |                 |                 |
|                  |                                      |                   |                 |                 |
|                  |                                      |                   |                 |                 |
|                  |                                      |                   |                 |                 |
|                  |                                      | <i>Type</i>       | Hex Addr        | <u>Dec Addr</u> |
| P13.09           |                                      | ♦R/W              |                 | 43338           |
|                  | its (Format: 16-bit unsigned)        | Default           | 0203            | 13330           |
| <u></u>          | (remain respectively)                | <u>= 0/4.611.</u> |                 |                 |
|                  |                                      |                   |                 |                 |
|                  |                                      |                   |                 |                 |
|                  |                                      | <u>Type</u>       | Hex Addr        | Dec Addr        |
| P13.10           |                                      | ♦R/W              |                 | 43339           |
|                  | its (Format: 16-bit unsigned)        | <u>Default</u>    | 020,1           | 15555           |
| <u></u>          | (remain results among reas)          | <u>= 0,0000</u>   |                 |                 |
|                  |                                      |                   |                 |                 |
|                  |                                      |                   |                 |                 |
|                  |                                      | <i>Type</i>       | Hex Addr        | Dec Addr        |
| P13.11           |                                      | ♦R/W              |                 | 43340           |
|                  | its (Format: 16-bit unsigned)        | <u>Default</u>    |                 |                 |
|                  |                                      |                   |                 |                 |
|                  |                                      |                   |                 |                 |
|                  |                                      |                   |                 |                 |
|                  |                                      | <i>Type</i>       | Hex Addr        | Dec Addr        |
| P13.12           |                                      | ♦R/W              |                 | 43341           |
| Range/Uni        | its (Format: 16-bit unsigned)        | <u>Default</u>    |                 |                 |
|                  | _                                    |                   |                 |                 |
|                  |                                      |                   |                 |                 |
|                  |                                      |                   |                 |                 |
|                  |                                      | <i>Type</i>       | <u>Hex Addr</u> | Dec Addr        |
| P13.13           |                                      | ♦R/W              | 0D0D            | 43342           |
| Range/Uni        | <u>its (Format: 16-bit unsigned)</u> | <u>Default</u>    |                 |                 |
|                  |                                      |                   |                 |                 |
|                  |                                      |                   |                 |                 |
|                  |                                      |                   |                 |                 |
|                  |                                      | <u>Type</u>       | <u>Hex Addr</u> | <u>Dec Addr</u> |
| P13.14           |                                      | ♦R/W              | 0D0E            | 43343           |
| Range/Uni        | <u>its (Format: 16-bit unsigned)</u> | <u>Default</u>    |                 |                 |
|                  |                                      |                   |                 |                 |
|                  |                                      |                   |                 |                 |
|                  |                                      |                   |                 | _               |
|                  |                                      | <u>Type</u>       | <u>Hex Addr</u> | <u>Dec Addr</u> |
| <u>P13.15</u>    |                                      | ♦R/W              | 0D0F            | 43344           |
| Range/Uni        | its (Format: 16-bit unsigned)        | <u>Default</u>    |                 |                 |
|                  |                                      |                   |                 |                 |
|                  |                                      |                   |                 |                 |
|                  |                                      | -                 | 11- 4-11        | D A             |
| 012.10           |                                      | <u>Type</u>       | Hex Addr        | <u>Dec Addr</u> |
| P13.16           | its (Formati 16 hit wasing of)       | ♦R/W              | 0D10            | 43345           |
| <u>kange/Uni</u> | its (Format: 16-bit unsigned)        | <u>Default</u>    |                 |                 |

| P13.17 Range/Units (Format: 16-bit  | unsigned) | <i>Type</i> ♦R/W <i>Default</i> | Hex Addr<br>0D11 | <u>Dec Addr</u><br>43346 |
|-------------------------------------|-----------|---------------------------------|------------------|--------------------------|
|                                     |           | •                               |                  |                          |
| P13.18 Range/Units (Format: 16-bit  | unsianed) | <i>Type</i> ♦R/W <i>Default</i> | Hex Addr<br>0D12 | <u>Dec Addr</u><br>43347 |
|                                     |           |                                 |                  |                          |
| P13.19 Range/Units (Format: 16-bit  | unsigned) | <i>Type</i> ♦R/W <i>Default</i> | Hex Addr<br>0D13 | <u>Dec Addr</u><br>43348 |
| •                                   |           |                                 |                  |                          |
| P13.20 Range/Units (Format: 16-bit  | unsigned) | <i>Type</i> ♦R/W <i>Default</i> | Hex Addr<br>0D14 | <u>Dec Addr</u><br>43349 |
| •                                   |           |                                 |                  |                          |
| P13.21 Range/Units (Format: 16-bit  | unsianed) | <i>Type</i> ♦R/W <i>Default</i> | Hex Addr<br>0D15 | <u>Dec Addr</u><br>43350 |
|                                     |           |                                 |                  |                          |
| P13.22  Range/Units (Format: 16-bit | unsianed) | <i>Type</i> ♦R/W <i>Default</i> | Hex Addr<br>0D16 | <u>Dec Addr</u><br>43351 |
|                                     |           |                                 |                  |                          |
| P13.23 Range/Units (Format: 16-bit  | unsianed) | <i>Type</i> ♦R/W <i>Default</i> | Hex Addr<br>0D17 | <u>Dec Addr</u><br>43352 |
|                                     |           |                                 |                  |                          |
| P13.24 Range/Units (Format: 16-bit  | unsianed) | <i>Type</i> ♦R/W Default        | Hex Addr<br>0D18 | <u>Dec Addr</u><br>43353 |
| 95, 2 (1. 5                         |           |                                 |                  |                          |
| P13.25 Range/Units (Format: 16-bit  | unsigned) | <i>Type</i> ♦R/W <i>Default</i> | Hex Addr<br>0D19 | <u>Dec Addr</u><br>43354 |
|                                     |           |                                 |                  |                          |

|                                              | Type Hex Addr Dec Addr                      |
|----------------------------------------------|---------------------------------------------|
| P42.04                                       | • •                                         |
| <u>P13.26</u>                                | ♦R/W 0D1A 43355                             |
| Range/Units (Format: 16-bit unsigned)        | <u>Default</u>                              |
|                                              |                                             |
|                                              |                                             |
|                                              |                                             |
|                                              |                                             |
|                                              | Type Hex Addr Dec Addr                      |
| P13.27                                       | ♦R/W 0D1B 43356                             |
|                                              | ·                                           |
| Range/Units (Format: 16-bit unsigned)        | <u>Default</u>                              |
|                                              |                                             |
|                                              |                                             |
|                                              |                                             |
|                                              |                                             |
|                                              | <u>Type</u> <u>Hex Addr</u> <u>Dec Addr</u> |
| P13.28                                       | ♦R/W 0D1C 43357                             |
| Range/Units (Format: 16-bit unsigned)        | <u>Default</u>                              |
| nange, ones tronnate to be unsigned,         | <u>Defaute</u>                              |
|                                              |                                             |
|                                              |                                             |
|                                              |                                             |
|                                              | Type Hex Addr Dec Addr                      |
| D12 20                                       | • •                                         |
| <u>P13.29</u>                                | ♦R/W 0D1D 43358                             |
| Range/Units (Format: 16-bit unsigned)        | <u>Default</u>                              |
|                                              |                                             |
|                                              |                                             |
|                                              |                                             |
|                                              |                                             |
|                                              | <u>Type</u> <u>Hex Addr</u> <u>Dec Addr</u> |
| P13.30                                       | ♦R/W 0D1E 43359                             |
| Range/Units (Format: 16-bit unsigned)        | <u>Default</u>                              |
| <u>kunge/onits (Formut. 10-bit unsigneu)</u> | <u>Dejuuit</u>                              |
|                                              |                                             |
|                                              |                                             |
|                                              |                                             |
|                                              | Type Hex Addr Dec Addr                      |
| 242.24                                       | • •                                         |
| <u>P13.31</u>                                | ♦R/W 0D1F 43360                             |
| Range/Units (Format: 16-bit unsigned)        | <u>Default</u>                              |
|                                              |                                             |
|                                              |                                             |
|                                              |                                             |
|                                              |                                             |
|                                              | <u>Type</u> <u>Hex Addr</u> <u>Dec Addr</u> |
| P13.32                                       | ♦R/W 0D20 43361                             |
| Range/Units (Format: 16-bit unsigned)        | <u>Default</u>                              |
| nange, onto tronnati to out ansigned,        | Default                                     |
|                                              |                                             |
|                                              |                                             |
|                                              |                                             |
|                                              | Type Hex Addr Dec Addr                      |
| P13.33                                       | 7.                                          |
|                                              | -                                           |
| Range/Units (Format: 16-bit unsigned)        | <u>Default</u>                              |
|                                              |                                             |
|                                              |                                             |
|                                              |                                             |
|                                              |                                             |
|                                              | <u>Type</u> <u>Hex Addr</u> <u>Dec Addr</u> |
| P13.34                                       | ♦R/W 0D22 43363                             |
| Range/Units (Format: 16-bit unsigned)        | <u>Default</u>                              |
| nange, ones (romat. To be unsigned)          | Dejadit                                     |

|               |                                             | <u>Type</u>    | Hex Addr        | Dec Addr        |
|---------------|---------------------------------------------|----------------|-----------------|-----------------|
| P13.35        |                                             | ♦R/W           | 0D23            | 43364           |
| 1 13.33       | Panas // Inits (Format: 16 hit unsigned)    |                | 0023            | 73307           |
|               | Range/Units (Format: 16-bit unsigned)       | <u>Default</u> |                 |                 |
|               |                                             |                |                 |                 |
|               |                                             |                |                 |                 |
|               |                                             |                |                 |                 |
|               |                                             | <u>Type</u>    | Hex Addr        | Dec Addr        |
| P13.36        |                                             | ♦R/W           | 0D24            | 43365           |
| 1 10.00       | Range/Units (Format: 16-bit unsigned)       | <u>Default</u> | ODLI            | 13303           |
|               | <u>Kange, Onto Trondt. 10-bit ansigned,</u> | <u>Dejuull</u> |                 |                 |
|               |                                             |                |                 |                 |
|               |                                             |                |                 |                 |
|               |                                             |                |                 |                 |
|               |                                             | <u>Type</u>    | Hex Addr        | Dec Addr        |
| P13.37        |                                             | ♦R/W           | 0D25            | 43366           |
|               | Range/Units (Format: 16-bit unsigned)       | <u>Default</u> |                 |                 |
|               |                                             |                |                 |                 |
|               |                                             |                |                 |                 |
|               |                                             |                |                 |                 |
|               |                                             | -              |                 | 5               |
|               |                                             | <u>Type</u>    | <u>Hex Addr</u> | <u>Dec Addr</u> |
| P13.38        |                                             | ♦R/W           | 0D26            | 43367           |
|               | Range/Units (Format: 16-bit unsigned)       | <u>Default</u> |                 |                 |
|               |                                             |                |                 |                 |
|               |                                             |                |                 |                 |
|               |                                             |                |                 |                 |
|               |                                             | <u>Type</u>    | Hex Addr        | Dec Addr        |
| P13.39        |                                             | +R/W           | 0D27            | 43368           |
| P13.39        | D                                           |                | UDZI            | 45500           |
|               | Range/Units (Format: 16-bit unsigned)       | <u>Default</u> |                 |                 |
|               |                                             |                |                 |                 |
|               |                                             |                |                 |                 |
|               |                                             |                |                 |                 |
|               |                                             | <u>Type</u>    | Hex Addr        | Dec Addr        |
| P13.40        |                                             | ♦R/W           | 0D28            | 43369           |
|               | Range/Units (Format: 16-bit unsigned)       | <u>Default</u> |                 |                 |
|               | <u></u>                                     |                |                 |                 |
|               |                                             |                |                 |                 |
|               |                                             |                |                 |                 |
|               |                                             | T              | Havi A.I.I.     | Dag 4 4 1       |
| D             |                                             | <u>Type</u>    | Hex Addr        | <u>Dec Addr</u> |
| <u>P13.41</u> |                                             | ♦R/W           | 0D29            | 43370           |
|               | Range/Units (Format: 16-bit unsigned)       | <u>Default</u> |                 |                 |
|               |                                             |                |                 |                 |
|               |                                             |                |                 |                 |
|               |                                             |                |                 |                 |
|               |                                             | <u>Type</u>    | Hex Addr        | <u>Dec Addr</u> |
| P13.42        |                                             | ♦R/W           | 0D2A            | 43371           |
|               | Range/Units (Format: 16-bit unsigned)       | <u>Default</u> |                 | .55             |
|               | nunge, onto troniate to be unsigned         | Dejautt        |                 |                 |
|               |                                             |                |                 |                 |
|               |                                             |                |                 |                 |
|               |                                             |                |                 |                 |
|               |                                             | <u>Type</u>    | <u>Hex Addr</u> | <u>Dec Addr</u> |
| P13.43        |                                             | ♦R/W           | 0D2B            | 43372           |
|               | Range/Units (Format: 16-bit unsigned)       | <u>Default</u> |                 |                 |
|               | <del></del>                                 |                |                 |                 |

| P13.44  Range/Units (Format: 16-bit unsigned) | Type<br>◆R/W<br>Default         | <u>Hex Addr</u><br>0D2C | <u>Dec Addr</u><br>43373 |
|-----------------------------------------------|---------------------------------|-------------------------|--------------------------|
| P13.45 Range/Units (Format: 16-bit unsigned)  | <u>Type</u> ◆R/W <u>Default</u> | Hex Addr<br>0D2D        | <u>Dec Addr</u><br>43374 |
| P13.46  Range/Units (Format: 16-bit unsigned) | <i>Type</i>                     | Hex Addr<br>OD2E        | <u>Dec Addr</u><br>43375 |
| P13.47  Range/Units (Format: 16-bit unsigned) | <i>Type</i> ◆R/W <i>Default</i> | Hex Addr<br>0D2F        | <u>Dec Addr</u><br>43376 |
| <u>P13.48</u>                                 | <i>Type</i> ♦R/W                | Hex Addr<br>0D30        | <u>Dec Addr</u><br>43377 |
| Range/Units (Format: 16-bit unsigned)  P13.49 | <u>Default</u> <u>Type</u> ♦R/W | Hex Addr<br>0D31        | <u>Dec Addr</u><br>43378 |
| Range/Units (Format: 16-bit unsigned)         | Default  Type                   | Hex Addr                | 43378  Dec Addr          |
| P13.50 Range/Units (Format: 16-bit unsigned)  | ◆R/W<br><u>Default</u>          | 0D32                    | 43379                    |

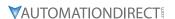

## GROUP P14.XX DETAILS - PROTECTION PARAMETERS (2)

|               |                                       | <u>Type</u>    | <u>Hex Addr</u> | <u>Dec Addr</u> |
|---------------|---------------------------------------|----------------|-----------------|-----------------|
| <u>P14.50</u> | Output Frequency at Malfunction 2     | Read           | 0E32            | 43635           |
| P14.54        | Output Frequency at Malfunction 3     | Read           | 0E36            | 43639           |
| P14.58        | Output Frequency at Malfunction 4     | Read           | 0E3A            | 43643           |
| P14.62        | Output Frequency at Malfunction 5     | Read           | 0E3E            | 43647           |
| <u>P15.66</u> | Output Frequency at Malfunction 6     | Read           | 0E42            | 43651           |
|               | Range/Units (Format: 16-bit unsigned) | <u>Default</u> |                 |                 |
|               | 0.00-599.00 Hz                        | 0              |                 |                 |

When an error occurs, you can check the output frequency for the malfunction. If the error happens again, this parameter overwrites the previous record.

|               |                                       | <u>Type</u>    | <u>Hex Addr</u> | <u>Dec Addr</u> |
|---------------|---------------------------------------|----------------|-----------------|-----------------|
| <u>P14.51</u> | DC bus Voltage at Malfunction 2       | Read           | 0E33            | 43636           |
| P14.55        | DC bus Voltage at Malfunction 3       | Read           | 0E37            | 43640           |
| P14.59        | DC bus Voltage at Malfunction 4       | Read           | 0E3B            | 43644           |
| P14.63        | DC bus Voltage at Malfunction 5       | Read           | 0E3F            | 43648           |
| P14.67        | DC bus Voltage at Malfunction 6       | Read           | 0E43            | 43652           |
|               | Range/Units (Format: 16-bit unsigned) | <u>Default</u> |                 |                 |
|               | 0.0–6553.5 V                          | 0              |                 |                 |

When an error occurs, you can check the DC bus voltage for the malfunction. If the error happens again, this parameter overwrites the previous record.

|               |                                       | <u>Type</u>    | <u>Hex Addr</u> | Dec Addr |
|---------------|---------------------------------------|----------------|-----------------|----------|
| P14.52        | Output Current at Malfunction 2       | Read           | 0E34            | 43637    |
| <u>P14.56</u> | Output Current at Malfunction 3       | Read           | 0E38            | 43641    |
| <u>P14.60</u> | Output Current at Malfunction 4       | Read           | 0E3C            | 43645    |
| P14.64        | Output Current at Malfunction 5       | Read           | 0E40            | 43649    |
| <u>P14.68</u> | Output Current at Malfunction 6       | Read           | 0E44            | 43653    |
|               | Range/Units (Format: 16-bit unsigned) | <u>Default</u> |                 |          |
|               | 0.00-655.35 Amps                      | 0              |                 |          |

When an error occurs, you can check the output current for the malfunction. If the error happens again, this parameter overwrites the previous record.

|        |                                     | <u>Type</u>    | <u>Hex Addr</u> | <u>Dec Addr</u> |
|--------|-------------------------------------|----------------|-----------------|-----------------|
| P14.53 | IGBT Temperature at Malfunction 2   | Read           | 0E35            | 43638           |
| P14.57 | IGBT Temperature at Malfunction 3   | Read           | 0E39            | 43642           |
| P14.61 | IGBT Temperature at Malfunction 4   | Read           | 0E3D            | 43646           |
| P14.65 | IGBT Temperature at Malfunction 5   | Read           | 0E41            | 43650           |
| P14.69 | IGBT Temperature at Malfunction 6   | Read           | 0E45            | 43654           |
|        | Range/Units (Format: 16-bit signed) | <u>Default</u> |                 |                 |
|        | -3276.7–3276.7 °C                   | 0              |                 |                 |

When an error occurs, you can check the IGBT temperature for the malfunction. If the error happens again, this parameter overwrites the previous record.

|               |                                       | <u>Type</u>    | <u>Hex Addr</u> | Dec Addr |
|---------------|---------------------------------------|----------------|-----------------|----------|
| <u>P14.70</u> | Fault Record 7                        | Read           | 0E46            | 43655    |
| P14.71        | Fault Record 8                        | Read           | 0E47            | 43656    |
| P14.72        | Fault Record 9                        | Read           | 0E48            | 43657    |
| P14.73        | Fault Record 10                       | Read           | 0E49            | 43658    |
|               | Range/Units (Format: 16-bit unsigned) | <u>Default</u> |                 |          |
|               | Settings                              | 0              |                 |          |

Settings

- 0: No fault record
- 1: Over-current during acceleration (ocA)
- 2: Over-current during deceleration (ocd)
- 3: Over-current during steady operation (ocn)
- 4: Ground fault (GFF)
- 6: Over-current at STOP (ocS)
- 7: Over-voltage during acceleration (ovA)
- 8: Over-voltage during deceleration (ovd)
- 9: Over-voltage during constant speed (ovn)
- 10: Over-voltage at stop (ovS)
- 11: Low-voltage during acceleration (LvA)
- 12: Low-voltage during deceleration (Lvd)
- 13: Low-voltage during constant speed (Lvn)
- 14: Low-voltage at stop (LvS)
- 15: Phase loss protection (orP)
- 16: IGBT overheating (oH1)
- 18: IGBT temperature detection failure (tH1o)
- 21: Over load (oL)
- 22: Electronics thermal relay 1 protection (EoL1)
- 23: Electronics thermal relay 2 protection (EoL2)
- 24: Motor PTC overheating (oH3)
- 26: Over-torque 1 (ot1)
- 27: Over-torque 2 (ot2)
- 28: Under current (uC)
- 31: EEPROM read error (cF2)
- 33: U-phase error (cd1)
- 34: V-phase error (cd2)
- 35: W-phase error (cd3)
- 36: cc (current clamp) hardware error (Hd0)
- 37: oc (over-current) hardware error (Hd1)
- 40: Auto-tuning error (AUE)
- 41: PID loss AI2 (AFE)
- 43: PG feedback loss (PGF2)
- 44: PG feedback stall (PGF3)
- 45: PG slip error (PGF4)
- 48: AI2 loss (ACE)
- 49: External fault (EF)
- 50: Emergency stop (EF1)
- 51: External Base Block (bb)
- 52: Password is locked (Pcod)
- 54: Illegal command (CE1)
- 55: Illegal data address (CE2)
- 56: Illegal data value (CE3)
- 57: Data is written to read-only address (CE4)
- 58: Modbus transmission time-out (CE10)
- 61: Y-connection / Δ-connection switch error (ydc)

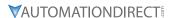

- 62: Deceleration energy backup error (dEb)
- 63: Over slip error (oSL)
- 72: STO Loss (STL1)
- 76: STO (STo)
- 77: STO Loss 2 (STL2)
- 78: STO Loss 3 (STL3)
- 79: U-phase over-current before run (Aoc)
- 80: V-phase over-current before run (boc)
- 81: W-phase over-current before run (coc)
- 82: Output phase loss U phase (oPL1)
- 83: Output phase loss V phase (oPL2)
- 84: Output phase loss W phase (oPL3)
- 87: Low frequency overload protection (oL3)
- 89: Rotor position detection error (roPd)
- 97: Ethercat Card Timeout (CD10)
- 111: InrCOM time-out error (ictE)
- 121: Internal communication error (CP20)
- 123: Internal communication error (CP22)
- 124: Internal communication error (CP30)
- 126: Internal communication error (CP32)
- 127: Internal communication error (CP33)
- 128: Over-torque 3 (ot3)
- 129: Over-torque 4 (ot4)
- 134: Internal communication error (EoL3)
- 135: Internal communication error (EoL4)
- 140: Oc hardware error (Hd6)
- 141: GFF occurs before run (b4GFF)
- 142: Auto-tune error 1 (DC test stage) (AuE1)
- 143: Auto-tune error 2 (High frequency test stage) (AuE2)
- 144: Auto-tune error 3 (Rotary test stage) (AuE3)
- 149: Auto-tune error 5 (Rotor resistance measure test stage)

#### The parameters record when the fault occurs and forces a stop.

- When low-voltage at stop fault (LvS) occurs, the fault is not recorded. When low-voltage during operation faults (LvA, Lvd, Lvn) occur, the faults are recorded.
- When the dEb function is valid and enabled, the drive executes dEb and records fault code 62 to P06.17–P06.22 and P14.70–P14.73 simultaneously.

0

|        |                                           | <u>Type</u>    | <u>Hex Addr</u> | <u>Dec Addr</u> |
|--------|-------------------------------------------|----------------|-----------------|-----------------|
| P14.74 | Over-torque Detection Selection (Motor 3) | ♦R/W           | 0E4A            | 43659           |
| P14.77 | Over-torque Detection Selection (Motor 4) | ♦R/W           | 0E4D            | 43662           |
|        | Range/Units (Format: 16-bit binary)       | <u>Default</u> |                 |                 |

- 0: No function
- 1: Continue operation after over-torque detection during constant speed operation
- 2: Stop after over-torque detection during constant speed operation
- 3: Continue operation after over-torque detection during RUN
- 4: Stop after over-torque detection during RUN

When you set P14.74 and P14.77 to 1 or 3, a warning message displays but there is no error record. When you set P14.74 and P14.77 to 2 or 4, an error message displays and there is an error record.

|                                                              | <u>Type</u>    | <u>Hex Addr</u> | <u>Dec Addr</u> |
|--------------------------------------------------------------|----------------|-----------------|-----------------|
| <u>P14.75</u> Over-torque Detection Level (Motor 3)          | ♦R/W           | 0E4B            | 43660           |
| <u>P14.78</u> Over-torque Detection Level (Motor 4)          | ♦R/W           | 0E4E            | 43663           |
| Range/Units (Format: 16-bit unsigned)                        | <u>Default</u> |                 |                 |
| 10–250% (100% corresponds to the rated current of the drive) | 120            |                 |                 |
|                                                              | <u>Type</u>    | <u>Hex Addr</u> | <u>Dec Addr</u> |
| <u>P14.76</u> Over-torque Detection Time (Motor 3)           | ♦R/W           | 0E4C            | 43661           |
| <u>P14.79</u> Over-torque Detection Time (Motor 4)           | ♦R/W           | 0E4F            | 43664           |
| Range/Units (Format: 16-bit unsigned)                        | <u>Default</u> |                 |                 |
| 0.1–60.0 sec.                                                | 0.1            |                 |                 |

When the output current exceeds the over-torque detection level (P14.75 or P14.78) and also exceeds the over-torque detection time (P14.76 or P14.79), the over-torque detection follows the setting of P14.74 or P14.77.

When you set P14.74 or P14.77 to 1 or 3, an ot3/ot4 warning displays while the drive keeps running after over-torque detection. The warning remains on until the output current is smaller than 5% of the over-torque detection level.

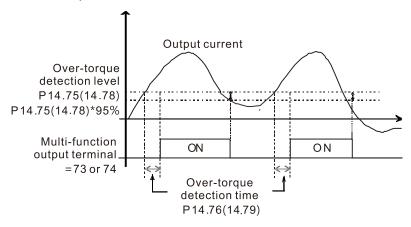

When you set P14.74 or P14.77 to 2 or 4, an ot3/ot4 warning displays and the drive stops running after over-torque detection. The drive does not run until you manually reset it.

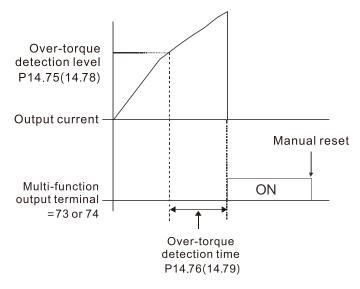

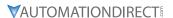

|        |                                                  | <u>Type</u>  | Hex /     | <u>Addr</u> <u>I</u> | <u>Dec Addr</u> |
|--------|--------------------------------------------------|--------------|-----------|----------------------|-----------------|
| P14.80 | Electronic Thermal Relay Selection 3 (Motor 3)   | ♦R/          | W 0E      | 50                   | 43665           |
| P14.82 | Electronic Thermal Relay Selection 4 (Motor 4)   | ♦R/          | W 0E      | 52                   | 43667           |
|        | Range/Units (Format: 16-bit binary)              | <u>Defau</u> | <u>lt</u> |                      |                 |
|        | 0: Inverter motor (with external forced cooling) | 2            |           |                      |                 |
|        |                                                  |              |           |                      |                 |

1: Standard motor (motor with the fan on the shaft)

2: Disable

These parameters prevent self-cooled motors from overheating under low speed. Use an electronic thermal relay to limit the drive's output power.

- Setting the parameter to 0 is suitable for an inverter motor (motor fan using an independent power supply). For this kind of motor, there is no significant correlation between cooling capacity and motor speed. Therefore, the action of electronic thermal relays remains stable in low speed to ensure the load capability of the motor in low speed.
- Setting the parameter to 1 is suitable for standard motor (motor fan is fixed on the rotor shaft). For this kind of motor, the cooling capacity is lower in low speed; therefore, the action of an electronic thermal relay reduces the action time to ensure the life of motor.

When the power is cycled frequently, if the power is switched OFF, the electronic thermal relay protection is reset; therefore, even setting the parameter to 0 or 1 may not protect the motor well. If there are several motors connected to one drive, install an electronic thermal relay in each motor.

|               |                                                  | <u>Iype</u>    | <u>Hex Addr</u> | <u>Dec Addr</u> |  |
|---------------|--------------------------------------------------|----------------|-----------------|-----------------|--|
| <u>P14.81</u> | Electronic Thermal Relay Action Time 3 (Motor 3) | ♦R/W           | 0E51            | 43666           |  |
| <u>P14.83</u> | Electronic Thermal Relay Action Time 4 (Motor 4) | ♦R/W           | 0E53            | 43668           |  |
|               | Range/Units (Format: 16-bit unsigned)            | <u>Default</u> |                 |                 |  |
|               | 30.0–600.0 sec.                                  | 60.0           |                 |                 |  |

The electronic thermal relay amperage threshold is based on 150% of the parameter value in "Full Load Current for Induction Motor X" (P05.64 for motor 1, P05.70 for motor 2)

Set Parameter P14.81 or P14.83 for the amount of time the motor exceeds this threshold. Proper setup will prevent motor damage due to overheating. When it reaches the setting, the drive displays "EoL3 / EoL4", and the motor coasts to stop.

Use this parameter to set the action time of the electronic thermal relay. It works based on the I2t characteristic curve of electronic thermal relay, the output frequency and current of the drive, and the operation time to prevent the motor from overheating.

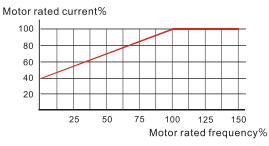

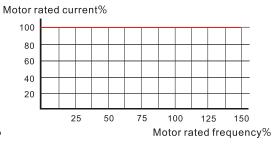

Motor cooling curve with shaft-fixed fan

Motor cooling curve with independent fan

The action of the electronic thermal relay depends on the settings for P14.80 and P14.82:

1) P14.80 or P14.82 is set to 0 (using inverter motor): When the output current of the drive is higher than 150% of the motor rated current (refer to the motor rated current % corresponded to the motor rated frequency in the motor cooling curve with independent fan), the drive starts to count the time. The electronic thermal relay acts when the accumulated time exceeds P14.81 or P14.83.

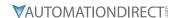

2) P14.80 or P14.82 is set to 1 (using standard motor):
When the output current of the drive is higher than 150% of the motor rated current (refer to the motor rated current % corresponded to the motor rated frequency in the motor cooling curve with shaft-fixed fan), the drive starts to count the time. The electronic thermal relay acts when the accumulated time exceeds P14.81 or P14.83.

The actual electronic thermal relay action time adjusts according to the drive output current (shown as the motor loading rate %). The action time is short when the current is high, and the action time is long when the current is low. Refer to the following diagram.

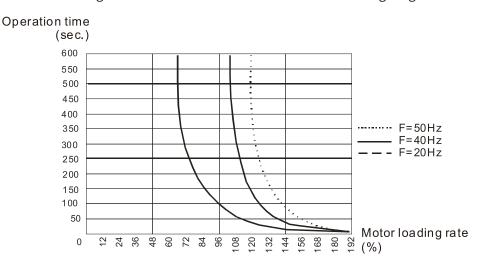

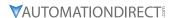

# **ADJUSTMENTS AND APPLICATIONS**

This section provides step-by-step information on how to optimize the advanced speed and torque control modes of the GS20(X) drive. These setup guides are not used for the basic speed control modes of V/F and IMVFPG (P00.11=0 or 1). These procedures are not required for advanced speed control, but will ensure your drive and motor perform at the highest level.

The following three procedures can be found in this section:

- 1) FOC sensorless vector mode with standard induction motor (IM) adjustment procedure.
- 2) TQC sensorless vector mode standard induction motor (IM) adjustment procedure.
- 3) PMSVC mode with permanent magnet motor (PM) adjustment procedure.

# FOC SENSORLESS VECTOR MODE WITH STANDARD INDUCTION MOTOR (IM) ADJUSTMENT PROCEDURE

Flow Chart

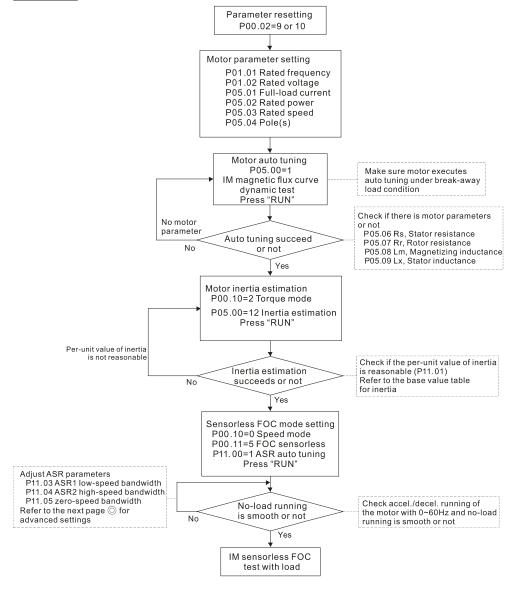

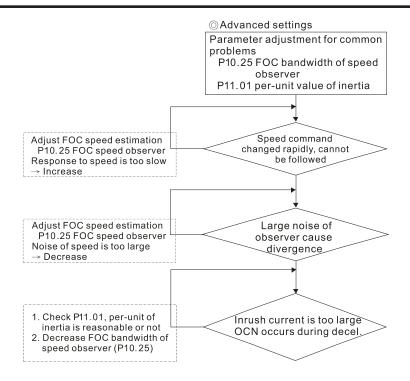

#### FOC control diagram

Please see the function block diagrams under P00.11 on page 4–59.

#### Adjustment Procedure

- Parameter reset to default, P00.02=10 or 9
   (To avoid other parameters that are not related affecting the motor control)
- 2) Set up the following motor parameters according to the nameplate on the motor:
  - P01.01, Output Frequency of Motor 1
  - P01.02, Output Voltage of Motor 1
  - P05.01, Full-load Current for Indunction Motor 1
  - P05.02, Rated Power for Induction Motor 1
  - P05.03, Rated Speed for Induction Motor 1
  - P05.04, Number of Poles for Induction Motor 1
- 3) Press RUN to start auto-tuning of IM magnetic flux curve dynamic test for P05.00=1 or 6 (motor is running). Make sure the motor executes auto-tuning under break-away load condition. Check if there are motor parameters after auto-tuning.
  - P05.06, Stator Resistance (Rs) for Induction Motor 1
  - P05.07, Rotor Resistance (Rr) for Induction Motor 1
  - P05.08, Magnetizing Inductance (Lm) for Induction Motor 1
  - P05.09, Stator Inductance (Lx) for Induction Motor 1
- 4) Execute estimation of the motor inertia (optional). Press "RUN" to start the estimation after finishing the settings for the parameters mentioned below.
  - P00.10=2: Torque mode
  - P05.00=12: FOC sensorless inertia estimation (motor is running)

After inertia estimation is finished, check if the estimated value for P11.01 is reasonable, refer to the base value table below (unit = kg•cm2):

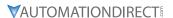

| Power | Setting | Powe |
|-------|---------|------|
| 1HP   | 2.3     | 25HF |
| 2HP   | 4.3     | 30HF |
| 3HP   | 8.3     | 40HF |
| 5HP   | 14.8    | 50HF |
| 7.5HP | 26.0    | 60HF |
| 10HP  | 35.8    | 75HF |
| 12HP  | 54.8    | 100H |
| 15HP  | 74.3    | 125H |
| 20HP  | 95.3    | 150H |

| Power | Setting |
|-------|---------|
| 25HP  | 142.8   |
| 30HP  | 176.5   |
| 40HP  | 202.5   |
| 50HP  | 355.5   |
| 60HP  | 410.8   |
| 75HP  | 494.8   |
| 100HP | 1056.5  |
| 125HP | 1275.3  |
| 150HP | 1900.0  |
|       |         |

| Power | Setting |
|-------|---------|
| 175HP | 2150.0  |
| 250HP | 2800.0  |
| 300HP | 3550.0  |
| 375HP | 5139.0  |
| 425HP | 5981.0  |
| 475HP | 7053.0  |
| 600HP | 9643.0  |
| 650HP | 10734.0 |
| 750HP | 13000.0 |
|       |         |

- 5) Execute IM sensorless FOC mode and set up the following parameters:
  - P00.10=0, set as speed mode
  - P00.11=5, set as FOC sensorless mode
  - P11.00 bit0=1, use ASR gain auto-tuning

Press RUN and start the test with no load. Accelerate the motor to the rated speed, then decelerate to stop and check if the motor runs smoothly.

- a) If the motor runs smoothly, then the setting for IM Sensorless FOC is complete.
- b) If the motor does not run smoothly, or fails to start at low frequency, refer to the following steps for adjustment.
- 6) Select auto-tuning gain (P11.00 bit0=1) and adjust ASR parameters according to the speed response.
  - P11.00 bit0=1, use auto-tuning for ASR.
  - P11.03, ASR1 low-speed bandwidth. When the acceleration of low-speed cannot follow the acceleration command, increase the low-speed bandwidth.
  - P11.04, ASR2 high-speed bandwidth. When the acceleration in high speed causes vibration or cannot follow the acceleration command, increase high-speed bandwidth.
  - P11.05, Zero-speed bandwidth. If the response of start-up is slow or incapable, increase zero-speed bandwidth.

The bigger the setting value for ASR bandwidth, the faster the response.

The low speed bandwidth cannot be set too high, or the observer will diverge.

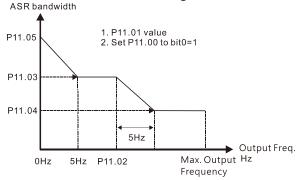

ASR adjustment- auto gain

- 7) Adjust the setting of FOC speed observer and per-unit value of inertia (common problems).
  - a) P10.25: Set up FOC bandwidth of speed observer
    - Situation 1: Speed command changes rapidly, but speed response cannot follow. Speed response is too slow, increase the setting value.
    - Situation 2: The noise of the observer is too large, and causes the operation to diverge. Speed noise is too large, decrease the setting value.
  - b) P11.01: Set up per unit of system inertia

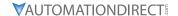

- Situation 1: The inrush current is too high at startup and causes an oc error.
- Situation 2: An ocn error occurs during RUN or STOP and the motor runs randomly.
  - Check P11.01 and determine whether the JM per-unit of system inertia is too large.
  - Decrease P10.25 FOC bandwidth for speed observer, or P11.05 zero-speed bandwidth.

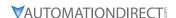

# TQC SENSORLESS VECTOR MODE STANDARD INDUCTION MOTOR (IM) ADJUSTMENT PROCEDURE Adjustment Procedure

- 1) Set P00.02=9 (50Hz) or 10 (60Hz) to go back to factory setting.
- 2) Set the following parameters based on the nameplate values of the IM motor you are using:
  - P01.00, Induction Motor Max Frequency (Hz)
  - P01.01, Induction Motor Rated Frequency (Hz)
  - P01.02, Induction Motor Rated Voltage (V)
  - P05.01, Induction Motor Rated Current (A)
  - P05.02, Induction Motor Rated Power (kW)
  - P05.03, Induction Motor Rated Speed (RPM)
  - P05.04, Induction Motor Pole Numbers
- 3) Set P05.00=1, named IM flux curve dynamic tuning and press the RUN key to get parameters P05.05 to P05.09 and weak flux parameters for sensorless.
  - Please note that the motor will run in P05.00=1: Auto-tuning method.
- 4) Check the following parameters after IM flux curve dynamic tuning:
  - P05.05, IM No-load Current
  - P05.06, IM Stator Resistance
  - P05.07, IM Rotor Resistance
  - P05.08, IM Lm
  - P05.09, IM Lx
- 5) Set P05.00=12 to begin IM motor inertia auto-tuning.
  - Set P00.10=2, Torque mode
  - Set P05.00=12, press RUN key to operate inertia estimation
  - Repeat to set P05.00=12 for operating inertia estimation until P11.01 is stable.
- 6) Enable automatic ASR bandwidth adjustment.
  - Set P11.00=1 to enable automatic ASR bandwidth adjustment. This allows P11.03 to P11.05 to make real ASR PI changes automatically based on the situation. This is more flexible for practical commissioning.
  - If P11.00=0, ASR bandwidth is not automatically adjusted and only P11.06 to P11.11 will be enabled. The ASR bandwidth will not adjust while running.
- 7) The following additional parameters may help fine tune the performance of your motor adjust as needed:
  - P10.24, bit0, ASR control at TQC sensorless
  - P10.24, bit11, DC brake when executing zero torque command
  - P10.24, bit15, Direction limitation at TQC sensorless
  - P10.25, FOC bandwidth of speed observer (Hz). Setting this value higher can decrease the speed response time, but will creat emore noise interference.
  - P10.26, FOC minimum stator frequency. Set the minimum stator frequency in case the frequency command or limitation is too low.
  - P10.27, FOC low-pass filter time constance (ms). If the motor can't be activated during high-speed operation, decrease the value of P10.27.
  - P10.28, FOC gain of excitation current rise time (ms). If the drive's action time is too long in torque mode, decrease the value of P10.28.
  - P11.33, Source of torque command.
  - P11.34, Torque command.
  - P11.36, Speed limit selection.

#### TQC Sensorless Mode FAQ

1) Q: Can we use GS20 TQC sensorless mode to work smoothly in any situation?

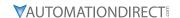

- A: It is dependent on load. GS20 TQC sensorless works smoothly at 3Hz and 10% torque, the minimum requirements. However, with a light load the GS20 can work smoothly even below 3Hz.
- 2) Q: What is the essence of the P10.26 function?

  A: P10.26 is for minimum stator frequency. So if P10.26=10 and P01.00=50Hz, the minimum stator frequency is P01.00 x P10.26 / 100 = 5Hz. When your frequency limitation is less than 5Hz, the output frequency will be at least 5Hz. Do not set P10.26 too high or too low as drive internal calculations have one stable range for successful operation. Typically it's best to use the default settings for P10.26 through P10.28.
- 3) Q: Why does the motor run when the speed limit is zero and the torque command is not zero? A: GS20 TQC sensorless can't calculate accurately when the motor is working at very low speed. If the speed lmit is zero, the motor will still run at about 3Hz due to internal drive calculations. Set P01.34=1 to use DC brake mode and the motor will be held when the speed limit is zero and torque command is not zero. However, the motor will run if the speed limit is above 3Hz to ensure smooth operation.
- 4) Q: How do I use the DC brake function when the torque command is zero?

  A: When the torque command is zero, the motor should not output torque. However, in some special applications, even if the torque command is zero the motor needs to output zero speed torque to avoid load falling. In these instances, we can set bit11 of P10.24=0 (default) to enable the DC brake when the torque command is zero, but DC brake torque size is fixed by firmware and can't be adjusted. If bit11 of P10.24=1, no DC output will occur when torque command is zero and the GS20 will output one frequency based on P10.26.

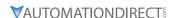

## PMSVC MODE WITH PERMANENT MAGNET MOTOR (PM) ADJUSTMENT PROCEDURE

When P00.11 Speed Control Mode = 2 SVC (P05.33 = 1 or 2) <u>PMSVC control diagram</u>

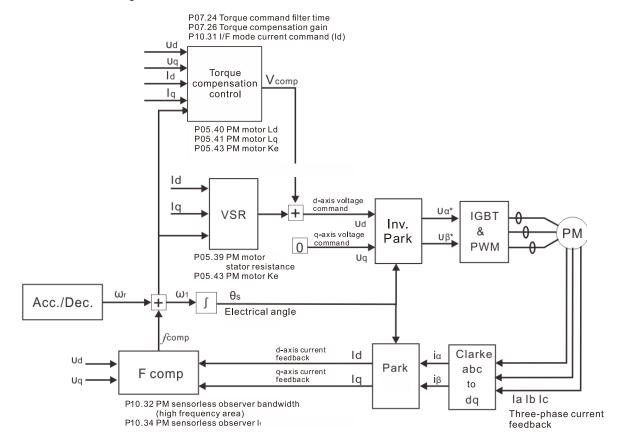

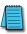

NOTE: In the diagram, "PM motor" means "permanent magnet synchronous AC motor".

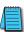

NOTE: Once PMSVC adjustment procedure is complete, cycle power to the GS20(X) drive.

#### Adjustment procedure

- Select PM synchronous AC motor control.
   P05.33 Induction Motor (IM) or Permanent Magnet (PM) Synchronous AC Motor Selection =1 (SPM) or 2 (IPM)
- 2) Set up motor parameters according to the motor's nameplate
  - P01.01: Rated frequency
  - P01.02: Rated voltage
  - P05.34: Rated current
  - P05.35: Rated Power
  - P05.36: Rated speed
  - P05.37: Number of poles for the motor
- 3) Execute PM synchronous AC motor auto-tuning (static)
  - a) Set P05.00 Motor Parameter Auto-tuning =13 (High frequency stall test for PM synchronous AC motor) and press RUN.

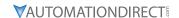

- b) When you finish tuning, the following parameters are available:
  - P05.39: Stator resistance
  - P05.40: Permanent magnet synchronous AC motor Ld
  - P05.41: Permanent magnet synchronous AC motor Iq
  - P05.43: (V / 1000 rpm), the Ke parameter of PM synchronous AC motor (you can calculate this automatically according to power, current, and speed of the motor).
- 4) Set the speed control mode: P00.10 Control Mode = 0, P00.11 Speed Control Mode = 2 SVC.
- 5) Cycle the power after you finish tuning.
- 6) The ratio of the PMSVC control mode is 1:20.
- 7) When the PMSVC control mode is under 1/20th of the rated speed, the load bearing capacity is 100% of the motor rated torque.
- 8) PMSVC control mode is not applicable to zero speed control.
- 9) The start-up load and the load bearing capacity of the forward/reverse running in PMSVC control mode equal to 100% of the motor rated torque.

#### 10) Adjustment flow chart when starting WITHOUT load:

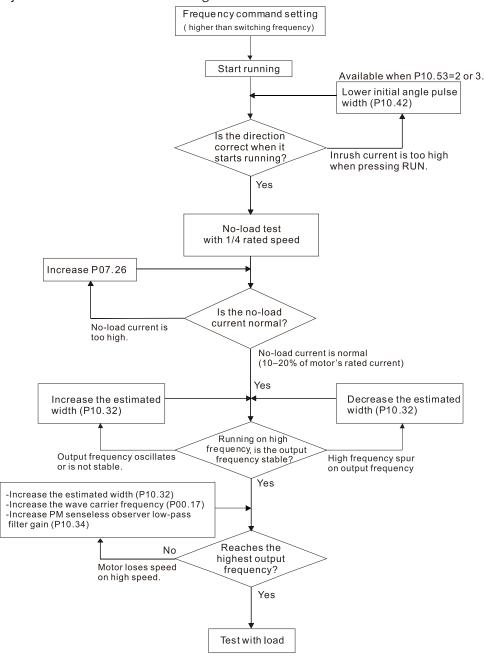

11) Adjustment flow chart when starting WITH load:

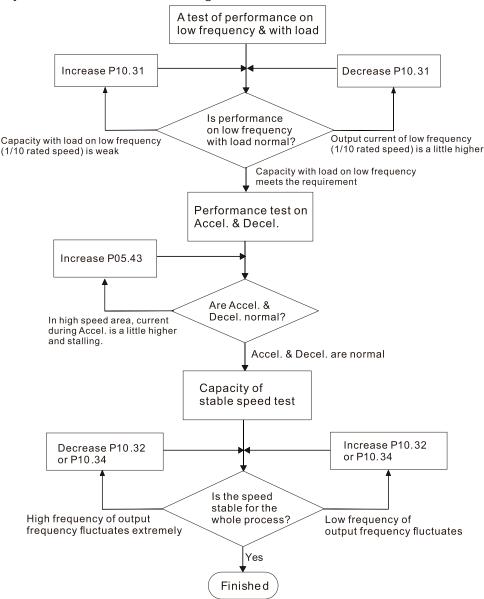

- 12) Set up the related parameters for speed estimators
  - P10.31, I/F Mode, Current Command
  - P10.32, PM FOC Sensorless Speed Estimator Bandwidth
  - P10.34, PM Sensorless Speed Estimator Low-pass Filter Gain
  - P10.39, Frequency Point to Switch from I/F Mode to PM Sensorless Mode
  - P10.42, Initial Angle Detection Pulse Value
  - P10.49, Zero Voltage Time during Start-up
  - P10.51, Injection Frequency
  - P10.52, Injection Magnitude
  - P10.53, Angle Detection Method
  - P07.26, Torque Compensation Gain
- 13) After PMSVC setup is complete, cycle power to the GS20(X) drive.

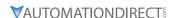

# TORQUE CALCULATION AND TORQUE PARAMETER SETUP REFERENCE

## **DRIVE MOTOR TORQUE CALCULATION**

Torque reference scaling is based on the motor rated torque, set by the Group 5 parameters. The Torque calculated value can be viewed in P00.04 = 39 while P06.12 current limit. Will be

similar to the rated nameplate motor torque.

See an example for Motor Y360 below:

Calculation equation for the motor rated torque:

Motor rated torque:  $T(N.M) = \frac{P(W)}{P(W)}$ 

Where:

P (W) value = P05.02

$$\omega$$
 (rad / s) value =  $\frac{P5.03 \times 2\pi}{60}$  = rad / s

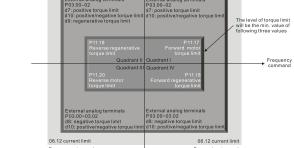

1) Set the motor nameplate data in the Group 5 parameters. See example for Marathon Motor Y360 below:

| MOTOR NAMEPLATE DATA |        |         |       |       | SET MOTOR PAR | AMETERS         |                    |  |
|----------------------|--------|---------|-------|-------|---------------|-----------------|--------------------|--|
| Motor                | Torque | Current | Power | Speed | Parameter     | Description     | Parameter<br>Value |  |
| Part No              | N-m    | Amps    | kW    | RPM   | P05.01        | IM1, FLA        | 1.8                |  |
| Y360                 | 1.5    | 1.8     | 0.37  | 1725  | P05.02        | IM1 Power (kW)  | 0.37               |  |
|                      |        |         |       |       | P05.03        | IM1 Speed (rpm) | 1725               |  |
|                      |        | P5 02   | x 100 | 00    | 0 37 x 100    | 0               |                    |  |

$$T (N \cdot m) = \frac{P5.02 \times 1000}{\left(\frac{P5.03 \times 2 \times 3.14}{60}\right)} = \frac{0.37 \times 1000}{\left(\frac{1725 \times 2 \times 3.14}{60}\right)} = 2.0$$

- 2) Set P11.27, Max Torque Command, to scale the upper limit of the torque command. The value can be 0–500%.
  - P11.27 = 100% . . . this corresponds to the 2 N·m result from the step above.

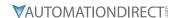

#### GS20 Drive - Torque Limit in Speed Mode Detailed Explanation

Torque limit is controlled in 2 ways:

1) Parameter control: P11.17-P11.20

P11.17 Forward Motor Torque Limit
P11.18 Forward Regenerative Torque Limit
P11.19 Reverse Motor Torque Limit
P11.20 Reverse Regenerative Torque Limit
Range/Units (Format: 16-bit unsigned)
0-500%

2) Analog input control: P03.00 or P03.01 = 7, 8, 9, or 10

|        |                        | 0: No function<br>1: Frequency command            |  |  |
|--------|------------------------|---------------------------------------------------|--|--|
| P03.00 | Analog input selection | 2: Torque command (torque limit under speed mode) |  |  |
|        | (AI1)                  | 3: Torque compensation command                    |  |  |
|        |                        | 4: PID target value                               |  |  |
|        |                        | 5: PID feedback signal                            |  |  |
|        |                        | 6: Thermistor (PTC) input value                   |  |  |
|        |                        | 7: Positive torque limit                          |  |  |
|        |                        | 8: Negative torque limit                          |  |  |
|        | Analog input selection | 9: Regenerative torque limit                      |  |  |
| P03.01 | (AI2)                  | 10: Positive / negative torque limit              |  |  |
|        | (AIZ)                  | 11: PT100 thermistor input value                  |  |  |
|        |                        | 12: Auxiliary frequency input                     |  |  |
|        |                        | 13: PID compensation value                        |  |  |

These settings are based on MOTOR RATED TORQUE = 100%. The settings for P11.17–P11.20 compare with the P03.00 = 7, 8, 9, 10 in the torque limit block. The minimum value of the comparison result is the torque limit.

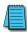

NOTE: The total drive current limit is governed by P06.12. This parameter is to protect the drive (0 -250% of Drive Rated Current). If either P11.17-20 or Analog input torque limit exceeds P06.12, the speed of the drive will be reduced until the current is under this limit.

P06.12 is the only current/torque limit available for V/F, VFPG, IMSVC or PMSVC modes (P00.11 = 0, 1,2).

| P06.12 | Current limit | 0–250%<br>(100% corresponds to the rated current of |
|--------|---------------|-----------------------------------------------------|
|        | 1             | the drive)                                          |

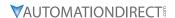

# SPEED MODE WITH TORQUE LIMITS VIA ANALOG INPUT

While in Speed mode and controlling torque limits via an analog input, use the following parameter configuration.

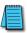

NOTE: Only P00.11=5 IMFOC speed mode can be used with torque limits.

Set parameters as follows:

1) Set Control Modes:

| Parameter | Parameter Description         | Parameter Value |
|-----------|-------------------------------|-----------------|
| P00.10    | Control Method                | 0 (Speed)       |
| P00.11    | Speed (Velocity) Control Mode | 5 (IMFOC)       |

2) Set up motor values for calculation of proper torque:

| ı | Parameter | Parameter Description                | Parameter Value                                                |
|---|-----------|--------------------------------------|----------------------------------------------------------------|
|   | P05.01    | Induction Motor 1, Full-load amps    | 10-120% drive current                                          |
|   | P05.02    | Induction Motor 1, Rated power (kW)  | Set based on motor. This is used to calculate Torque Cmd value |
|   | P05.03    | Induction Motor 1, Rated speed (rpm) | Set based on motor. This is used to calculate Torque Cmd value |

3) Tune Motor

| Parameter | Parameter Description | Parameter Value               |
|-----------|-----------------------|-------------------------------|
| P05.00    | 1                     | Press Run and allow Auto-Tune |

4) Set up User display to monitor the torque of the drive. This is optional but will help you see what the drive is doing to limit the torque.

| Parameter | Parameter Description | Parameter Value                             |
|-----------|-----------------------|---------------------------------------------|
| P00.04    | User Display          | 8 = % Torque or 39 = Torque Netwon - Meters |

5) Set up Analog Input command signal.

| Parameter        | Parameter Description  | Parameter Value                                                                                                    |
|------------------|------------------------|----------------------------------------------------------------------------------------------------|
| P03.00 or P03.01 | Analog input selection | <b>7–10 - Torque limits</b> When using this selection, the corresponding value for 0–10 V / 4–20 mA is 0 – maximum output torque (P11.27). |

6) Set up the maximum torque value for the torque command.

| Parameter | Parameter Description  | Parameter Value                |
|-----------|------------------------|--------------------------------|
| P11.27    | Maximum Torque Command | 0-500% (of Motor Rated Torque) |

7) Set up the torque limits for the torque command.

| Parameter | Parameter Description             | Parameter Value |
|-----------|-----------------------------------|-----------------|
| P11.17    | Forward motor torque limit        | 500%            |
| P11.18    | Forward regenerative torque limit | 500%            |
| P11.19    | Reverse motor torque limit        | 500%            |
| P11.20    | Reverse regenerative torque limit | 500%            |

8) Ensure the drive current limit will not interfere with torque command limits

| Parameter | Parameter Description | Parameter Value                                                                                                    |
|-----------|-----------------------|----------------------------------------------------------------------------------------------------|
| P06.12    |                       | 0-250% drive current. Ensure this value is set above the motor torque requirements or it will prevent full torque to the motor |

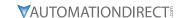

# GS20 Drive Quick Reference- Alternating between Torque and Speed Mode

The drive allows alternating between Torque and Speed mode via a digital input. A multifunction input must be set to 26 for the use of P03.00 / P03.01 = 2 as the torque limit function.

Set parameters according to the steps below to use analog input control of torque and frequency while in this mode.

1) Set Control Modes:

| Parameter | Parameter Description         | Parameter Value         |
|-----------|-------------------------------|-------------------------|
| P00.10    | Control Method                | 0 (Speed) or 2 (Torque) |
| P00.11    | Speed (Velocity) Control Mode | 5 (IMFOC)               |

2) Set up motor values for calculation of proper torque:

| Parameter | Parameter Description                | Parameter Value                                                |
|-----------|--------------------------------------|----------------------------------------------------------------|
| P05.01    | Induction Motor 1, Full-load amps    | 10-120% drive current                                          |
| P05.02    | Induction Motor 1, Rated power (kW)  | Set based on motor. This is used to calculate Torque Cmd value |
| P05.03    | Induction Motor 1, Rated speed (rpm) | Set based on motor. This is used to calculate Torque Cmd value |

3) Tune Motor

| Parameter | Parameter Description | Parameter Value               |
|-----------|-----------------------|-------------------------------|
| P05.00    | 1                     | Press Run and allow Auto-Tune |

4) Set up User display to monitor the torque of the drive. This is optional but will help you see what the drive is doing to limit the torque.

| Parameter | Parameter Description | Parameter Value                             |
|-----------|-----------------------|---------------------------------------------|
| P00.04    | User Display          | 8 = % Torque or 39 = Torque Netwon - Meters |

5) Set up one digital input selection of control mode.

| Parameter     | Parameter Description | Parameter Value                                                                                                    |
|---------------|-----------------------|----------------------------------------------------------------------------------------------------|
| P02.01–P02.07 | Digital input config  | 26 (DIx=1 TQC Torque mode, DIx=0 IMFOC Speed Mode) <b>NOTE:</b> If P00.10 = 0when Speed mode is enabled (Dix=0), the torque limit will be held at the last value used while in torque mode. If P00.10=2, when Speed mode is enabled (Dix=0), the torque limit follows the value of the configured analog input in real time. |

6) Set up Analog Input command signal.

| Parameter        | Parameter Description  | Parameter Value                                                                                                    |
|------------------|------------------------|----------------------------------------------------------------------------------------------------|
| P03.00 or P03.01 | Analog input selection | 2 - Torque command (torque limit under speed mode) When using this selection, the corresponding value for 0–10 V / 4–20 mA is 0–maximum output torque (P11.27). When Dlx=1: Al functions as Torque Command. When Dlx=0: Al functions as Torque Limit. Speed command is determined by P00.20. |

7) Set up the Analog input as the torque command source.

| Parameter | Parameter Description | Parameter Value         |
|-----------|-----------------------|-------------------------|
| P11.33    | Torque command source | 2 – Analog Signal Input |

8) Set up the maximum torque value for the torque command.

| Parameter | Parameter Description  | Parameter Value                |
|-----------|------------------------|--------------------------------|
| P11.27    | Maximum Torque Command | 0-500% (of Motor Rated Torque) |

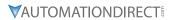

9) Set up the torque limits for the torque command.

| Parameter | Parameter Description             | Parameter Value |
|-----------|-----------------------------------|-----------------|
| P11.17    | Forward motor torque limit        | 500%            |
| P11.18    | Forward regenerative torque limit | 500%            |
| P11.19    | Reverse motor torque limit        | 500%            |
| P11.20    | Reverse regenerative torque limit | 500%            |

10) Ensure the drive current limit will not interfere with torque command limits

| Parameter | Parameter Description | Parameter Value                                                                                                    |
|-----------|-----------------------|----------------------------------------------------------------------------------------------------|
| P06.12    |                       | 0-250% drive current. Ensure this value is set above the motor torque requirements or it will prevent full torque to the motor |

# BLANK PAGE